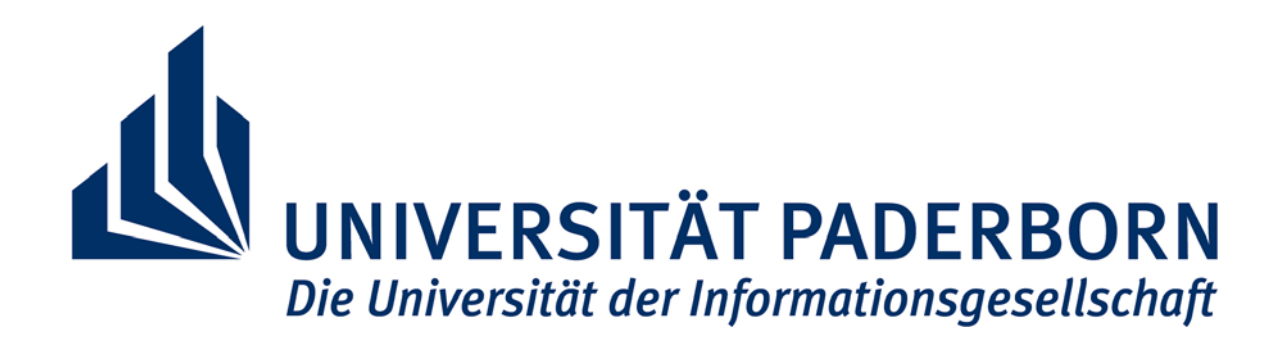

# JAHRESBERICHT 2006

Zentrum für Informations- und Medientechnologien

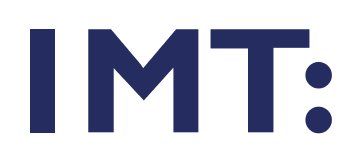

Universität Paderborn Zentrum für Informations- und Medientechnologien (IMT) Warburger Str. 100 D-33098 Paderborn

Tel.: (05251) 60-2398<br>Fax: (05251) 60-4206  $(05251)$  60-4206 E-Mail: beate.fischer@uni-paderborn.de WWW: http://imt.uni-paderborn.de

## **INHALT**

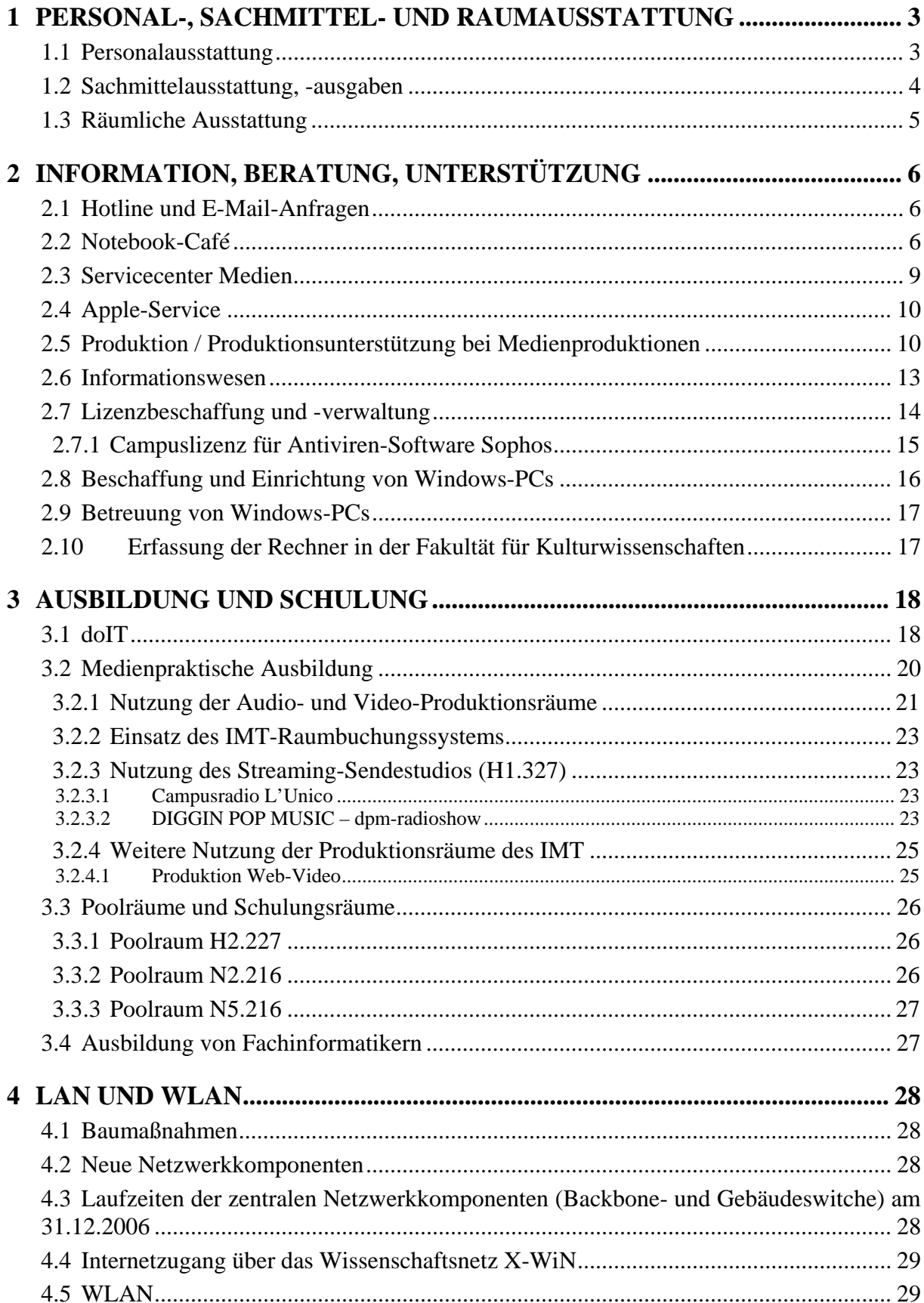

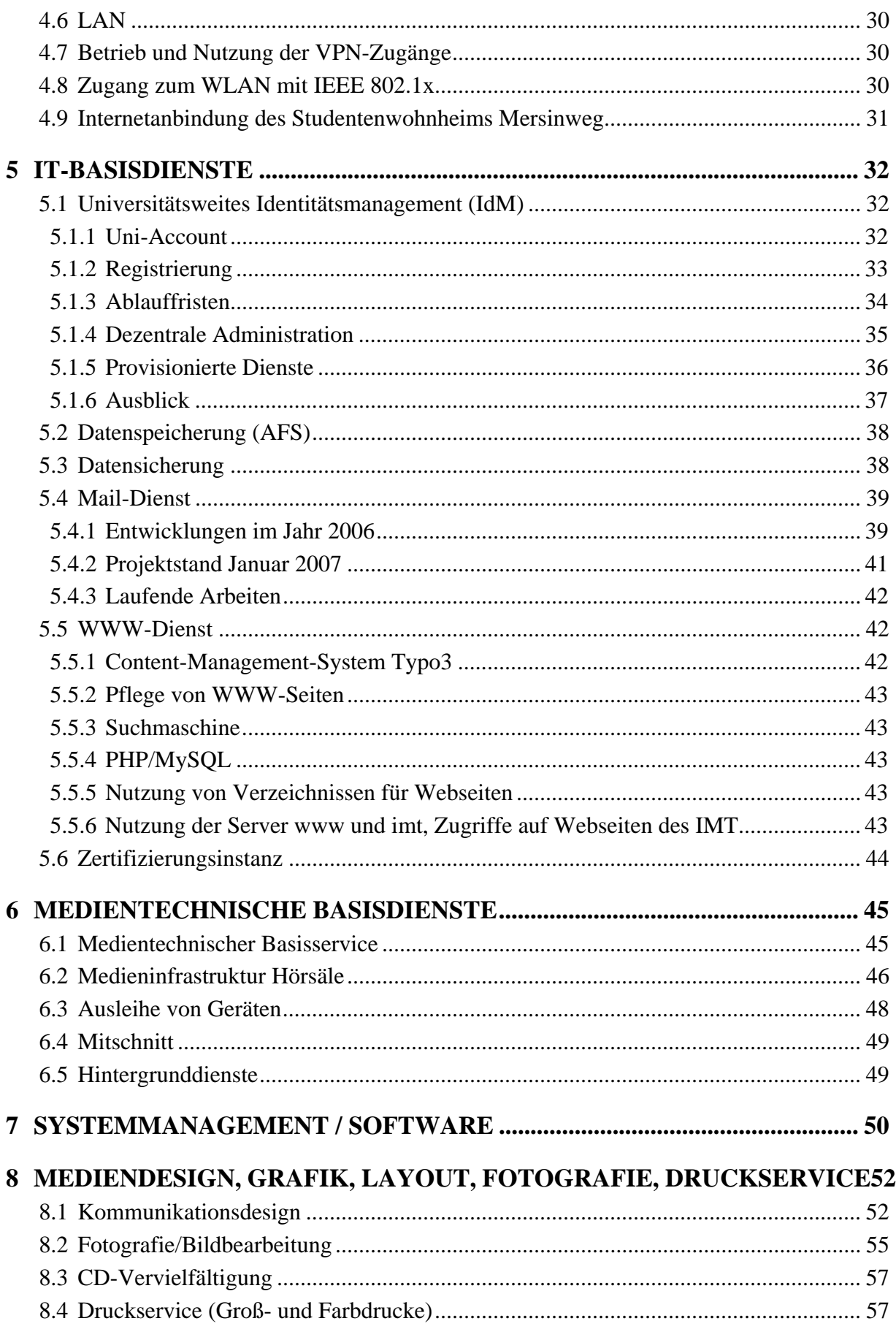

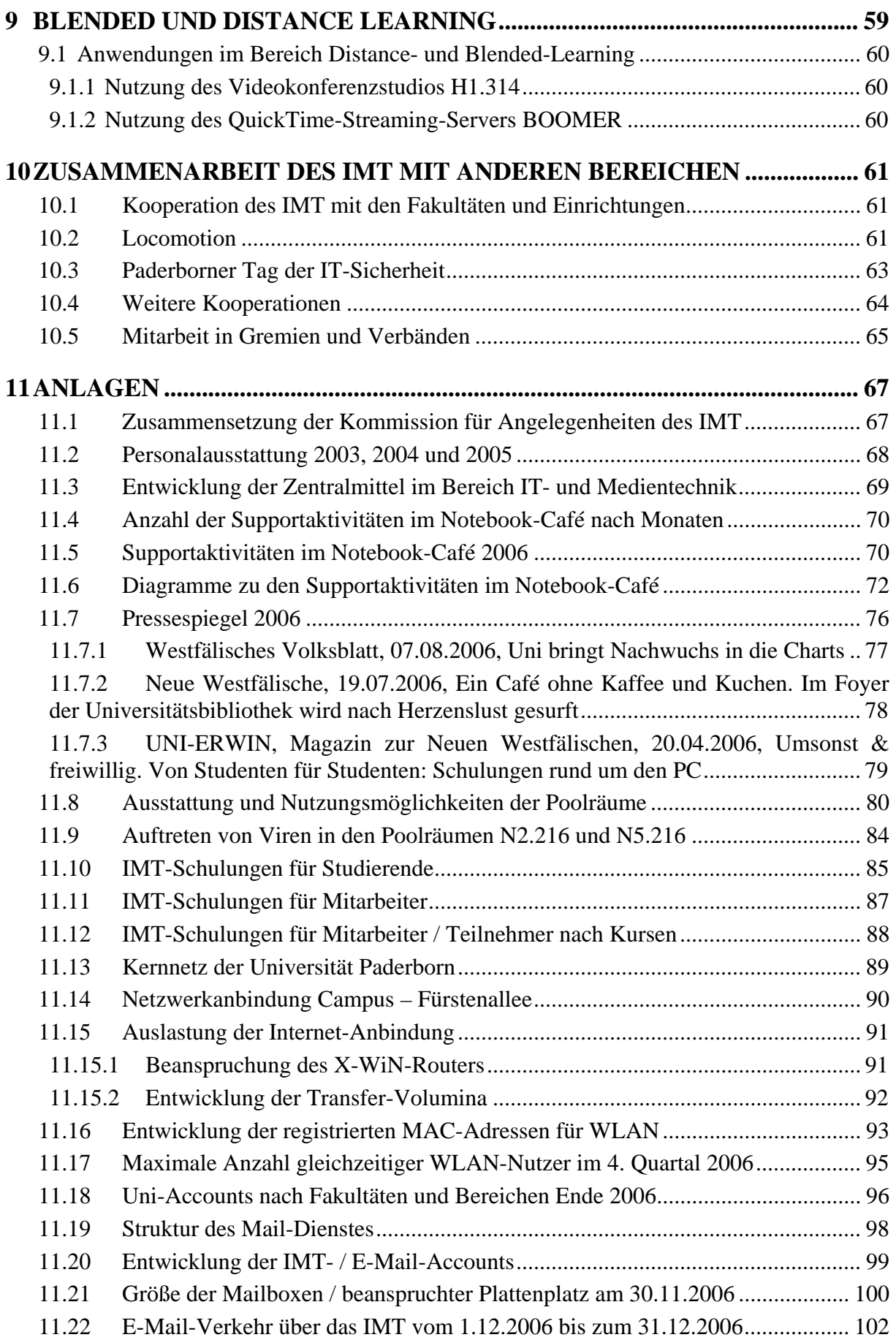

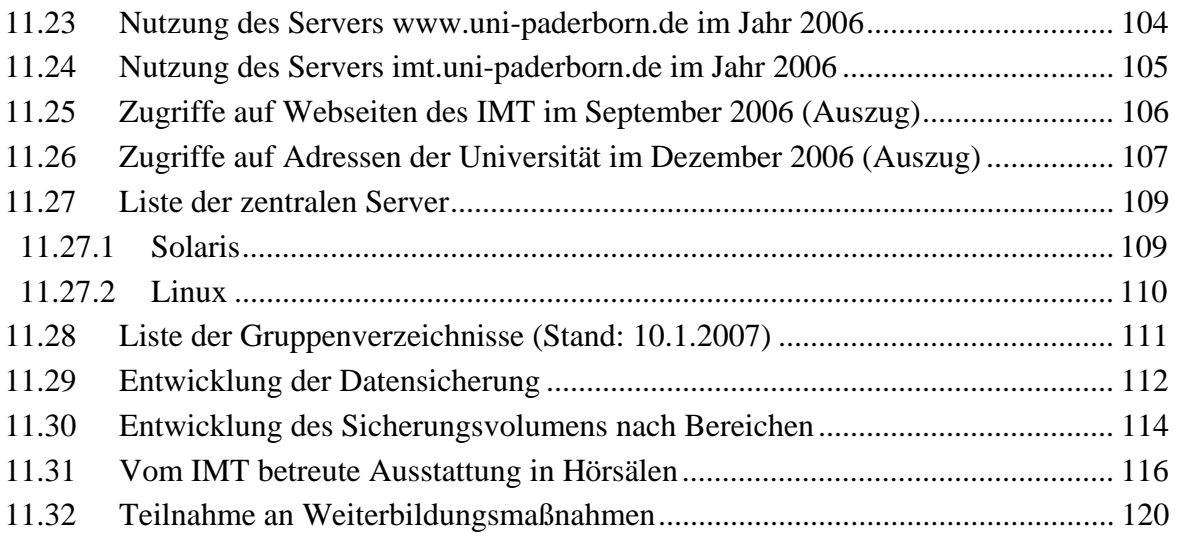

### **Vorwort**

Sehr geehrte Damen und Herren,

mit dem Jahresbericht 2006 liegt Ihnen der dritte Jahresbericht des im Jahr 2004 durch Zusammenschluss des Audiovisuellen Medienzentrums (AVMZ) und des Zentrums für IT-Dienste (ZIT) geschaffenen Zentrums für Informations- und Medientechnologien (IMT) vor. Die Nutzung der informations- und medientechnischen Dienste des IMT hat im Jahr 2006 hochschulweit wiederum deutlich zugenommen. Der Jahresbericht 2006 liefert dazu die aktuellen Zahlen und Vergleiche zu den Vorjahren. Als Information auf den ersten Blick seien an dieser Stelle besondere Leistungen im Folgenden kurz hervorgehoben.

Im Bereich Medien sind die wichtige Optimierung der medientechnischen Ausstattung des Auditorium Maximum (u. a. Power-Point-Monitoring für den Vortragenden, Hörgeschädigtenanlage, neuer lichtstarker Datenprojektor, redundante Beschallung, Übertragung ins Foyer), die Unterstützung des Forschungsprojektes "Diggin Pop Music" (DPM) durch den Radicalaudiopool, die DPM-Radioshow und Seminaraktivitäten in der Medienpraxis sowie die Evaluation und Verbesserung der Bedienerfreundlichkeit der Medieninfrastruktur in den Seminar- / Hörsälen durch Integration von Mediensteuerungen zu nennen. Technologien wie der Streaming-Server, die Videokonferenzanlage und die elektronische Tafel konnten erfolgreich in Forschung und Lehre integriert werden.

Im Bereich E-Mail wurde im Sommer 2006 der größte Teil der Mailboxen der Universität – inzwischen fast 17.000 – nahezu komplikationsfrei auf den Server mail.uni-paderborn.de übernommen. Außerdem wurde ein neuer Server für Mailing-Listen in Betrieb genommen, der die Verwaltung von Mailing-Listen nun für alle Hochschulangehörigen ermöglicht.

Seit Oktober 2006 stellt das IMT allen Hochschulangehörigen die Antivirensoftware Sophos kostenfrei zur Verfügung. Sophos darf sowohl auf allen dienstlichen Rechnern der Universität als auch auf Privatrechnern der Mitarbeiter und Studierenden eingesetzt werden. Alle Studierenden und Mitarbeiter in Forschung und Lehre können außerdem im Rahmen der Microsoft Academic Alliance Produkte von Microsoft, darunter Windows Vista, kostenlos herunterladen.

Als aktives Mitglied im DFN-Roaming-Verbund bietet das IMT mit Partnern an den anderen teilnehmenden Hochschulen des Verbundes den Mitgliedern ihrer Hochschulen bei Gastaufenthalten an anderen Hochschulen den freien Zugang zur Netzwerkinfrastruktur – insbesondere zum Funknetz – mit dem Account der eigenen Hochschule, ohne ein zusätzliches Gastlogin beantragen zu müssen.

Einen großen Erfolg hatte das IMT mit dem Ende 2005 gestellten Antrag zum Netzausbau. Der Antrag wurde von der DFG ohne Auflagen positiv bewertet und stellt den Bedarf von 5,5 Millionen Euro für den Ausbau des Netzes an der Universität für die nächsten 5 Jahre fest, so dass nun die Mittel vom Land NRW bereitgestellt werden.

In Zusammenarbeit mit der Verwaltung und der Universitätsbibliothek konnte ein neuer kombinierter Studierenden- und Bibliotheksausweis im Scheckkartenformat eingeführt werden. Damit verbunden ist eine einheitliche hochschulweite elektronische Identität und eine dazugehörige E-Mail-Adresse, die u. a. in den zentralen Systemen (z. B. LSF in der Verwaltung, Aleph in der Bibliothek und dem Mail-Server) genutzt werden.

Das IMT ist wesentlich an dem Teilprojekt "Infrastrukturentwicklung" des hochschulweiten Projektes "Locomotion – Low-Cost Multimedia Organisation and Production" beteiligt. Im Jahr 2006 konnte als einer der ersten sichtbaren Erfolge die Implementierung der ko-aktiven Lern- und Arbeitsumgebung KoaLA (http://koala.uni-paderborn.de/) abgeschlossen werden.

KoaLA soll die Wissensorganisation für die Lehrenden und die Studierenden an der Universität Paderborn durchgängig unterstützen und befindet sich seit Oktober 2006 im erweiterten Testbetrieb. Ende Dezember 2006 waren bereits über 1.950 Nutzer registriert.

Schon seit einiger Zeit bereitet das Thema "IT-Sicherheit" mit seinen Facetten der Verfügbarkeit von Diensten sowie der Gefahr widerrechtlicher Nutzung der IT-Infrastruktur dem IMT erhebliche Sorgen. Probleme wie die Belästigung mit Spam-Mails, Klagen wegen Urheberrechtsverletzungen durch Tauschbörsen für geschützte Musikstücke oder Filme, polizeiliche Ermittlungen aufgrund von Angriffen, die aus dem Uni-Netz auf Externe gestartet wurden, sowie Hackerangriffe auf Rechner der Universität von außen erfordern einen wachsenden Personaleinsatz im IMT und bedürfen einer konzeptionellen Neugewichtung. In diesen Bereichen wird auf der technischen und der organisatorischen Ebene ein Arbeitsschwerpunkt für 2007 liegen.

Andere wichtige Themen sind 2007 der Wissensaufbau über Produkte im Bereich Voice Over IP und deren Evaluation, die Einführung einer geeigneten hochschulweiten Terminverwaltung sowie die Realisierung eines wirtschaftlichen Konzepts zur Datensicherung. Dabei arbeitet das IMT in unterschiedlichen Arbeitsgruppen mit dem Institut für Informatik, dem Mathematischen Institut und dem Dezernat 5 eng zusammen.

Weitere interessante Entwicklungen und Berichte finden Sie auf den folgenden Seiten. Für Rückfragen, Erläuterungen oder Anregungen stehe ich Ihnen zusammen mit meinen Mitarbeiterinnen und Mitarbeitern jederzeit gern zur Verfügung.

Gudrun Oevel

## <span id="page-8-0"></span>1 Personal-, Sachmittel- und Raumausstattung

## 1.1 Personalausstattung

Die Personalausstattung des IMT am 31.12.2006 war folgende:

|                        | wiss. MA       | techn. MA | Verwaltungs-<br>angestellte(r) | <b>Summe</b>   |
|------------------------|----------------|-----------|--------------------------------|----------------|
| Leitung                | $\overline{2}$ |           |                                | $\overline{2}$ |
| Sekretariat            |                |           | 0,5                            | 0,5            |
| Haushalt / Controlling |                |           |                                |                |
| Projekte               | 0,5            |           |                                | 0,5            |
| Medien                 | 1,5            |           |                                | 8,5            |
| PC-Hard- u. Software   | $\overline{2}$ | 4         |                                | 6              |
| IT-Infrastruktur       | 3              | 3         |                                | 6              |
| <b>Summe</b>           | 9              | 14        | 1,5                            | 24,5           |

**Tabelle 1: Personalausstattung des IMT am 31.12.2006**

Seit der Zusammenlegung von AVMZ und HRZ/ZIT wurden damit bisher insgesamt 5,5 Stellen abgebaut; der Abbau von weiteren 4 Stellen bis 2009 ist festgeschrieben.

Die Veränderungen gegenüber 2003, 2004 und 2005 zeigen die Tabellen **[Personalausstattung des IMT \(AVMZ + ZIT\) am 31.12.2003](#page-73-1)**, **[Personalausstattung des](#page-73-2)  [IMT am 31.12.2004](#page-73-2)** und **[Personalausstattung des IMT am 31.12.2005](#page-73-3)** auf Seite [68.](#page-73-4)

## <span id="page-9-0"></span>1.2 Sachmittelausstattung, -ausgaben

Dem Zentrum für Informations- und Medientechnologien standen 2006 aus dem Hochschuletat für den Betrieb, die Nutzung und den Ausbau der zentralen Infrastruktur laufende Sachmittel in Höhe von 819.000 € zur Verfügung, die folgendermaßen eingesetzt wurden:

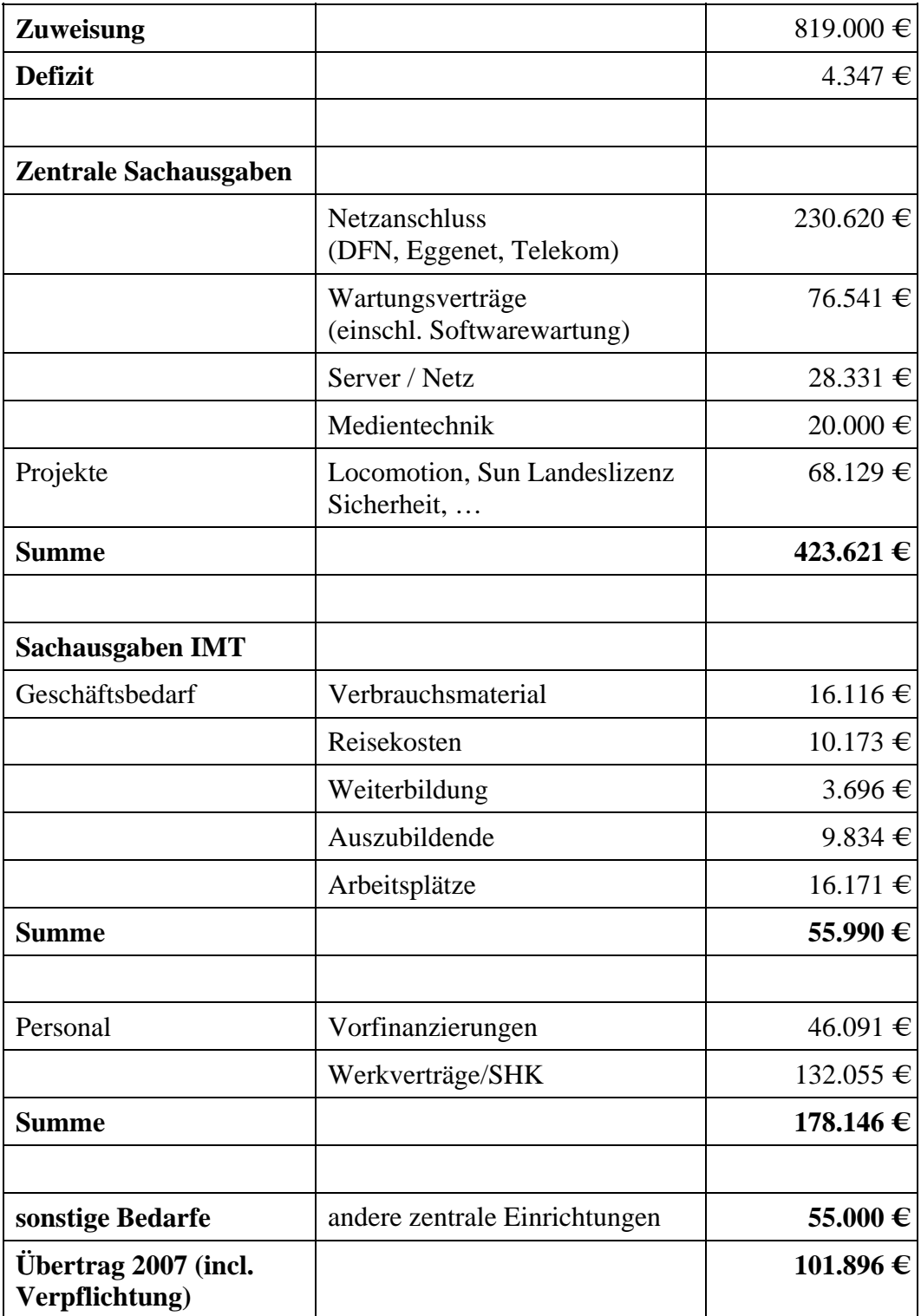

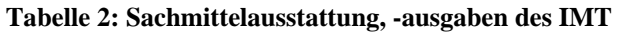

<span id="page-10-0"></span>Zusätzlich wurden dem IMT zweckgebunden Mittel aus dem Studienkonten- und Finanzierungsgesetz in Höhe von 37.260 € zugewiesen, die für folgende Zwecke verwandt wurden:

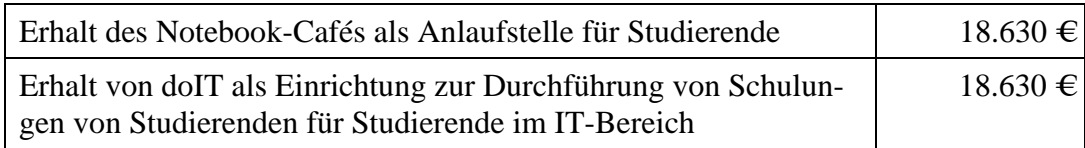

### **Tabelle 3: Mittel aus dem Studienkonten- und Finanzierungsgesetz**

Für die Weiterentwicklung der Hörsaal- und Audimaxausstattung sowie der Netzinfrastruktur wurden vom IMT im Jahr 2006 an Sondermitteln verausgabt:

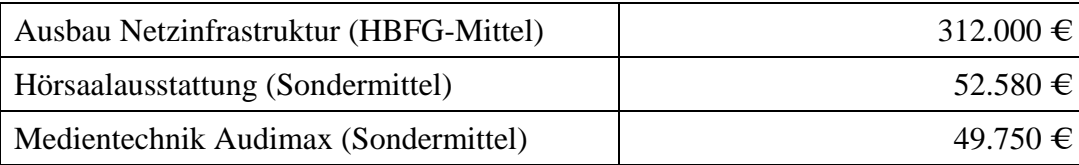

### **Tabelle 4: Sondermittel**

Die Tabelle **[Entwicklung der Zentralmittel im Bereich IT- und Medientechnik](#page-74-1)** auf Seite [69](#page-74-2) enthält einen Überblick über die Entwicklung der Zentralmittel im Bereich IT- und Medientechnik.

## 1.3 Räumliche Ausstattung

Dem IMT stehen auf den Ebenen N2 und N5 folgende Nutzflächen zur Verfügung:

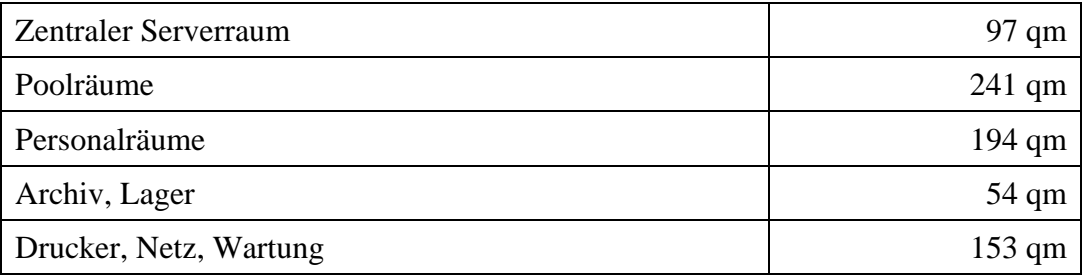

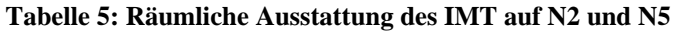

Im Gebäudeteil H stehen auf H1 und H2 folgende Nutzflächen bereit:

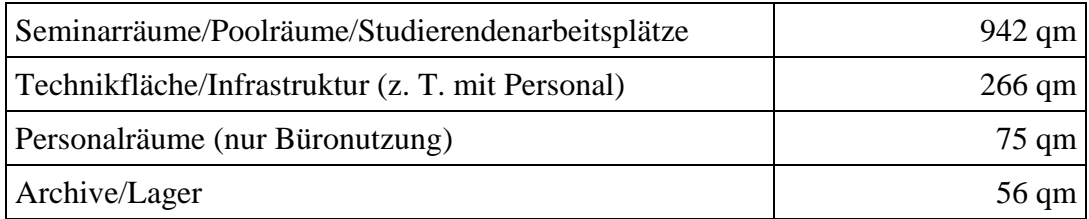

#### **Tabelle 6: Räumliche Ausstattung des IMT auf H1 und H2**

## <span id="page-11-0"></span>2 Information, Beratung, Unterstützung

## 2.1 Hotline und E-Mail-Anfragen

Die Hotline des IMT, die unter der Rufnummer (05251) 60-5544 montags bis freitags von 8.00 bis 15.00 Uhr zu erreichen ist, wurde im Jahr 2006 ca. 1.500-mal konsultiert. Schwerpunkte der Beratung bildeten Probleme und Wünsche bezüglich der Benutzerverwaltung, z. B. Fragen nach den Zugangsdaten zum dezentralen Dienst MSDNAA oder Bitten um Neusetzung des Passwortes, ferner Probleme und Wünsche bezüglich der Dienste des IMT wie E-Mail oder Datenspeicherung / -sicherung sowie bezüglich der vom IMT gewarteten Rechner in der Fakultät für Kulturwissenschaften. Bei Störungen im Netz, zu Semesterbeginn, bei Veränderungen innerhalb der Dienste des IMT wie z. B. der Umstellung der Mailboxen vom Server zitmail.uni-paderborn.de auf den Server mail.uni-paderborn.de oder der Umstellung von der Antivirensoftware AntiVir auf die Antvirensoftware Sophos erhöhte sich jeweils die Zahl der Anrufe. Manche Anrufer oder Anruferinnen halten die Hotline des IMT auch für eine allgemeine Hotline der Universität Paderborn. In solchen Fällen werden dem Anrufer oder der Anruferin die Telefonnummern entsprechender Ansprechpartner und -partnerinnen mitgeteilt. Anrufer und Anruferinnen, die den Geräteservice von des IMT, Bereich Medien, in Anspruch nehmen möchten und sich irrtümlich an die Hotline IT wenden, erhalten die Supportnummer (05251) 60-2821 des Bereiches Medien des IMT.

Außer über die Hotline erreichten das IMT zahlreiche Benutzeranfragen auch per E-Mail an die Adressen benutzerberatung@uni-paderborn.de, webmaster@uni-paderborn.de und hostmaster@uni-paderborn.de. Diese Anfragen werden mit dem Trouble-Ticket-System OTRS (Open Ticket Request System) erfasst und bearbeitet. Die Zahl der Anfragen per E-Mail betrug 2006 für den Bereich Benutzerberatung ca. 2.000.

## 2.2 Notebook-Café

Im Notebook-Café / NBC waren in der Regel zwei studentische Hilfskräfte zur Bearbeitung der aktuellen Supportanfragen gleichzeitig im Einsatz, zu Spitzenzeiten – z. B. zu Semesterbeginn – bis zu vier studentische Hilfskräfte. Die Zahl der Beratungen hat – als Folge des stetig steigenden Bekanntheitsgrades der Hilfsangebote und der steigenden Zahl von Notebook-Besitzern – im Jahr 2006 weiterhin deutlich zugenommen.

Die wesentlichen Dienstleistungen des NBC-Teams im Jahr 2006 waren:

- Unterstützung von Studierenden beim Einrichten des IMT-Accounts
- Beratung und Unterstützung von Studierenden bei der Konfigurierung des WLAN-Zuganges
- Verleih von WLAN-Karten
- Sicherheitsberatung für Windows-Nutzer
- Einrichten eines Virenscanners und einer Firewall
- Konfiguration der automatischen Updatefunktion des Betriebssystems
- Installation eines alternativen Browsers (Mozilla, Firefox)
- Entfernung von Viren, Trojanern und sonstiger Malware
- Kaufberatung vor dem Kauf eines Notebooks oder einer WLAN-Karte
- Datenrettung
- Beratung und Unterstützung bezüglich der Microsoft-Betriebssysteme und der Microsoft-Anwendungsprogramme
- Installation von Treibern
- Anpassung von Startprofilen
- Deinstallation überflüssiger Software
- Beratung und Unterstützung von Studierenden bei der Installation und Konfigurierung des Virtual-Private-Network-Clients (VPN-Clients)
- Unterstützung von Studierenden, die Benutzernamen oder Passwort vergessen haben
- Verleih und Verkauf von LAN-Kabeln
- Druckservice
- Brennservice
- doIT-Support
- Allgemeiner Support
- Erstsemesterinformation
- Informationsaktionen (Stände, Rundgänge, …)

Einen statistischen Überblick über die Aktivitäten im Notebook-Café bieten die Tabellen **[Anzahl der bearbeiteten Anfragen im Notebook-Café 2005 und 2006 nach Monaten](#page-75-1)** auf Seite [70](#page-75-2) und **[Supportaktivitäten im Notebook-Café im Jahr 2006](#page-76-0)** auf Seite [71](#page-76-1) sowie die **[Diagramme zu den Supportaktivitäten im Notebook-Café](#page-77-1)** ab Seite [72.](#page-77-1) Die Homepage des NBC (http://nbc.uni-paderborn.de/) hatte 2006 pro Monat etwa 2.000 Besuche.

Obwohl es immer wieder zu längeren Wartezeiten kam, die bei Semesterbeginn sogar bis zu 20 Minuten dauerten, zeigten die meisten Studierenden großes Verständnis. Kaum jemand verließ die Beratung unzufrieden, häufig bedankten sich die Benutzer sogar überschwänglich. Vornehmlich – aber nicht ausschließlich – handelte es sich bei den Nutzern des NBC-Supports nach deren eigener Einschätzung um PC-Anwender mit nur geringen oder gar keinen nennenswerten PC-Kenntnissen und ohne IT-Kundige im Bekannten- oder Freundeskreis.

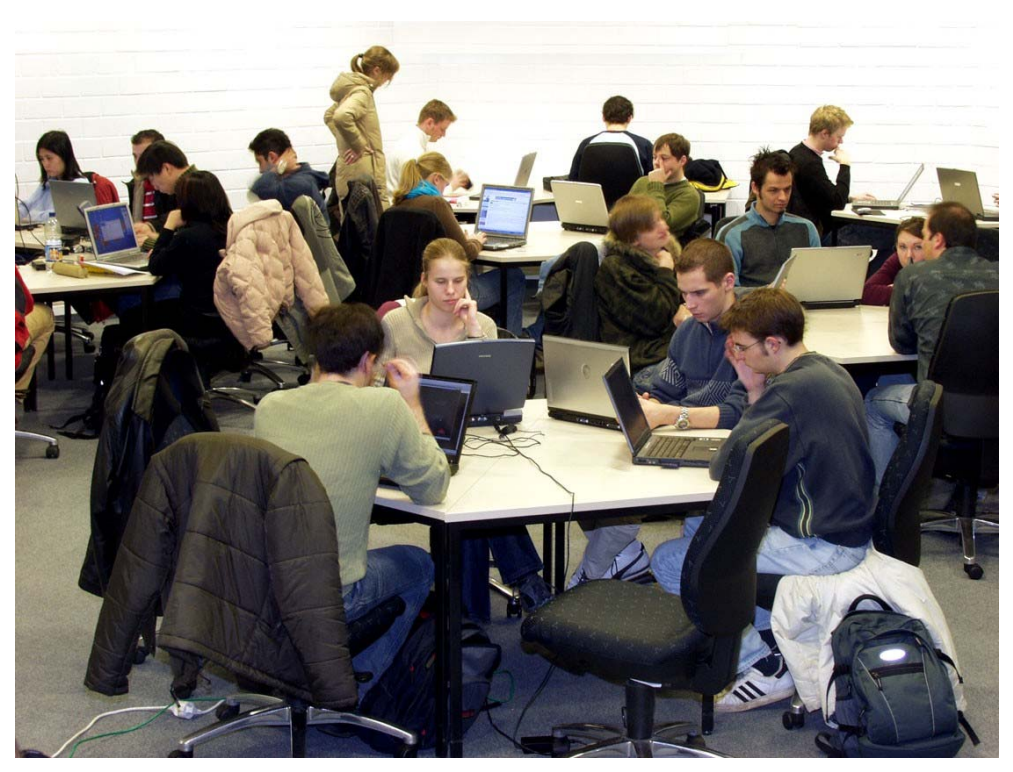

**Abbildung 1: Blick ins Notebook-Café** 

Das Notebook-Café wurde im Jahr 2006 anteilig vom IMT und aus Mitteln der Studienkontenrückfinanzierung unterhalten. In den ersten Monaten des Wintersemesters 2006/07 konnte dank der Verstärkung durch Kräfte des Projektes "Locomotion" eine Besetzung von drei Mitarbeitern zur Kernzeit von 10 von 15 Uhr etabliert werden.

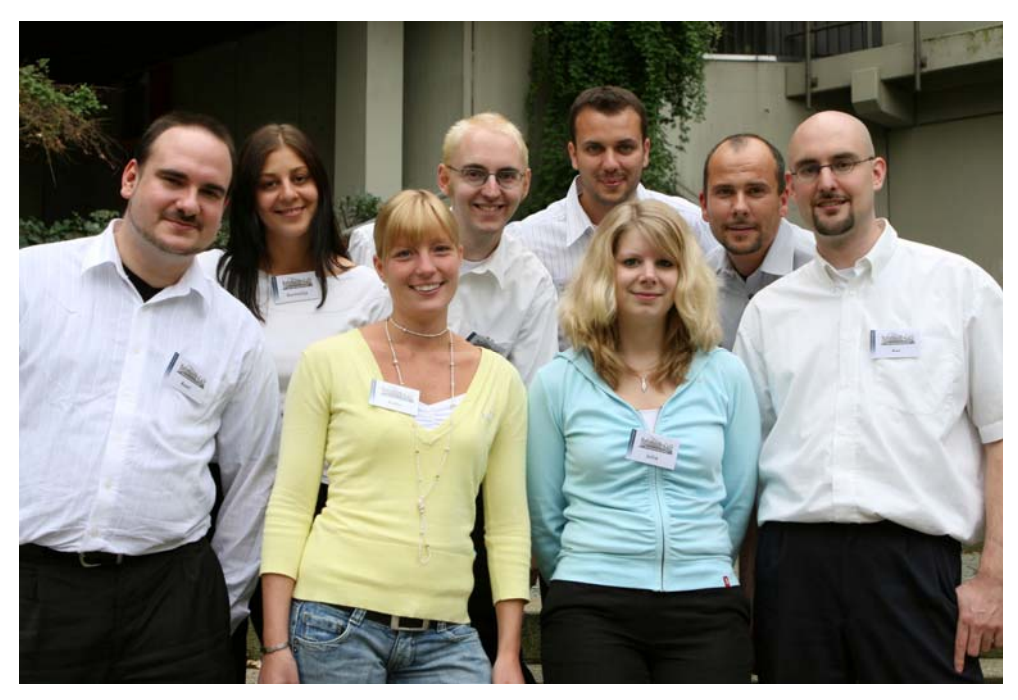

**Abbildung 2: Das Team des Notebook-Cafés (Foto: Adelheid Rutenburges)**

## <span id="page-14-0"></span>2.3 Servicecenter Medien

Das Team im Servicecenter Medien (Raum H1.201) sorgte dafür, dass der Medieneinsatz in Lehre und Forschung reibungslos organisiert werden konnte. Im Servicecenter Medien (Tel. 0 52 51/60-28 21) werden alle technischen Geräte zur Ausleihe oder Nutzung im Großraum bereitgestellt; Nutzer erhalten eine Einweisung (first-level-support) und werden in Notfällen (second-level-support) zeitnah (Feuerwehreinsätze) unterstützt. In speziellen Workshops werden zudem vertiefende Kenntnisse, z. B. im Videoschnitt vermittelt.

- Ausleihe von Kameras (Mini-DV und Digital 8)
- Ausleihe von Daten- und Videoprojektoren
- Ausleihe von AV-Einheiten
- Ausleihe von Medienwagen (inkl. Beamer, Verstärker, Lautsprecher, DVD-Player, Notebook)
- Ausleihe von Notebooks
- Ausleihe von MD-Aufnahmegeräten
- Ausleihe von digitalen Audiorekordern
- Fernseh- und Rundfunkmitschnitte (analog und digital) für Studienzwecke
- Videokopien analog auf digital (soweit Rechte vorhanden)
- Ausleihe von Tageslichtprojektoren, Leinwänden, Verstärkern, CD-Playern, CD-Sound-Boostern, Flipcharts, Filmprojektoren, Diaprojektoren

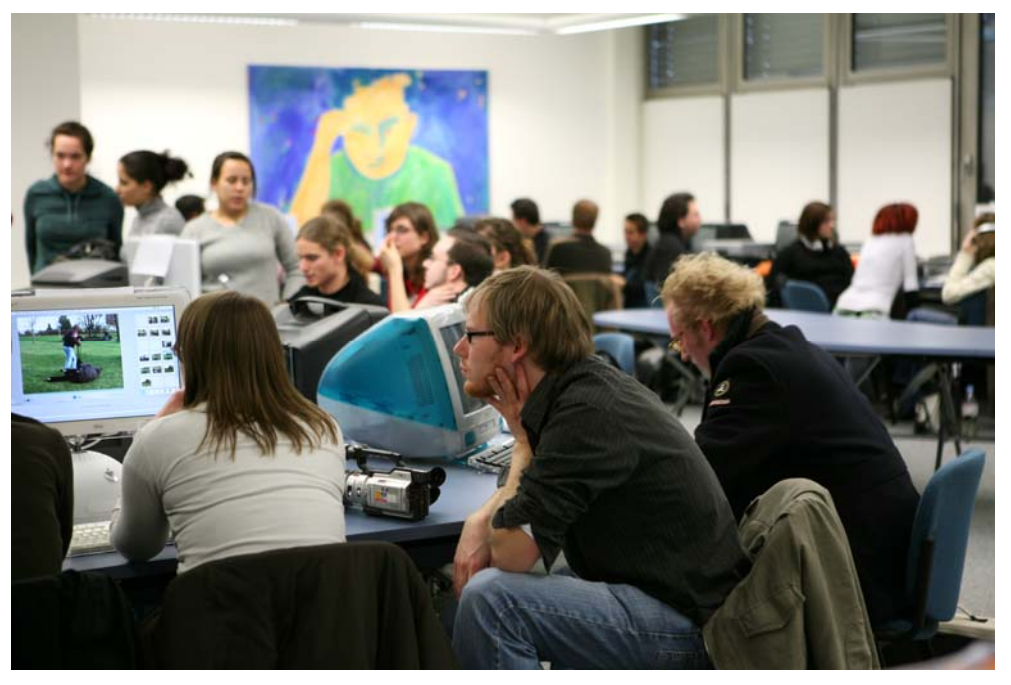

**Abbildung 3: Servicecenter Medien H1.201 (Foto: Adelheid Rutenburges)** 

## <span id="page-15-0"></span>2.4 Apple-Service

Das IMT, Bereich Medien, arbeitet wegen der Marktführerschaft von Apple bei multimedialen Systemen überwiegend mit Produkten der Apple Inc. Diese traditionelle Ausrichtung ist in Hochschulkreisen bekannt und hat deswegen schon in der Vergangenheit häufig dazu geführt, dass Serviceanfragen bzgl. Apple-Rechnern an Mitarbeiter des IMT, Bereich Medien, gerichtet wurden. Im Zuge der Neuorganisation des IMT wurde die Apple-Kompetenz in das Beratungsangebot integriert und zu einer Regelleistung ausgebaut:

Seit 2005 bietet das IMT deshalb einen Apple HelpDesk an. Dieser Service umfasst die Unterstützung bei Problemen mit Hard- und Software bei Apple-Geräten und kann von Lehrenden, Mitarbeitern und Studierenden der Universität genutzt werden.

Service Schwerpunkte 2006:

- Prof. Dr. Michael Dellnitz, Fakultät für Elektrotechnik, Informatik und Mathematik und seine Mitarbeiter aus der Arbeitsgruppe "Angewandte Mathematik – Numerische Mathematik und dynamische Systeme"
- Prof. Dr. Dorothee Meister, Institut für Medienwissenschaften, Fakultät für Kultwissenschaften
- Prof. Dr. Eva-Maria Seng, Materielles und Immaterielles Kulturerbe UNESCO, Fakultät für Kulturwissenschaften
- L´Unico, Campusradio der Universität Paderborn
- Studierende aller Fakultäten
- Apple-HelpDesk-Partnerschaft mit dem Musikwissenschaftlichen Seminar Detmold /Paderborn

Die Unterstützung lag größtenteils in der Beseitigung von Software Problemen, in der Hilfe bei Installationen, aber auch in der Fehlersuche bei Hardwareproblemen.

### 2.5 Produktion / Produktionsunterstützung bei Medienproduktionen

Das IMT unterstützt Medienproduktionen (Video- und Audioprojekte) von Angehörigen der Universität Paderborn und erstellt Multimediaprodukte für den Wissenschaftsbetrieb. Neben der unkommentierten Dokumentation herausragender Hochschulereignisse (Vorträge, Empfänge, Ehrungen usw.) auf DVD entstehen dabei unter anderem auch Kurzfilme für Unterrichtszwecke, Kongresse und Messen (mit einer typischen Laufzeit zwischen 3 und 15 min), die angefangen von der Konzeption über die Drehbucherstellung und die Auswahl geeigneter Drehorte bis hin zum Schnitt betreut werden. Für die Videoproduktionen kommen digitale Camcorder im DV-Format und hochauflösende Camcorder im Format HDV zum Einsatz. Eine wachsende Bedeutung hat die Datenrettung in Form von System-Updates und Restaurierungen älterer Aufnahmen.

Die produzierten Filme werden von den jeweiligen Auftraggebern in ihren Lehrveranstaltungen eingesetzt oder können von Studierenden an den Einzelarbeitsplätzen der Mediathek betrachtet und als Lernhilfe verwendet werden.

Die angebotenen Dienstleistungen umfassen:

- Produktionsunterstützung bei audiovisuellen Projekten
	- o Einführung in Kamerasysteme
	- o Einführung in Tonaufnahmetechnik
	- o Einführung in Schnittplätze (iMovie, Final Cut Pro, Media 100, AVID)
	- o Einführung in Anwendungssoftware im Grafik-, Video- und Audiobereich (iDVD, Pro Tools, Logic, Photoshop)
- Professionelle Video- und Audioproduktion (inkl. professionelles Tonstudio für Multimedia-Anwendungen)
- Professionelle DVD-Produktion (inkl. Grafikbearbeitung und Mastererstellung)
- Videokonvertierungen von Mediendateien (Analog / Digital, PAL / NTSC)
- Digitale Formatkonvertierungen (AVI, Quicktime, MP3, MPEG, MPEG1, MPEG2, MPEG4, Real Media, DV, WMV, AIFF, H261, H264, WAV u. a.)

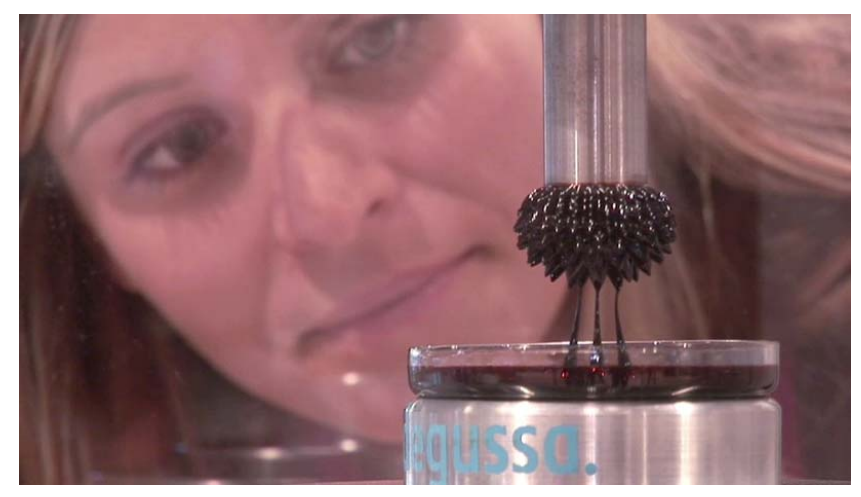

Abbildung 4: Standbild aus der DVD "nano + Frauen = Zukunft<sup>2</sup>"

Beispiele für Tätigkeiten im Jahr 2006:

### **"Neujahrsempfang"**

Prof. Dr. Nikolaus Risch, Rektorat der Universität Paderborn Technische Unterstützung im Hörsaal, Video-Mitschnitt und DVD

### **"Messeinrichtung"**

Prof. Dr. Hans Jürgen Maier, Fakultät für Maschinenbau – Lehrstuhl für Werkstoffkunde Erstellung eines Videos mit Konvertierung für eine Messe

### **Konzerte des Hochschulorchesters**

Steffen Schiel, Musikwissenschaften, Fakultät für Kulturwissenschaften Video-Mitschnitte und Erstellung von DVDs

### **Verabschiedung von Prof. Dr. Gerhard Tulodziecki**

Institut für Erziehungswissenschaft, Fakultät für Kulturwissenschaften Beschallung und technische Unterstützung

### **"20 Jahre C-LAB" – Cooperative Computing & Communication Laboratory**

Prof. Dr. Franz-Josef Rammig, Fakultät für Elektrotechnik, Informatik und Mathematik Mitschnitt und Erstellung von DVDs

### ,,alles nano?!" und ,,nano + Frauen = Zukunft2"

Prof. Dr. Ralf Wehrspohn, Department Physik, Fakultät für Naturwissenschaften DVD-Gestaltung und Authoring, nano: Die Multimedia-Dokumentation für das Bundesministerium für Bildung und Forschung

### **"Grundschultag"**

PLAZ, Fakultät für Kulturwissenschaften Technische Betreuung der Vorträge und der Podiumsdiskussion

### **Podiumsdiskussion mit Joseph S. Blatter und Dr. Wolfgang Schäuble**

Prof. Dr. Wolf-Dietrich Brettschneider, Sportmedizin – Fakultät für Naturwissenschaften Beschallung, Video- und Ton-Übertragung vom AUDIMAX in den C1 Mitschnitt und Erstellung von DVDs

### **Abschlussfeiern für Absolventen und Absolventinnen des Ersten Staatsexamens**

Prof. Dr. Rita Burrichter, PLAZ, Fakultät für Kulturwissenschaften Technische Betreuung, Mitschnitte und Erstellung von DVDs

### **Einweihung des Gebäudes für die Optoelektronik**

Fakultät für Elektrotechnik, Informatik und Mathematik und Fakultät für Naturwissenschaften Beschallung, Mitschnitt und Konvertierung

### **Eröffnung des s-lab**

Fakultät für Elektrotechnik, Informatik und Mathematik Technische Betreuung

### Tagung "Steuerung im organisierten Sport"

Prof. Dr. Dr. Sebastian Braun, Sportwissenschaft – Sport und Gesellschaft, Fakultät für Naturwissenschaften Technische Unterstützung

### **Verabschiedung von Prof. Dr. Helmut Lenzing**

Fakultät für Elektrotechnik, Informatik und Mathematik Technische Betreuung der Veranstaltung

### **Regionaltagung**

Rektorat der Universität Paderborn Technische Betreuung der Vorträge und der Podiumsdiskussion, Mitschnitt

### **"Brennende Schneebälle und explodierende Tannenbäume" im AUDIMAX – Weihnachten und Silvester aus der Sicht eines Chemikers**

Prof. Dr. Heinrich Marsmann und Dr. Andreas Hoischen, Department Chemie Fakultät für Naturwissenschaften Technische Betreuung, Video- und Ton-Übertragung vom AUDIMAX in den C1 Mitschnitt und Erstellung von DVDs

### **Vorlesungs-Mitschnitte**

Prof. Dr. Manfred Wettler – Lehrstuhl für kognitive Psychologie Fakultät für Kulturwissenschaften Konvertierung für den Server und Erstellung einer Lern-DVD

### **Hörbücher**

Dr. Zindel, Lehrbeauftragter des Instituts Medienwissenschaft

<span id="page-18-0"></span>Andreas Pöhler-Regenbrecht, Lehrbeauftragter des Instituts Germanistik Fakultät für Kulturwissenschaften Unterstützung div. Seminare

**Rundfunk-Mitschnitte**

für verschiedene Fachbereiche

## 2.6 Informationswesen

Das IMT war 2006 auf dem Informationstag für Schülerinnen und Schüler im Januar und dem "Markt der Möglichkeiten" für die Erstsemester des Wintersemesters 2006/07 im Oktober mit Informationsständen, Führungen und Präsentationen vertreten. Außerdem informierte es jeweils zu Beginn des Sommer- und des Wintersemesters mehrmals zur Mittagszeit im Mensafoyer die Studierenden über seine Dienstleistungen. Organisiert und durchgeführt wurden die Aktionen vorwiegend von den studentischen Teams von doIT und NBC.

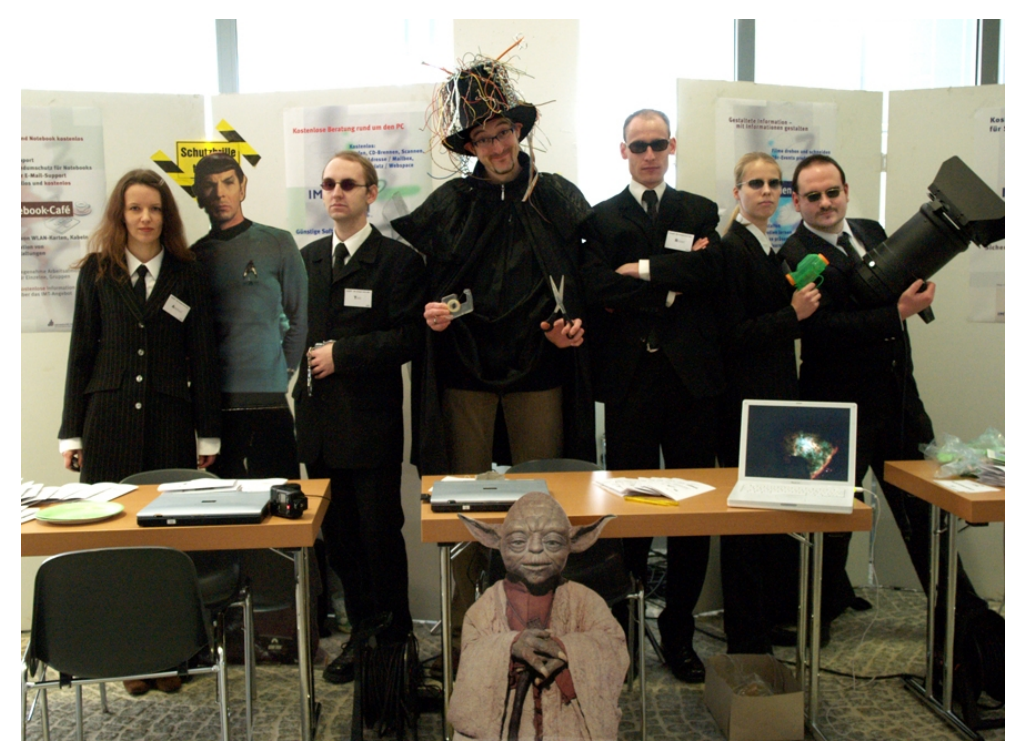

**Abbildung 5: Das Team des IMT (Motto: Men in Black) auf dem Schülerinformationstag 2006 (Foto: Adelheid Rutenburges)** 

An größeren Publikationen wurden der Jahresbericht 2005 und das Dienstleistungsportfolio des IMT verfasst. Über die Presseartikel informiert der **[Pressespiegel 2006](#page-81-1)** ab Seite [76.](#page-81-1)

Im Jahr 2006 erschienen gut 80 aktuelle Mitteilungen auf der IMT-Homepage und ca. 90 auf der NBC-Homepage. Auch zahlreiche weitere WWW-Seiten des IMT wurden im Laufe des Jahres – zum Teil mehrfach – aktualisiert oder erweitert oder neu angelegt.

<span id="page-19-0"></span>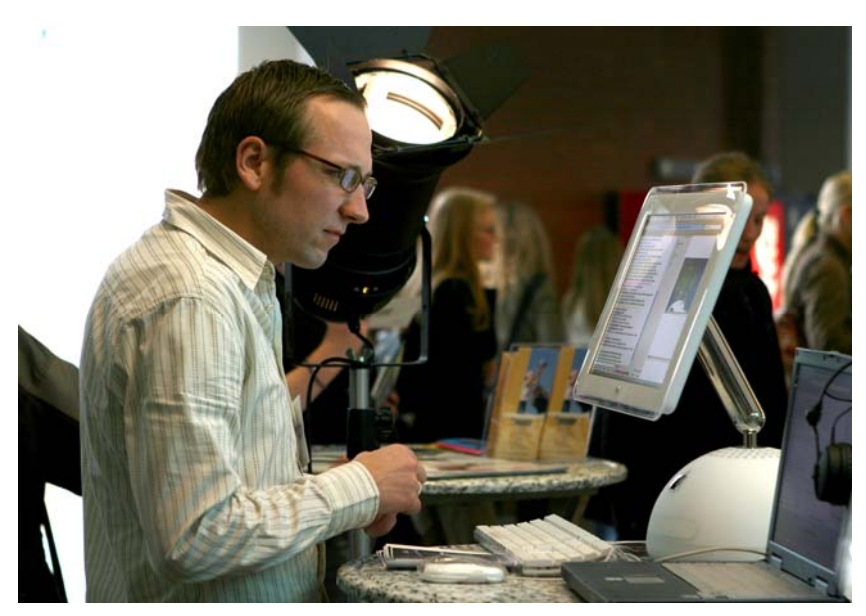

Abbildung 6: Stand des IMT beim "Markt der Möglichkeiten 2006" **(Foto: Adelheid Rutenburges)** 

## 2.7 Lizenzbeschaffung und -verwaltung

Im Jahr 2006 verwaltete das IMT folgende Lizenzen:

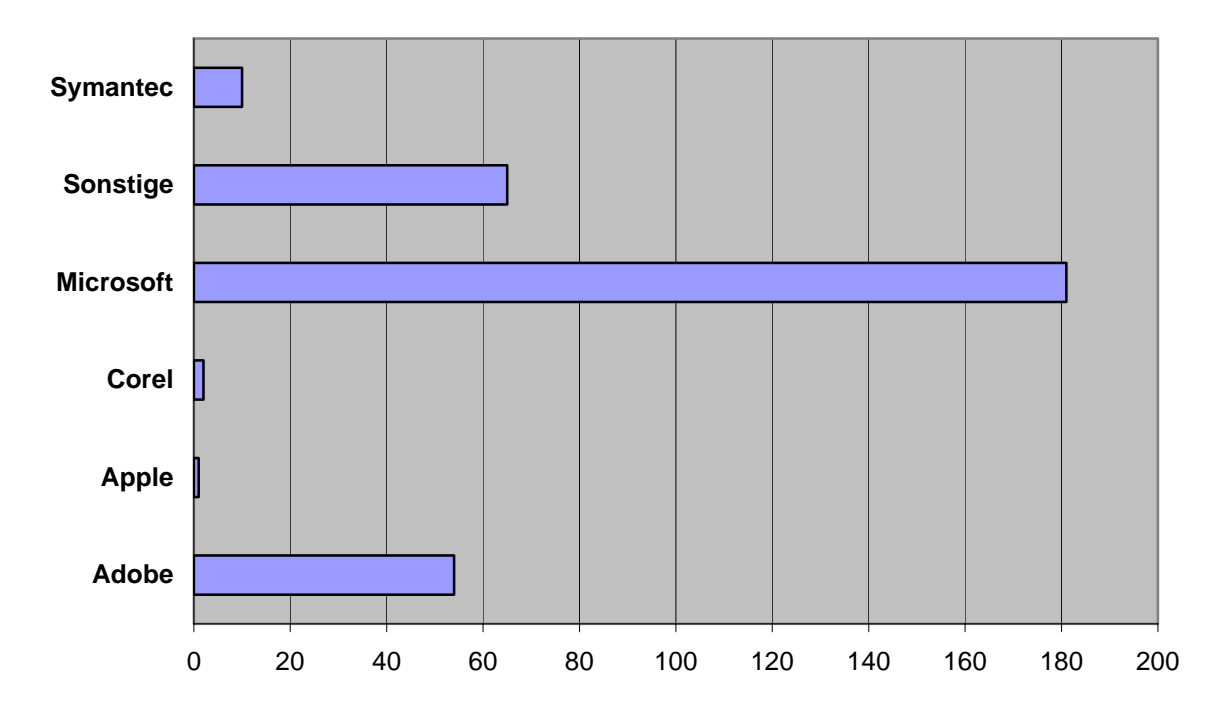

**Abbildung 7: Lizenzverteilung im Jahr 2006 mit Neu- und Upgradelizenzen, ohne Volumenlizenzen** 

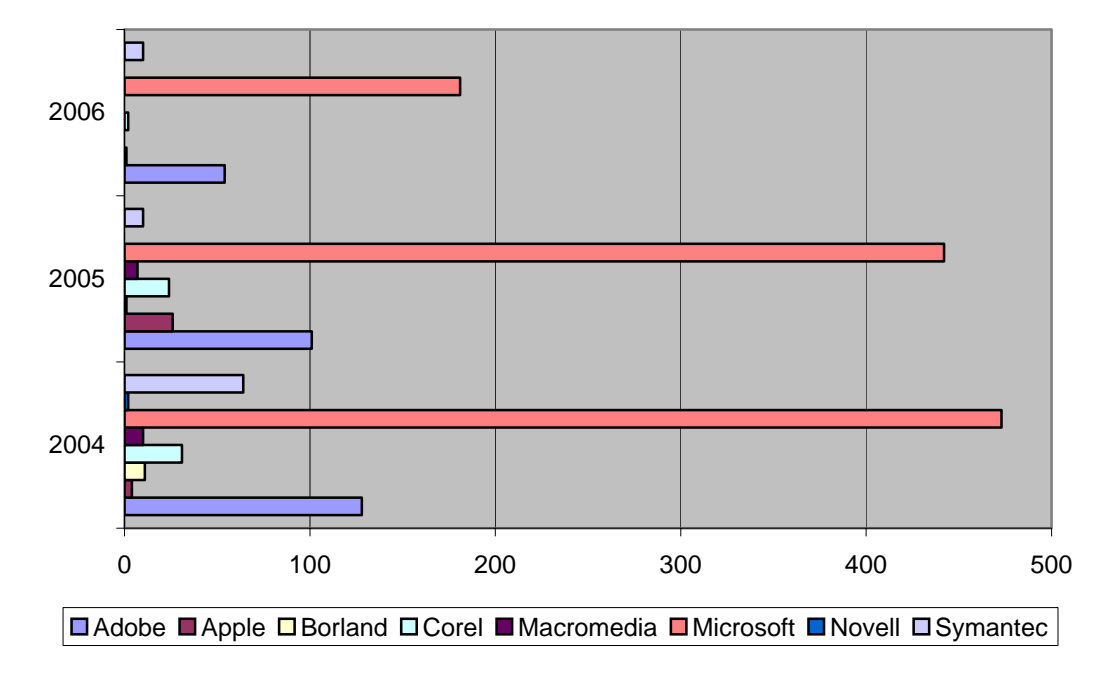

<span id="page-20-0"></span>Die Entwicklung der Lizenzen von 2004 bis 2006 stellt sich wie folgt dar:

**Abbildung 8: Lizenzentwicklung 2004 bis 2006 mit Neu- und Upgradelizenzen, ohne Volumenlizenzen** 

Die rückläufige Tendenz resultiert aus dem Abschluss von Volumenverträgen (z. B. MSDN-AA, Corel CLL), der im Jahr 2007 zu erwartenden Einführung neuer Releases (Windows Vista, Office 2007, Adobe Acrobat 8) sowie dem Zusammenschluss einiger Softwareanbieter (Adobe, Macromedia).

### 2.7.1 Campuslizenz für Antiviren-Software Sophos

Die Campuslizenz der Universität Paderborn für die Software AntiVir der Firma AVIRA läuft im März 2007 aus. Inzwischen hat das Land Nordrhein-Westfalen eine Landeslizenz für Sophos abgeschlossen, an der auch die Universität Paderborn beteiligt ist. Diese Landeslizenz erlaubt es, Sophos sowohl auf allen dienstlichen Rechnern der Universität als auch auf Privatrechnern der Mitarbeiter und Studierenden einzusetzen.

Das IMT richtete 2006 einen Server innerhalb der Universität ein, von dem sich die Benutzer das Programm Sophos herunterladen und von dem aus die Virendefinitionen automatisch aktualisiert werden können. Aus lizenzrechtlichen Gründen ist der Zugriff nur über Benutzerkennung und Passwort möglich. Alle Mitarbeitenden und Studierenden der Universität können über die IMT-Benutzerverwaltung den Zugang selbst freischalten.

Die Sophos-Antivirensoftware wurde von Oktober bis Dezember 2006 für folgende Betriebssysteme folgende Male heruntergeladen:

Windows XP und Windows 2000: 346-mal Windows 98 und Windows ME: 15-mal Mac OS X: 13-mal Linux (Intel): 10-mal

<span id="page-21-0"></span>Die regelmäßig nachzuladenden Updates der Virensignaturen sind in der Auflistung nicht enthalten.

Das IMT hat im Jahr 2006 alle seine Rechner von AntiVir auf Sophos umgestellt. Eine große Hilfe war dabei die Sophos Enterprise Konsole, über die die Antiviren-Software auf Domänenrechner verteilt und überwacht werden kann. Über das Auftreten von Viren in den Poolräumen N2.216 und N5.216 im Jahr 2006 informiert die Abbildung **[Auftreten von Viren in](#page-89-1)  [den Poolräumen N2.216 und N5.216](#page-89-1)** auf Seite [84.](#page-89-2)

Anlässlich der Einführung von Sophos an der Universität führte das IMT eine Informationsveranstaltung für Administratoren durch, auf der die Lizenzbedingungen durchgesprochen wurden und die Enterprise Konsole, wie sie am IMT genutzt wird, vorgeführt wurde.

## 2.8 Beschaffung und Einrichtung von Windows-PCs

Die Zahl der vom IMT betreuten Rechner in der Fakultät für Kulturwissenschaften erhöhte sich im Jahr 2006 von 60 auf etwa 100. Zu den betreuten Rechnern zählen neben bereits vorhandenen Rechnern, die das IMT neu mit Software bespielt hat, etwa 25 Rechner, die neu beschafft wurden. Das IMT wählte dabei in Absprache mit den Benutzern die Rechnerkonfiguration aus, installierte die Rechner und stellte sie vor Ort auf. Die Benutzer wurden in die Bedienung und die neuen Nutzungsmöglichkeiten eingeführt. Insbesondere wurde ihnen erklärt, wie sie sich am Rechner anmelden und das AFS-Netzlaufwerk nutzen können.

Die Rechner sind standardmäßig wie folgt konfiguriert:

- Einbindung in die Domäne ad.uni-paderborn.de. Wer den Rechner benutzen möchte, muss eine IMT-Benutzerkennung besitzen. Eine anonyme Anmeldung am Computer ohne Passwort ist aus Sicherheitsgründen nicht möglich.
- Automatisch werden bei jedem Systemstart das Betriebssystem Windows XP und das Antivirenprogramm über universitätsinterne Server aktualisiert.
- Automatische Verteilung von Software über Gruppenrichtlinien. Wichtige Software wird zentral vom IMT verteilt. Dazu gehören der Internetbrowser Firefox, das E-Mail-Programm Thunderbird, das Archivierungsprogramm 7zip, der Adobe Reader und das Antivirenprogramm Sophos. Diese Programme werden vom IMT auch automatisch aktualisiert.
- AFS-Laufwerk: Jeder Mitarbeiter bekommt automatisch ein Netzlaufwerk mit standardmäßig 500 MB (auf Anfrage auch mehr) über AFS zugewiesen, das vom IMT täglich gesichert wird. Über dieses Netzlaufwerk kann man seine eigenen Dateien sichern, mit Kollegen oder Studierenden Dateien austauschen, von zu Hause aus auf die Dateien in der Universität zugreifen oder eigene WWW-Seiten veröffentlichen.
- Die Benutzer arbeiten normalerweise nicht mit Administratorrechten, sondern mit eingeschränkten Benutzerrechten. Das erschwert es Viren und Trojanern, sich im System festzusetzen. Bei Bedarf kann aber jeder Benutzer sich als Administrator anmelden und eigene Programme und Drucker installieren.

## <span id="page-22-0"></span>2.9 Betreuung von Windows-PCs

Das IMT berät nicht nur bei der Beschaffung neuer PCs, sondern hilft auch bei Problemen mit schon vorhandener Hard- und Software. Soweit es dem IMT möglich ist, ersetzt es defekte PC-Komponenten, hauptsächlich Mäuse, Netzteile, Festplatten oder CD-ROM-Laufwerke, von denen es immer einige auf Lager hält.

Bei Softwarefehlern werden in der Regel das Betriebssystem und die Software nach den Standards des IMT neu installiert, so dass danach eine definierte Benutzerumgebung vorliegt.

Dieser Service wurde bisher hauptsächlich aus den Bereichen der Kulturwissenschaften und der Chemie in Anspruch genommen.

Neben der Analyse und Behebung von Hardwareproblemen leistet das IMT Support bei der Inbetriebnahme neuer Hardwarekomponenten wie Rechner, Drucker, Scanner etc.

Ein Großteil der Tätigkeit der Windows-Gruppe besteht in der Unterstützung der Anwender bei Softwareproblemen wie z. B. bei Einrichtung der E-Mail-Clients nach Serverumstellungen, Funktionsfragen zu Office-Anwendungen, Fragen zur Installation verschiedener Softwareprodukte sowie bei Problemen mit LAN- und WLAN-Zugängen.

## 2.10 Erfassung der Rechner in der Fakultät für Kulturwissenschaften

Die Erfassung der Rechnersysteme in der Fakultät für Kulturwissenschaften wurde im Jahr 2006 weitergeführt, jedoch mangels Kooperation vorübergehend eingestellt. Ziel bleibt weiterhin, nach Abschluss der Inventarisierung nur noch beim IMT gemeldeten Rechnersystemen einen Netzwerkzugriff zu erlauben.

## <span id="page-23-0"></span>3 Ausbildung und Schulung

## 3.1 doIT

Im Jahr 2006 organisierte das doIT-Team Kurse für Studierende zu folgenden Themen:

- Homepagegestaltung
- Homepage mit FrontPage 2003
- Internetsicherheit
- Lotus Notes R6
- Microsoft Access XP
- Microsoft Excel XP
- Microsoft Outlook XP
- Microsoft PowerPoint XP
- Microsoft Word XP
- Open Office
- PC-Grundlagen
- PHP Einführung
- Seminararbeiten mit LaTeX
- Seminararbeiten mit Microsoft Word XP
- SPSS für Studierende
- Zeitmanagement

Das doIT-Team bietet damit Schulungen und Crashkurse für Studierende an, die darauf abzielen, Kenntnisse in den Bereichen Windows XP, MS-Office (Access, Excel, FrontPage, Outlook, PowerPoint, Word), Homepagegestaltung, Internetsicherheit, LaTeX, Lotus Notes R6, Open Office, PHP und SPSS zu vermitteln.

Die Studierenden sollen das neu erworbene Wissen produktiv in ihrem Studium einsetzen können. Insbesondere die Schulungen zu PowerPoint XP, Seminararbeiten mit LaTeX und Seminararbeiten mit Word XP sind speziell darauf ausgerichtet. Da sich die Kurse an Einsteiger richteten, werden besondere Kenntnisse im Umgang mit den jeweiligen Programmen nicht vorausgesetzt.

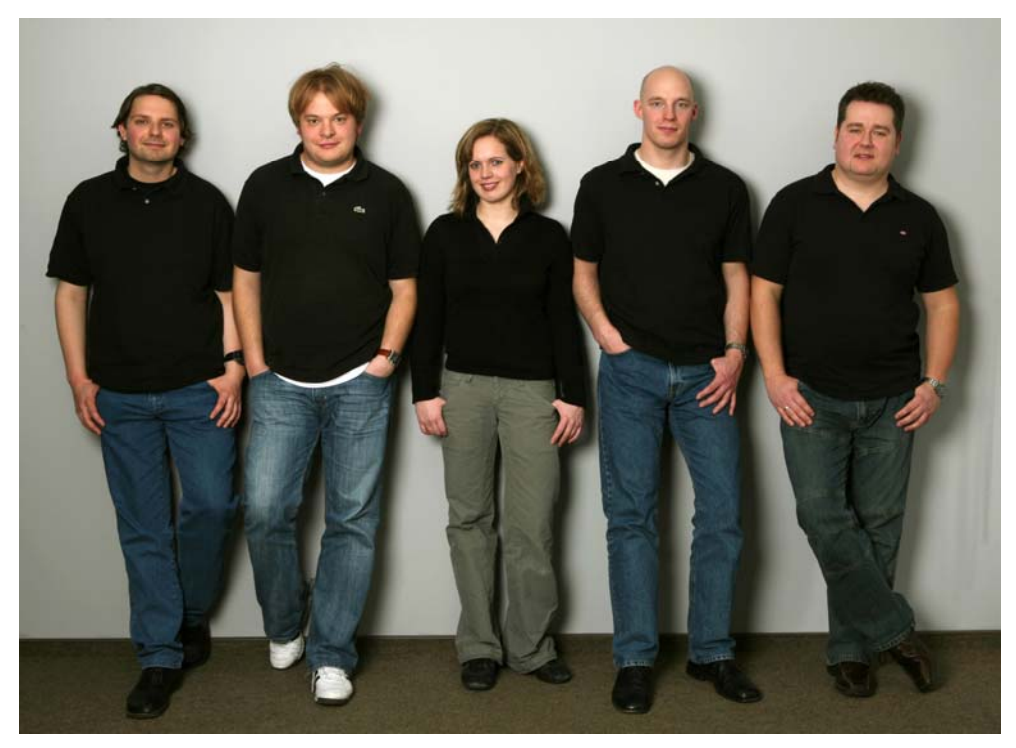

**Abbildung 9: Das doIT-Team (Foto: Adelheid Rutenburges)**

Die angebotenen Schulungen waren meistens innerhalb weniger Tagen ausgebucht. Die Wartelisten für die Schulungen waren lang und selten kamen alle Interessenten zum Zuge. Die Schulungen wurden sowohl im Semester als auch in der vorlesungsfreien Zeit angeboten. Eine Auflistung aller Schulungen für Studierende nach Datum enthält die Tabelle **[IMT-](#page-91-0)[Schulungen für Studierende](#page-91-0)** auf Seite [86.](#page-91-1)

Im Jahr 2006 nahmen 862 Studierende – 508 Frauen und 354 Männer – an 51 Schulungen teil. 451 der 862 Studierenden zählten zur Fakultät für Kulturwissenschaften, 216 zur Fakultät für Wirtschaftswissenschaften, 88 zur Fakultät für Naturwissenschaften, 57 zur Fakultät für Elektrotechnik, Informatik und Mathematik sowie 31 zur Fakultät für Maschinenbau. 19 Teilnehmer ließen sich keiner Fakultät zuordnen.

Durchschnittlich besuchte jeder der 862 Studierenden 2,1 Schulungen. Den doIT-Newsletter bezogen 404 Personen. Im Jahresverlauf meldeten sich 747 Personen bei doIT an, und zwar 426 Frauen und 321 Männer. Insgesamt waren Ende 2006 2.592 Personen bei doIT angemeldet, und zwar 1.002 Männer und 1.590 Frauen. Die Anmeldung bei doIT ist Voraussetzung für die Anmeldung zu einzelnen Kursen.

In jeder Schulung wurde zur kontinuierlichen Verbesserung der Lehre eine Veranstaltungskritik durchgeführt. 2006 wurden 490 Veranstaltungskritiken abgegeben, das sind im Durchschnitt 9,4 pro Schulung. Zusammenfassend lässt sich festhalten, dass die Studierenden doIT gute bis sehr gute Noten gaben. In der Veranstaltungskritik wurden u. a. Stoffumfang, Schwierigkeitsgrad, Vortragsgeschwindigkeit, Erkenntniszuwachs und Strukturierung des Stoffes bewertet. Außerdem hatten die Teilnehmer die Möglichkeit, Fähigkeiten und Verhalten des Dozenten zu beurteilen. Auch hier kamen schlechte Bewertungen nicht vor – ganz im Gegenteil. Die einzigen häufig geäußerten Kritikpunkte: Die Studierenden wünschten sich bei stark nachgefragten Kursen einen weiteren Betreuer und niedrigere Teilnehmerzahlen.

<span id="page-25-0"></span>Im Jahr 2006 führte doIT auch Mitarbeiterschulungen durch, und zwar – entsprechend den Bedürfnissen der Hochschule – zu den Themen:

- Access XP
- Excel XP Formeln
- Excel XP Grundlagen
- Excel XP Makros
- Frontpage 2003
- PowerPoint XP
- PowerPoint XP für Fortgeschrittene
- PowerPoint XP Kurzschulung
- Typo3
- Windows XP Explorer
- Word XP
- Word XP Einführung
- Word XP für Fortgeschrittene
- Word XP Gestaltung
- Word XP Serienbriefe
- Word XP Textgliederung

Die Schulungen waren für Kleingruppen von maximal zehn Mitarbeitern konzipiert. Eine Auflistung der Schulungen für Mitarbeiter enthalten die Tabellen **[IMT-Schulungen für Mit](#page-92-1)[arbeiter](#page-92-1)** auf Seite [87](#page-92-2) und **[IMT-Schulungen für Mitarbeiter / Teilnehmer nach Kursen](#page-93-1)** auf Seite [88.](#page-93-2)

## 3.2 Medienpraktische Ausbildung

Das IMT, Bereich Medien, beteiligt sich an der medienpraktischen Ausbildung der Studierenden in mehrfacher Weise: durch Einweisung in Geräte und Software, durch medienpraktische Schulungen, durch die Betreuung und Beratung studentischer Projekte und durch Lehre im Rahmen von Studiengängen der Fakultät für Kulturwissenschaften. Diese Aktivitäten werden von der Abteilungsleitung koordiniert und bedarfsgerecht weiterentwickelt.

Das Lehrangebot wird als interdisziplinäres Produktionsfeld verstanden, in dem technische, ästhetische und inhaltliche Kenntnisse und Fertigkeiten in vernetzter Form vermittelt werden. <span id="page-26-0"></span>Ziel der Ausbildung ist es, den Studierenden eine Vorstellung von professionellem Handeln zu geben, Probleme bei der medialen Umsetzung von Informationen zu reflektieren und Lösungen praktisch zu erproben. Als Voraussetzung für den Erwerb eines Leistungsnachweises wird von den Teilnehmern die erfolgreiche Mitarbeit an einem Produkt erwartet. Auf diese Weise dient das IMT den Studiengängen der Medienwissenschaften als primäre Schnittstelle zur Berufspraxis. Auch Lehramtsstudierende haben im Rahmen der Zusatzqualifikation die Möglichkeit, medienpraktisch zu arbeiten.

Weiterbildung und technische Unterstützung der Studierenden in den Bereichen Fotografie, Video- und Hörfunkproduktion, Kameraführung, Aufnahme- und Schnitttechnik sind nicht auf die Vorlesungszeit beschränkt. Mitarbeiter von IMT betreuen ganzjährig, wenn auch mit unterschiedlichem Aufwand, hochschulbezogene studentische Projekte, darunter auch die Initiative, die sich für ein Campusradio engagiert.

### 3.2.1 Nutzung der Audio- und Video-Produktionsräume

Im Bereich IMT: Medien stehen die folgenden Produktionsräume zur Verfügung.

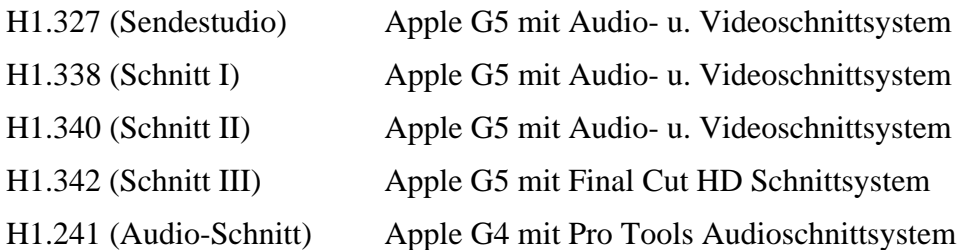

Alle Schnittplätze sind zudem ausgestattet mit einer professionellen Produktions-Peripherie wie z. B. Videomonitor, DV- sowie MD-Player / Rekorder, Lautsprecher-Soundsystem sowie Grafikgestaltungs- und Animationssoftware (je nach Projektanforderung). Zusätzlich besteht seit 2006 die Möglichkeit, im Schnittraum H1.342 Videos im Format HDV (High Definition Video) zu gestalten.

Im Rahmen der medienpraktischen Ausbildung wurden im Jahr 2006 24 studentische Schnittgruppen im Bereich Videoproduktion sowie 23 Gruppen in der Audioproduktionstechnik ausgebildet. In den medienpraktischen Seminaren wurden schwerpunktmäßig Studierende in den Umgang mit digitalen Produktionsmitteln eingeführt und vertiefend in technischen und kreativen Anwendungen betreut.

Die Radio-Projekte, die in dem medienpraktischen Einführungsseminar "Der Hörfunkbericht – Eine Einführung" und dem Aufbauseminar "Aspekte der Hörfunkarbeit" entstanden, wurden in den Tonbearbeitungsräumen (Sendestudio, Schnitt II und III sowie Audio-Schnitt) produziert. Die Produktionen, die in der medienpraktischen Einführung "Filmisch reisen in Räumen" entstanden, wurden an den digitalen Schnittplätzen im Servicecenter (H1.201) geschnitten.

Die weiteren 20 Produktionsteams verteilten sich in den Semestern Winter 2005/06 und Sommer 2006 auf die medienpraktischen Vertiefungsseminare "Einführung in das professionelle digitale Videoschnittsystem Apple Final Cut Pro", "Körperinszenierungen, Video- und Hörfunkskizzen", "Kurzspielfilm", "Lokalzeit – Fernsehjournalismus praktisch" sowie "Filmmontage – Filme montieren".

Studierende dieser Seminare sowie die Teilnehmer des 14-tägigen LOKALZEIT-Workshops (20.02. - 03.03.2006) produzierten und bearbeiteten ihre Projekte in den oben aufgeführten Videoschnitträumen.

Auswahl aus studentischen Produktionen des Jahres 2006:

• Experimal-Video NASS in drei Versionen (jeweils 1:30 Min.)

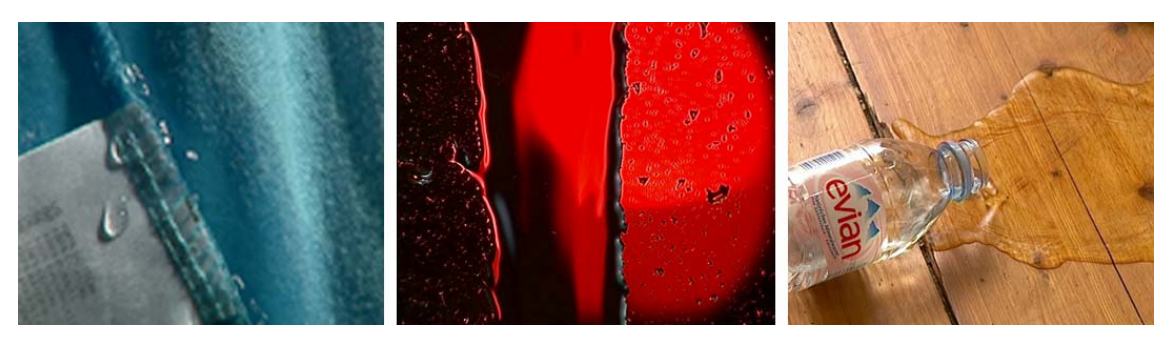

**Abbildung 10: Standbilder aus NASS** 

- Experimental-Video WASSER (3:00 Min.)
- Kurzfilm DER KERL UND DER ANDERE (8:00 Min.)
- Kurzfilm DER TAG AN DEM DIE UNI STILL STAND (23:00 Min.)

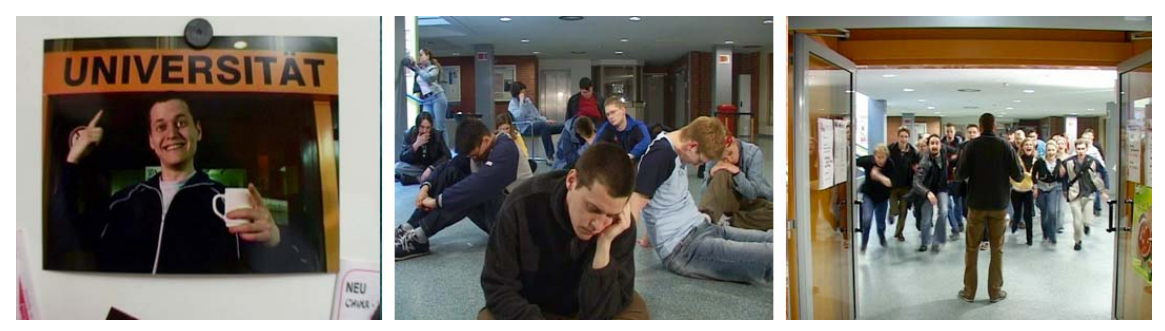

**Abbildung 11: Standbilder aus DER TAG AN DEM DIE UNI STILL STAND** 

- Kurzfilm 175 GRAD (2:30 Min.)
- Montage-Experiment IM WALD (3:00 Min.)
- Montage-Experiment WILL SIEHT ROT (2:00 Min.)
- Lokalzeitbericht KLETTERPARK PADERBORN (2:30 Min.)
- Lokalzeitbericht KORONARSPORT (2:30 Min.)

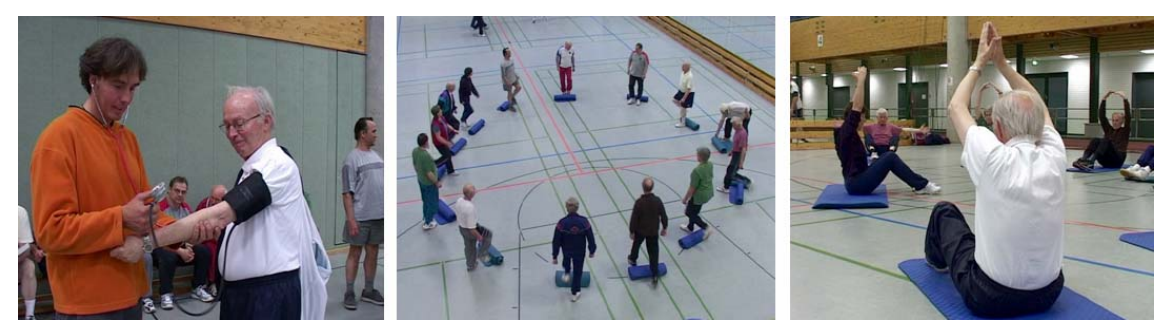

**Abbildung 12: Standbilder aus KORONARSPORT**

### <span id="page-28-0"></span>3.2.2 Einsatz des IMT-Raumbuchungssystems

Seit Oktober 2006 können die Video- und Tonbearbeitungsräume sowie das Videokonferenzstudio über das IMT-eigene Online-Buchungssystem reserviert und gebucht werden. Das Buchungssystem ist über die Adresse http://filo.uni-paderborn.de/arbs/week.php zu erreichen.

| Gesamtübersicht                             |                      |               |           |          |          |               |          |           |                                    |
|---------------------------------------------|----------------------|---------------|-----------|----------|----------|---------------|----------|-----------|------------------------------------|
| Zuletzt aktualisiert: 04.01.07 10:57 Update |                      |               |           |          |          |               |          |           |                                    |
|                                             | <b>Sonstige FAK1</b> |               |           |          |          |               |          |           | FAK3 FAK4 FAK5 IMT MMag MNeb Summe |
|                                             | H1.327 64 (12)       | 483 (19)      |           |          |          | 36 (2)        |          | 9 (2)     | 592 (35)                           |
| H1.338 4(1)                                 |                      | 1049 (42)     |           |          |          | 3(2)          | 1(1)     | 6 (3)     | 1063 (49)                          |
| H1.340                                      |                      | 860 (36)      |           |          |          | $1(1)$ 40 (3) |          |           | 901 (40)                           |
| H1.342 13 (2)                               |                      | 808 (25)      |           |          |          | 1(1)          |          | 4(1)      | 826 (29)                           |
| H1.322 4(1)                                 |                      | 124(9)        |           |          |          | 4(2)          |          |           | 132 (12)                           |
| H1.332 14(4)                                |                      | 78 (4)        | 8(1) 1(1) |          |          |               |          | 2(1)      | 103 (11)                           |
|                                             | H1.314 77 (11)       | 4 (3)         |           |          |          | 7(3)16(7)     |          |           | 104 (24)                           |
| Summe                                       | 176<br>(31)          | 3406<br>(138) | 8<br>(1)  | 1<br>(1) | 8<br>(4) | 100<br>(17)   | 1<br>(1) | 21<br>(7) |                                    |

**Abbildung 13: Statistik Raumbuchung von Oktober bis Dezember 2006**

Die Räume im IMT, Bereich Medien, wurden insgesamt 3.721 Stunden für studentische Produktionen und Videokonferenzen genutzt. In der Mehrheit wurden die Räume von Studierenden der Fakultät 1 gebucht, wobei hier der Videokonferenzraum (H1.314) eine Ausnahme bildet. Dieser Raum wurde überwiegend von sonstigen Nutzern oder vom IMT selbst verwendet. Die Zahlen in Klammern geben die Anzahl der unterschiedlichen Nutzer an.

### 3.2.3 Nutzung des Streaming-Sendestudios (H1.327)

2006 sind 2 Projekte mit unterschiedlichen und komplett produzierten Radiosendungen per Internet-Live-Stream auf Sendung gegangen.

### 3.2.3.1 Campusradio L'Unico

Die Campusradio-Gruppe L'Unico sendet seit dem 24.10.2006 jeden Mittwoch von 18:00 bis 19:00 Uhr aus dem Sendestudio auf H1; siehe auch http://groups.uni-paderborn.de/l-unico/

Diese Sendung dient der medienpraktischen Erprobung in den Bereichen Redaktion, Produktion, Moderation sowie Vermarktung und ist ein erster Schritt in den täglichen Sendealltag, der vom Campusradio L'Unico 2007 mit Erlangung einer Sendelizenz angestrebt wird.

### 3.2.3.2 DIGGIN POP MUSIC – dpm-radioshow

Der Radical Audio Pool (kurz RAP) ist Teil des interdisziplinären Projekts DIGGIN POP MUSIC des Faches Musik, des Institutes für Medienwissenschaften und des IMT.

Die Idee des Radical Audio Pool besteht darin, GEMA-freie Musikstücke lokaler und regionaler Bands systematisch zu erfassen und für unterschiedliche Verwertungszwecke zu nutzen.

Einerseits soll das Material im Rahmen der medienpraktischen Seminare für die unterschiedlichsten Audio- und Videoproduktionen z. B. als Hintergrund-Musiken, Jingles, Betten etc. genutzt werden. Darüber hinaus soll eine Datenbank entstehen, in der später nach potenziell Erfolg versprechenden oder innovativen Künstlerinnen und Künstlern "gegraben" (engl. to

dig) wird. Diese werden dann im weiteren Verlauf des Projekts professionell begleitet und ihre Karrieren sollen von einer qualitativen Erforschung flankiert werden.

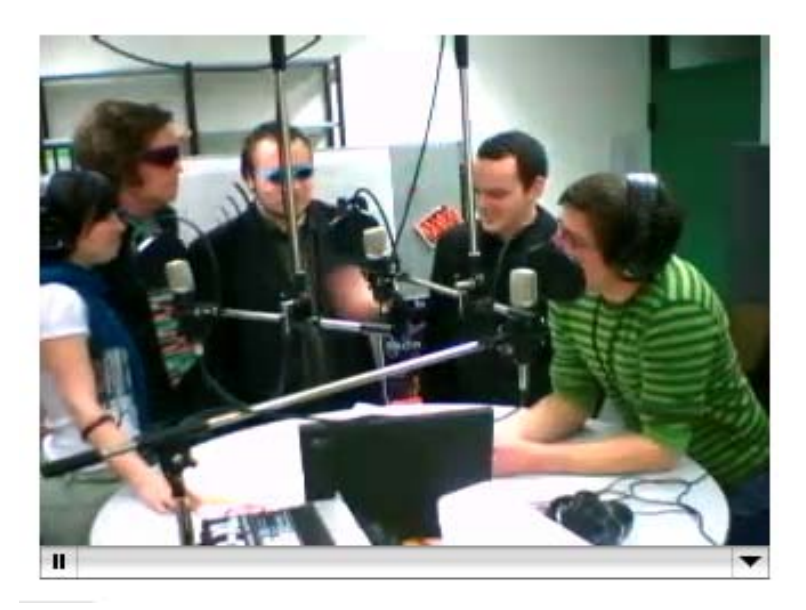

**Abbildung 14: Live-Webcam im Sendestudio** 

Auf diesem Hintergrund hat sich die dpm-radioshow etabliert, die der GEMA-freien Musik und ihren Künstlern als Sprachrohr und den Studierenden der Medienwissenschaften und dem Studiengang der Populären Musik und Medien als medienpraktisches Übungsfeld dient.

Webadresse des Radical Audio Pool: http://www.radicalaudiopool.de

Webadresse von DIGGIN POP MUSIC: http://groups.uni-paderborn.de/dpm/index.html

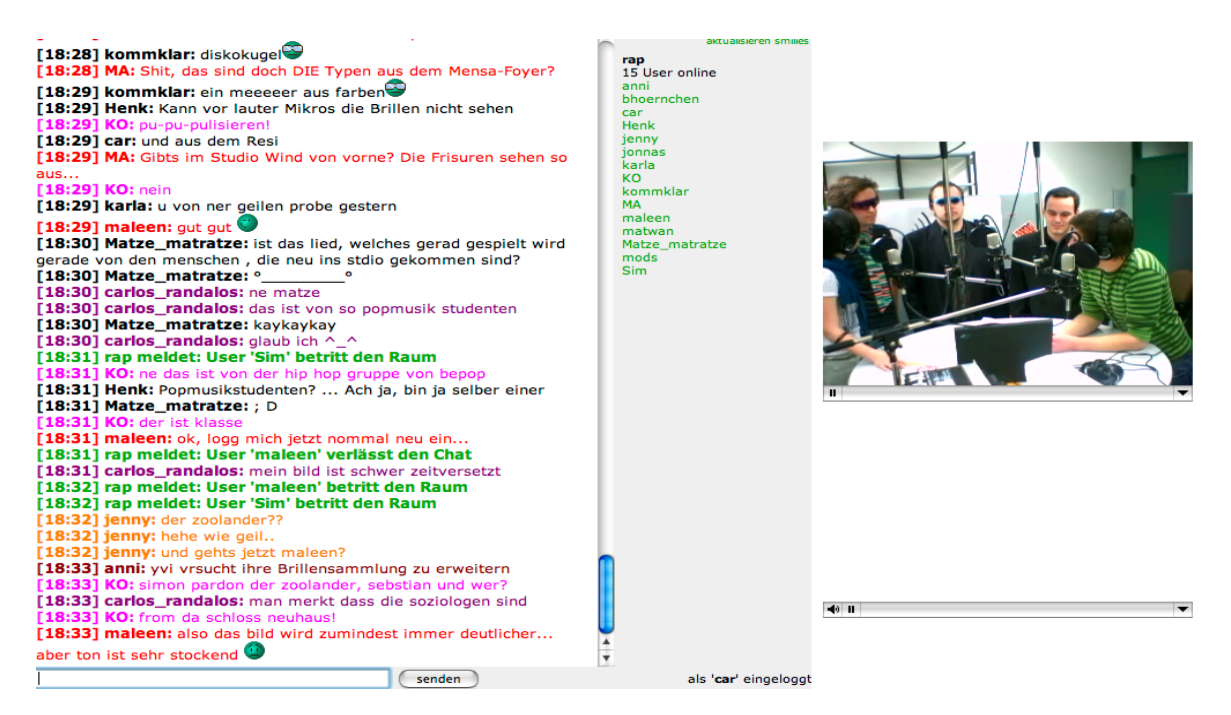

Abbildung 15: Live-Stream-Website "www.radicalaudiopool.de"

<span id="page-30-0"></span>Die dpm-radioshow sendet seit Semesterbeginn Sommer 2006 jeden Donnerstag live von 18:00 bis 19:00 Uhr aus dem Sendestudio im IMT. Der Live-Stream wird durch zusätzliche Chat- und Webcam-Angebote unterstützt.

Als einmaliges Event und zur Projektvorstellung wurde die dpm-radioshow als 4-stündige Livesendung beim Markt der Möglichkeiten (18. Oktober 2006) zum Stand des IMT in der Universitätseingangshalle übertragen.

### 3.2.4 Weitere Nutzung der Produktionsräume des IMT

### 3.2.4.1 Produktion Web-Video

In der vorlesungsfreien Zeit im Sommersemester 2006 wurde in Kooperation mit der Firma RLS Jakobsmeyer eine studentische Arbeitsgruppe unter Leitung von Carsten Engelke gebildet, die in Absprache mit Detlef Jakobsmeyer (Geschäftsführer RLS) ein interaktives Webmodul zur Darstellung eines Content-Management-Systems im Internet erstellte.

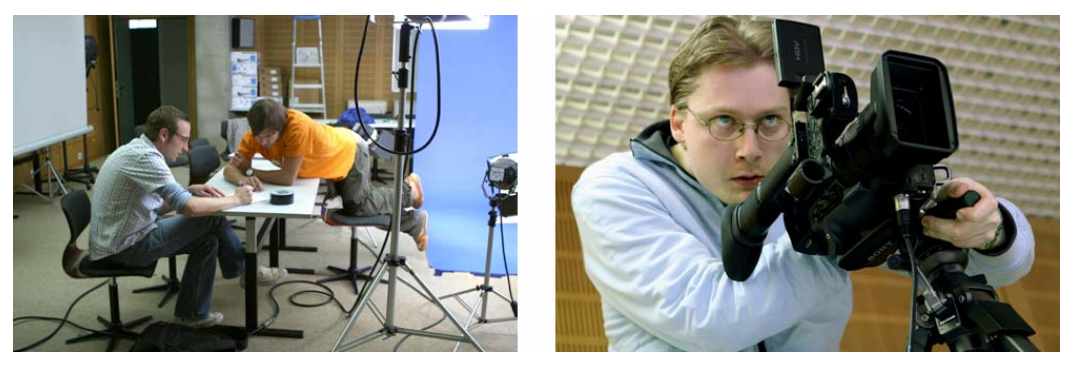

**Abbildung 16: Bilder von den Dreharbeiten (Fotos: Adelheid Rutenburges)** 

Aufgabe war die Entwicklung und Produktion eines interaktiven Webvideos zur Darstellung der RLS-Eigenentwicklung dialog perfect in Form eines Demovideos im Format Flash.

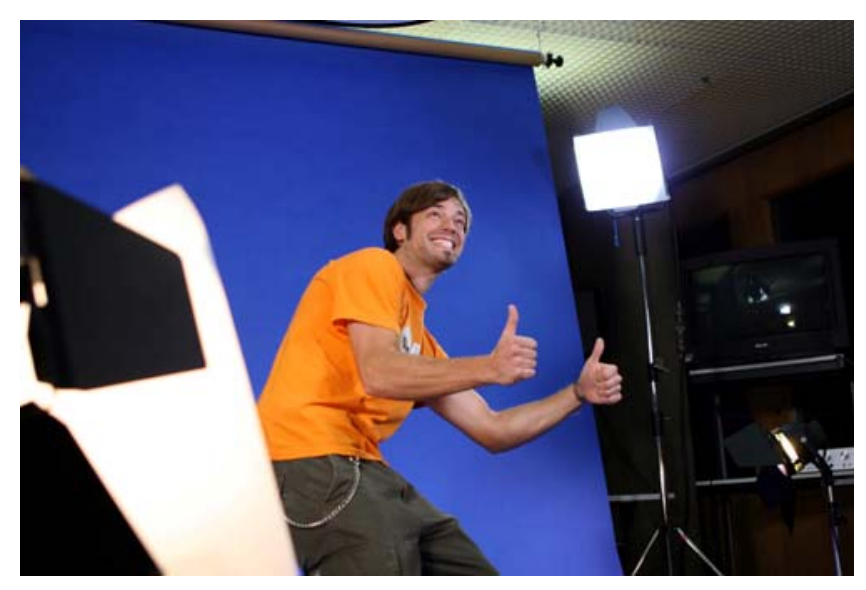

**Abbildung 17: Blue Screen-Aufnahmen (Foto: Adelheid Rutenburges)** 

<span id="page-31-0"></span>Im Rahmen dieses Projekts wurden folgende Produktionsschritte im IMT durchgeführt:

- Erstellung einer Konzeption in Form eines Treatments
- Planung und Durchführung der Blue Screen Dreharbeiten im Aufnahmestudio
- Postproduktion in den Schnitträumen des IMT
	- o Freistellen der Blue Screen Aufnahmen
	- o Integrieren der Aufnahmen in 3D-animierte Räume
	- o Animation der Bewegungsschatten
	- o Konvertierung und Ausgabe in verschiedene Formate

## 3.3 Poolräume und Schulungsräume

Das IMT betreut die Poolräume H1.201, H2.211 (BESL), H2.220, H2.227, N2.216 und N5.216.

Die Installation des Betriebssystems in den Poolräumen N2.216 und N5.216 wurde im Jahr 2006 auf RIS umgestellt. Über einen RIS-Server wird Windows XP automatisch installiert und der Rechner in die Domäne übernommen. Anschließend wird über die Gruppenrichtlinien die Software verteilt, die als MSI-Paket vorliegen muss. Leider bieten nicht alle Softwarehersteller ihre Programme auch als selbstinstallierende MSI-Pakete an, so dass das IMT einen großen Teil der Software selbst als MSI-Paket packen und austesten muss.

Eine Übersicht über die [Ausstattung und Nutzungsmöglichkeiten der Poolräume](#page-85-1) finden Sie ab Seite [80.](#page-85-1)

Stichprobenartige Nutzerzählungen im Großraum H1.201 ergaben im Semester durchschnittlich 90 Personen täglich, die die Arbeitsplätze nutzen. Aber auch in der vorlesungsfreien Zeit, mit Ausnahme des Augusts, arbeiten regelmäßig bis zu 55 Personen täglich im Großraum.

Im Februar fand eine Klausur der Mathematikdidaktik mit dem Geometrieprogramm cinderella in den Poolräumen des IMT im Gebäude N, also in Raum N2.216 und in Raum N5.216, statt. An diesem Tag waren beide Poolräume nicht öffentlich zugänglich.

### 3.3.1 Poolraum H2.227

Der Poolraum H2.227 (Sprachlabor) wird hauptsächlich für Lehrveranstaltungen und Sprachtests in der Sprachlehre genutzt; dazu sind die PCs mit Mikrofon und Kopfhörer ausgestattet. Der Lehrer kann sich den Bildschirm von jedem Schülerrechner auf seinen PC holen. Außerhalb der regelmäßig stattfindenden Lehrveranstaltungen benutzt DoIT diesen Raum für seine Kurse. Der Raum ist zu ca. 60 bis 70 % mit Kursen belegt.

### 3.3.2 Poolraum N2.216

Der Poolraum kann für Lehrveranstaltungen oder Vorträge stunden- oder tageweise reserviert werden und ist deshalb mit einem fest installierten Beamer ausgerüstet. Die Reservierungszeiten findet man im Internet. Während der übrigen Zeit stehen die Windowsrechner den Studierenden zur freien Verfügung. In dem Raum befinden sich außerdem ein Drucker und ein Scanner.

<span id="page-32-0"></span>Im Jahr 2006 war der Raum im Semester etwa 5 Stunden pro Woche reserviert, in der Regel für Seminare aus der Geschichte und Theologie. Daneben fanden auch Kurse von DoIT statt und Workshops, die von der Gleichstellungsbeauftragten, der Hochschuldidaktik, Uniconsult etc. organisiert wurden. Außerhalb der reservierten Zeiten ist der Raum etwa zu 30 bis 50 % von den Studierenden belegt.

### 3.3.3 Poolraum N5.216

Der Poolraum mit Windowsrechnern ist durchgängig geöffnet und die Rechner können von allen, die am IMT angemeldet sind, genutzt werden. In diesem Raum befinden sich außerdem vier Terminals, an denen sich die Studierenden als IMT-Nutzer(innen) anmelden können. Während des Semesters ist der Raum etwa zu 50 bis 70 % belegt, zu Spitzenzeiten bilden sich auch schon einmal Warteschlangen an den Anmeldeterminals und Computern.

## 3.4 Ausbildung von Fachinformatikern

Ende 2006 beschäftigte das IMT sieben Auszubildende in drei Lehrjahren. Eine Auszubildende des IMT legte im Sommer 2006 erfolgreich ihre Prüfung zur Fachinformatikerin Systemintegration ab.

## <span id="page-33-0"></span>4 LAN und WLAN

Das IMT plant, realisiert und überwacht die aktive und passive Netzinfrastruktur. Eine Darstellung vom **[Kernnetz der Universität Paderborn](#page-94-1)** finden Sie auf Seite [89.](#page-94-2)

## 4.1 Baumaßnahmen

Die Baumaßnahmen zur strukturierten Vernetzung wurden 2006 fortgesetzt. In Absprache mit dem Baudezernat der Universität und nach vorbereitenden Planungen des IMT hat das BLB die nötigen Arbeiten ausgeschrieben. Die nachfolgende Tabelle zeigt einen Überblick über die durchgeführten Arbeiten. Die obere Zeile enthält die Gebäudenamen und Etagen, die untere die Anzahl der neu installierten Anschlüsse.

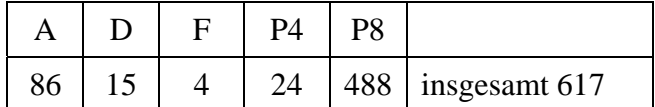

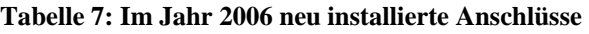

## 4.2 Neue Netzwerkkomponenten

Für den Ausbau des Netzes wurde im Jahr 2006 eine Reihe von neuen aktiven Komponenten beschafft und eingesetzt. In den neu verkabelten Gebäuden wurden - wie überwiegend im Kernnetz der Universität - Cisco-Switches installiert. In vielen Bereichen wurde die Switch-Technologie modernisiert und erweitert. Bei der Auswahl der Komponenten wurde der verstärkte Bedarf an Hochgeschwindigkeitsanschlüssen berücksichtigt (Gigabit-Anschlüsse).

Am Ende des Jahres 2006 wurden 4 Cat3560 (24x 10/100/1000TX, 4x Gigabit-Uplink, PoE) und 14 Cat3560 (48x10/100/1000TX, 4x Gigabit-Uplink mit PoE) beschafft, die im 1.Quartal 2007 in Betrieb genommen werden.

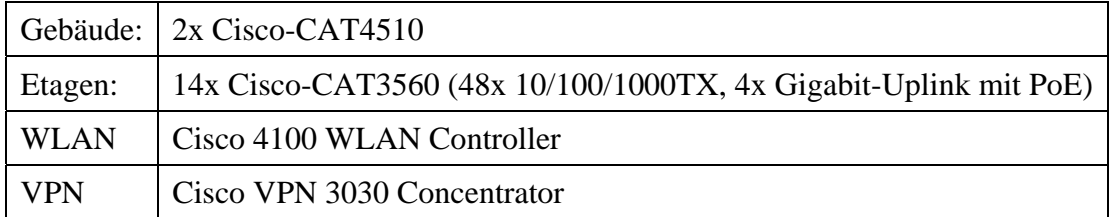

**Tabelle 8: Im Jahr 2006 neu angeschaffte und eingesetzte Netzwerkkomponenten** 

### 4.3 Laufzeiten der zentralen Netzwerkkomponenten (Backbone- und Gebäudeswitche) am 31.12.2006

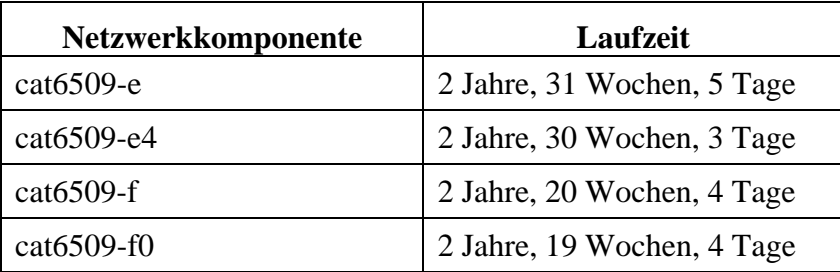

<span id="page-34-0"></span>

| $cat6509-n$  | 38 Wochen                  |
|--------------|----------------------------|
| $cat4506-c$  | 1 Jahr, 11 Wochen, 3 Tage  |
| $cat4506-h$  | 2 Jahre, 13 Wochen         |
| $cat4506-i$  | 1 Jahr, 12 Wochen, 6 Tage  |
| $cat4506-p$  | 22 Wochen, 4 Tage          |
| $cat4506-p1$ | 22 Wochen, 4 Tage          |
| $cat4506-n$  | 2 Jahre, 30 Wochen, 5 Tage |
| $cat4506-w$  | 2 Jahre, 30 Wochen, 5 Tage |

**Tabelle 9: Laufzeiten der zentralen Netzwerkkomponenten (Backbone- / Gebäudeswitche) am 31.12.2006**

Wie man der obigen Aufstellung entnehmen kann, ist es im Laufe des Jahres 2006 zu einer Unterberechung der Netzwerkkonnektivität im Gebäude P gekommen.

In der 31. KW verursachten ein Stromausfall auf dem gesamten Campus und das Fehlen einer unterbrechungsfreien Stromversorgung im Netzwerkraum P1 einen mehrstündigen Ausfall der Netzanbindung (die Hauptstromsicherungen mussten durch das TVZ eingeschaltet werden). Durch den Stromausfall fiel außerdem ein Netzwerkswitch mit 192 Ports vollständig aus. Die Ports konnten kurzfristig von einem Reserveswitch übernommen werden.

Für das Jahr 2007 plant das IMT, die Anbindung des Gebäudes P mit einem redundanten Gebäudeswitch und einer USV zu sichern.

### 4.4 Internetzugang über das Wissenschaftsnetz X-WiN

Für die Teilnahme am Wissenschaftsnetz (X-WiN) des DFN-Vereins stand der Universität Paderborn im Jahr 2006 ein Anschluss mit einer Bandbreite von 300 MBit/s ohne Volumenbegrenzung zur Verfügung. Ein großes Problem stellt die Hardware des derzeitigen X-WiN-Routers dar. Wegen der knappen Haushaltsmittel wurde für den X-WiN Zugang als Zwischenlösung ein Router eingesetzt, dessen Leistungen stark begrenzt sind (z. B. keine Möglichkeit zur Abrechnung des Datenverkehrs). Eine Investition in neue Hardware für den X-WiN-Router konnte erst im Dezember 2006 getätigt werden. Der Einsatz der neuen Routerhardware ist für Februar 2007 geplant.

Eine Grafik zur **[Beanspruchung der CPU-Leistung am X-WiN-Router](#page-96-1)** finden Sie auf Seite [91.](#page-96-2) Die **[Entwicklung der Jahresvolumina der von der Universität Paderborn transferier](#page-97-1)[ten Daten von 2003 bis 2006 in TByte](#page-97-1)** ist auf Seite [92](#page-97-2) dargestellt.

## 4.5 WLAN

Neben der kontinuierlichen Bereitstellung eines hochschulweiten Netzzuganges für mobile Arbeitsplätze über das Funknetz stand im Jahr 2006 die Verbesserung der Qualität und Stabilität der Funknetzanbindung als Aufgabe an. Aufgrund der finanziellen Situation ist es im Jahr 2006 nicht gelungen die bereits veralteten 84 Access Points der Serie Orinoco 1000/2000 zu ersetzen. Im Dezember 2006 wurde ein weiterer Cisco-WLAN-Controller beschafft, der bis zu 100 Access Points der neuen Generation unterstützen kann. Die Installation und der Austausch der Access Points ist für das 1. Quartal 2007 geplant. Zusätzlich wurde eine WLAN-

<span id="page-35-0"></span>Überwachungssoftware beschafft, mit der das IMT die WLAN-Controller und Access Points besser verwalten und Fehleranalyse betreiben kann.

Anzumerken ist, dass die zunehmende Verbreitung der WLAN-Technologie in privaten Haushalten einen negativen Einfluss auf das Campus-Funknetz hat. In unmittelbarer Nähe der Uni werden von unseren WLAN-Controllern mehr als 150 so genannte "Rouge Access Points" identifiziert. Die begrenzte Anzahl der Kanäle in den Frequenzbereichen (2,4 GHz für 802.11b/g, 5 GHz für 802.11a) führt dazu, dass die "fremden" Access Points dasselbe Frequenzband wie die Access Points der Uni benutzen, was zu Geschwindigkeitseinbußen bis hin zum vollständigen Ausfall der Kommunikation führen kann.

Die hohe Akzeptanz des WLANs spiegelt sich in der stetig wachsenden Zahl der registrierten Benutzer. Im Jahr 2006 wurde die Marke von 10.000 Benutzern überschritten. Grafiken zur **Entwicklung der angemeldeten WLAN-Karten an der Universität Paderborn** und über die **[Maximale Anzahl gleichzeitiger WLAN-Nutzer im 4. Quartal 2006](#page-100-1)** finden Sie ab Seite [93.](#page-98-1)

## 4.6 LAN

Insgesamt betreibt das IMT 10.121 Ports auf 196 unterschiedlichen aktiven Netzwerkkomponenten, davon 2.544 Ports mit der Bandbreite von Gigabitethernet.

Etwa 7.000 Fastethernetports müssen in naher Zukunft auf Gigabitethernet aufgerüstet werden.

Die **[Auslastung der Verbindung Campus – Fürstenallee](#page-95-1)** wird auf Seite [90](#page-95-2) dargestellt.

## 4.7 Betrieb und Nutzung der VPN-Zugänge

VPN steht für Virtual Private Network und wird von allen jenen Personen benötigt, die mit ihren heimischen oder mobilen Rechnern über einen beliebigen Internet-Zugang ( z. B. T-Online, Freenet, ...) auf das Intranet der Uni Paderborn zugreifen möchten, d. h. auf Ressourcen, die eine Absenderadresse aus dem Adressraum der Universität Paderborn erfordern, sowie von allen jenen Personen, die eine Verschlüsselung des Datenverkehrs in unsicheren internen Netzen (z. B. WLAN) wünschen. Den Benutzern stehen zwei redundant ausgelegte VPN-Server, die beide über die IP-Adresse vpn.uni-paderborn.de erreichbar sind, zur Verfügung. Der Zugriff auf die VPN-Server erfolgt mittels eines VPN-Clients oder über das Web-Interface https://vpn.uni-paderborn.de. Informationen zur VPN-Installation: http://imt.unipaderborn.de/direktlink/21

## 4.8 Zugang zum WLAN mit IEEE 802.1x

Die Universität Paderborn bietet Gästen seit 2006 einen vergleichsweise unkomplizierten Zugang zum WLAN über das Authentifizierungsverfahren IEEE 802.1x. Im Gegenzug können Angehörige der Universität Paderborn die Netze anderer Hochschulen kostenlos nutzen. Dazu müssen sie einen IMT-Zugang besitzen und den Zugang zum WLAN der Universität Paderborn eingerichtet haben. Außerdem müssen sie ein persönliches Zertifikat beantragt und generiert und auf einem eToken gespeichert haben sowie die drahtlose Netzwerkverbindung so konfiguriert haben, dass sie das Authentifizierungsverfahren IEEE 802.1x nutzen können. Weitere Informationen: http://imt.uni-paderborn.de/direktlink/3984
## 4.9 Internetanbindung des Studentenwohnheims Mersinweg

Bis zu Schaffung eines eigenständigen Internetzugangs im Studentenheim Mersinweg wurde in Zusammenarbeit mit dem Studentenwerk zwischen dem Studentenheim Mersinweg und dem Gebäude N eine Funkbrücke aufgebaut, mit der ein Anschluss an das Intranet der Universität und an das Internet realisiert wurde. Die Studenten authentifizieren sich gegenüber dem VPN-Server der Universität und bauen eine gesicherte VPN-Verbindung zum Netz der Universität auf.

Das Studentenwerk plant, alle Wohnheime über einen externen Provider an das Internet anzuschließen. Sobald dieses realisiert ist, wird die Verbindung zum Mersinweg wieder abgebaut.

# 5 IT-Basisdienste

Eine **[Liste der zentralen Server](#page-114-0)** für die IT-Basisdienste finden Sie auf den Seiten [109](#page-114-1) und [110.](#page-115-0) Grundsätzlich sind Sparc- und Intel-basierte Serversysteme im Einsatz, die unter Solaris, Linux und Windows betrieben werden.

## 5.1 Universitätsweites Identitätsmanagement (IdM)

Die im Jahresbericht 2005 beschriebene Konsolidierungsphase, bei der bestehende Benutzerzugänge insbesondere des Informatik-Rechnerbetriebes, aber auch anderer Benutzerverwaltungen wie etwa der Mathematik oder des HNI in das universitätsweite IdM übernommen werden konnten, wurde im Jahr 2006 abgeschlossen. Somit kann nun jedes Mitglied der Universität Paderborn eine für nahezu alle informationstechnischen Dienste der Universität einheitlich gültige Identität (*Uni-Account*) registrieren und verwalten. Des Weiteren wurden Vereinbarungen über eine selbstbestimmte Weitergabe (*Provisionierung*) der mit dieser Identität gespeicherten Nutzerdaten und über ein allgemeingültiges Ablaufmodell der Identität bei Austritt aus der Universität getroffen und weitestgehend implementiert.

Bei allen entwickelten Verfahren wurde darauf geachtet, dass – im Sinne eines einheitlichen und integrierten Identitätsmanagements – Benutzerdaten zwar zentral gespeichert und verwaltet werden, die Prozesse, an denen Nutzer persönlich beteiligt sind, aber für diese möglichst dezentral und somit orts- und zeitnah durchgeführt werden können.

### 5.1.1 Uni-Account

Mit Eintritt in die Organisationsstruktur der Universität Paderborn erhält jede Person für die Nutzung des Angebots an informationstechnischen Diensten eine hochschulweit einheitliche Benutzerkennung und ein zugehöriges Passwort. Dieser so genannte Uni-Account bleibt dem Inhaber auf Wunsch über die gesamte Zeit seiner Zugehörigkeit zur Universität Paderborn erhalten. Beispielsweise kann ein Mitarbeiter, der bis dahin Student an der Universität war, seinen bisherigen Uni-Account weiterhin verwenden. Hierzu muss lediglich der neue Status registriert und dem bestehenden Zugang zugeordnet werden.

<span id="page-37-0"></span>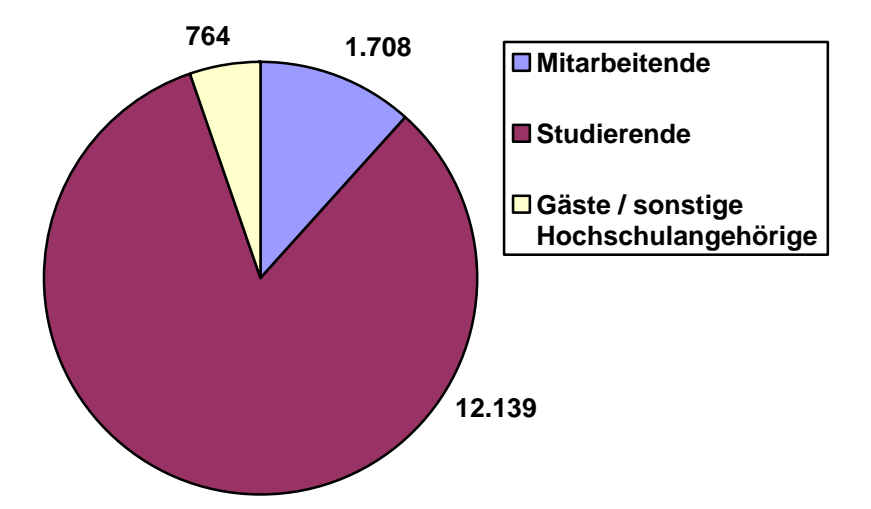

**Abbildung 18: Ende 2006 beim IMT registrierte Benutzer nach Benutzerstatus** 

Die Kennung des Uni-Accounts dient den angeschlossenen Diensten als Schlüssel für die zugeordneten Identitätsdaten einer Person. Mit Hilfe des Accounts können Dienste demnach hochschulweit Personen identifizieren, authentifizieren und – wenn der Dateninhaber sein Einverständnis erklärt hat – über die zentral gepflegten Nutzerdaten autorisiert und verwaltet werden.

[Abbildung 18](#page-37-0) zeigt die Anzahl der Ende 2006 beim IMT registrierten Benutzer, aufgeteilt nach deren Benutzerstatus. In Bezug auf die Gesamtzahl der an der Universität Paderborn eingeschriebenen Studierenden besitzen nun über 85 % einen Uni-Account, so dass bereits ein sehr großer Teil der Studierenden die elektronischen Dienste der Universität Paderborn über diesen Zugang nutzen kann.

Eine detaillierte Übersicht über die Benutzerzahlen nach Fakultäten und Bereichen der Universität enthält der Anhang ab Seite [96.](#page-101-0)

### 5.1.2 Registrierung

Die Registrierung von Studierenden wird unter Verwendung der von der Hochschulverwaltung übermittelten Einschreibedaten an hierzu bereitgestellten Terminals von den Benutzern selbst durchgeführt. Die Studierenden geben hierzu Geburtsdatum und Matrikelnummer ein und können nach erfolgter Identifizierung ihren Uni-Account anlegen und bereits erste persönliche Einstellungen vornehmen. Eine komplette Online-Registrierung via Internet ist leider aufgrund der gewählten Authentifizierungsmethode aus Sicherheitsgründen nicht möglich. Hierzu müsste den Studierenden bereits mit den Einschreibeunterlagen ein Registrierungscode übermittelt werden, mit denen sie dann bei der Registrierung den Nachweis ihrer Identität führen könnten. Durch die Vielzahl der Registrierungsterminals, insbesondere im gesamten Bereich der Universitätsbibliothek, konnten in diesem Jahr Engpässe bei der Registrierung von Studierenden zu Semesterbeginn dennoch weitestgehend vermieden werden.

Während Studierende die Registrierung am Terminal selbst durchführen, müssen Mitarbeiter und Gäste persönlich bei einer Registrierungsstelle vorsprechen. Die Generierung des Uni-Accounts kann dann sofort im Anschluss an die Registrierung oder später online durch Eingabe eines ausgehändigten Registrierungscodes (*Transaktionsnummer*) erfolgen.

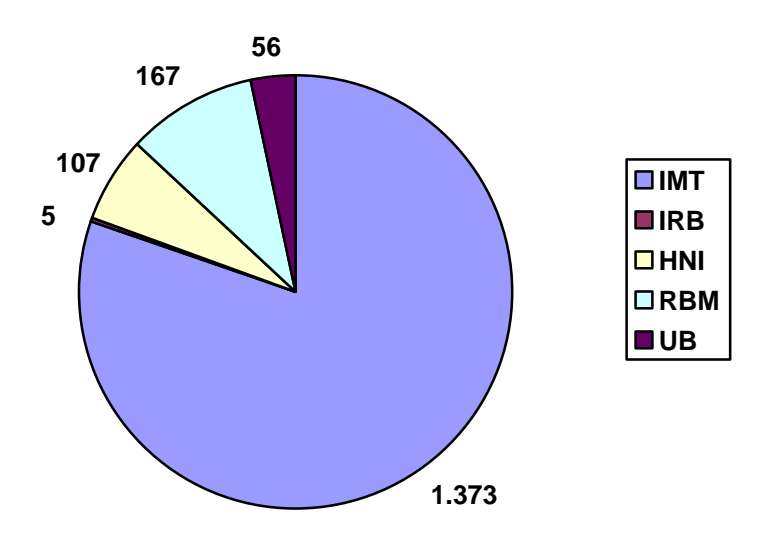

**Abbildung 19: Mitarbeiter-Accounts nach Registrierungsstellen Ende 2006** 

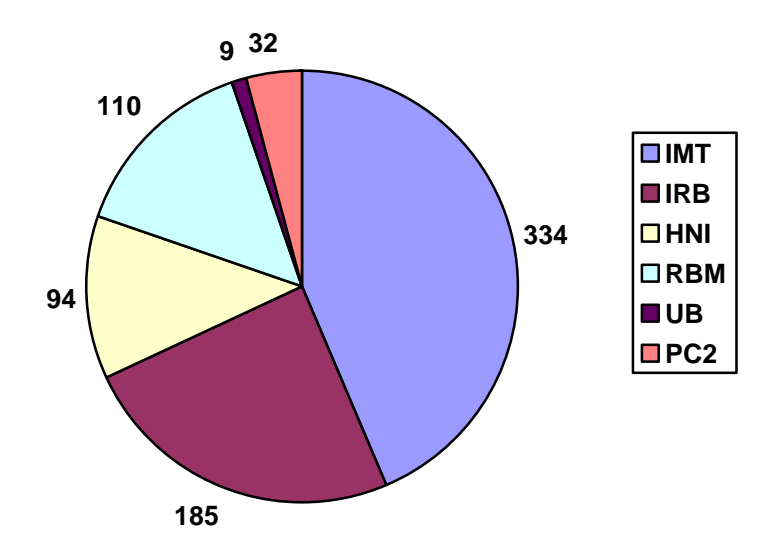

**Abbildung 20: Gast-Accounts nach Registrierungsstellen Ende 2006** 

Bei der Registrierung werden die persönlichen Daten des Teilnehmers erfasst, überprüft und der neuen Identität zugeordnet. Um den Ablauf der Registrierung für den Benutzer möglichst einfach und zeitnah zu gestalten, wurden die Registrierungsstellen auf die verschiedenen Bereiche der Universität verteilt, wobei jede dieser Stellen in der Regel nur die zum jeweiligen Bereich gehörenden Personen erfassen darf. Als zentrale Anlaufstelle gilt weiterhin das IMT, dessen zuständige Mitarbeiter jede Kategorie von Benutzern registrieren können. Eine Übersicht über die verschiedenen Registrierungsstellen und die Anzahl der von ihnen erfassten Mitarbeiter und Gäste liefern die beiden Abbildungen oben.

#### 5.1.3 Ablauffristen

Neben der Registrierung neuer Teilnehmer und der Verwaltung bestehender Uni-Accounts stellt auch die Deaktivierung von Accounts, deren Inhaber die Universität verlassen haben, eine nicht zu unterschätzende Aufgabe dar. So sollten Accounts von ehemaligen Mitgliedern der Universität aus rechtlichen und sicherheitsrelevanten Gründen einerseits möglichst schnell deaktiviert werden; andererseits muss jedem Teilnehmer für eine gewisse Übergangszeit eine ggf. eingeschränkte Nutzung ermöglicht werden, um diverse Arbeitsabläufe umzustellen und im Laufe der Nutzung angefallene Daten zu kopieren. Insbesondere die verwendete E-Mail-Adresse sollte noch für einen längeren Zeitraum Bestand haben, da diese über einen langen Zeitraum vielen Kontakten bekannt gemacht wurde und möglicherweise in verschiedenen Dokumenten als Kontaktadresse auftaucht. Auch auf einen möglichen Wiedereintritt in die Universität sollte ein geeignetes Modell für einen gewissen Zeitraum adäquat reagieren können.

So wurde ein Modell für den Ablauf von Identitäten entwickelt, das im Wesentlichen folgende Vorgaben erfüllt:

• Mit Ende der Mitgliedschaft (z. B. Exmatrikulation) erhält jeder Teilnehmer eine Hinweismail, die über die folgenden Ablaufphasen informiert.

- Der Uni-Account kann nach dem Ende der Mitgliedschaft für die meisten Basisdienste (z. B. WLAN und Fileservice) noch für 3 Monate uneingeschränkt genutzt werden.
- Die Mailadressen und die Mailbox können insgesamt noch ein Jahr wie gewohnt verwendet werden.
- Nach Ablauf eines Jahres wird auch der E-Mail-Zugang gesperrt. Die Kennung des Uni-Accounts wird für ein weiteres Jahr nicht neu vergeben, so dass sie bei einem evtl. Wiedereintritt erneut zugeordnet werden kann.
- Angeschlossene Dienste erhalten Nachricht über den jeweiligen Ablaufstatus eines Accounts und können eigene Richtlinien definieren, sollten aber ebenfalls alle Nutzerdaten nach spätestens zwei Jahren entfernen.
- Ein Teilnehmer kann vor Ablauf der vereinbarten Fristen seine Identität und die damit verbundenen Nutzerdaten entfernen lassen. Er muss diesen Wunsch persönlich äußern und dazu seine Identität mittels geeigneter Ausweispapiere nachweisen.

Das oben beschriebene Ablaufmodell wurde bereits für Studierenden-Zugänge implementiert und ist in dieser Form seit Mitte des Jahres 2006 im Einsatz. [Abbildung 21](#page-40-0) zeigt den entsprechenden Status der Uni-Accounts Ende 2006. Der Status *angemahnt* wird demnach nach Exmatrikulation und versandter Infomail vergeben, der Status *abgelaufen* 3 Monate später.

<span id="page-40-0"></span>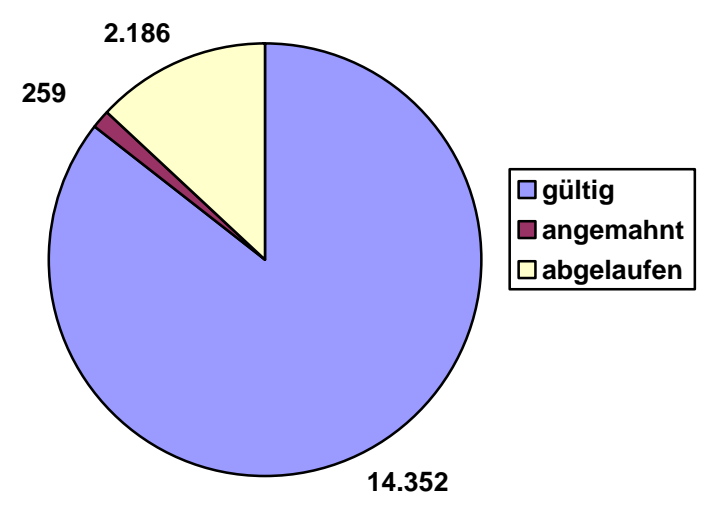

**Abbildung 21: Gültigkeitsstatus der Uni-Accounts Ende 2006** 

#### 5.1.4 Dezentrale Administration

Ähnlich der dezentralen Registrierung wurde auch bei der Administration der Uni-Accounts ein dezentraler Ansatz gewählt. So kann der Anwender sich in den verschieden Bereichen der Universität möglichst zeit- und ortsnah beraten und verwalten lassen. Natürlich sollen nicht alle Bereiche ohne vorheriges Einverständnis jeden Nutzer administrieren dürfen. Der Anwender kann im Self-Care-Interface einstellen, welche Bereiche ihn administrieren sollen. Eine Übersicht über diese dezentralen Administratoren und die Zahl der Anwender, die jeweils einer Betreuung zugestimmt haben, zeigt [Abbildung 22.](#page-41-0)

<span id="page-41-0"></span>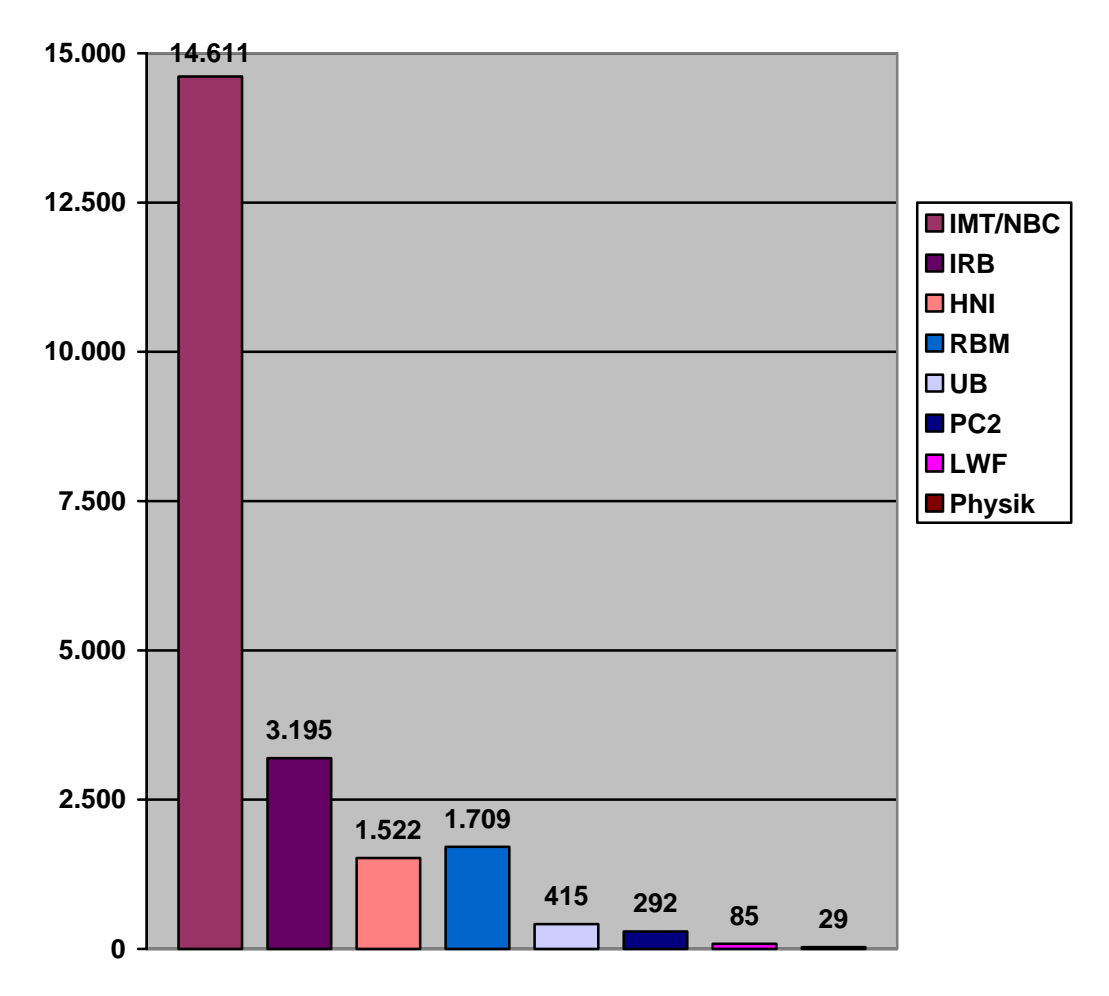

**Abbildung 22: Dezentrale Administration Ende 2006**

#### 5.1.5 Provisionierte Dienste

Das Spektrum von Diensten, die auf Basis des Uni-Accounts Benutzer authentifizieren und gegebenenfalls mit den übermittelten Nutzerdaten verwalten, konnte im Vergleich zum Vorjahr deutlich erweitert werden. Wie schon die verteilte Administration kann auch die Weitergabe von Nutzerdaten im Self-Care-Interface vom Nutzer selbstbestimmt kontrolliert und verwaltet werden.

Neben den vom IMT angebotenen Basisdiensten, z. B. E-Mail, WLAN oder Fileservice, wurden insbesondere Systeme zur Unterstützung von Studium und Lehre erfolgreich mit dem Identitätsmanagement des IMT vrbunden. Zu nennen sind hier z. B. das Studierendenportal LSF, die Lern- und Arbeitsumgebung koaLA, die WiWi-Modulanmeldung, die Anmeldung zu Veranstaltungen des Instituts für Erziehungswissenschaften (AzuV) oder das StudInfo-System der Fakultät EIM. Zusätzlich bieten die dezentralen Rechnerbetriebe der Informatik, Mathematik, des HNI etc. ihre Dienste aufgrund der vom IMT verwalteten Benutzerdaten an. Auch die Vergabe und Verwaltung von Softwarelizenzen an Studierende oder wissenschaftliche Mitarbeiter wird zunehmend mit den vom IMT verwalteten Personendaten organisiert.

[Abbildung 23](#page-42-0) zeigt eine Auswahl von Diensten, die das IdM des IMT bereits nutzen, und deren jeweilige Nutzerzahlen.

<span id="page-42-0"></span>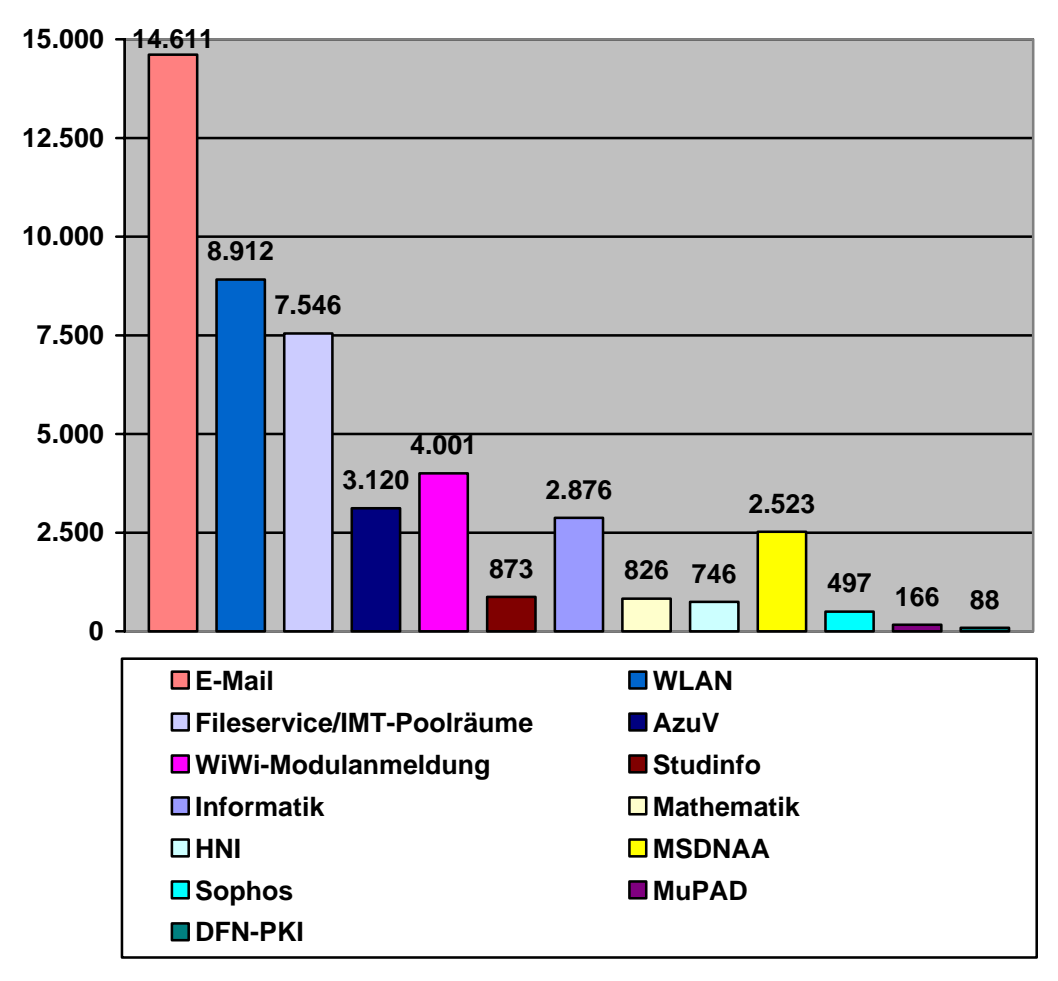

**Abbildung 23: Nutzerzahlen von Diensten, die das IdM des IMT nutzen, Ende 2006** 

## 5.1.6 Ausblick

Folgende Herausforderungen an die Weiterentwicklung des universitätsweiten Identitätsmanagements stellen sich dem Zentrum für Informations- und Medientechnologien im Jahr 2007 und darüber hinaus:

- Vereinbarungen über die Bereitstellung von Mitarbeiterdaten für das IdM. Eine große Herausforderung ist hier insbesondere der Abgleich der übermittelten Daten mit den bisher gespeicherten Identitäten von Mitarbeitern.
- Implementierung der Ablauffristen für Mitarbeiter und Gäste
- Die stärkere Integration von informationstechnischen Diensten, sowohl innerhalb der Universität Paderborn als auch mit anderen Universitäten, insbesondere bei der Unterstützung von Studium und Lehre, stellt zukünftig eine große Herausforderung dar. In Bezug auf das IdM der Universität Paderborn soll diesen Herausforderungen mit der Schaffung einer stärker service-orientierten Struktur (Stichwort: SOA) für die beteiligten Dienste begegnet werden.
- Evaluation von Verfahren zur Verwaltung von Rollen und Privilegien
- Überprüfung der bestehenden Registrierungsprozesse
- Datenschutz und Datensicherheit (z. B. Festschreibung von Richtlinienvereinbarungen für provisionierte Dienste)

# 5.2 Datenspeicherung (AFS)

Jeder IMT-Benutzer hat das Recht auf ein persönliches Benutzerverzeichnis für eigene Daten sowie auf ein öffentliches Verzeichnis zum Publizieren von Daten (z. B. über Webseiten). Im Jahr 2006 stieg die Zahl der AFS-Benutzer von 6.907 auf 8.616 an. Von diesen nutzten 816 die Möglichkeit, Daten zu publizieren (2005: 463). Die Datenmenge der privaten Verzeichnisse beläuft sich insgesamt auf 157 GB, die Menge der öffentlichen Verzeichnisse auf 26 GB.

Neben den persönlichen Verzeichnissen enthält das AFS auch Gruppenverzeichnisse, in denen Arbeitsgruppen eine gemeinsame Dateiablage nutzen können. Die Anzahl dieser Gruppenverzeichnisse ist 2006 von 101 auf 131 gestiegen. Eine komplette **[Liste der Gruppenver](#page-116-0)[zeichnisse](#page-116-0)** befindet sich auf Seite [111.](#page-116-1) Die Aufteilung des belegten Platzes nach Bereichen verdeutlicht die folgende Tabelle:

| <b>Bereich</b>         | <b>Belegter Platz in GB</b> |
|------------------------|-----------------------------|
| Fakultät 1 (KW)        | 8,7                         |
| Fakultät 2 (WW)        | 2,4                         |
| Fakultät 3 (NW)        | 130,6                       |
| Fakultät 4 (MB)        | 138,5                       |
| Fakultät 5 (EIM)       | 31,9                        |
| <b>IMT</b>             | 10,1                        |
| Zentrale Einrichtungen | 10,3                        |
| Studentische Gruppen   |                             |

**Tabelle 10: Aufteilung des belegten Platzes nach Bereichen zum Jahresende 2006** 

Der zum Teil deutlich gestiegene Platzbedarf konnte durch die Installation weiterer AFS-File-Server, die uns von den anfragenden Arbeitsgruppen zur Verfügung gestellt wurden, befriedigt werden. Durch diese zusätzlichen File-Server konnte auch die Verfügbarkeit des AFS-Dienstes insgesamt weiter gesteigert werden. Gravierende Engpässe, die in der ersten Jahreshälfte gelegentlich auftraten, traten danach nicht mehr auf.

Für das Jahr 2007 ist die Installation weiterer File-Server geplant, um dem weiterhin steigenden Bedarf an Performance und Kapazität Rechnung zu tragen.

# 5.3 Datensicherung

Das IMT setzt für die Datensicherung den Tivoli Storage Manager (TSM) ein. Die Datensicherung wird nicht nur vom IMT zur täglichen Sicherung der eigenen Dienste wie Mail-Server und AFS, sondern auch von zahlreichen anderen Bereichen genutzt.

Insgesamt nutzen ca. 80 Rechner die Datensicherung. Über die Entwicklung der Datensicherung informieren die Tabelle **[Entwicklung der Datensicherung im Jahr 2006](#page-118-0)** auf Seite [113](#page-118-1)  sowie die entsprechenden Diagramme. Zum Jahresende 2006 befanden sich ca. 85.000.000 Dateien in der Datensicherung.

Der für die Datensicherung zur Verfügung stehende Plattenplatz ist im Jahr 2006 nicht vergrößert worden. Somit bewegt sich der Datenbestand des Backups weiterhin an der Kapazitätsgrenze. Es konnten und können deshalb keine neuen Rechner in die Datensicherung aufgenommen werden. Aus diesem Grund ist der Sicherungsbestand im Jahr 2006 im Wesentlichen unverändert geblieben. Ein zentrales hochschulweites Dienstleistungsangebot konnte wegen fehlender Finanzierungsmöglichkeit bislang nicht realisiert werden. Das IMT hält diesen Zustand für nicht länger tragbar und sucht mit den betroffenen Fakultäten nach wirtschaftlichen Alternativen.

Das Sicherungsvolumen der Bereiche im Jahresverlauf geben die Tabellen **[Entwicklung des](#page-120-0)  [Sicherungsvolumens nach Bereichen \(GB\) von Januar bis Juni 2006](#page-120-0)** und **[Entwicklung](#page-120-1) [des Sicherungsvolumens nach Bereichen \(GB\) von Juli bis Dezember 2006](#page-120-1)** auf Seite [115](#page-120-2)  sowie die entsprechenden Diagramme wieder. Ende 2006 betrug der Sicherungsbestand 12,8 TB und verteilte sich wie folgt:

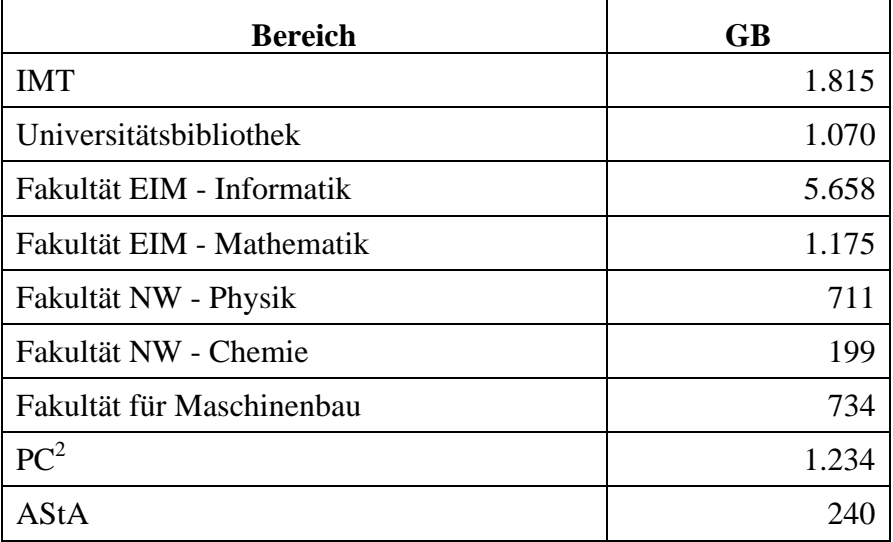

**Tabelle 11: Speicherplatz-Belegung der Datensicherung zum Jahresende 2006** 

# 5.4 Mail-Dienst

#### 5.4.1 Entwicklungen im Jahr 2006

Das Jahr 2006 war gekennzeichnet von großen Umstellungen im Mailbereich:

Ein neuer Mailing-Listen-Server wurde in Produktion genommen und der bereits bestehende Listenbestand sowohl des IMT als auch der Informatik auf diesen Server migriert. Um alle genutzten Funktionen weiterhin anbieten zu können, war im IMT ein Software-Wechsel notwendig. Durch die Entwicklung einer vereinfachten Web-Administrations-Schnittstelle für die Open-Source-Software ist die Verwaltung einer Mailing-Liste auch für Nicht-Informatiker möglich.

Das Mailsystem wurde komplett überarbeitet und die Hardware teilweise durch neuere Systeme ersetzt. Die Anzahl eingesetzter Software-Pakete wurde auf ein Mindestmaß reduziert, um den Verwaltungsaufwand so gering wie möglich zu halten. Das System setzt sich zusammen aus:

- Sun StorEdge SE3510 als Datenspeicher
- Sun X4100 als Backend-Server
- 2x Dell 2650, 1x Sun V20z als Frontend-Server
- Älterer Server als Mailing-Listen-Server (wird im Jahr 2007 ersetzt)
- 2x Cisco CSS11503 als Loadbalancer

Als Betriebssystem ist auf den Servern Debian-Linux im Einsatz.

Auf den Frontend-Servern wird als Software eingesetzt:

- $\bullet$  exim 4.6 als MTA
- sophos-Virenscanner
- ClamAV (ebenfalls Virenscanner)
- SpamAssassin zur Spambewertung

Den Zugriff auf die Mailboxen auf dem Backend-Server regelt der Imap-Server aus der Cyrus-Software der Carnegie Mellon University.

Durch den Einsatz der gewählten Software ergeben sich folgende Neuerungen im Vergleich zum bisherigen System:

- E-Mails, die einen bekannten Virus enthalten, werden geblockt, d. h. bereits während des SMTP-Dialogs wird die Annahme verweigert.
- Benutzer können mit Hilfe der Scriptsprache sieve ihre E-Mails auf dem Server filtern.
- Die Zugriffe auf die Mailboxen erfolgen direkt vom Loadbalancer auf dem Backend-Server.
- Die Webmail-Software wurde auf den Webcluster des IMT migriert (thematische Zuordnung).

Im Juli 2006 wurde die Maildomain uni-paderborn.de auf das neue System umgestellt. Die Verwaltung liegt somit sowohl organisatorisch als auch technisch im IMT.

Der Mail-Server übernimmt für nachgelagerte Systeme (z. B. Groupware-Server) das Viren-Scanning und die Spam-Markierung. Zusätzlich gibt es das Angebot, den Mail-Server des IMT als zweiten Mail-Exchanger im DNS eintragen zu lassen, damit im Falle eines Ausfalls des eigenen Servers die E-Mail im IMT zwischengespeichert werden kann.

In der zweiten Jahreshälfte nahmen die Beschwerden über Spams sowohl von Seiten der Nutzer des IMT-Services als auch von außerhalb der Universität deutlich zu. Hierbei gibt es sowohl Probleme bei der Markierung der erhaltenen Nachrichten als auch beim Kontrollieren des Versands an externe Systeme.

Das IMT hat damit begonnen, die Mailströme zu kanalisieren. Im ersten Schritt wurde im November 2006 das Empfangen von E-Mail über den Standardport 25 (SMTP) auf bekannte Mail-Server eingeschränkt.

Die **[Struktur des Mail-Dienstes](#page-103-0)** verdeutlicht die entsprechende Abbildung auf Seite [98.](#page-103-1)

## 5.4.2 Projektstand Januar 2007

Zurzeit verwaltet der Server mail.uni-paderborn.de

- 1.706 Mitarbeiter-Postfächer, davon 395 mit Weiterleitung
- 781 Gast-Postfächer, davon 145 mit Weiterleitung
- 14.428 Studierenden-Postfächer, davon 3.871 mit Weiterleitung.

Eine Weiterleitung ist mit gleichzeitiger Ablage einer Kopie auf dem Server möglich. In diesen Zahlen enthalten sind die Postfächer des Bereichs Informatik.

Zum Vergleich die Zahlen von Januar 2006:

- 1.429 Mitarbeiter-Postfächer, davon 324 mit Weiterleitung
- 1.098 Gast-Postfächer, davon 126 mit Weiterleitung
- 10.236 Studierenden-Postfächer, davon 1.653 mit Weiterleitung

Die Anzahl der Benutzer ist im Jahr 2006 um 33 % gestiegen. Die Zunahme der Accounts veranschaulicht die Abbildung **[Entwicklung der IMT- / E-Mail-Accounts](#page-104-0)** auf Seite [99.](#page-104-1) Die Inanspruchnahme der Postfächer und den beanspruchten Plattenplatz zeigen die Abbildungen und Tabellen **[Größe der Mailboxen am 30.11.2006](#page-105-0)**, **[Beanspruchter Plattenplatz in MB](#page-105-1)  [am 30.11.2006](#page-105-1)** und **[Beanspruchter Plattenplatz in MB nach Bereichen](#page-106-0)** ab Seite [100.](#page-105-2)

Das IMT verwaltet 39 Subdomains von uni-paderborn.de (Ende 2005: 23 Subdomains) und 2 externe Domains im Rahmen von Projekten (Ende 2005: 2 externe Domains). Viele Subdomains wurden von existierenden Mail-Servern migriert.

Im Dezember wurden ca. 6 Mio. E-Mails mit einem Volumen von ca. 200 GB übertragen. Über den Maildurchsatz im Dezember 2006 informiert exemplarisch die Tabelle **[E-Mail-](#page-108-0)[Verkehr über das IMT im Dezember 2006](#page-108-0)** auf Seite [102.](#page-107-0)

83 Subdomains der Universität Paderborn benutzen den Server mail.uni-paderborn.de als Relay-Rechner. Für diese Domains werden Viren ausgefiltert und Spam-E-Mails markiert.

## 5.4.3 Laufende Arbeiten

Die zur Spam-Markierung eingesetzt Open-Source-Software SpamAssassin bietet keine ausreichende Markierungsqualität, wenn nicht aufwändige Anpassungen vorgenommen werden. Für diesen Verwaltungsaufwand besitzt das IMT keine ausreichenden Personalkapazitäten. Um eine Verbesserung dieser Situation zu erreichen, wird der Einsatz kommerzieller Spam-Schutz-Systeme, die im Rahmen von Landeslizenzen vorhanden sind, geprüft.

Beim Aufbau des neuen Mail-Server-Systems traten Schwachstellen im Betriebssystem auf, die die Datensicherung beeinträchtigen. An diesem Punkt muss eine Lösung gefunden werden. Um die Ausfallsicherheit im Backend-Bereich zu erhöhen, wird an einer Fallback-Lösung gearbeitet.

An der weiteren Kanalisierung der Mailströme wird gearbeitet. Im Januar 2007 wurde der Standardport 25 (SMTP) für alle Systeme außer den registrierten Mail-Servern gesperrt. Durch die Sperrung können mit Spam-Bots infizierte Systeme nicht mehr ins Internet senden und externe Systeme kompromittieren. Auf dem zentralen Mail-Server müssen Verfahren installiert werden, die das Durchsenden von Massen-Spam vermeiden.

Um den Benutzern ein einfaches Aussortieren nicht erwünschter E-Mail zu erleichtern, wird an einer Weboberfläche für die Definition von serverseitigen Filterregeln gearbeitet.

Von Seiten anderer Administratoren und der Verantwortlichen der einzelnen Bereiche wurde der Wunsch nach ausführlichen Statistik-Informationen zum Mail-Dienst geäußert. Die Bereitstellung solcher Daten ist ein weiteres Arbeitspaket für das Jahr 2007.

## 5.5 WWW-Dienst

#### 5.5.1 Content-Management-System Typo3

Im Jahr 2006 wurde das 2005 im IMT eingeführte Open-Source-CMS Typo3 weiteren Nutzergruppen zur Verfügung gestellt. Es erfolgte die Anbindung der Benutzer und Gruppen an die zentrale LDAP-Benutzerverwaltung. Die Webseiten der Fakultät für Kulturwissenschaften wurden schrittweise von dem fakultätseigenen Server mit einem proprietären CMS auf das CMS Typo3 des IMT migriert. Die Typo3-Installation des IMT wurde 2006 außer für die Pflege der Homepage der Universität mit Aktuelles (Pressemitteilungen, Veranstaltungskalender) u. a. genutzt für die zentralen Webseiten der Fakultät für Naturwissenschaften, für die Webseiten des Departments Physik, des Departments Chemie, für nahezu den kompletten Webbereich der Fakultät für Kulturwissenschaften, für die Webseiten der einzelnen Arbeitsgruppen BWL08, VWL07 (jeweils aus der Fakultät für Wirtschaftswissenschaften), LWF, LWK (jeweils aus der Fakultät für Maschinenbau), ONT (aus dem Institut für Elektrotechnik und Informationstechnik EIM-E) sowie, gepflegt von Mitgliedern der Hochschulverwaltung, für die Webseiten der Kommission für Forschung und wissenschaftlichen Nachwuchs (FK) und der Transferstelle der Universität Paderborn (Uniconsult).

Die Zentrale Studienberatung (ZSB) wird im Jahr 2007 ihre Seiten auf das CMS Typo3 umstellen. Auch weitere vom IMT gepflegte Verzeichnisse sind für eine Umstellung auf Typo3 vorgesehen.

Eine Aktualisierung von Typo3 3.8.1 auf die Version 4.x ist für das Frühjahr 2007 geplant und wird die Nutzung des CMS-eigenen Javascript-Editors anstelle des kommerziellen Java-Editors und eine Verwendung unter WebVPN ermöglichen (momentan wird eine VPN-Installation bei Bearbeitung außerhalb der Universitätsnetzes vorausgesetzt).

## 5.5.2 Pflege von WWW-Seiten

Im Jahr 2006 wurden 333 Mitteilungen der Pressestelle auf "Aktuelles" und gleichzeitig automatisch auf der Homepage der Universität Paderborn sowie 365 Veranstaltungshinweise im "Veranstaltungskalender" veröffentlicht.

Die Homepage der Universität (1. und 2. Ebene) lag im Jahr 2006 in den permanent gepflegten Sprachversionen Deutsch und Englisch vor. Die Textinhalte für Russisch, Türkisch und Chinesisch liegen in der Ersterstellung von 2005 vor. Die Versionen Spanisch und Französisch sind nicht verfügbar.

Das IMT pflegt auch regelmäßig die statischen WWW-Seiten der Presse- und Informationsstelle sowie des Referats Hochschulmarketing und Universitätszeitschrift. Weitere statische Webbereiche, die vom IMT gepflegt werden: Ausschuss für Lehrerbildung (AfLB), Corporate Design, ForschungsForum Paderborn, IKM Rat, imtnet (intern), Kommission für Planung und Finanzen (KPF), Kuratorium, Fotoarchiv (früher: Medienarchiv), Mittelbauvertretung, Paderborner Universitätszeitschrift (puz), Uni-Webdesign: Handbuch/Hinweise (früher: Redesign 2004 – Hinweise zur Erstellung von Webseiten), Rektor, Rektorat, Senat, Kommission für Lehre, Studium und Studienreform (SK), Universitätsgesellschaft Paderborn, WHO'S WHO, Wissenschaftler-Personalrat (WPR).

Die Pflege der Seite für die Kommission für Forschung und wissenschaftlichen Nachwuchs (FK) wurde an eine Mitarbeitende der Hochschulverwaltung abgegeben.

## 5.5.3 Suchmaschine

Im Jahr 2006 wurde der kostenfreie Dienst "Google Public Service Search", der im September 2005 eingerichtet wurde, weiter genutzt. Die Qualität der Suchergebnisse, insbesondere der hierarchischen Sortierung innerhalb der Ergebnislisten, ergab keine negative Kundenreaktion. "Google Public Service Search" ist in alle vom IMT gepflegten statischen Webseiten sowie in die Formatvorlagen des CMS Typo3 eingebunden und erfasst alle Hosts der Form ...uni-paderborn.de. "Google Public Service Search" wurde für die AG ONT verzeichnisbeschränkt zur Verfügung gestellt.

## 5.5.4 PHP/MySQL

Für Gruppenbereiche ist auf Anfrage die Nutzung von PHP/MySQL möglich. PHP stand 49 Gruppen zur Verfügung, insgesamt 48 MySQL-Datenbanken wurden gehostet (Stand: 25.1.2007).

## 5.5.5 Nutzung von Verzeichnissen für Webseiten

Am 25.1.2007 sind in 598 User-Verzeichnissen (von insgesamt 8674 User-Verzeichnissen) und in 94 Gruppen-Verzeichnissen (von insgesamt 131 Gruppen-Verzeichnissen) Webseiten verfügbar. Um Verzeichnisse zu nutzen, muss "Rechnerzugang und Homepage" von den Benutzern jeweils selbst über http://benutzerverwaltung.uni-paderborn.de freigeschaltet werden.

## 5.5.6 Nutzung der Server www und imt, Zugriffe auf Webseiten des IMT

Über die Nutzung der Server www.uni-paderborn.de und imt.uni-paderborn.de informieren die entsprechenden Abbildungen ab Seite [104.](#page-109-0) Die Zugriffe auf die meistbesuchten Webseiten des IMT zeigt exemplarisch für den Monat September die Abbildung **[Zugriffe auf Websei-](#page-111-0)**

**[ten des IMT im September 2006 \(Auszug\)](#page-111-0)** auf Seite [106.](#page-111-1) Die Zugriffe auf weitere Webseiten der Universität zeigt exemplarisch für den Monat Dezember die Tabelle **[Zugriffe auf Ad](#page-113-0)[ressen der Universität im Dezember 2006 \(Auszug\)](#page-113-0)** auf Seite [107.](#page-112-0)

Im Jahr 2006 wurde auf die Homepage der Universität (Titelseite) 3.032.274-mal und auf die IMT-Homepage (Titelseite) 100.614-mal zugegriffen.

# 5.6 Zertifizierungsinstanz

Die Zertifizierungsstelle der Universität Paderborn wird seit Anfang 2006 als Registrierungsstelle der PKI des Deutschen Forschungsnetzes im Rahmen der Zertifizierungsrichtlinien (CP und CPS) für das Sicherheitsniveau Basic betrieben. Es werden sowohl Zertifikate für Dienste als auch für Personen ausgestellt.

Dienstanbieter erhalten auf Antrag ein Dienst-Zertifikat der PKI der Universität Paderborn und können so ihren Nutzern eine sichere Dienstnutzung über einen vertrauensvollen Kommunikationsweg anbieten. Mittlerweile haben nahezu alle Dienste der Universität, die mit sicherheitsrelevanten Daten umgehen, ein Zertifikat der PKI erhalten.

Mitglieder der Universität Paderborn erstellen ihren privaten Schlüssel und das zugehörige persönliche Zertifikat mit Hilfe des Webinterfaces der Zertifizierungsstelle selbst. Die benötigten Zugangsdaten können im Selfcare-Interface des IMT beantragt werden. Mitarbeiter erhalten ihren Zugangscode per Hauspost, Studierende müssen ihre Identität persönlich bei der Zertifizierungsstelle des IMT ausweisen. Eine genauere Beschreibung dieser Verfahren kann unter http://imt.uni-paderborn.de/ca nachgelesen werden. Zur sicheren Aufbewahrung des persönlichen Zertifikates können Studierende und Mitarbeiter der Universität im Rahmen einer NRW-weiten Rahmenvereinbahrung ein eToken der Firma Aladdin günstig erwerben. Hierbei handelt es sich um eine USB-basierte Smartcard, die unter allen gängigen Betriebssystemen (Linux, Mac und Windows) einsetzbar ist. Genaueres zum Erwerb und Betrieb des eTokens erfahren Sie wiederum unter http://imt.uni-paderborn.de/ca.

Mit einem persönlichen Zertifikat können Nutzer etwa E-Mails signieren und verschlüsseln oder sich bequem und sicher bei Diensten mit zertifikatsbasierten Anmeldeverfahren authentifizieren. So bietet zum Beispiel das Selfcare-Interface des IMT einen zertifikatsbasierten Zugang unter der speziellen URL https://benutzerberatung.uni-paderborn.de:10443 an. Das IMT ist bestrebt, zukünftig weitere Dienste der Universität für diese Möglichkeit des Zugangsschutzes zu gewinnen, denn damit steht den Anwendern eine einfache und sehr sichere Single-Sign-On-Lösung zur Verfügung. Wenn Sie als Dienstanbieter Fragen zur technischen Realisierung solcher Anmeldeverfahren haben, wenden Sie sich gerne per E-Mail an die Benutzerberatung (benutzerberatung@uni-padeborn.de) oder direkt an die Mitarbeiter des IMT.

# 6 Medientechnische Basisdienste

Das IMT hat die zentrale Aufgabe, in Zusammenarbeit mit den Instituten, anderen Hochschuleinrichtungen und der Verwaltung den Einsatz von audiovisuellen und multimedialen Medien und Mediensystemen in Forschung, Lehre, Studium und Weiterbildung technisch und organisatorisch zu ermöglichen, wissenschaftlich zu unterstützen und die dazu notwendigen Materialien zu produzieren und bereitzustellen.

# 6.1 Medientechnischer Basisservice

Das IMT plant, verwaltet und pflegt die Medientechnik in mehr als 30 Hörsälen und einigen speziellen Medienseminarräumen auf dem Campus der Universität. Zu den Aufgaben der IMT-Mitarbeiter gehören Marktbeobachtung, Geräteinstallation, Wartung und Diebstahlsicherung sowie die Einweisung von Nutzern. Standardmäßig sind die Hörsäle mit Beamern und der dazugehörigen Peripherie ausgestattet. Das Audimax und einige weitere Hörsäle verfügen zusätzlich über besondere Ausrüstungen wie Mediensteuerung, große Beschallungsanlagen, lichtstarke Beamer und Übertragungsmöglichkeiten nach außen. Für Ersatzbeschaffung und Modernisierung stehen dem IMT zweckgebundene Haushaltsmittel der Hochschule zur Verfügung. Neue Anlagen müssen in der Regel aus Sondermitteln finanziert werden.

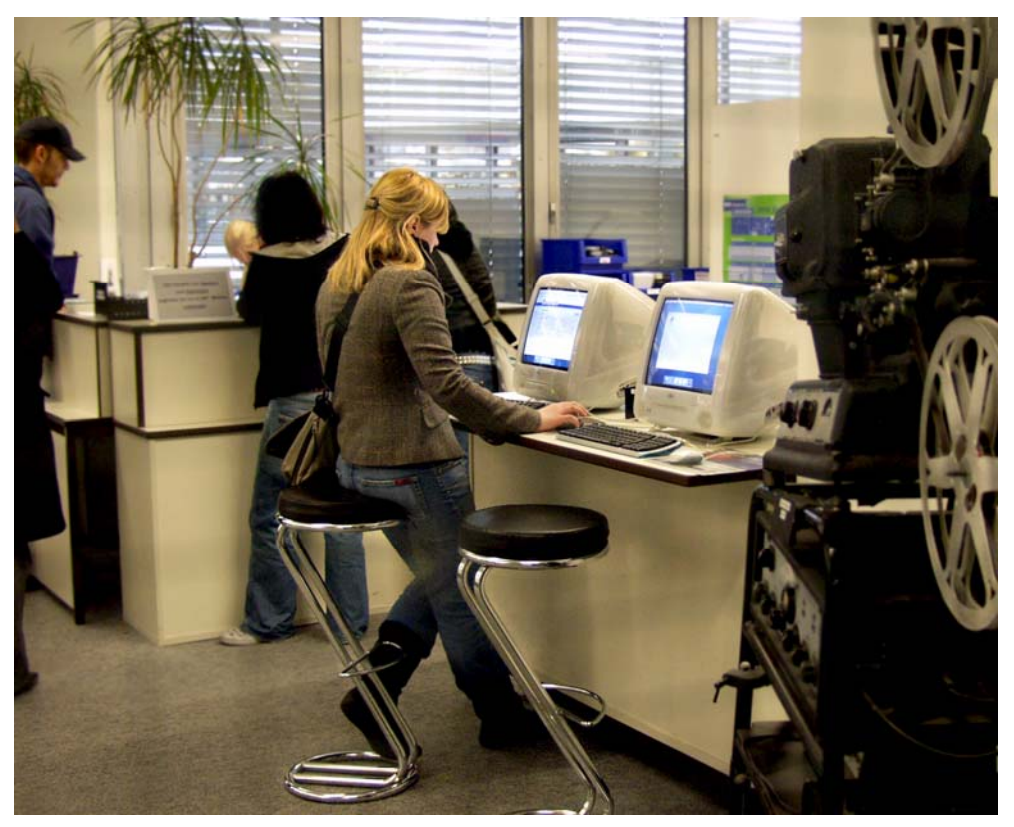

**Abbildung 24: Rechercheplätze im Servicecenter Medien (Foto: Adelheid Rutenburges)** 

Einige mit spezifischer Technik ausgerüstete Räume verwaltet das IMT selbst. Dazu zählen insbesondere der für autonomes Sprachenlernen genutzte Computerschulungsraum auf H2 und der Multimedia-Hörsaal auf H1 mit aufsteigendem Gestühl, verschiedenen Projektionsmöglichkeiten und elektronischer Tafel.

In Seminarräumen kommt vorrangig mobile Medientechnik (Dia- und Filmprojektoren, transportable Fernseher, Beamer und Videoanlagen) zum Einsatz. Diese Medien werden nicht nur von Hochschullehrern genutzt, sondern können auch von Studierenden im Servicecenter Medien auf H1 entliehen werden, z. B. um Hausarbeiten in ihrem Seminar anschaulich zu präsentieren. In gewissem Umfang stehen auch Notebooks (mit Standardsoftware) und das Aufnahme-Equipment für Videoproduktionen befristet zur Verfügung.

Als Folge der Medialisierung der Lehre werden zukünftig auch Seminarräume mit stationärer Technik ausgerüstet werden. Der Bedarf wird derzeit vom Dezernat 3 erhoben.

An den Einzelarbeitsplätzen im Servicecenter Medien können Hochschulangehörige Filme ansehen und bearbeiten. Sie können ca. 16.000 Filmtitel in einer Datenbank inhaltsbezogen recherchieren. Für gemeinsame Filmanalysen von bis zu acht Personen sind Gruppenarbeitsplätze eingerichtet. Das Filmarchiv besteht neben einigen Hochschul- und Industrieproduktionen in der Hauptsache aus analogen Fernsehmitschnitten mit den Schwerpunkten Spielfilm, Jugendfilm, Frauen und Medien sowie Telekolleg-Sendungen. Die Bibliothek stellt diejenigen ihrer Medien ins Servicecenter Medien ein, die nicht ausgeliehen werden dürfen und nur auf einer ständig gewarteten Infrastruktur abgespielt werden können. Das Servicecenter Medien nimmt auch Aufträge zu tagesaktuellen TV-Mitschnitten entgegen, soweit wissenschaftliche Zwecke verfolgt und urheberrechtliche Bestimmungen nicht verletzt werden.

Das auf der Ebene H2 untergebrachte Selbstlernzentrum stellt Arbeitsbücher und technisches Gerät (z. B. PCs und Satelliten-Empfangsanlagen) zum multimedialen Lernen von ca. 40 Fremdsprachen bereit. Wer im Ausland studieren will und den TOEFL-Test abzulegen hat, findet hier die erforderlichen Unterlagen zur Vorbereitung. Das IMT beschränkt sich dabei auf die organisatorische Betreuung dieser modernen Selbstlern-Infrastruktur.

Als medientechnischer Basisdienst weniger auffällig, aber regelmäßig nachgefragt ist die Mitwirkung bei Kongressen und Tagungen. Vorträge im Audimax, Auftritte des Hochschulorchesters, Workshops, Videokonferenzen und andere Großveranstaltungen finden selten ohne die technische und personelle Unterstützung durch das IMT, Bereich Medien, statt. Sollte dieser Service zukünftig noch stärker nachgefragt werden, müssen zusätzliche Ressourcen (Hilfskräfte) von der Hochschule zur Verfügung gestellt werden.

Als Teil der allgemeinen Nutzerberatung in medienspezifischer Hard- und Software stehen Mitarbeiter des IMT, Bereich Medien, allen Hochschulangehörigen als sachkundige Ansprechpartner zur Seite, wenn es z. B. um die Neuanschaffung hochwertiger Präsentationsund Produktionsgeräte oder um die Einweisung in solche Anlagen geht.

# 6.2 Medieninfrastruktur Hörsäle

Folgende Techniken und Dienste bietet das IMT an:

- Beschallungstechnik
- Daten- und Videoprojektionstechnik
- Video- und Tonmitschnitte
- Medientechnischer Veranstaltungsservice (soweit personell möglich)
- Wartung der Geräte und Einbau neuer Technik
- Rufbereitschaft bei medientechnischen Problemen im laufenden Betrieb (soweit personell möglich)
- Wiederbeschaffungs-Controlling Medientechnik (gemeinsam mit der Verwaltung)

Die Rufbereitschaft für technische Probleme in regulären Veranstaltungen wurde während des Semesters 89-mal in Anspruch genommen.

Das IMT hat Mediensteuerungen für die betreuten Hörsäle und Seminarräume beantragt, mit denen ca. 2/3 der technischen Probleme gelöst werden können. Wie eine Fehleranalyse dokumentierte, resultieren sie zu 30 % aus Bedienungsfehlern.

Das Service-Team betreute 16 Abend- und Wochenendveranstaltungen mit einer durchschnittlichen Veranstaltungsdauer von vier Stunden (inkl. Einrichten und Abbauen).

Eine genaue Auflistung der Ausstattung der vom IMT betreuten Hörsäle enthält die Tabelle **[Vom IMT betreute Ausstattung in Hörsälen](#page-124-0)** auf Seite [116.](#page-121-0)

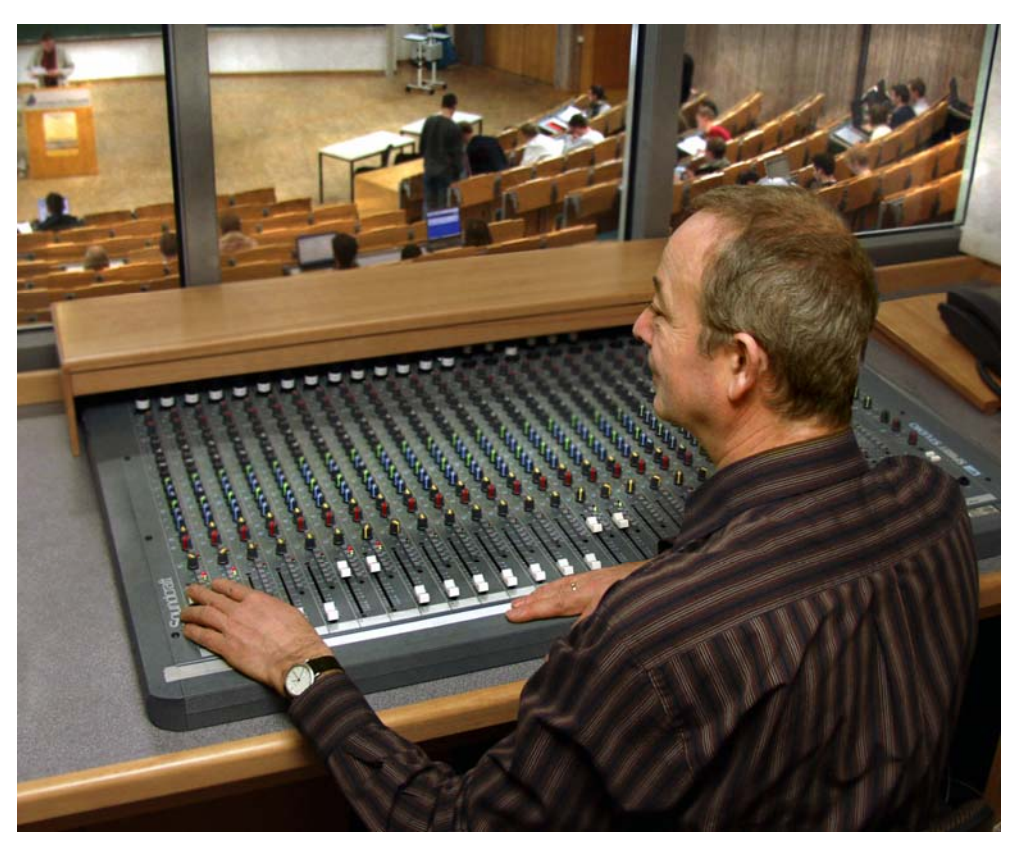

**Abbildung 25: Veranstaltungsbetreuung Audimax (Foto: Adelheid Rutenburges)** 

# 6.3 Ausleihe von Geräten

Die Geräteausleihe kann von Lehrenden, Studierenden und generell Angehörigen der Hochschule genutzt werden. Im Jahr 2006 wurden folgende Geräte folgende Male ausgeliehen:

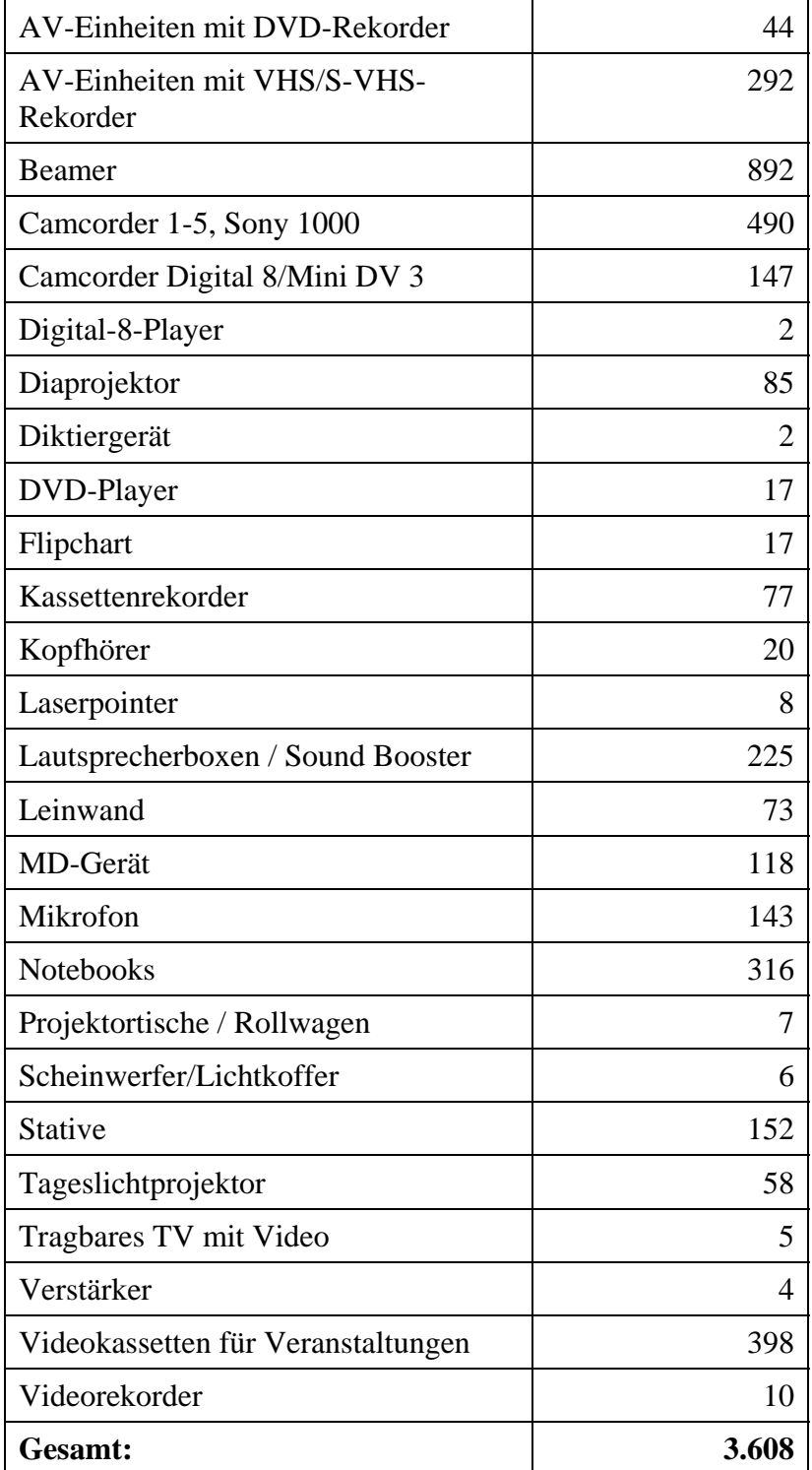

**Tabelle 12: Ausleihe von Geräten im Jahr 2006**

Jede gezählte Ausleihe initiiert folgenden Workflow: Telefonisches oder persönliches Buchungsgespräch, Geräteausleihe, Geräterückgabe mit Funktionstest. Durch den Einsatz studentischer Hilfskräfte konnte dieser Service während des Semesters von 7:30 Uhr bis 18:00 Uhr durchgehend angeboten werden.

# 6.4 Mitschnitt

Im Jahr 2006 schnitt das IMT, Bereich Medien, 945 Fernsehsendungen für Lehrveranstaltungen mit. Von den Mitschnitten wurden 434 für den Auftraggeber archiviert. Speziell für Pressestelle und Rektorat wurden zusätzlich 310 Beiträge von "Lokalzeit OWL" aufgezeichnet und archiviert.

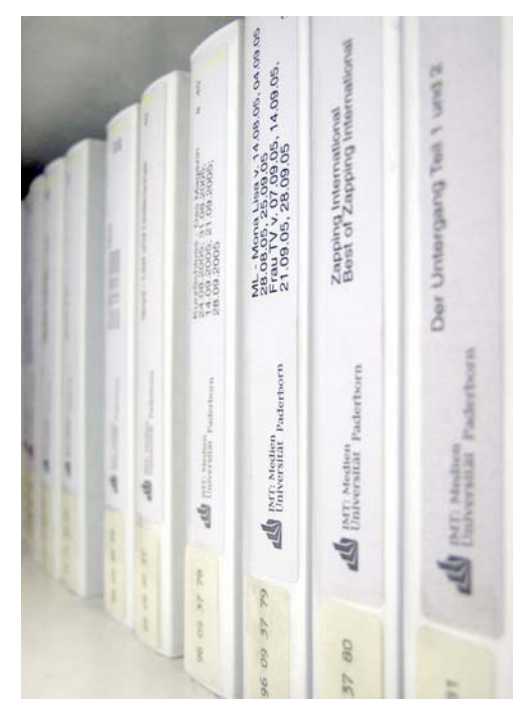

**Abbildung 26: Archivierung der Fernsehmitschnitte (Foto: Adelheid Rutenburges)**

# 6.5 Hintergrunddienste

Hintergrunddienste bezeichnen Leistungen, die zur Aufrechterhaltung eines störungsfreien und satzungsgemäßen Betriebes unverzichtbar sind, aber sich dem Außenstehenden und Nutzer nicht unmittelbar erschließen. Dazu zählen z. B. die regelmäßigen Sicherheitsprüfungen der im Bestand befindlichen Geräte gemäß der Vorschriften zur Unfallverhütung, der Unterhalt elektronischer und mechanischer Werkstätten, Reparaturen und Wartungsaufgaben am Medieninventar der Hörsäle und die Funktionssicherung der zugehörigen Netzwerke. Ein Dienst, der besonders von ausländischen Studierenden intensiv genutzt wird, ist die digitale Satelliten-Empfangsanlage.

# 7 Systemmanagement / Software

Das IMT setzt als Betriebssysteme Solaris, Linux, Windows und Mac OS ein. Die Linux-Mitarbeiterrechner liefen im Jahr 2006 unter Ubuntu-Linux, die Server unter Debian Sarge. Bei beiden Distributionen stehen in Kürze Updates an, so dass hier Handlungsbedarf entstehen wird.

Zur Überwachung unserer eigenen Dienste nutzen wir weiterhin die Open-Source-Software Nagios, mit sehr gutem Erfolg. Bei Fehlern werden die Verantwortlichen durch E-Mails oder SMS informiert. Es ist angedacht, diesen Dienst auch anderen Bereichen innerhalb der Hochschule zur Verfügung zu stellen.

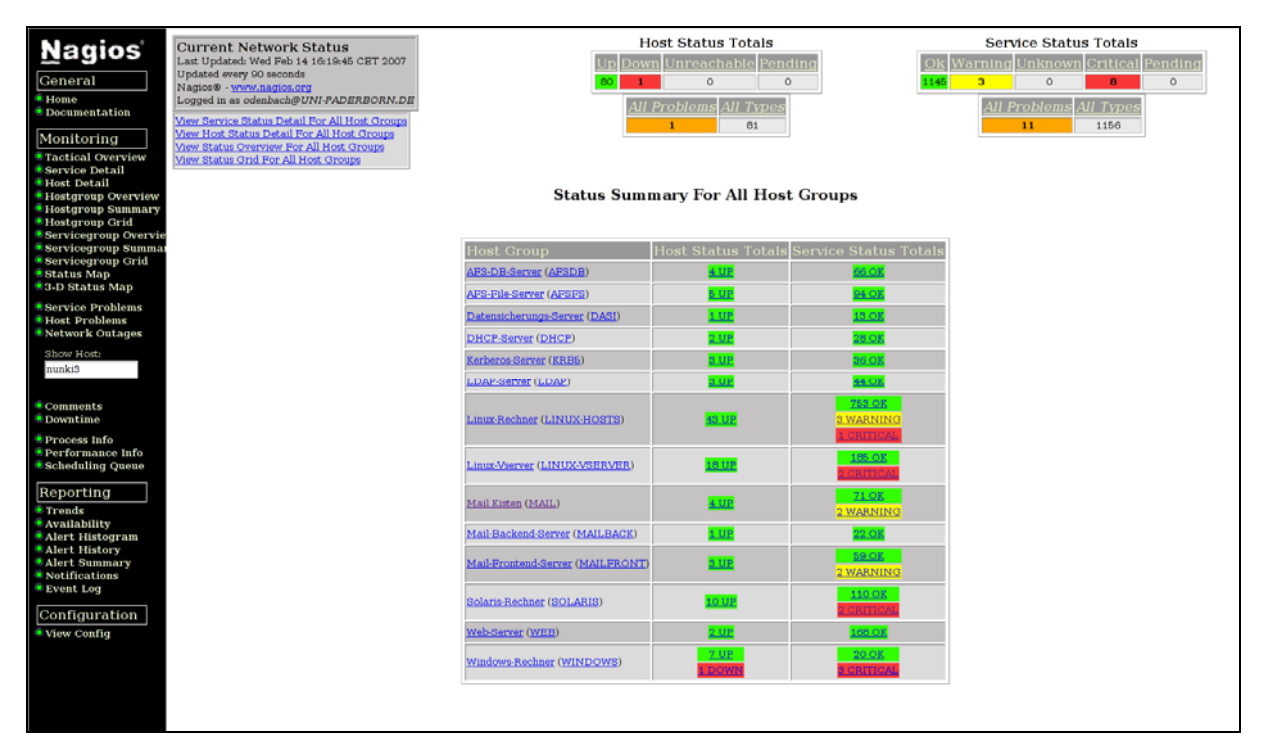

**Abbildung 27: Systemübersicht in Nagios. Die Ampeln zeigen den Status einzelner Dienste und Rechner.** 

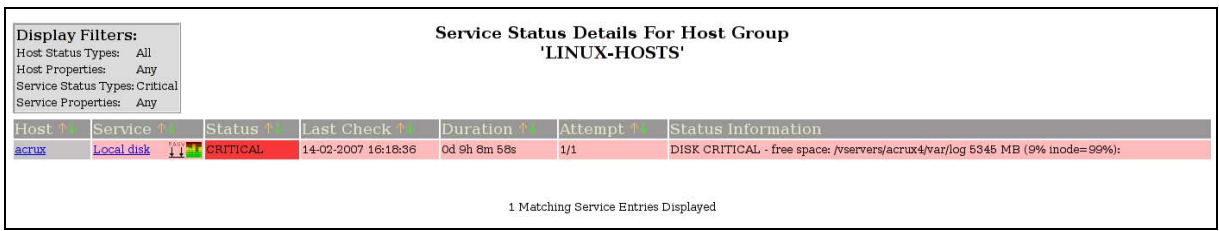

**Abbildung 28: Detailansicht eines Dienstes in kritischem Zustand; hier ist eine Festplatte fast voll.** 

Für Debian und Ubuntu stellen wir lokale Spiegel der verfügbaren Pakete zur Verfügung, um die Ladezeiten und Bandbreitennutzung der Außenanbindung zu minimieren. Die Spiegel sind jeweils erreichbar unter der Webadresse http://apt.uni-paderborn.de. Für Solaris betreiben wir einen Patch-Proxy, der alle angefragten Patches nur einmal von Sun lädt und danach lokal vorhält. Informationen zum Patch-Proxy befinden sich unter http://pca.uni-paderborn.de.

Für Microsoft Windows betreiben wir einen WSUS Server, der ebenfalls aktuelle Updates lokal vorhält und verbindenden Clients zur Verfügung stellt. Dieser Server ist erreichbar unter http://windowsupdate.uni-paderborn.de.

Auf den drei Lizenzservern des IMT (lic1.uni-paderborn.de, lic2.uni-paderborn.de und lic3.uni-paderborn.de) ist eine ganze Reihe lizenzpflichtiger Softwareprodukte installiert. Eingesetzt wird überwiegend der Macrovision FlexNet Lizenzserver (ehemals FlexLM von Globetrotter) in der Version 10.8. Die Produkte im Einzelnen sind Cadence, IDL, Xilinx, SDS, Synopsys, Mentor, Ansys, Maple, MTI, Statemate, Takefive, Telelogic, Sniff, AMS, Synplicity, Matlab, Abaqus und Tecnomatix. Darüber hinaus stellen wir Lizenzserver für Framemaker und Catia zur Verfügung. Alle Lizenzen werden hochschulweit genutzt.

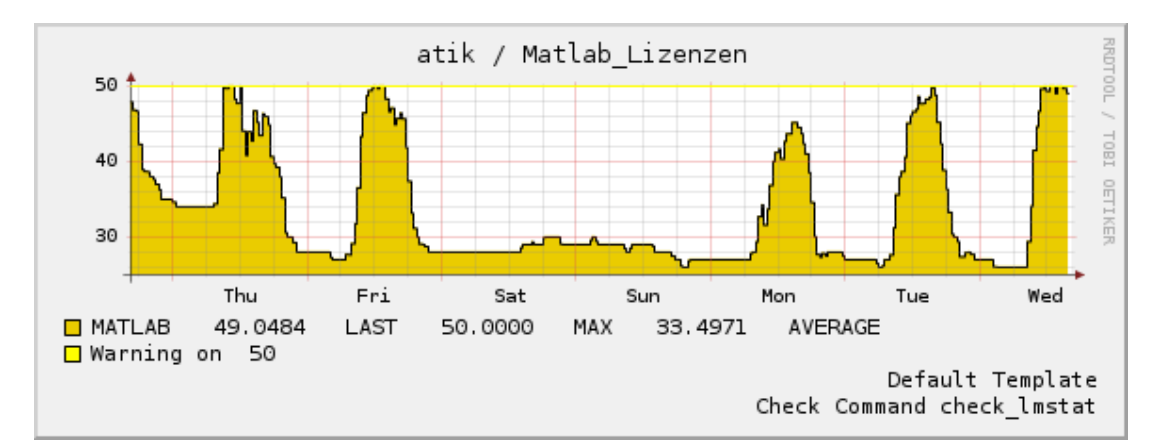

**Abbildung 29: Lizenzauslastung von Matlab, gemessen von Nagios. Es ist gut zu erkennen, dass die maximale Auslastung von 50 Lizenzen zur normalen Arbeitszeit regelmäßig auftritt, nachts jedoch ebenfalls kaum unter 30 fällt.** 

Für die Antivirenprogramme AntiVir und Sophos betreiben wir ebenfalls Update-Server. Jede Stunde werden, falls vorhanden, aktuelle Signaturen geladen und zum Download bereitgestellt. Durch die NRW Landeslizenz mit Sophos hat jeder Student und jeder Mitarbeiter der Universität die Möglichkeit, sich kostenlos für die Nutzung des Sophos-Virenscanners zu registrieren. Die Webadressen sind http://antivir-update.uni-paderborn.de (frei) bzw. (nur für registrierte Rechner und Benutzer) http://imt.uni-paderborn.de/download/sophos.

# 8 Mediendesign, Grafik, Layout, Fotografie, Druckservice

Unter dem Stichwort Mediendesign lassen sich die Bereiche Druck, Grafik, Fotografie und Bildbearbeitung zusammenfassen.

Traditionell wurden vom Druckservice des AVMZ alle Vorarbeiten für (zum Teil großflächige) Print-Produkte übernommen. Die Digitalisierung der Drucktechnik hat jedoch zwangsläufig zu einer Verschiebung und Einengung dieses Aufgabenkatalogs geführt. Derzeit werden im IMT gemäß den Vorgaben der Hochschule die Entwürfe für offizielle Dokumente (Zeugnisse, Urkunden), für Visitenkarten, Briefbögen und Broschüren gestaltet und die entsprechenden Produkte realisiert. Dieser Service lief im Jahr 2006 aus (Altersteilzeit des Mitarbeiters).

Der Bereich Design unterstützt die Selbstdarstellung der Universität Paderborn, ihrer Institute und Einrichtungen. Mit den Instrumenten des Desk-Top-Publishing werden Plakate, Publikationen, Flyer, Begleithefte und andere Informationsmittel konzipiert und gestaltet. Die Realisierung erfolgt in enger Abstimmung mit den Vorstellungen der Auftraggeber (Fächer, Institute, Zentralverwaltung), um einen zuverlässigen und effektvollen Beitrag zur Außendarstellung der Hochschule zu gewährleisten. Moderne großformatige Farblaser- und Tintenstrahldrucker (bis DIN A0) stehen in mehreren Abteilungen des IMT zur Verfügung. In den letzten Jahren wurde die Strategie "Hilfe zur Selbsthilfe" erfolgreich eingeführt.

Das IMT verfügt über ein Fotostudio mit professioneller Aufnahme- und Beleuchtungstechnik und bietet Unterstützung und Beratung in allen Fragen der Bilderstellung und Bildbearbeitung durch eine ausgebildete Fotografin. Es kommen sowohl analoge wie digitale Verfahren zum Einsatz. Angefangen von der Objektinszenierung über eine individuelle Laborarbeit bis hin zur Ausgabe der fertigen Produkte auf Papier (bis 50x60 cm), auf Foto-CD oder als Bilddatei werden alle Aspekte der fotografischen Arbeit angeboten. Hauptanliegen der Nutzer sind die Gestaltung von Tagungs- und Kongressunterlagen, die Illustration von Veröffentlichungen, die Produktion von Lehrmedien und die Dokumentation von Versuchsanordnungen, Exponaten und Ausstellungen. Auch für die Hauszeitschrift PUZ der Universität Paderborn fallen Aufträge an.

Neben der Herstellung von Originalfotos gibt es die Möglichkeit, von unterschiedlichen Bildvorlagen (in Ausnahmefällen bis zur Größe von 2x3 m) Reproduktionen in Gestalt von Papierabzügen, Dias, Folien oder auf anderen Bildträgern anzufertigen.

# 8.1 Kommunikationsdesign

Die Aufgaben im Bereich Kommunikationsdesign umfassten im Jahr 2006:

- grafische Beratung und Gestaltung von Informationsmaterialien, z. B. Logos, Flyer, Poster
- Projekt Virtueller Lageplan (QuickTime VR)

Hier erfolgt die Gestaltung offizieller, außenwirksamer Informationsmaterialien wie z. B. Plakate, Broschüren, Faltblätter, Screendesign und Multimedia-Präsentationen sowie die grafische Gestaltung interner Mitteilungsblätter, Informationsmaterialien und visueller Leitsysteme für öffentliche Hochschulveranstaltungen.

Ein weiterer Bereich ist die Gestaltung von visuellen Medien zur Verwendung besonderer hochschulischer Veranstaltungen wie Kurse, Workshops, Tutorien, Kolloquien, Seminare und Vorlesungen.

Wesentliche Tätigkeiten liegen auch im Bereich der Herstellung und Gestaltung von Druckvorlagen (Film und Papier) für Briefbögen, Broschüren, Einladungen, Plakate und Urkunden.

Die technische Realisierung dieser Aufgaben findet hauptsächlich mit Grafikcomputern unter Einsatz entsprechender DTP-, Bildbearbeitungs-, 2D- und 3D-Software statt.

Dieser Service läuft wegen Ausscheidens des Mitarbeiters (kw-Vermerk) 2009 aus. Überlegungen zu einem alternativen Service können derzeit aus organisatorischen und technischen Unwägbarkeiten noch nicht diskutiert werden.

Insgesamt wurden folgende Tätigkeiten erbracht:

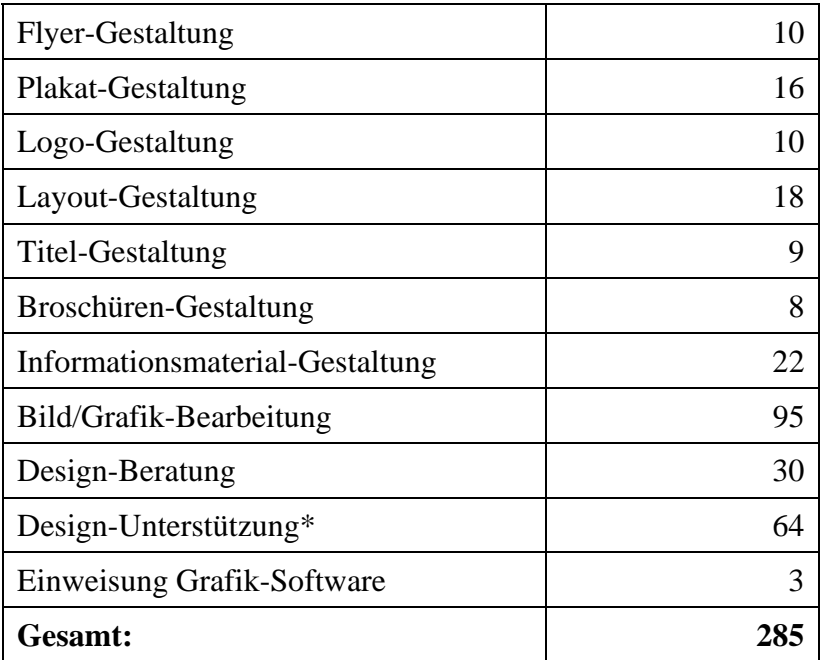

#### **Tabelle 13: Mediendesign / Kommunikationsdesign**

\* Aufbereitung und Weiterbearbeitung angelieferter Grafik-Design-Materialien

Beispiele für Tätigkeiten im Jahr 2006:

#### **"Laudationes 2006"**

Zentralverwaltung der Universität Paderborn Layout Broschüre

#### **"Schüler Infotag 2006"**

Bearbeitung und Gestaltung von Informationsmaterial für verschiedene Bereiche der Universität

#### **"Patent- und Lizenzstrategie"**

Uniconsult – Transferstelle der Universität Paderborn Broschürengestaltung

#### **"Studentenspiegel 2006"**

Zentralverwaltung der Universität Paderborn Titelgestaltung Broschüre

#### **"Arbeiten am PC leicht gemacht"**

IMT: Zentrum für Informations- und Medientechnologien Broschürengestaltung, Layout

#### **"Abimesse Köln 2006"**

Zentralverwaltung der Universität Paderborn Plakatgestaltung

#### **Urkunden – Kooperation Russland**

Akademisches Auslandsamt, Zentralverwaltung der Universität Paderborn Gestaltung und Layout

#### **"Ringvorlesung 2006"**

Department Sport und Gesundheit, Fakultät für Naturwissenschaften Plakatgestaltung

#### **"Soul Power"**

Veranstaltung des Collegium Musikum Fach Musik des Instituts für Kunst/Musik/Textil, Fakultät für Kulturwissenschaften Plakatgestaltung

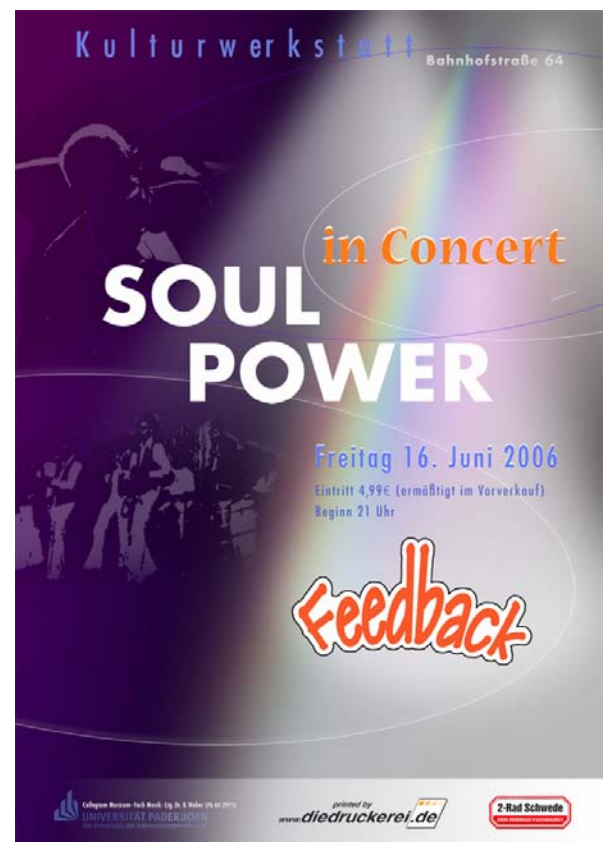

Abbildung 30: Plakat für das Konzert "Soul Power" (Manfred List)

#### **Informationstag "Studieren in Frankreich"**

Institut für Romanistik, Fakultät für Kulturwissenschaften Plakatgestaltung

## **HighTech Gründerfonds**

Uniconsult – Transferstelle der Universität Paderborn Plakat- und Flyer-Gestaltung

#### **Pictogramme für Störungsservice**

IMT: Zentrum für Informations- und Medientechnologien Gestaltung

#### **3D-Lageplan der Universität**

Zentralverwaltung der Universität Paderborn Studentenwerk Paderborn Einarbeitung der neuen Gebäude P8 und Campus Lounge

# 8.2 Fotografie/Bildbearbeitung

Die Aufgaben in diesem Bereich umfassen:

- Digitale und analoge Fotografie
- Digitale und analoge Bildbearbeitung für Druckvorlagen und Web-Veröffentlichungen
- Reproduktionsarbeiten (insbesondere von wertvollen Vorlagen)
- Restaurierung von Fotos im Rahmen der Digitalisierung
- Medienpraktische Ausbildung

Insgesamt lassen sich die Tätigkeiten folgendermaßen zusammenfassen:

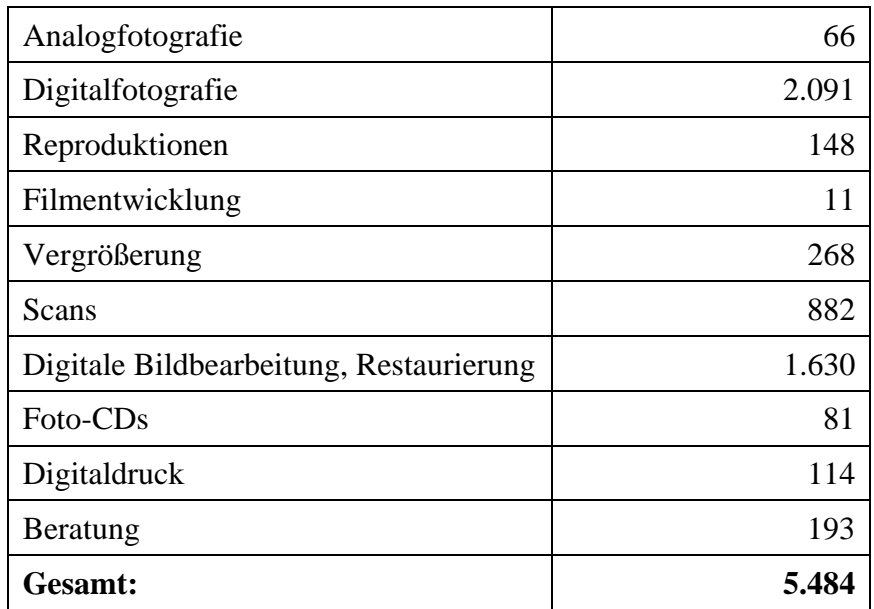

#### **Tabelle 14: Fotografie / Bildbearbeitung**

Bei den Bildbearbeitungen handelte es sich überwiegend **nicht** um Standardvorgänge.

Beispiele für Tätigkeiten im Jahr 2006:

Lehrveranstaltung "Journalistisches Schreiben und Fotografieren" (SS 06, WS 2006/07) Dr. Thomas Strauch, Heiko Appelbaum, Adelheid Rutenburges Erarbeitung und Vermittlung fototechnischer und formalästhetischer Inhalte, Erstellung von

Anschauungsmaterial, Archivierung und Beurteilung studentischer Arbeiten, Ausleihe von Kameras und Aufnahmezubehör

### **Lehrstuhl für Materielles und Immaterielles Kulturerbe**

Prof. Dr. Eva-Maria Seng, Fakultät für Kulturwissenschaften Technische Ausstattung und Wartung des Digitalen Dienstleistungszentrums, Betreuung der studentischen Hilfskräfte

### **Lehrveranstaltungen Kunst**

Prof. Dr. Gerd Bauer, Fakultät für Kulturwissenschaften Bereitstellung und Betreuung eines Arbeitsplatzes zur Produktion analoger Unterrichtsmedien

#### **Photoshop-Kurs**

Terence McKay, Fakultät für Kulturwissenschaften Vermittlung konkreter Anwendungen zur didaktischen Aufbereitung von Bilddateien

## **"20 Jahre C-LAB" – Cooperative Computing & Communication Laboratory**

Prof. Dr. Franz-Josef Rammig, Dr. Wolfgang Kern, Fakultät für Elektrotechnik, Informatik und Mathematik

Fotoreportage der Jubiläumsfeier

### **Imagebroschüre Chemie und Chemietechnik**

Dr. Christian Hennig, Fakultät für Naturwissenschaften Erstellung des Titelfotos

### **Elektronisches Telefonverzeichnis**

Zentrale Hochschulverwaltung der Universität Paderborn Studioportraits von Mitarbeitern der Zentralen Hochschulverwaltung

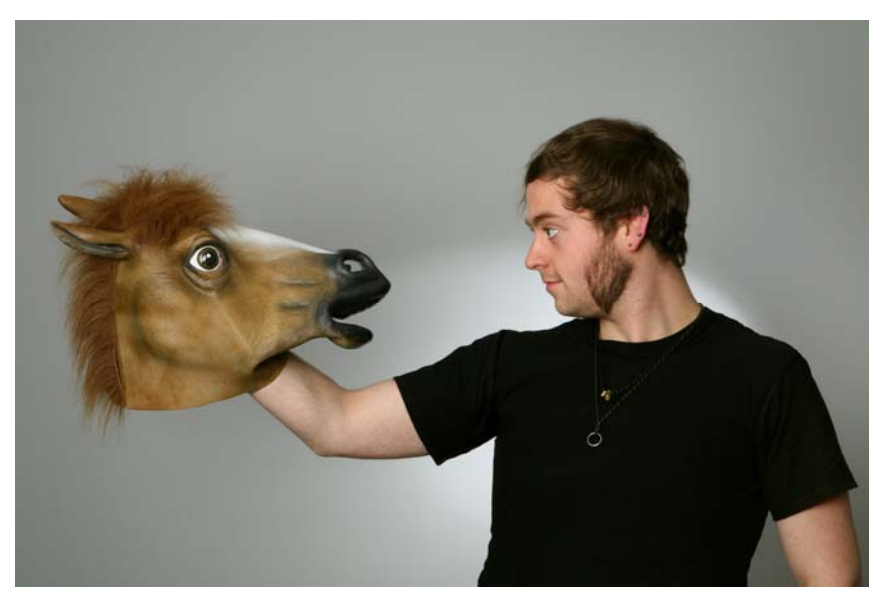

**Abbildung 31: Plakatvorlage für dpm-radioshow (Foto: Adelheid Rutenburges)** 

## **,,Feedback", ,,Frame of Mind", ,,Unity Big Band"**

Dr. Bernhard Weber, Bernd Rößler, Fakultät für Kulturwissenschaften Aufnahmen bei Bandproben und der Entstehung von Hörfunkfeatures für Pressemitteilungen, Konzertplakate, Illustration medienpraktischer Arbeit

#### **Projekt** ..RAP"

Dr. Bernhard Weber, Dr. Thomas Strauch, Michael Ahlers, Fakultät für Kulturwissenschaften Aufnahmen bei Livesendungen, Inszenierungen für Plakate, Handzettel, Pressemitteilungen

#### **"Carmen con Amigos"**

Prof. Dr. Dorothea Reese-Heim, Fakultät für Kulturwissenschaften Fotografische Dokumentation des Kunstobjektes von Judith Büker zur Bewerbung für die Handwerksmesse Talente

#### **Fachpraktische Prüfungen Textilgestaltung**

Prof. Dr. Dorothea Reese-Heim, Fakultät für Kulturwissenschaften Fotografische Dokumentation der Arbeiten von Agnes Strätling und Kornelia Smuda

#### **"Die Provence und die Côte d'Azur"**

Prof. Dr. Arnold Arens, Fakultät für Kulturwissenschaften Digitalisierung und Restaurierung der Dias für die Lehrveranstaltung

#### **Forschungsarbeiten der Katholischen Theologie**

Prof. Dr. Bernhard Lang, Fakultät für Kulturwissenschaften Reproduktion, Bearbeitung und Archivierung von Medien

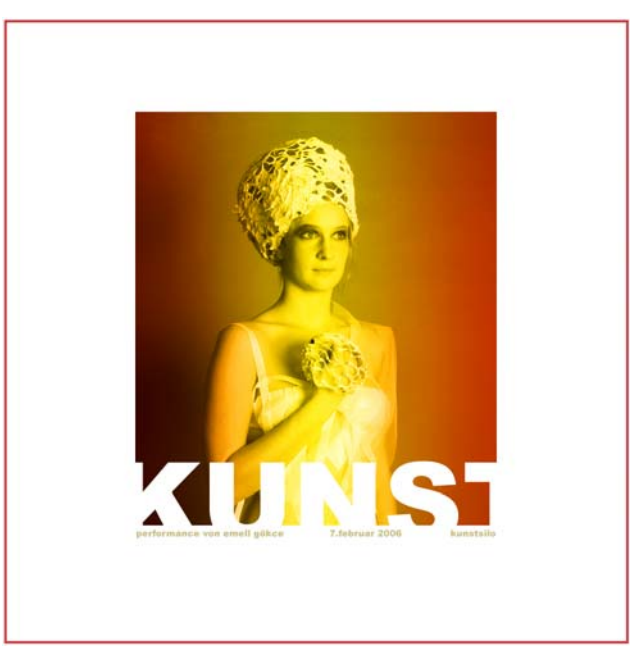

**Abbildung 32: Cover einer Foto-CD (Adelheid Rutenburges)** 

## 8.3 CD-Vervielfältigung

Im Jahr 2006 wurden insgesamt ca. 4.000 Kopien von CD-ROMs hergestellt. Inhalte der CD-ROMs waren Präsentationen, Scripte für Vorlesungen etc. Die Stückzahlen lagen zwischen 10 und 200.

Außerdem wurden ca. 250 Sicherungskopien diverser Softwareprogramme im Rahmen der Campus- und Landeslizenzverträge angefertigt.

# 8.4 Druckservice (Groß- und Farbdrucke)

Das IMT verfügte im Jahr 2006 über folgende Farbdrucker:

- einen hochwertigen Tintenstrahldrucker für Großformate (Plotter) (HP800ps, Ausdrucke A2, A1, A0)
- einen Farblaserdrucker (HP Laserjet 8550-PS, Ausdrucke A4, A3)
- einen Farbwachsdrucker (Tektronix 850n, Ausdrucke A4, doppelseitiges Drucken möglich)

Folgende Papiersorten wurden eingesetzt:

- Farblaserdrucker und Farbwachsdrucker:  $100 \text{ g/m}^2$  Normalpapier
- Großformatplotter: HP gestrichenes Papier, 120 g/m<sup>2</sup>, Rolle HP Fotopapier, hochglänzend, 179 g/m<sup>2</sup>, Rolle

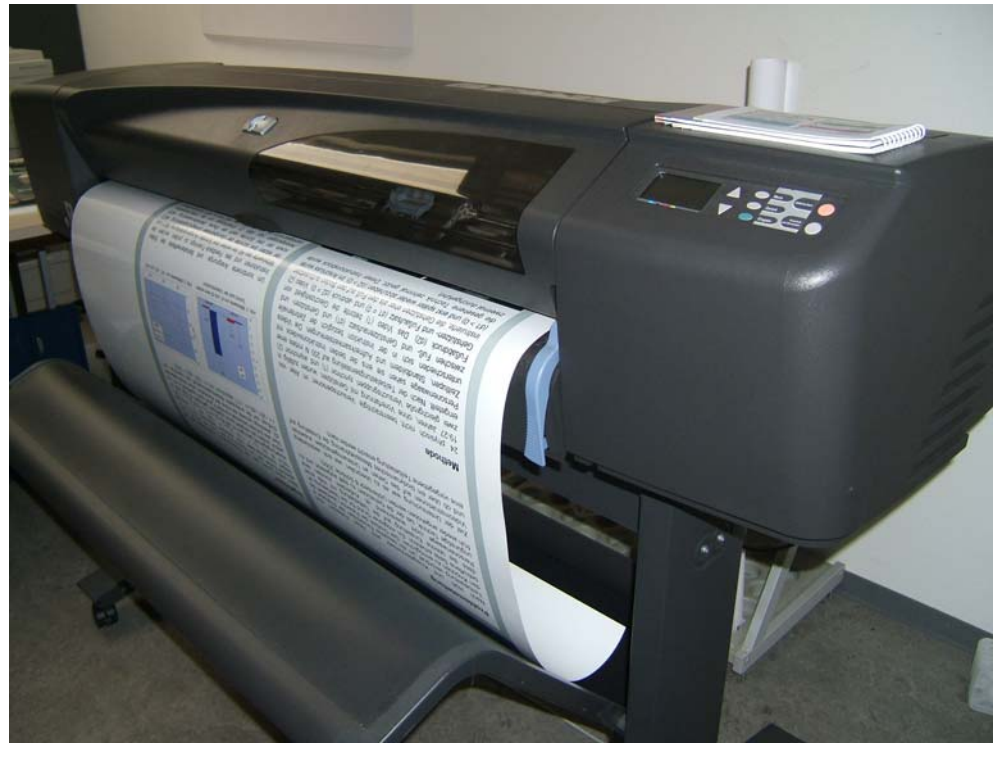

**Abbildung 33: Farblaserdrucker HP Laserjet 8550-PS (Foto: Helga Tebbe-Dietrich)**

Im Jahr 2006 wurden auf dem Großformatplotter ca. 900 Poster gedruckt. Mit dem Farblaserdrucker wurden ca. 5.500 und mit dem Farbwachsdrucker ca. 300 Ausdrucke erstellt.

Die Schwarz-Weiß-Drucker im Poolbereich (N5.216 und N2.216) verbrauchten im Jahr 2006 112.000 Blatt. Das Entgelt von 4 Cent pro Seite wurde direkt von der AStA-Copy-Card abgebucht, der AStA vergütete dem IMT 3 Cent pro Seite.

# 9 Blended und Distance Learning

Im Bereich Blended und Distance Learning baut das IMT einen durchgängig alltagstauglichen und nachhaltigen Service des Einsatzes digitaler Medien sowie der Anwendung moderner Kommunikationsmittel für den Lehr- und Lernalltag der Universität Paderborn mit auf.

Ziel ist es, den Einsatz von Lern-Management-Systemen, Streaming Media und Videokonferenzsystemen in laufenden Veranstaltungen technisch reibungslos zu realisieren.

Im Jahr 2005 sind z. B. durch die Neuanschaffung der Videokonferenzanlage Sony PCS1 und die Inbetriebnahme des Quick Time Streaming Servers BOOMER zentrale Grundsteine in diese Richtung gelegt worden.

Folgende Arbeitsschwerpunkte sind bereits vorhanden oder geplant:

- Netzunterstützte Seminarorganisation im Lern-Management-System (LMS)
	- o Online-Dokumente lesen, annotieren und diskutieren
	- o Terminkalender: Ankündigungen und Arbeitsaufträge online vergeben
	- o Diskussionsforum in Form eines moderierten Chats (z. B. zur Problemlösung)
	- o Verwaltung der studentischen Daten per Mailverteiler, elektronische Teilnehmerliste
	- o Verwaltung von Lehrmaterialien in digitaler Form
- Streaming und Broadcasting Media
	- o Übertragungen aus dem Hörsaal/Streaming von Live-Ereignissen, (z. B. Vorlesungen und Veranstaltungen)
	- o Video on Demand Veranstaltungsmitschnitt online über das Netz (z. B. zur Prüfungsvorbereitung)
	- o Livestream von Vorlesungen und Veranstaltungen ins Internet (z. B. bei Kongressen)
	- o Abrufen von Audio- und Videoproduktionen vom Streaming-Server
- Videokonferenzen (Point to Point/Multi-Point)
	- o Zuschalten von externen Dozenten oder Spezialisten aus Wissenschaft und Praxis zu Seminaren/Veranstaltungen
	- o Zuschalten von Personengruppen (z. B. ausländische Seminare oder Fachgruppen) zu Seminaren/Veranstaltungen
		- Durchführung von Seminaren an 2 Standorten mit unterschiedlicher Personenzahl (Punkt zu Punkt)
		- Konferenz mit mehreren Standorten gleichzeitig (Multi-Point)
	- o Präsentation bzw. Erarbeitung von Dokumenten parallel zur Videokonferenz
		- **Präsentation zum Vortrag**
		- Arbeiten an gemeinsamen Dokumenten
- Multimedia mit elektronischer Tafel im Hörsaal (mit mobilen Notebooks)
	- o Direktes Einbinden und Eingreifen (z. B. durch Annotieren) des Lehrenden in vorhandene Dokumente/Dateien (z. B. Bilder, Filme, Medien) während der Veranstaltung
- o Direkte Teilnahme der Studierenden an dem Erarbeitungsprozess von Ergebnissen
- o Ergebnisse können für sich selbst stehen, aber auch in ihrem Entstehungsprozess abgespeichert und allen zugänglich gemacht werden = hohe Nachvollziehbarkeit für die Nutzer
- Betrieb eines pädagogischen Rechnernetzes Nutzer: Dozenten der Anglistik und Amerikanistik, Dozenten der Didaktik der Mathematik, doIT-Schulungen, Mitarbeiterschulungen der Verwaltung Ausnutzung: 100% inkl. der Wochenenden

## 9.1 Anwendungen im Bereich Distance- und Blended-Learning

Im Jahr 2006 ist durch verschiedene Demonstrationen der Videokonferenz-Anlage Sony PCS1 (wie z. B. am Tag der Hochschuldidaktik) und durch Präsentationen des QuickTime-Streaming-Servers BOOMER eine verstärkte Nutzung und Nachfrage erreicht worden.

### 9.1.1 Nutzung des Videokonferenzstudios H1.314

Insgesamt wurden 30 Videokonferenzen im Jahr 2006 abgehalten.

Auszug der Nutzung:

- o Punkt zu Punkt-Konferenzen der Fakultät für Elektrotechnik, Informatik und Mathematik mit der SwissCom in Olten, Schweiz
- o Videokonferenzen inklusive paralleler Datenübertragung per Netmeeting mit der Universität Le Mans, Frankreich
- o AMH Multipoint-Konferenzen mit wechselnden Teilnehmerzahlen
- o Videokonferenz des Akademischen Auslandsamtes mit den USA

## 9.1.2 Nutzung des QuickTime-Streaming-Servers BOOMER

Der Streaming-Server wurde u. a. für folgende Projekte genutzt:

- o Radiosendung des Campusradios L'Unico jeden Mittwoch von 18:00 bis 19:00 Uhr, Webadresse: http://www.l-unico.de/
- o Radiosendung dpm-radioshow jeden Donnerstag von 18:00 bis 19:00 Uhr, Webadresse: http://www.radicalaudiopool.de
- o Vorlesungsmitschnitte Prof. Dr. Wettler, Fakultät für Kulturwissenschaften
- o Audio- und Videoproduktionen der medienpraktischen Ausbildung im Netz, Webadresse: http://imt.uni-paderborn.de/unser-angebot/produktionen/

Im Verbund mit dem Projektbereich LOCOMOTION wurde das Lern-Management-System OpenSMT als begleitendes Werkzeug zur Präsenzlehre in der Praxis erprobt und auf konkrete Anwendungsszenarien hin getestet. Das IMT hat 2006 das Seminar "Filmmontage – Filme montieren" versuchsweise über OpenSMT abgewickelt und plant 2007 den Einsatz von KoaLA in den medienpraktischen Seminaren.

Die elektronische Tafel (Smartboard Sympodium) zur Integration verschiedener Lehrmaterialien und Medien in eine Veranstaltung wurde 2006 in den Seminaren von Herrn Dr. Thomas Strauch erfolgreich eingesetzt.

# 10 Zusammenarbeit des IMT mit anderen Bereichen

# 10.1 Kooperation des IMT mit den Fakultäten und Einrichtungen

Das IMT arbeitet auf strategischer Ebene aktiv im IKM-Rat (Information, Kommunikation, Medien) mit, der auf Empfehlung des ehemaligen IT-Beirats durch Beschluss des Rektorates als neues hochschulweites Gremium für das Management aller Informationsmedien und der zugehörigen IT-Infrastruktur zuständig ist.

Auf NRW-Landesebene ist das IMT an einer Initiative zur Ausgestaltung von Identitätsmanagementsystemen für Hochschulen beteiligt.

Auch 2006 fanden durch das IMT Informationsveranstaltungen für dezentrale Administratoren statt. Diese dienten insbesondere der Information und dem Erfahrungsaustausch zwischen den IT-Trägern der Universität Paderborn auf der operativen Ebene.

## 10.2 Locomotion

Das IMT ist am BMBF-Projekt "Locomotion – Low-Cost Multimedia Organisation and Production" der Universität insbesondere am Teilprojekt Infrastrukturentwicklung (TP6) beteiligt und spielt eine zentrale Rolle in der Gestaltung und langfristigen Verankerung der in Locomotion geplanten Infrastruktur. Neben 30 Personenmonaten, die im IMT aus Projektmitteln finanziert werden, bringt das IMT weitere 18 Personenmonate als Eigenanteil in Locomotion ein. Darüber hinaus sind 6 studentische Hilfskräfte im Umfang von 9 ½ Std./Woche in das Projekt involviert.

Ziel des Projekts Locomotion ist es, eine adaptierbare prozessbasierte Unterstützungsumgebung für eLearning (im Sinne von enhanced Learning) aufzubauen. Im Fokus von Locomotion stehen dabei die Prozesse der Modul- und Prüfungsverwaltung sowie der Wissensorganisation. Das Teilprojekt Infrastrukturentwicklung gestaltet dazu die technische Unterstützung. Dabei werden unterschiedliche IuK-Systeme integriert, Schnittstellen definiert und ein technologisches Rahmenwerk geschaffen, um die diversen Werkzeuge auf einfachem Weg in einer leicht zu bedienenden hybriden Lernumgebung zur Verfügung zu stellen.

Im ersten Halbjahr 2006 standen im Teilprojekt Infrastrukturentwicklung Analyse- und Planungstätigkeiten im Vordergrund. Die Konzeption einer diensteorientierten eLearning-Infrastruktur wurde am 6. Februar 2006 auf der Fachmesse Learntec in Karlsruhe vorgestellt. Dabei wurden schwerpunktmäßig die Integrationsmöglichkeiten in einer heterogenen Anwendungslandschaft mit bislang redundanter Datenverwaltung thematisiert.

Die Möglichkeiten der Integration verteilter Anwendungen und des Nachrichtenaustausches zwischen Systemen mittels einer zentralen Middleware wurden u. a. in einem Workshop der technisch-orientierten Locomotion-Teilprojekte im Juni 2006 vertieft.

Schwerpunkt der Infrastrukturentwicklung bildete darüber hinaus das hochschulweite Identitätsmanagement. Dabei wurden sowohl hochschulinterne Konzepte bspw. für den Datenaustausch zwischen Verwaltung, Universitätsbibliothek und Zentrum für Informations- und Medientechnologien (IMT) in den Arbeitskreisen "Studierendendaten" und "Mitarbeiterdaten" erarbeitet als auch an der landesweiten Initiative zum Identitätsmanagement im Rahmen der NRW-Konsortiallizenz mitgewirkt.

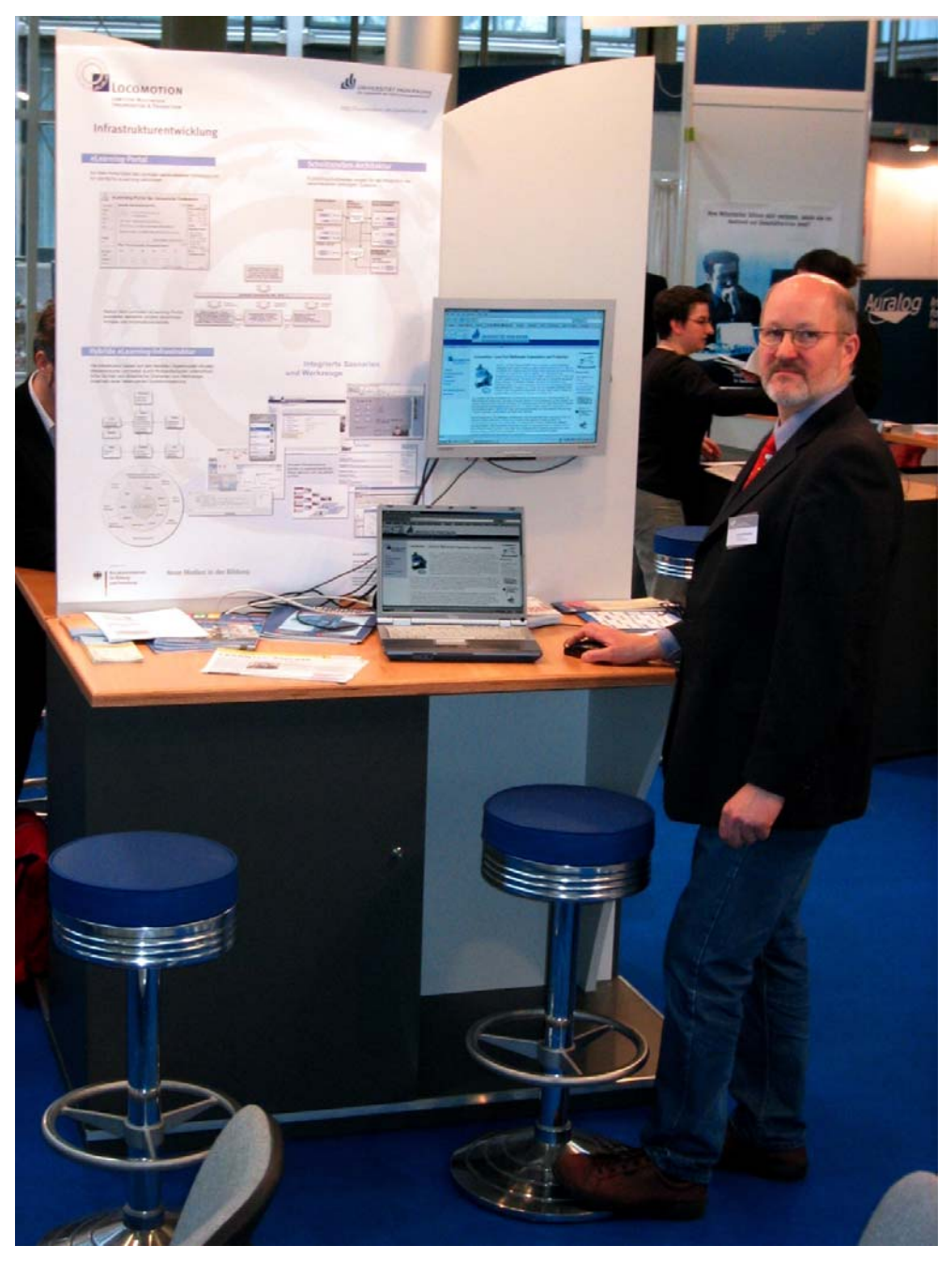

**Abbildung 34: Der Locomotion-Messestand auf der Learntec** 

Das sichtbarste Ergebnis des Teilprojekts Infrastrukturentwicklung stellt jedoch die Implementierung der ko-aktiven Lern- und Arbeitsumgebung KoaLA dar (http://koala.unipaderborn.de/). KoaLA soll die Wissensorganisation für die Lehrenden und die Studierenden an der Universität Paderborn durchgängig unterstützen. KoaLA wurde auf Basis des Paderborner open-sTeam-Systems entwickelt, vereint viele Funktionalitäten zum kooperativen Lernen und Arbeiten und befindet sich seit dem 16. Oktober 2006 im erweiterten Testbetrieb. Ende Dezember 2006 waren bereits über 1.950 Nutzer registriert. Für das kommende Semester soll der Testbetrieb ausgeweitet werden.

Der KoaLA-Prototyp wurde auf dem Kongress "eUniversity – Update Bologna" am 8./9. November 2006 in Bonn vorgestellt und stieß dort auf großes Interesse.

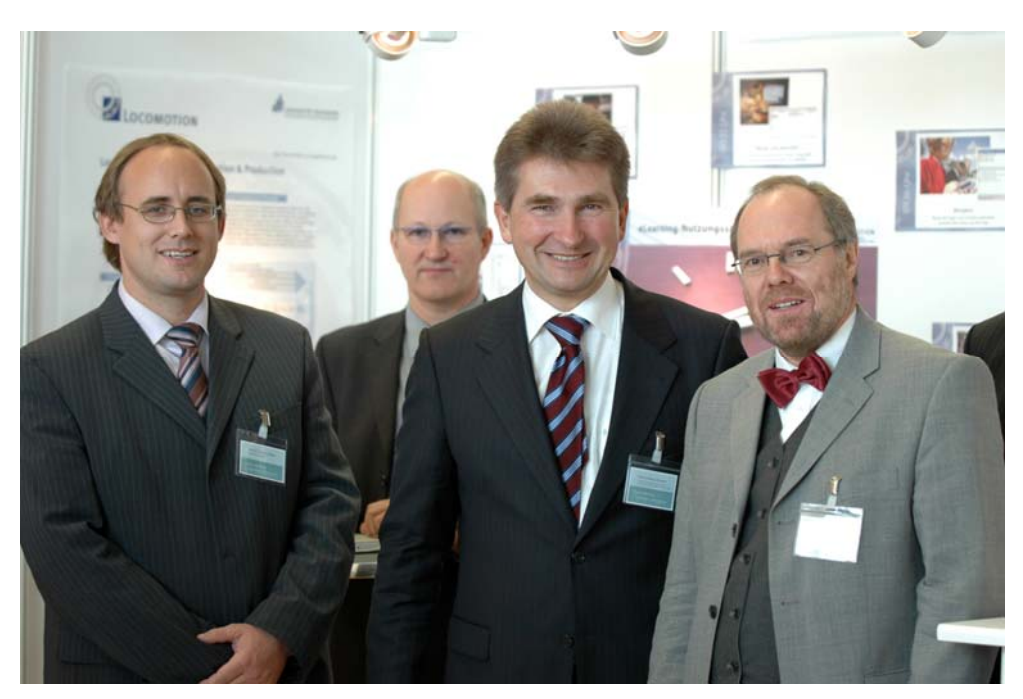

**Abbildung 35: Innovationsminister Prof. Dr. Andreas Pinkwart (2. v. re.) lässt sich am Locomotion-Stand die Paderborner Entwicklungen erklären (Foto: Anette Stöber, Multimedia Kontor Hamburg)** 

Das Teilprojekt Infrastrukturentwicklung ist darüber hinaus in mehreren hochschulübergreifenden Arbeitsgruppen aktiv vertreten. In der "Koordinierungsgruppe Schnittstellen" der BMBF-eLearning-Projekte haben sich nicht nur BMBF-Projekte vernetzt. Treffen fanden am 19./20. Januar in Koblenz, am 18./19.5. in München und – organisiert durch das IMT – am 14./15. September in Paderborn statt.

Die DINI AG "Personalisierte Web-Portale an Hochschulen" organisiert sich überwiegend über Videokonferenzen und erstellt zurzeit eine Empfehlung für den Portaleinsatz an Hochschulen, deren Druck für Februar 2007 geplant ist. Nach dem ersten offenen Workshop "Personalisierte Webportale – Technik, Organisation, Erfahrungen" am 11./12. September 2006 in Berlin wird aktuell der nächste offene Workshop durch die Arbeitsgruppe für den 5. März 2007 in Dortmund geplant.

# 10.3 Paderborner Tag der IT-Sicherheit

Das Paderborner Forum "Industrie trifft Informatik" veranstaltete am 31.03.2006 den 1. Paderborner "Tag der IT-Sicherheit" mit dem Ziel, das Zusammenspiel der Kräfte, insbesondere von Hochschule und Wirtschaft, am Standort Paderborn zu fördern und als Standortvorteil auszubauen.

Im Mittelpunkt des Vormittags standen Plenumsvorträge von namhaften Referenten. Am Nachmittag wurden parallele Workshops angeboten, in denen die Teilnehmerinnen und Teilnehmer die Möglichkeiten hatten, Kenntnisse zu vertiefen und eigene Erfahrungen und Sichtweisen einzubringen.

Im Rahmen einer begleitenden Ausstellung hatten Unternehmen und Institutionen die Gelegenheit, eigene sicherheitsrelevante Lösungen zu präsentieren.

Das IMT war wesentlich an der Planung und Leitung der Veranstaltung sowie an der Vorbereitung und Durchführung der Ausstellung beteiligt.

Weitere Informationen: http://www.uni-paderborn.de/tag-der-it-sicherheit

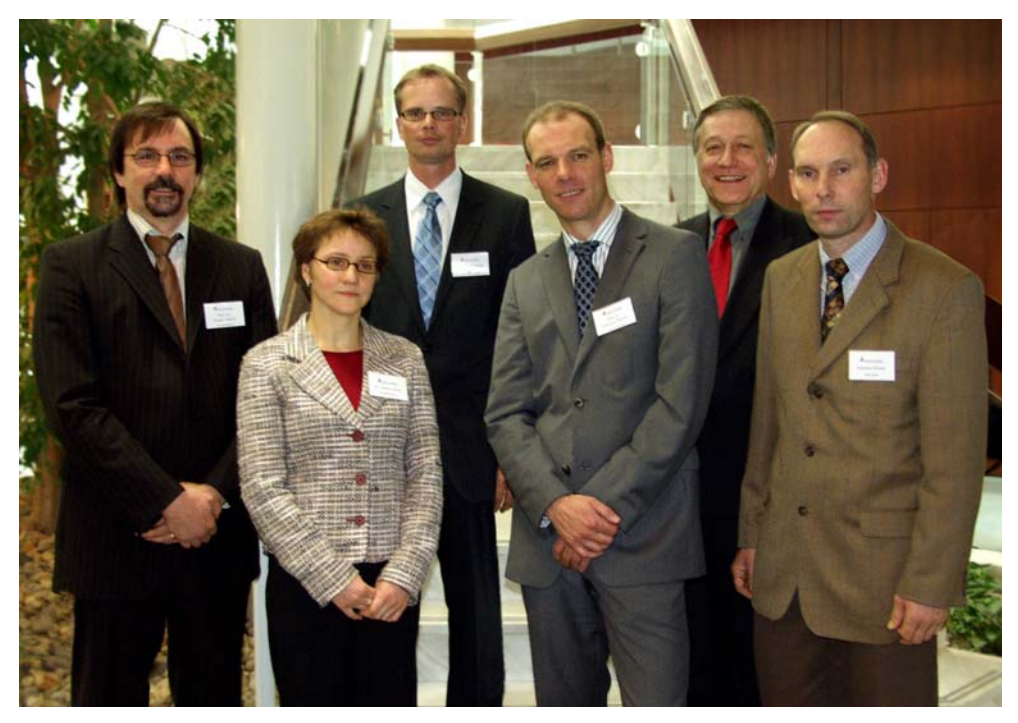

**Abbildung 36: Organisatoren und Referenten des 1. Paderborner Tages der IT-Sicherheit 2. v. l.: Dr. Gudrun Oevel, Leiterin des IMT** 

## 10.4 Weitere Kooperationen

Engere Kooperationen bestehen zwischen dem IMT und den folgenden Bereichen:

- **Universitätsbibliothek (UB):** Die Kernaufgaben des IMT lassen sich mit dem Schwerpunkt "Informations- und Medientechnik" charakterisieren, während der Schwerpunkt der UB inhaltlicher Natur ist und im Bereich "Informations- und Medienmanagement" liegt. Bezüglich des Aufbaus und Betriebs von IT-Systemen findet eine enge Zusammenarbeit statt, beispielsweise wird die Datensicherung der UB im IMT durchgeführt. Seit 2005 wird auch der Internetauftritt der UB (www.ub.unipaderborn.de) im IMT gehostet.
- **PC<sup>2</sup>:** Das PC<sup>2</sup> (Paderborner Zentrum für Paralleles Rechnen) ist im Rahmen des kooperativen Versorgungskonzepts an der Universität Paderborn für die hochschulweite Bereitstellung und Betreuung von Hochleistungsrechenkapazität inklusive entsprechender Beratung zuständig. In diesem Bereich finden enge Absprachen für die Versorgung der Hochschulangehörigen statt. Unter der Federführung des  $PC<sup>2</sup>$  und in enger Kooperation mit dem IMT hat sich die Universität Paderborn im Rahmen des Ressourcen-Verbunds NRW am Aufbau und der Evaluation einer NRW-weiten Grid-Infrastruktur sowie an der existierenden bundesweiten D-Grid Initiative federführend beteiligt. Ferner werden ausgewählte moderne IT-Systeme und Technologien im PC2 getestet und für einen alltäglichen Einsatz im Produktivbetrieb der Hochschule evalu- $\text{I}$ iert. Umgekehrt nutzt das PC<sup>2</sup> die Dienstleistung des IMT in den Bereichen Benutzerverwaltung und Datensicherung. Zusätzlich gibt es enge Absprachen beim Thema IT-Sicherheit, speziell bei der Einführung und dem Betrieb von Kerberos und AFS.
- **HNI:** Das HNI (Heinz Nixdorf Institut) hat im vergangenen Jahr seine Benutzerverwaltung und den Mail-Service komplett an das IMT abgegeben, so dass die Konsolidierung ein gutes Stück weiter vorangetrieben werden konnte.
- **PLAZ:** Das PLAZ (Paderborner Lehrerausbildungszentrum) und das IMT haben einen gemeinsamen Pool zur Ausbildung von Lehramtsstudierenden sowie Lehrern und Lehrerinnen der Lernstatt Paderborn realisiert. Das IMT hat dafür den Raum zur Verfügung gestellt und die technische Betreuung der Geräte übernommen, während das PLAZ den Raum und die Geräte für Ausbildungszwecke nutzt. Zu allen anderen Zeiten soll der Raum allen Studierenden als Internet-Café zur Verfügung gestellt werden.
- **Fakultät EIM:** Der Informatik-Rechnerbetrieb (IRB) in der Fakultät EIM (Elektrotechnik, Informatik, Mathematik) nutzt die Benutzerverwaltung des IMT zur Provisionierung. Der Mail-Dienst konnte 2006 komplett in die Hände des IMT übergeben werden. In gemeinsamen Projekten wie z. B. VoIP oder Groupware arbeiten IMT und die IRB an der Weiterentwicklung der zentralen Infrastruktur.

## 10.5 Mitarbeit in Gremien und Verbänden

Das IMT als Institution ist Mitglied in verschiedenen deutschlandweiten Verbänden und nimmt dort wieder intensiv am Erfahrungsaustausch teil.

#### **Arbeitskreis der Leiter von Rechenzentren an wissenschaftlichen Hochschulen des Landes Nordrhein-Westfalen (ARNW)**

Die nordrhein-westfälischen Rechenzentren arbeiten zusammen und halten über den Arbeitskreis einen engen Kontakt zum Ministerium für Wissenschaft und Forschung NRW. Intensiv diskutierte Themen waren 2005 weiterhin "Identitätsmanagement an Hochschulen (Metadirectory)", "IT-Sicherheit" und die hochschulweite Nutzung von Ressourcen (Hard- und Software) im Ressourcenverbund NRW (http://www.rv-nrw.de).

Weitere Informationen: http://www.arnw.de

#### **Zentren für Kommunikation und Informationsverarbeitung in Lehre und Forschung e.V. (ZKI)**

Im ZKI sind deutschlandweit alle Rechenzentren unter einem Dach vereint. Inhaltlich werden daher in verschiedenen Arbeitskreisen Themen behandelt, die für viele Rechenzentren von Bedeutung sind. Das IMT nimmt aktiv an den Arbeitskreisen "Software-Lizenzen" und "Verzeichnisdienste" teil und besucht die halbjährlich stattfindenden Gesamttagungen.

Weitere Informationen: http://www.zki.de

#### **Deutsche Initiative für Netzwerkinformation e.V. (DINI)**

Thema bei DINI sind Informations- und Kommunikationsinfrastrukturen an Hochschulen und die damit verbundenen Themenstellungen. Das IMT nimmt aktiv an den Tagungen teil. Der Leiter des Bereiches Medien des IMT moderierte im Jahr 2005 die DINI-AG "E-Kompetenz". Frau Dr. Oevel ist seit Herbst 2006 Mitglied im DINI-Hauptausschuss.

Weitere Informationen: http://www.dini.de

#### **DV-Agentur des Landes NRW**

Die DV-Agentur NRW ist eine Projektgruppe im Auftrag des MIWFT und der Hochschulen des Landes NRW. Aufgabe der Projektgruppe ist die operative Unterstützung von DV-ISA. Frau Dr. Oevel ist Mitglied und stellvertretende Sprecherin der DV-Agentur.

Weitere Informationen: http://www.netzagentur.nrw.de

#### **Arbeitsgemeinschaft der Medienzentren an Hochschulen e. V. (BRD) und (NRW)**

Die Arbeitsgemeinschaft der Medienzentren an Hochschulen e.V. (amh) ist ein freiwilliger Zusammenschluss von Medienzentren und vergleichbaren Medieneinrichtungen an Hochschulen in der Bundesrepublik Deutschland. Sie fördert Wissenschaft und Forschung, Lehre und Studium sowie wissenschaftliche Weiterbildung durch die Unterstützung der Medienzentren an Hochschulen in Bezug auf die Entwicklung, die Produktion und die Organisation des Einsatzes von audiovisuellen Informations- und Kommunikationsmedien. Dazu gehören insbesondere die

- Durchführung von wissenschaftlichen Tagungen, Symposien und Weiterbildungsveranstaltungen
- Information über Forschungs-, Entwicklungs- und Produktionsvorhaben
- Koordination und Kooperation in Informations-, Dokumentations- und Distributionsbereich
- Kooperation im Entwicklungs- und Produktionsbereich
- Wahrnehmung der Interessen im hochschul- und medienpolitischen Rahmen
- Vertretung in nationalen und internationalen Dachverbänden

Außerdem vertritt das IMT die Universität Paderborn beim Deutsches Forschungsnetz e.V. (DFN, http://www.dfn.de) und arbeitet dort aktiv in unterschiedlichen Arbeitskreisen mit.
# 11 Anlagen

### 11.1 Zusammensetzung der Kommission für Angelegenheiten des IMT

Zur Beratung des Rektorats, des Senats sowie der Leiterin bzw. des Leiters des IMT in die Aufgaben des IMT betreffenden Grundsatzfragen, zur aktiven Unterstützung bei der Weiterentwicklung des IMT sowie zur Vertretung der Interessen der Nutzerinnen und Nutzer des IMT existiert die IMT-Kommission als Senatskommission.

Aufgaben und Zusammensetzung der Kommission für Angelegenheiten des IMT sind in § 5 der Verwaltungsordnung für das Zentrum für Informations- und Medientechnologien der Universität Paderborn vom 31. März 2005 festgelegt.

Der Kommission für Angelegenheiten des IMT gehörten bis zum 10.10.2006 an:

Vorsitzender: PD Dr. habil. Ferdinand Ferber (Fakultät MB)

Stellv. Vorsitzender: Prof. Dr. Holger Karl (Fakultät EIM)

Prof. Dr. Ludwig Nastansky (Fakultät WW)

Prof. Dr. Volker Schubert (Fakultät NW)

Prof. Dr. Hartmut Winkler (Fakultät KW)

Rainer Funke (wiss. Mitarbeiter, Fakultät EIM)

Rainer Herbers (nichtwiss. Mitarbeiter, Fakultät MB)

Dominic Eschweiler (Student)

Nicolas Mimke, abgelöst durch Jacob Wisor (Studenten)

beratend: Dr. Dietmar Haubfleisch, Leiter der Universitätsbibliothek (UB)

beratend: Dr. Gudrun Oevel, Leiterin des Zentrums für Informations- und Medientechnologien (IMT)

Der Kommission für Angelegenheiten des IMT gehören seit dem 11 10.2006 an:

PD Dr. habil. Ferdinand Ferber (Fakultät MB)

Prof. Dr. Holger Karl (Fakultät EIM)

Prof. Dr. Ludwig Nastansky (Fakultät WW)

Prof. Dr. Norbert Olivier (Fakultät NW)

Prof. Dr. Hartmut Winkler (Fakultät KW)

Rainer Funke (wiss. Mitarbeiter, Fakultät EIM)

Rainer Herbers (nichtwiss. Mitarbeiter, Fakultät MB)

Jörg Jungermann (Student)

Swantje Ludwig (Studentin)

beratend: Dr. Dietmar Haubfleisch, Leiter der Universitätsbibliothek (UB)

beratend: Dr. Gudrun Oevel, Leiterin des Zentrums für Informations- und Medientechnologien (IMT)

### 11.2 Personalausstattung 2003, 2004 und 2005

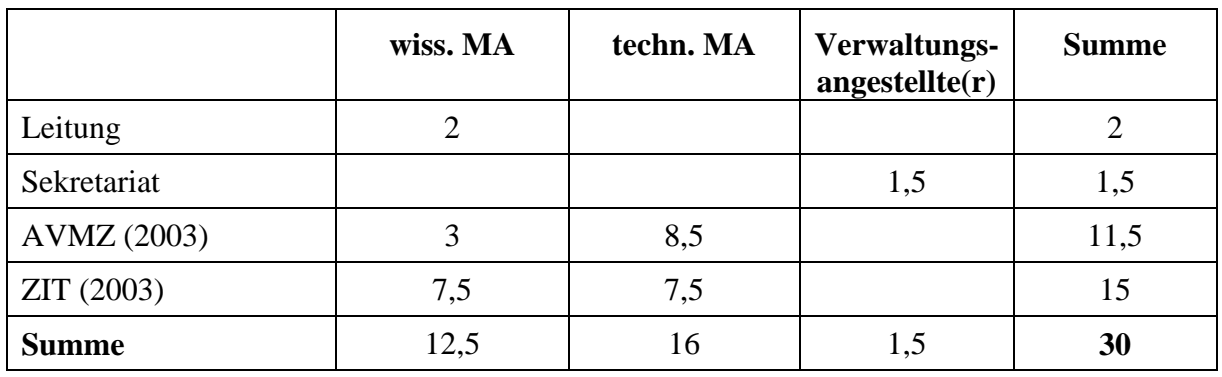

Personalausstattung des IMT (AVMZ + ZIT) am 31.12.2003:

**Tabelle 15: Personalausstattung des IMT (AVMZ + ZIT) am 31.12.2003** 

Personalausstattung des IMT am 31.12.2004:

|              | wiss. MA       | techn. MA | Verwaltungs-<br>angestellte(r) | <b>Summe</b> |
|--------------|----------------|-----------|--------------------------------|--------------|
| Leitung      |                |           |                                |              |
| Sekretariat  |                |           | 1,5                            | 1,5          |
| Projekte     | 0,5            |           |                                | 0,5          |
| Medien       | $\overline{2}$ |           |                                | 9            |
| IT-Dienste   |                | 7,5       |                                | 14,5         |
| <b>Summe</b> | 10,5           | 14,5      | 1,5                            | 26,5         |

**Tabelle 16: Personalausstattung des IMT am 31.12.2004** 

Personalausstattung des IMT am 31.12.2005:

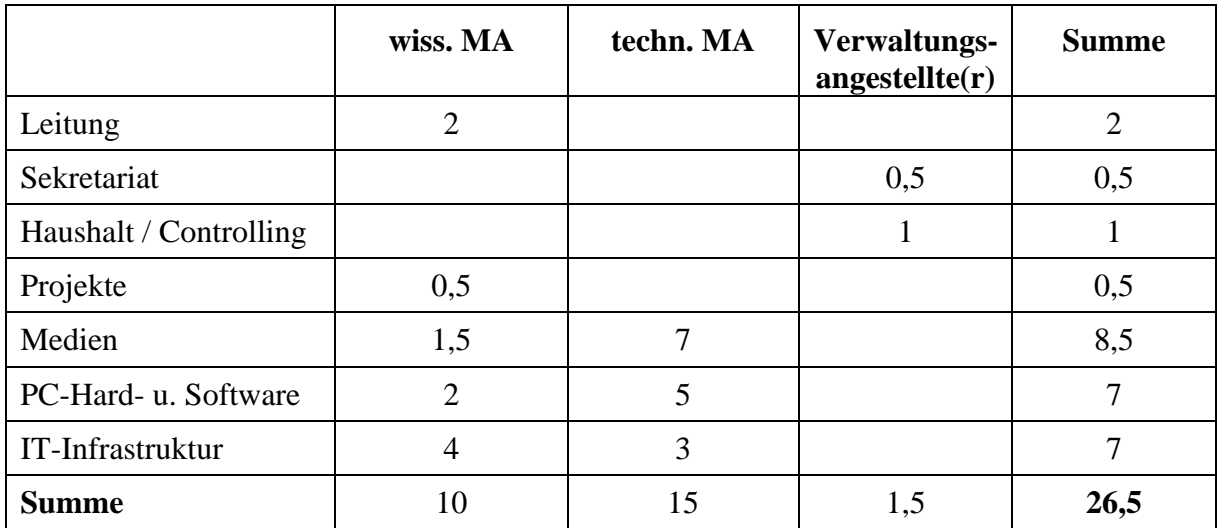

**Tabelle 17: Personalausstattung des IMT am 31.12.2005** 

# 11.3 Entwicklung der Zentralmittel im Bereich IT- und Medientechnik

Die folgende Tabelle gibt einen Überblick über die Entwicklung der Zentralmittel für IT- und Medientechnik an der Universität Paderborn. Bitte beachten Sie, dass erst die Zahlen ab 2005 den Bereich der gemeinsamen zentralen Einrichtung IMT abbilden. Bei den Zahlen vorher handelt es sich allein um die Ausgaben im Bereich des ZIT/HRZ. Der hohe Anteil an Personalkosten lässt sich zum einen durch Vorfinanzierungen auslaufender Stellen erklären. Zum anderen reflektiert er den notwendigen Bedarf an SHK-Mitteln, der sich nur durch Kofinanzierung aus dem Sachmittel-Etat decken lässt.

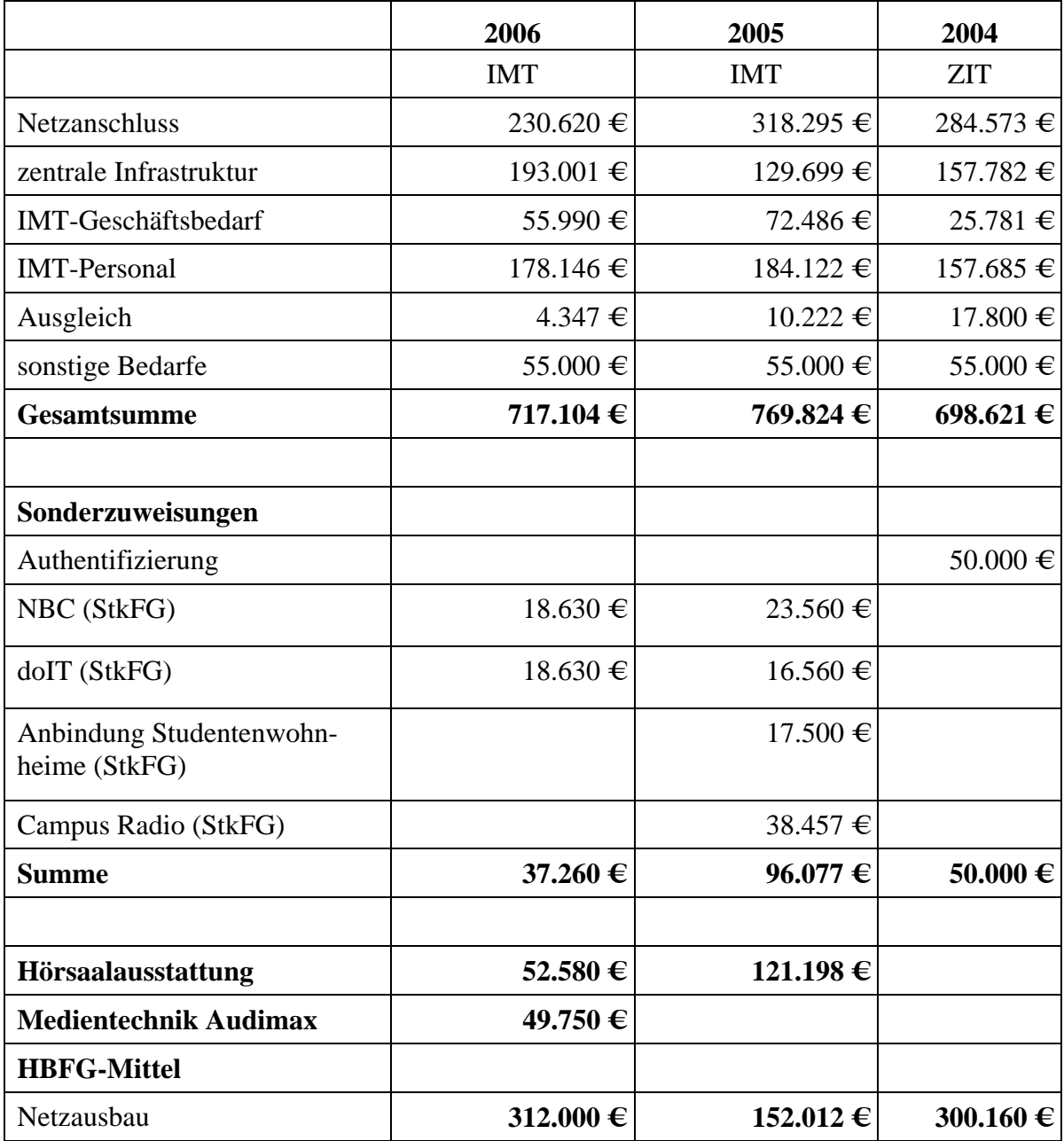

**Tabelle 18: Entwicklung der Zentralmittel im Bereich IT- und Medientechnik** 

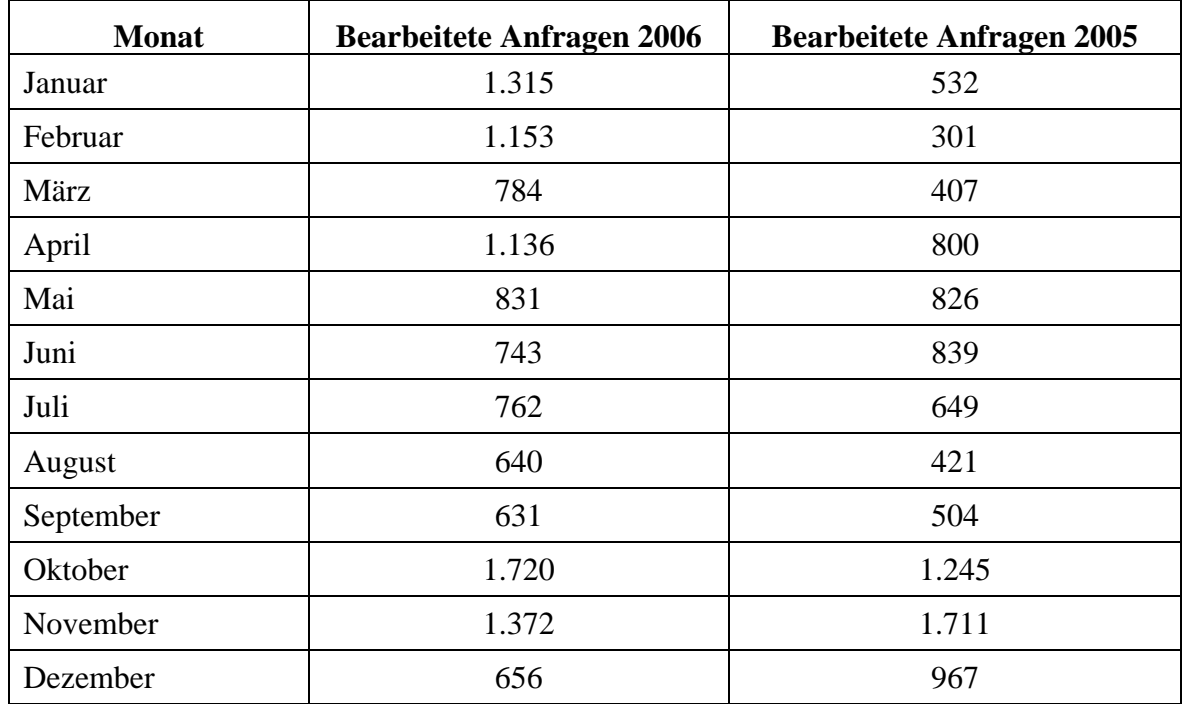

# 11.4 Anzahl der Supportaktivitäten im Notebook-Café nach Monaten

**Tabelle 19: Anzahl der bearbeiteten Anfragen im Notebook-Café 2005 und 2006 nach Monaten** 

# 11.5 Supportaktivitäten im Notebook-Café 2006

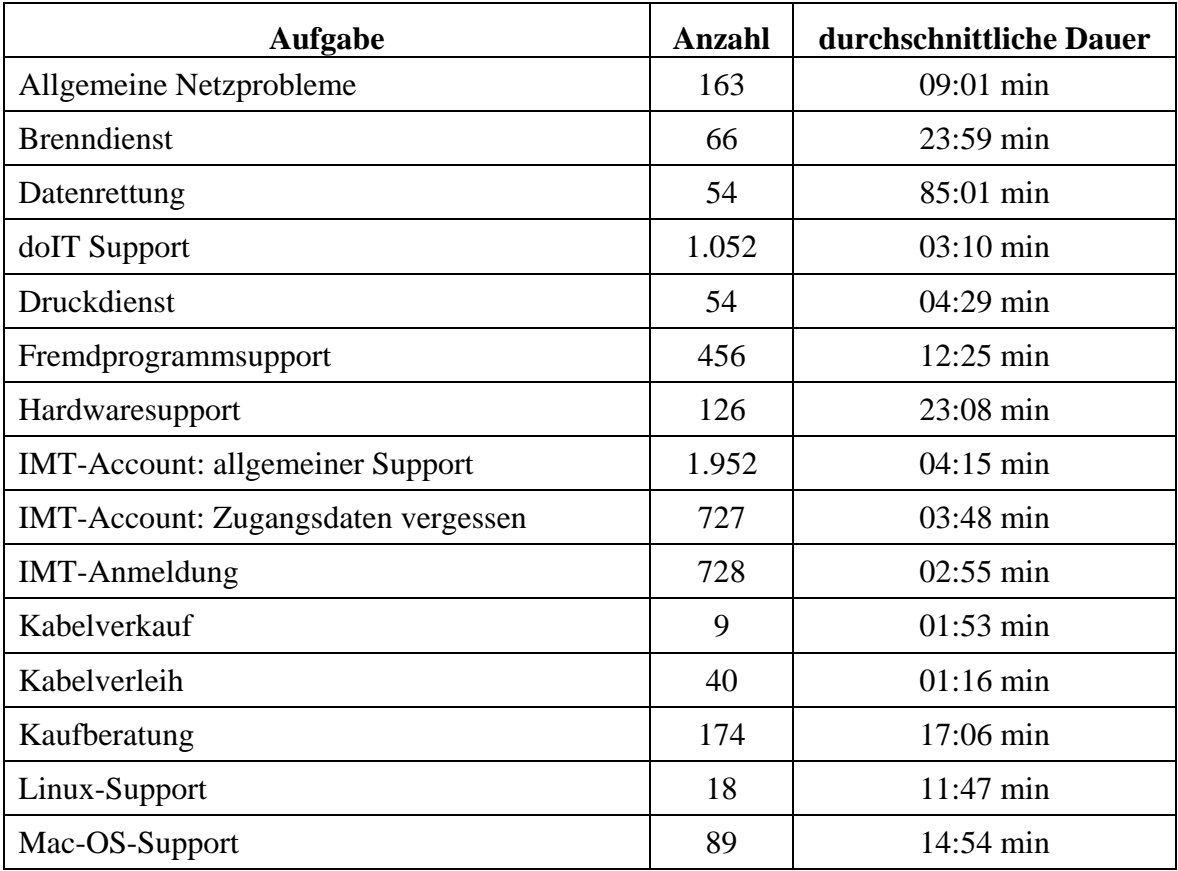

| MAC-Adressen-Registrierung          | 176   | $03:16 \text{ min}$   |  |
|-------------------------------------|-------|-----------------------|--|
| Mailsupport                         | 169   | $09:03 \text{ min}$   |  |
| <b>MSDNAA</b>                       | 122   | $06:50 \text{ min}$   |  |
| Sicherheitsberatung                 | 1.348 | $17:31 \text{ min}$   |  |
| Treiber-Trouble                     | 315   | $28:42 \; \text{min}$ |  |
| Verschiedenes                       | 110   | $08:36 \text{ min}$   |  |
| Viren und Trojaner                  | 199   | 58:26 min             |  |
| <b>VPN</b>                          | 370   | $13:23 \text{ min}$   |  |
| Windows-OS-Support                  | 615   | $31:57 \text{ min}$   |  |
| WLAN - generelle Beratung / Support | 380   | $06:26 \; \text{min}$ |  |
| WLAN - Konfiguration                | 2.169 | $08:49$ min           |  |
| WLAN - Kartenausleihe               | 55    | $04:49 \text{ min}$   |  |
| Wohnheim-Netz                       | 7     | $06:26 \text{ min}$   |  |

**Tabelle 20: Supportaktivitäten im Notebook-Café im Jahr 2006** 

Die Aufgaben und Zeiten wurden von den Mitarbeitern im laufenden Betrieb direkt erfasst. Aufgeführt sind die per Telefon oder persönlich im NBC vorgetragenen Anfragen. Insgesamt gab es 11.743 Supportaktivitäten von durchschnittlich 11:16 Minuten Dauer. Die Gesamtdauer der Supportaktivitäten betrug demnach 2.203 Stunden und 15 Minuten.

# 11.6 Diagramme zu den Supportaktivitäten im Notebook-Café

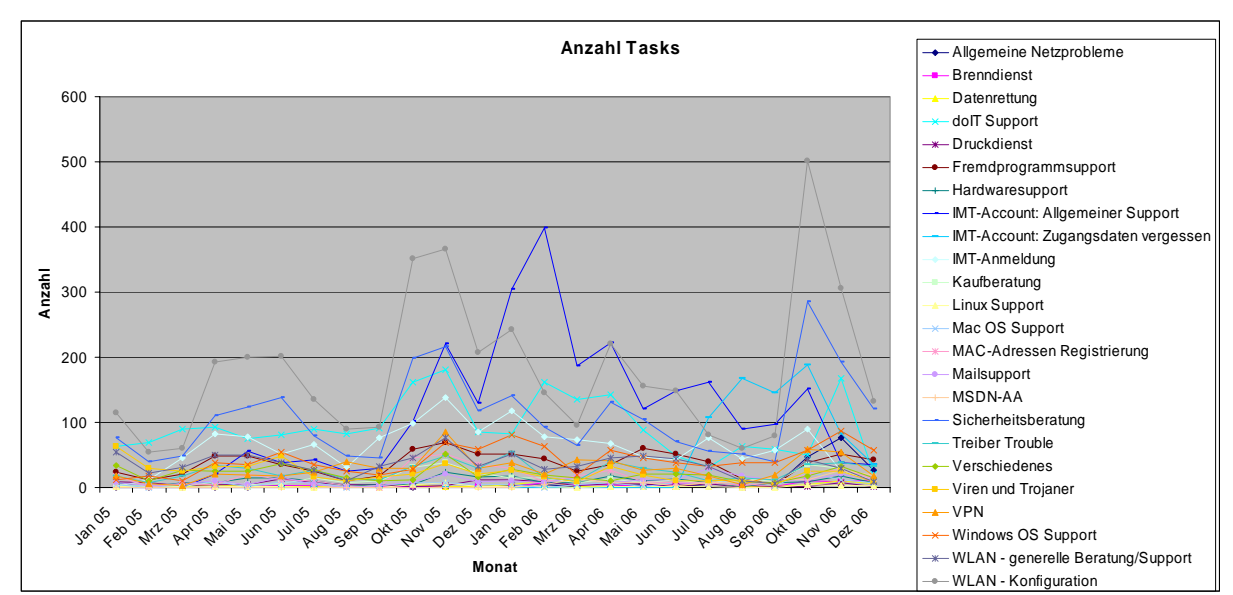

Die Supportaktivitäten und die verwendete Zeit pro Bereich im Vergleich 2005 zu 2006 lassen sich wie folgt grafisch veranschaulichen:

**Abbildung 37: Anzahl der Tasks** 

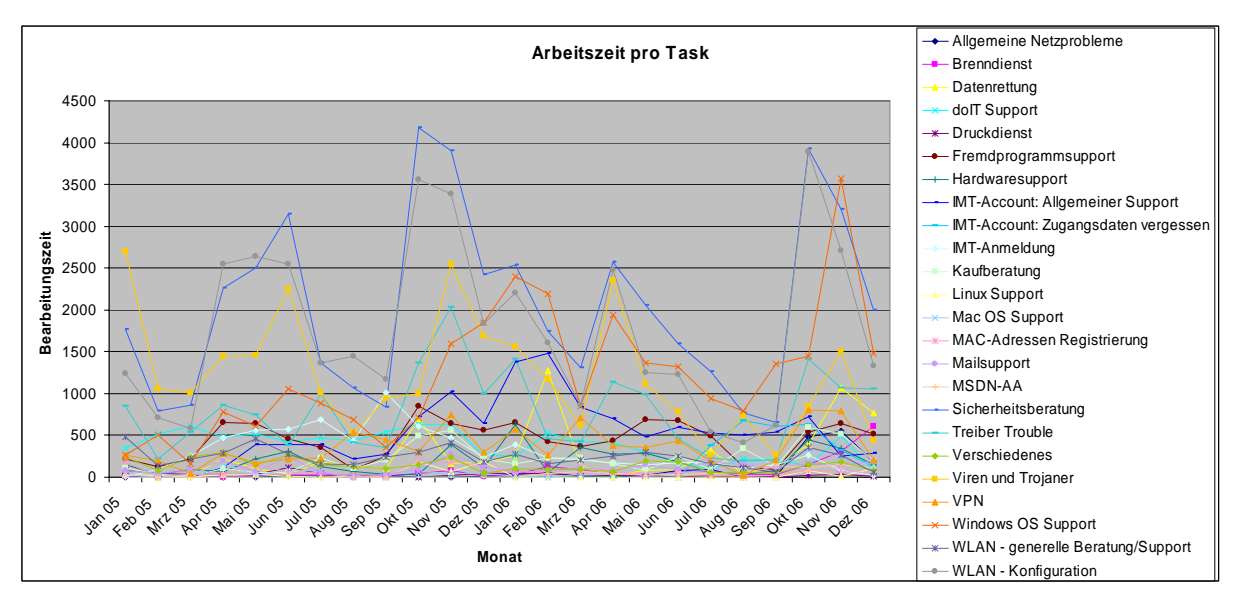

**Abbildung 38: Arbeitszeit pro Task** 

Generell lässt sich sagen, dass im Jahr 2006 im Vergleich zum Jahr 2005 mehr Arbeiten in weniger Zeit erledigt werden konnten. Das liegt zum einen an zunehmend routinierten Mitarbeitern, zum anderen aber sicherlich auch an effizienteren Arbeitsabläufen.

Auffällig ist das Anwachsen der Beratungen zum IMT-Account, der seit Anfang 2006 auch zur Anmeldung für Veranstaltungen in den Erziehungs- und Wirtschaftswissenschaften verwendet wird. Jeweils zu Beginn des Wintersemesters steigt außerdem die Zahl der WLANund Sicherheitsberatungen kräftig an. Dieser Anstieg reflektiert die zum Wintersemester stets sprunghaft ansteigende Zahl der registrierten Notebooks und zeigt deutlich, dass mobiles Arbeiten für die Studierenden mittlerweile zum Standard gehört.

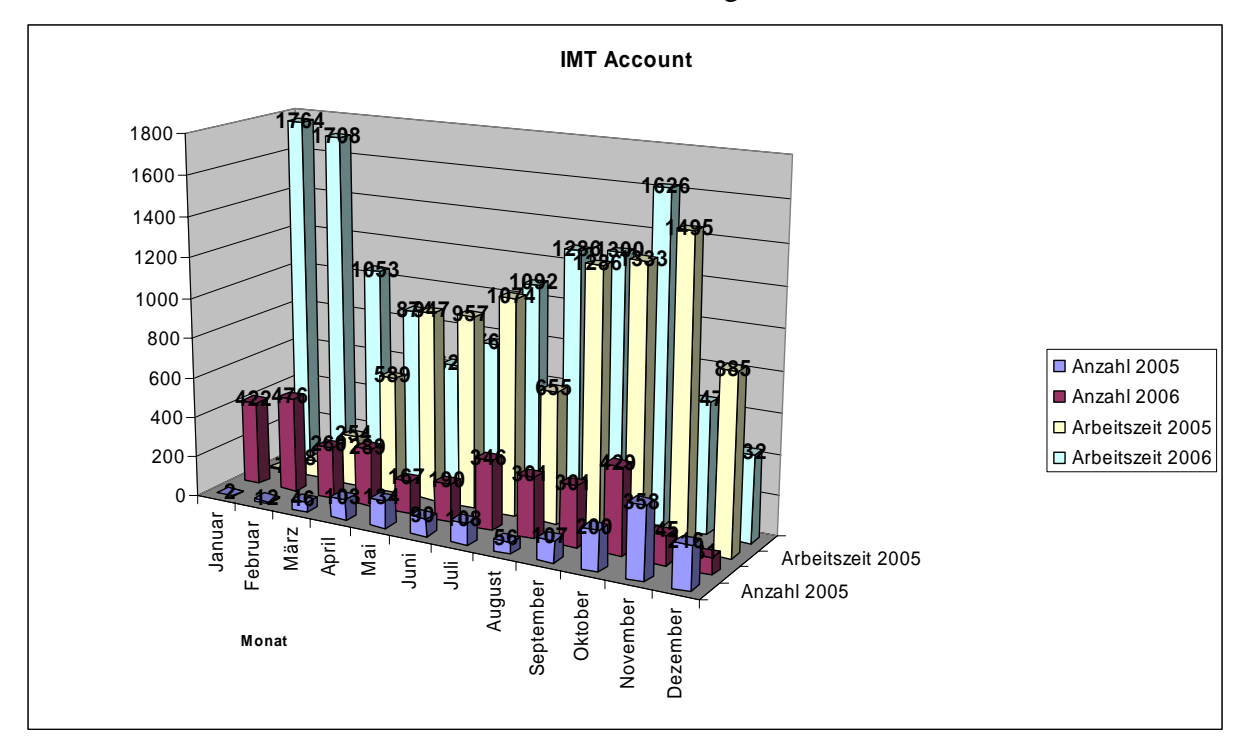

**Abbildung 39: IMT-Account**

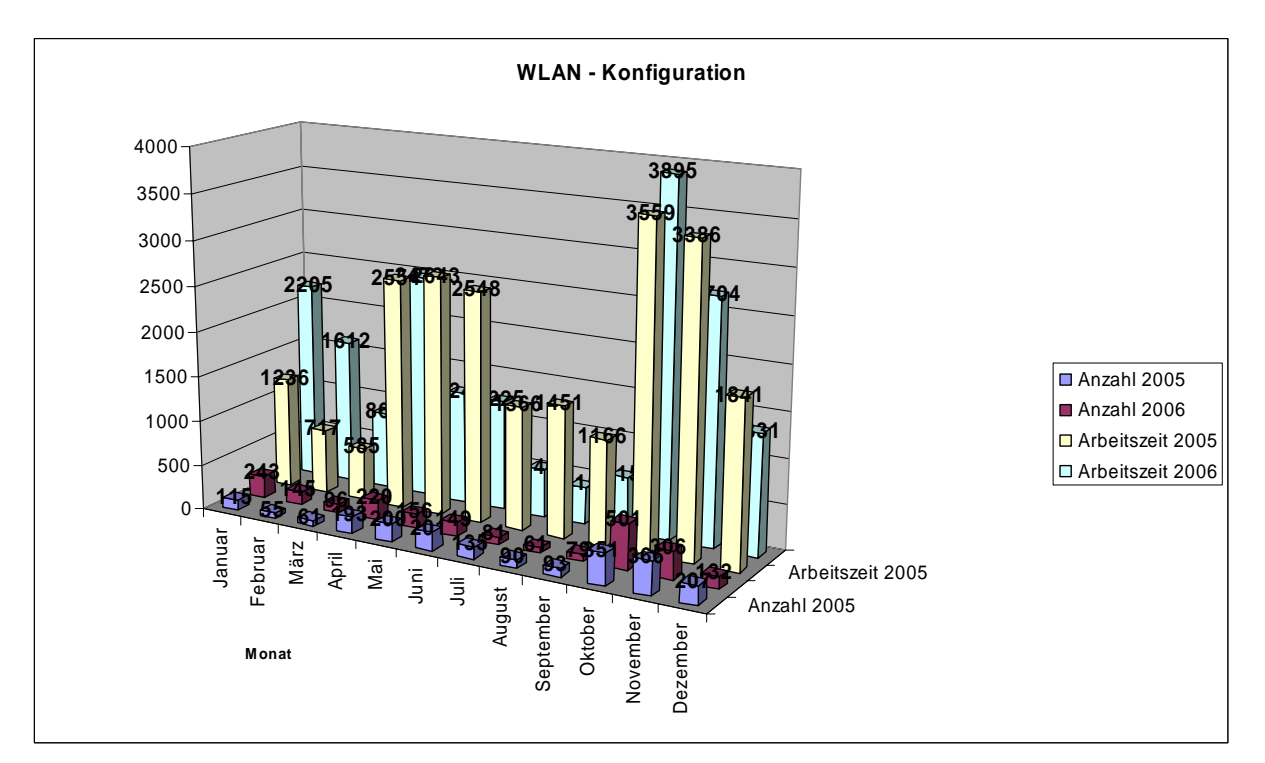

**Abbildung 40: WLAN-Konfiguration** 

Ins Auge fällt auch der Rückgang der Supportaktivität bezüglich doIT, der sich aus einer Umstrukturierung mit entsprechender Arbeitsanpassung ergibt. Zuwächse verzeichnen dagegen weiterhin alle Beratungs- und Supportaktivitäten rund um die IT-Sicherheit wie bspw. Datenrettung, allgemeine Sicherheitsberatung oder Beratung/Support zu Viren und Trojanern.

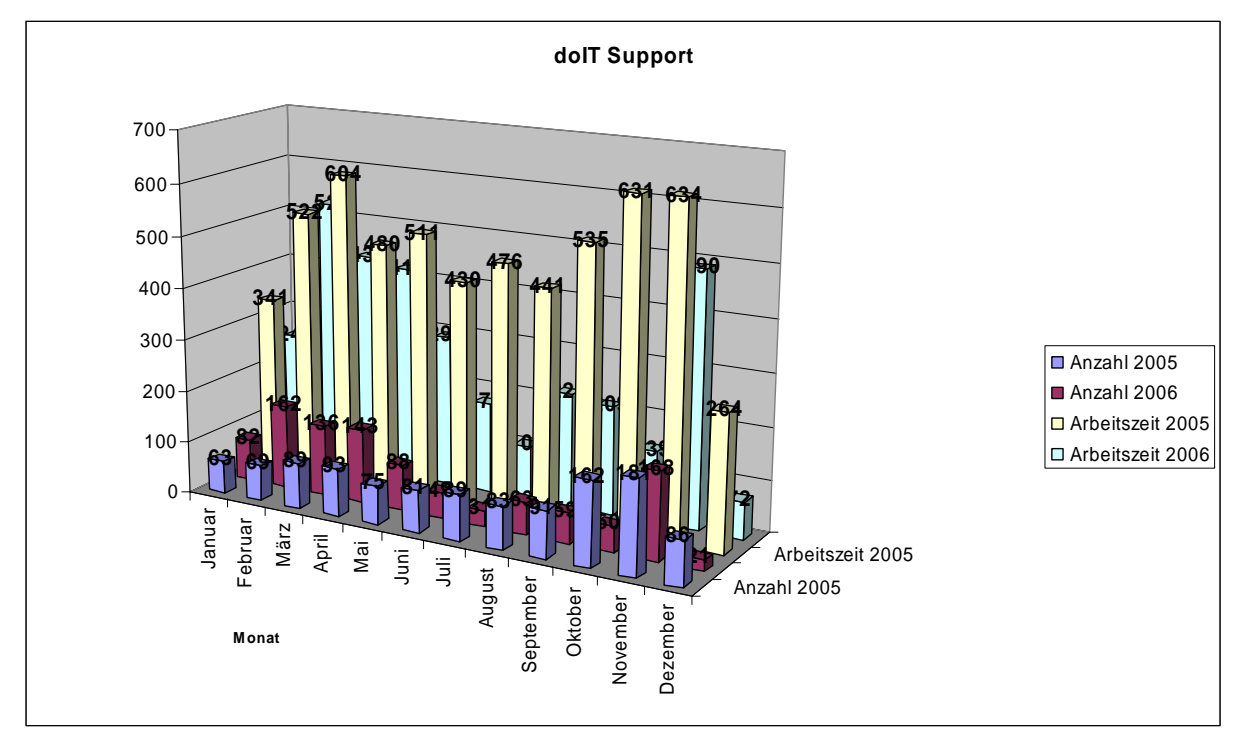

**Abbildung 41: doIT-Support** 

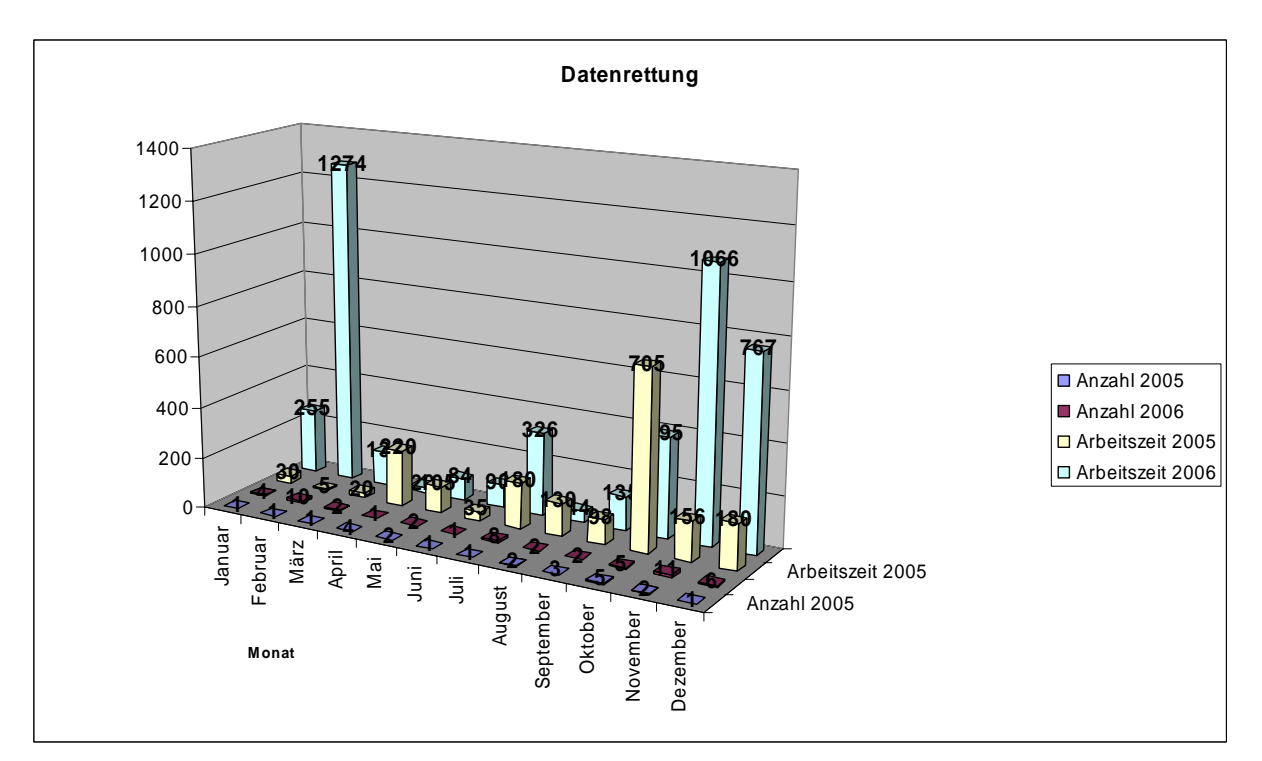

**Abbildung 42: Datenrettung**

Die Ende 2005 angeschaffte externe Festplatte erleichtert die Arbeit im Bereich Datenrettung erheblich. Der Dienst wird von den Studierenden sehr dankbar angenommen.

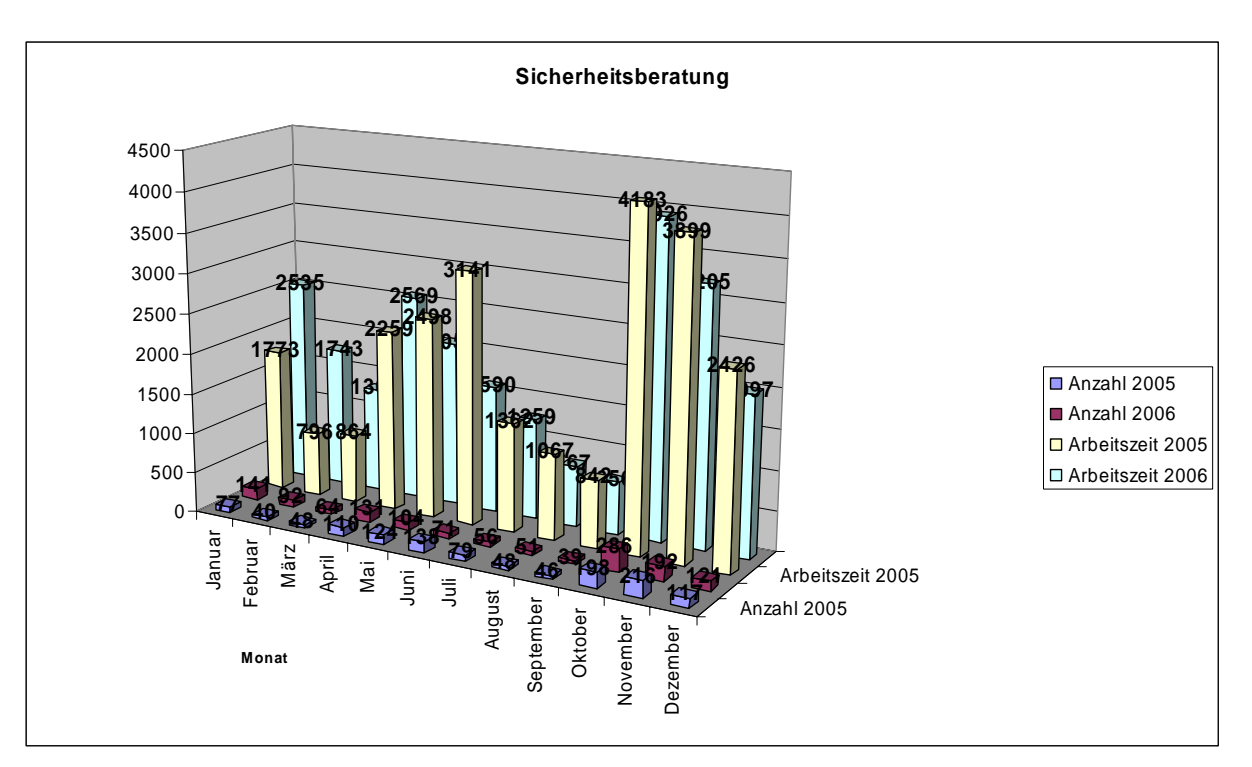

**Abbildung 43: Sicherheitsberatung** 

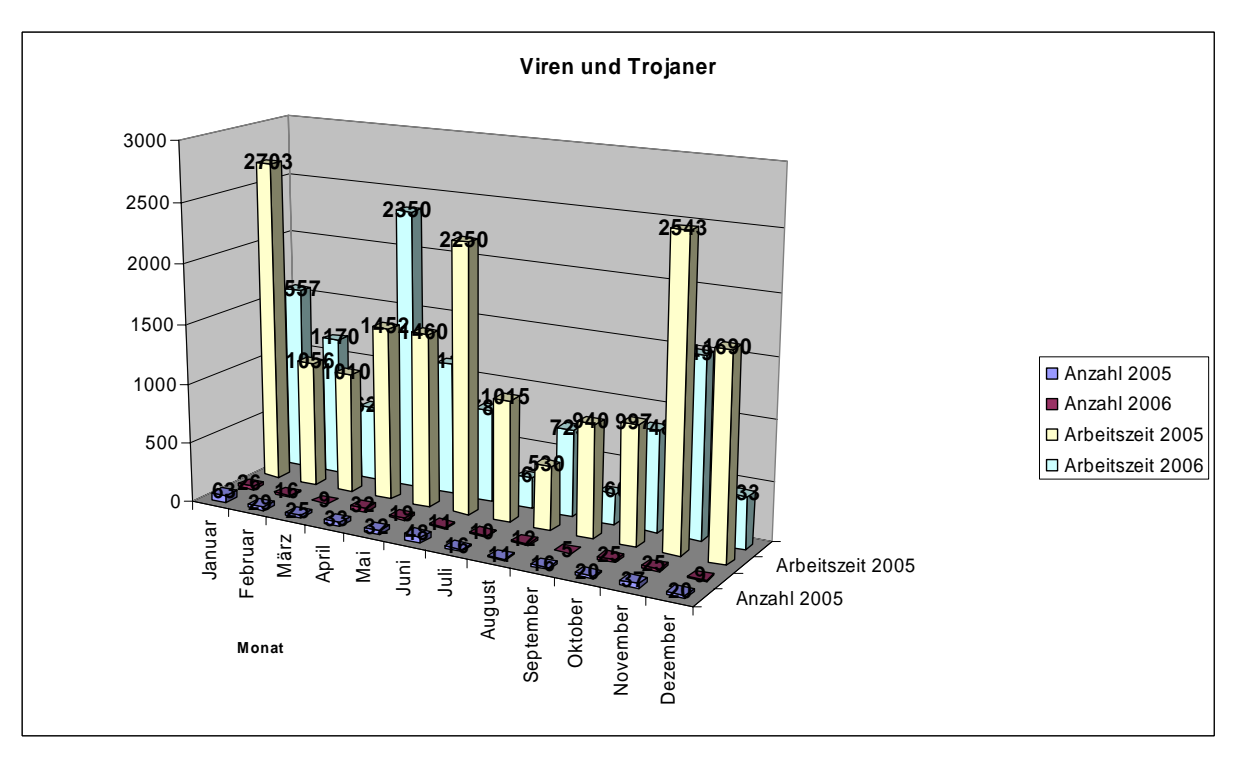

**Abbildung 44: Viren und Trojaner** 

# 11.7 Pressespiegel 2006

Westfälisches Volksblatt, 23.12.2006, Mit Uni-Hilfe in die Charts. Professoren schaffen Portal für Nachwuchsbands - Studenten als Talentscouts

ASTALUEGO Die Woche 35/2006, Radio für Radikale

Paderborner Universitätszeitschrift (PUZ) 2/2006, Campusradio L'UniCo. Der lange Weg zur Sendelizenz. Wöchentliche Sendung ab Oktober

Paderborner Universitätszeitschrift (PUZ) 2/2006, Medienwissenschaften. Der "Radical Audio Pool" archiviert Musik. Bundesweit einmaliges Projekt betreibt auch Karriereforschung

Paderborner Universitätszeitschrift (PUZ) 2/2006, Die Benutzerverwaltung des IMT: Tor zu Funknetz, Speicherplatz und kostenloser Software

ERWIN, Wochen-Magazin zur "Neuen Westfälischen", 19.10.2006, Studierende machen ERWIN. Am 19. Oktober startet Seminar in Kooperation mit ERWIN am IMT der Uni Paderborn

Broschüre "Start ins Studium" WS 2006/07

Westfälisches Volksblatt, 07.08.2006, Uni bringt den Nachwuchs in die Charts. Eigenes Portal: Professoren erforschen, warum nicht jeder Musiker ein Michael Jackson wird

Neue Westfälische, 19.07.2006, Ein Café ohne Kaffee und Kuchen. Im Foyer der Universitätsbibliothek wird nach Herzenslust gesurft

Paderborner Universitätszeitschrift (PUZ) 1/2006, Im Café regieren die tragbaren Computer

Paderborner Universitätszeitschrift (PUZ) 1/2006, Aliens an der Uni

Paderborner Universitätszeitschrift (PUZ) 1/2006, Studentenprojekt im WDR-Fernsehen

Paderborner Universitätszeitschrift (PUZ) 1/2006, Locomotion auf der Learntec

UNI-ERWIN, Magazin zur Neuen Westfälischen, 20.04.2006, Umsonst & freiwillig. Von Studenten für Studenten: Schulungen rund um den PC

UNI-ERWIN, Magazin zur Neuen Westfälischen, 20.04.2006, Einblicke in Medien. Tolle Möglichkeiten für Paderborner Studenten beim IMT

Broschüre "Start ins Studium" SS 2006

ERWIN, Wochen-Magazin zur Neuen Westfälischen, 09.02.2006, Hilfestellung am Laptop. Notebook-Café der Universität Paderborn: Studenten helfen Studenten

Neue Westfälische, 24.01.2006, Hochschulluft geschnuppert. 2.000 Schüler erkunden die Universität Paderborn am Informationstag

Programmheft "INFOTAG 2006"

Weitere Informationen: http://imt.uni-paderborn.de/direktlink/39

#### 11.7.1 Westfälisches Volksblatt, 07.08.2006, Uni bringt Nachwuchs in die Charts

# Westfälisches TJ Bolksblatt Höchste Auflage Uni bringt den Nachwuchs in die Charts

Eigenes Portal: Professoren erforschen, weshalb nicht jeder Musiker ein Michael Jackson wird

#### Von Hubertus Hartmann

Paderborn (WV). »Tokio Hotel« stürmt die Charts und füllt Konzertpaläste - andere Bands kommen aus ihrem Übungskeller nie heraus. Warum das so ist und weshalb einige Gruppen Erfolg haben, während andere ewig unentdeckt bleiben, das<br>will erstmals ein wissenschaftliches Team der Universität Paderborn erforschen.

Mit einem bundesweit einmaligen Projekt lässt der Fachbereich<br>Medienwissenschaften die deutlichsche und internationale Musikszene auf<br>horchen: Professoren schlagen der GEMA ein Schnippelen.<br>Sie haben ein eigenes Portal fü

gen der GEMA ein Schulppelen.<br><br/>en der Schulppelen. Schulppelen. Fischer eineres Fortal für Nachwuchsmusiker geschaffen, begleiten wissenschaftlich der<br/>er geschaffen, Karrieren, und Studenteouts. Mitteiner weistind der Studierende der Medienwiss- sind Jeh<br/>b in wirklich überracht, en ständig auf der Studieren Praxiserfahrung im wie viele Bands auf hohem Niveau unent<br>deckten Talenten. In der ersten Live-Sendung von Live-Rundfurk s

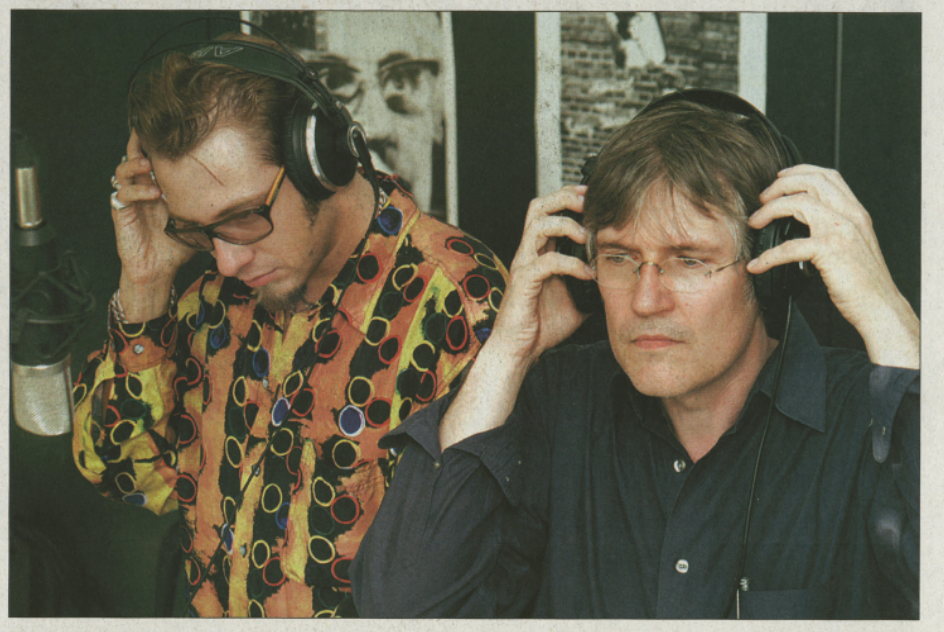

Moderator Thomas Coucoulis (links) und Dr. Thomas Strauch bei der | Musiktalente aus der Region haben mit RA.P. die Chance, bekannt zu ersten Live-Sendung des RA.P.-Projekts der Universität Paderbom. | werden und Karriere

 $% \begin{tabular}{ll} \hbox{\textbf{aux} einem Umkreis von 75 Kilome-} \cr \hbox{\textbf{term} rund um Paderborn gelistet} \cr \hbox{\textbf{sind}}. \cr \hbox{\textbf{which} in virklich überrascht}, \cr \end{tabular}$ wie viele Bands auf hohem Niveau unentdeckten Talenten.

 $\begin{tabular}{p{0.8cm}} \textbf{Schwell} \textbf{entwickeln} \textit{Konnens}, \textit{sagt} & \textit{Erfolg}\ \textit{wersprechenden oder inno-mons Struuch. Studierende sei}- \textit{vativen Künsterimen und Künstenen} \textit{ständig auf der Suten den dem zapchen.} \\ \textit{en ständig auf der Sten Liver-Sendung von unertdeckten Talenten.} \end{tabular}$ 

fang ist vorerst nur über das Internet möglich.

Entstanden ist das Projekt übri- $% \begin{tabular}{p{0.875\textwidth}} \textbf{Estranden} \text{ is the 3.6 red number of the 3.6 red number of 3.6 red number of 3.6 red number$ 

kassiert die GEMA mit. Die Musik<br>assetz die eigenen Datenbank ist<br>dagegen gebührenfrei.<br>So profitieren von dem Projekt<br>So profitieren von dem Projekt<br>Musiker. Vielleicht stehen die Nachfolger von »Tokio Hotel ja schon in d

**Abbildung 45: Westfälisches Volksblatt, 07.08.2006**

#### 11.7.2 Neue Westfälische, 19.07.2006, Ein Café ohne Kaffee und Kuchen. Im Foyer der Universitätsbibliothek wird nach Herzenslust gesurft

# Ein Café ohne Kaffee und Kuchen

Im Foyer der Universitätsbibliothek wird nach Herzenslust gesurft

Paderborn, Fest etabliert bei den Studentinnen und Studenten der Universität Paderborn ist inzwischen das Notebook-Café. Im Gruppenarbeitsraum B I1.111 im Foyer der Universitätsbibliothek gelegen, können die Studierenden mit ihren Notebooks nicht nur ungestört und vor allem kabelfrei ins Internet gehen, sondern sich mit allen Fragen rund um Technik und Anwendungen auch an fachkundige Helfer wenden. Vier Studentische Hilfskräfte stehen kostenlos mit Rat und Tat zur Seite. Immer mindestens zwei studentische Helfer sind während der Supportzeiten vor Ort.

Seine Ursprünge hat das Notebook-Café in der Unterstützung und Beratung bei Fragen rund<br>ums WLAN (Wireless Local Area Network) im Rahmen des Projekts "Uni mobilis". Tobias Oetterer, einer der Studentischen Hilfskräfte und für die Organisation verantwortlich: "Ursprünglich bestand die Aufgabe darin, WLAN-Karten zu verleihen und einzurichten sowie bei<br>Käufen zu beraten." Dafür wurde der Raum im Eingangsbereich der Unibibliothek extra neu eingerichtet.

Im Jahr 2004 übernahm das IMT (Zentrum für Informations- und Medientechnologien der Universität) das Notebook-Café. Auch der Aufgabenbe-

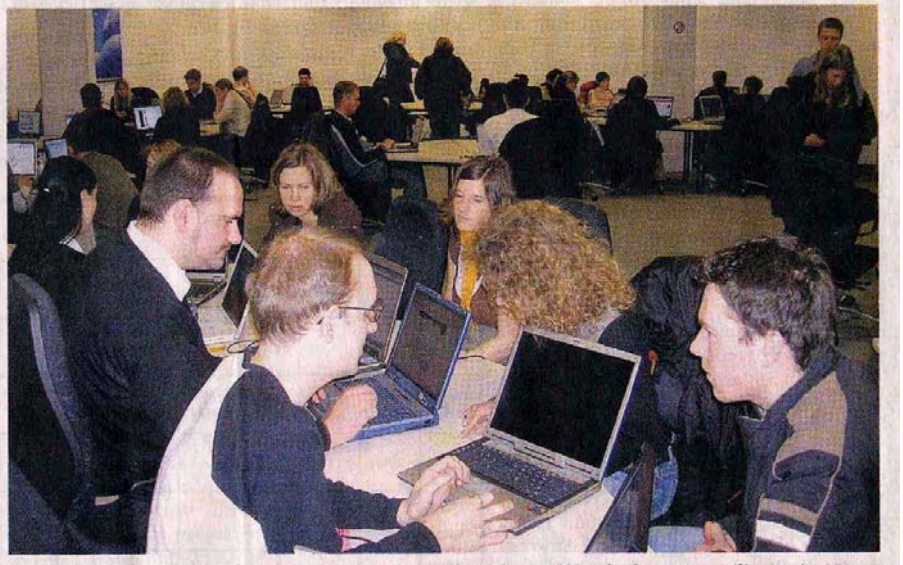

Kabelfrei ins Internet: Mit Rat und Tat stehen die studentischen Hilfskräfte ihren Kommilitonen im Notebook-Café zur Seite.

reich verlagerte sich: Immer machte, stürzten die Rechner eimehr geht heute es um sämtliche Probleme rund um das Notebook. So findet hier jeder Hilfe bei der WLAN-Einrichtung, bei Problemen mit Windows und vor allem, wenn es um die Internetsicherheit, um Schutz vor Viren und Trojanern geht.

Sehr gut in Erinnerung ist Computerexperte Axel Vincenz der Sasser-Virus: "Als dieser Virus sich das erste Mal bemerkbar ner nach dem anderen ab. Um alle damit auftretenden Probleme zu beseitigen, hatten wir drei Wochen lang jeden Tag acht Stunden lang zu tun." Auch für die eventuell noch kommenden Virenwellen zeigt man sich im Notebook-Café bestens gerüstet, schließlich sind alle Helfer dank ihres Studiums immer auf dem neuesten Wissensstand. Genau so wichtig ist aber auch die Beherrschung des WLAN, denn ohne dieses Netz läuft in der Universität bei den Studenten nichts mehr. Auf dem gesamten Gelände gibt es insgesamt 190 so genannte Hot-<br>spots, die einem die schnurlose Einwahl ins Internet ermöglichen. Und wer hierbei ins Straucheln gerät, dem wird im Notebook-Café garantiert geholfen. Nur Kaffee und Kuchen gibt es dabei nicht.

**Abbildung 46: Neue Westfälische, 19.07.2006, Ein Café ohne Kaffee und Kuchen. Im Foyer der Universitätsbibliothek wird nach Herzenslust gesurft** 

#### 11.7.3 UNI-ERWIN, Magazin zur Neuen Westfälischen, 20.04.2006, Umsonst & freiwillig. Von Studenten für Studenten: Schulungen rund um den PC

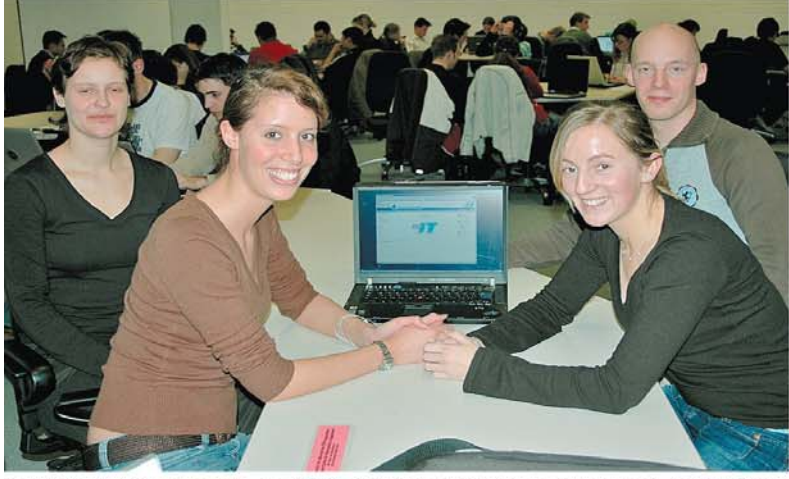

Mitarbeiter und Teilnehmer von "Do-it": Elisabeth Holzapfel und Ansgar Hinerasky (h. l. und r.) bieten Schulungen an. Anna Lena Mackenberg (v. l.) und Katharina Sprenkamp nahmen teil. Foto: Gottwald

# nsonst & freiwillig

Von Studenten für Studenten: Schulungen rund um den PC

#### Von Natalie Gottwald

hne den Computer geht an der Universität gar<br>nichts mehr. Doch nicht jeder Student, der neu an die Uni kommt, kann ganz selbstverständlich mit dem PC umgehen. Um die Studenten fit an der Tastatur zu machen, bietet das "Do-it-Team" der Universität Paderborn, das dem Zentrum für Informations- und Medientechnologien (IMT) angegliedert ist, kostenlose Schulungen an. Vier Studenten der Uni Paderborn geben in den Seminaren und Workshops<br>wertvolle Tipps im Umgang mit verschiedenen Computerprogrammen.

"Die Studierenden können das erworbene Wissen produktiv in ihrem Studium einsetzen", sagt Elisabeth Holzapfel, Studentin der Medienwissenschaft und Mitarbeiterin bei  $Do-it^{\alpha}$ . "Besonders unsere Schulungen ,PowerPoint' und Seminararbeiten mit Word sind speziell auf die Anforderungen im Studium ausgerich-Kenntnisse im Umgang tet. mit dem jeweiligen Programm sind keine Voraussetzung zur Teilnahme. Die Kurse richten sich an Einsteiger. Auch ein eigenes Laptop muss nicht mitgebracht werden.

"Das ist wirklich eine tolle Sache", sagt Katharina Sprenkamp, die bereits Teilnehmerin in einem "Do-it"-Seminar war. "Und man muss keine Angst ning von "Excel' oder "Power<br>Point" hat. Die Kurse sind eben von Studenten für Studenten. Da ist Fragen wirklich erlaubt.

Seit Oktober 2002 werden die "Do-it"-Schulungen jetzt angeboten. Ansgar Hinerasky,<br>Student der Wirtschaftsinformatik, ist von Anfang an dabei. "Unser Ansatz ist es, dass die Studierenden bei uns lernen, die Technik zu beherrschen, damit sie sich im Studium wirklich auf die Inhalte konzentrieren können." Ansgar Hinerasky, Elisabeth Holzapfel und ihre beiden Kollegen sind als studentische Hilfskräfte auf hal-

haben, wenn man keine Ah- ben Stellen angestellt und meistern neben den Schulungsangeboten noch ihr eigenes Studium.

"Es ist wichtig, dass es die<br>,Do-it'-Angebote weiter gibt und dass sie weiter finanziert werden", sagt Anna Lena Mackenberg, Teilnehmerin in einem der letzten Seminare. Schließlich sei das erworbene Wissen nicht nur für das Studium grundlegend wichtig. "Auch für den Lebenslauf kann eine Teilnahmebescheinigung nicht schaden.

Die stetig hohen Teilnehmerzahlen beweisen jedenfalls den Bedarf an den "Do-it"-Schulungen an der Uni Paderborn

#### Schulungs-Angebote im SS 2006

+ "Homepagegestaltung": Samstag, 29., und Sonntag, 30. April, je-<br>weils von 9 bis 17 Uhr

+ "Homepagegestaltung": Samstag, 27., und Sonntag, 28. Mai, 10<br>bis 18 Uhr

"Internetsicherheit": 30. Mai  $\bullet$ bis 20. Juni, jeden Dienstag in der<br>Zeit von 16 bis 18 Uhr

 $\bullet$ "Microsoft Excel XP": 4. Mai bis 22. Juni, jeden Donnerstag in<br>der Zeit von 16 bis 18 Uhr

 $\bullet\,$  "Microsoft FrontPage  $2003^a{}_t$ 

31. Mai bis 26. Juli, jeden Mitt-<br>woch in der Zeit von 16 bis 18 **I**Jhr

+ "Microsoft Outlook XP": 31. Mai bis 21. Juni, jeden Mittwoch in der Zeit von 18 bis 20 Uhr "Microsoft PowerPoint XP":

in der Zeit von 18 bis 20 Uhr Microsoft Word XP": Samstag, 6., und Sonntag, 7. Mai, je<br>weils von 10 bis 16 Uhr ◆ "PC-Grundlagen": 29. Mai bis<br>19. Juni, jeden Montag in der Zeit von 16 bis 18 Uhr

· "PHP-Einführung": 8. Mai bis 26. Juni, jeden Montag in der Zeit von 18 bis 21 Uhr

+ "Seminararbeiten mit Word": Tages-Workshop am Samstag, 13.<br>Mai, in der Zeit von 10 bis 18 Uhr

Die Anmeldung zu den Kursen erfolgt auf der Homepage

http://doit.uni-paderborn.de.

Da die Zahl der Plätze begrenzt ist. werden die bevorzugt, die sich als 2. Mai bis 20. Juni, jeden Dienstag Erste verbindlich anmelden.

**Abbildung 47: UNI-ERWIN, Magazin zur Neuen Westfälischen, 20.04.2006, Umsonst & freiwillig. Von Studenten für Studenten: Schulungen rund um den PC**

# 11.8 Ausstattung und Nutzungsmöglichkeiten der Poolräume

#### **Raum H1.201**

*Nutzungsmöglichkeiten* 

27 Multimediaarbeitsplätze:

- 10 Einzelarbeitsplätze
	- o Video, TV- und Radioprogramme
- 17 Multimediaarbeitsplätze
	- o 6 rechnergestützte Einzelarbeitsplätze (Internet, DVD [Video, interaktives Video und Animationen], Schnittmöglichkeit)
	- o 1 Gruppenarbeitsplatz (bis zu 8 Nutzer) DVD, Video und TV-Programme
	- o 1 Gruppenarbeitsplatz (bis zu 4 Nutzer) DVD, Video und TV-Programme
	- o 5 Arbeitsplätze mit Multimediaproduktions- und Videobearbeitungssystemen
	- o 2 lineare Schnittsysteme (VHS)
	- o 2 lineare Schnittsysteme (VHS/DVD)

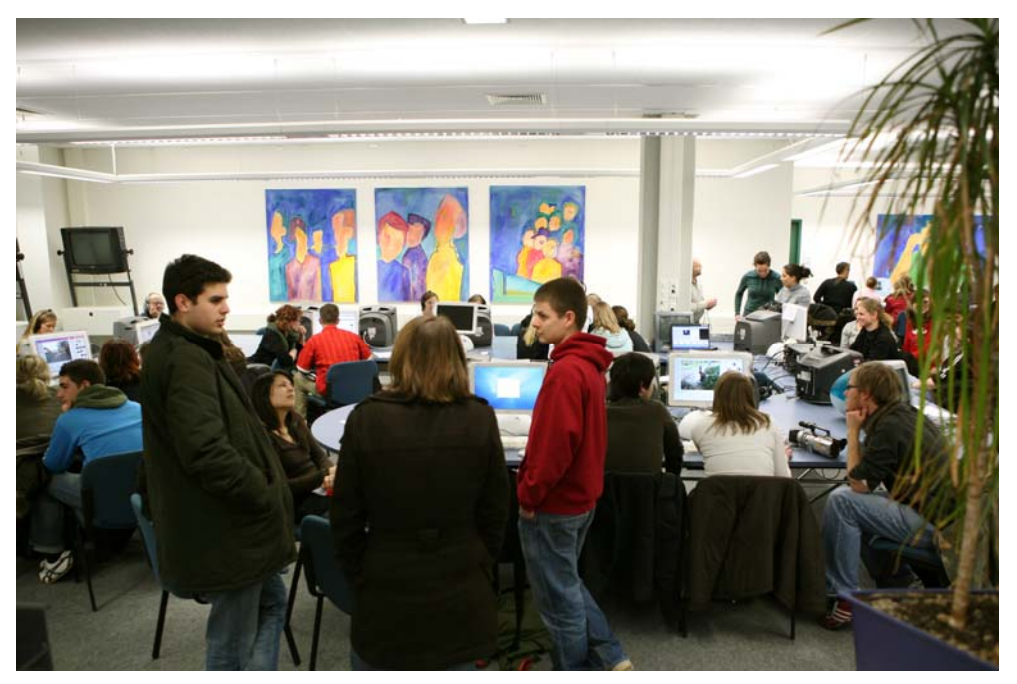

**Abbildung 48: Servicecenter Medien H1.201 (Foto: Adelheid Rutenburges)** 

#### *Hardware*

- 11 Rechner Apple iMac G4
- 11 TV- und Videokombinationsgeräte
- 2 Großbildfernseher
- 12 Videorekorder
- 2 DVD- Videokombinationsgeräte

*Software*  Betriebssystem Apple Mac OS X Internet Apple Safari Apple iLife 5 5 x Final Cut Express 2 x Photoshop CS

Stichprobenartige Nutzerzählungen ergaben im Semester durchschnittlich 90 Personen täglich, die diese Plätze nutzen. Aber auch in der vorlesungsfreien Zeit, mit Ausnahme des Augusts, arbeiten regelmäßig bis zu 55 Personen täglich im Großraum.

#### **Raum H2.211**

*Nutzungsmöglichkeiten*  Einzelarbeitsplätze, Sprachlehre

*Hardware*  12 Rechner (Windows) PC Intel P-III 1.000 MHz

#### *Software*

Multi Media Laboratory ESPRIT für den computergestützten Fremdsprachenunterricht

#### **Raum H2.220**

Nutzungsmöglichkeiten Lehrveranstaltungen / Erziehungswissenschaft / Lernstatt

*Hardware*  16 Clientarbeitsplätze (Unix) 1 Dozentenplatz 17" Monitore Dell 1703 FP Sun Rays

*Software*  Software des PLAZ

**Raum H2.227**  *Nutzungsmöglichkeiten*  Sprachlehrkurse und Kurse von doIT, Mathematik

#### *Hardware*

30 Rechner (Windows) mit Headsets PC Intel P-III 700 MHz Arbeitsspeicher: 256 MB 1 Dozentenrechner mit Umschaltmöglichkeit auf die Schülerrechner 1 Dozentenrechner mit Anschluss an den Beamer 1 Beamer 1 Laserdrucker

#### *Software*

Multi Media Laboratory ESPRIT für den computergestützten Fremdsprachenunterricht Betriebssystem Windows XP Professional **Office** Diverse Mathematik- und Sprachprogramme

#### **Raum N2.216**

Nutzungsmöglichkeiten Für Lehrveranstaltungen reservierbar, in der übrigen Zeit für IMT-Nutzer zugänglich.

#### *Hardware*

22 Windows-XP-Rechner, zum Teil mit CD-Brenner 1 Beamer am Lehrer-PC 1 Laserdrucker 1 Scanner Merkmale der Rechner Prozessor: AMD DURON 700 MHz Arbeitsspeicher: 256 MB Plattenplatz: 9 - 40 GB

#### **Raum N5.216**

*Nutzungsmöglichkeiten*  Durchgängig für IMT-Nutzer verfügbar.

# *Hardware*  32 Windows-XP-Rechner, zum Teil mit CD-Brenner

1 Laserdrucker

Merkmale der Rechner Prozessor: Pentium III 1 GHz INTEL Arbeitsspeicher: 256 - 512 MB Plattenplatz: 20 - 40 GB

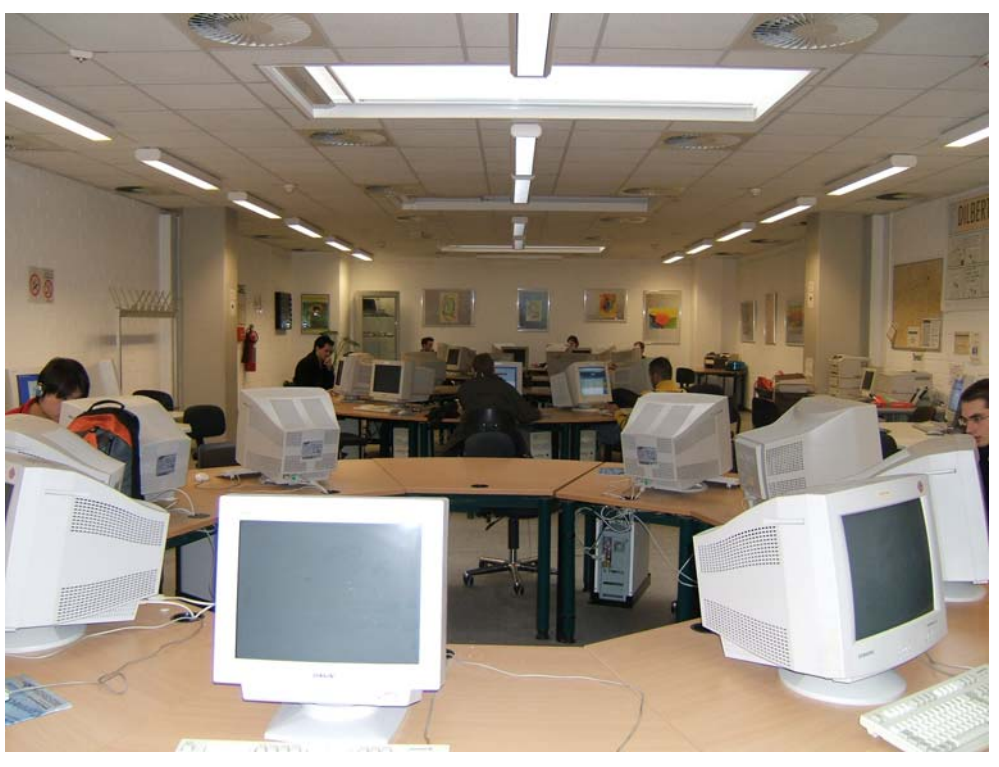

**Abbildung 49: Blick in den Poolraum N5.216 (Foto: Helga Tebbe-Dietrich)** 

*Software der Rechner in N2.216 und N5.216* 

Auf den Poolraumrechnern konnte im Jahr 2006 folgende Software (Betriebssysteme, Anwendungssoftware) genutzt werden:

Microsoft Windows XP Professional (Service Pack 2) Microsoft Office 2003 Professional (Service Pack 1) mit Access, Excel, Powerpoint, Word OpenAFS Adobe AcrobatReader SSH Secure Shell CoreFtp Pro Citrix ICA-Client Firefox, Thunderbird Java VM Antivir Quicktime

Macromedia Flash Player, Macromedia Shockwave Player

### 11.9 Auftreten von Viren in den Poolräumen N2.216 und N5.216

Von Oktober bis Ende 2006 traten im Poolraum N2.216 an 9 Rechnern und im Poolraum N5.216 an 24 Rechnern Viren auf, die von Sophos erkannt wurden, und zwar folgende Viren folgende Male:

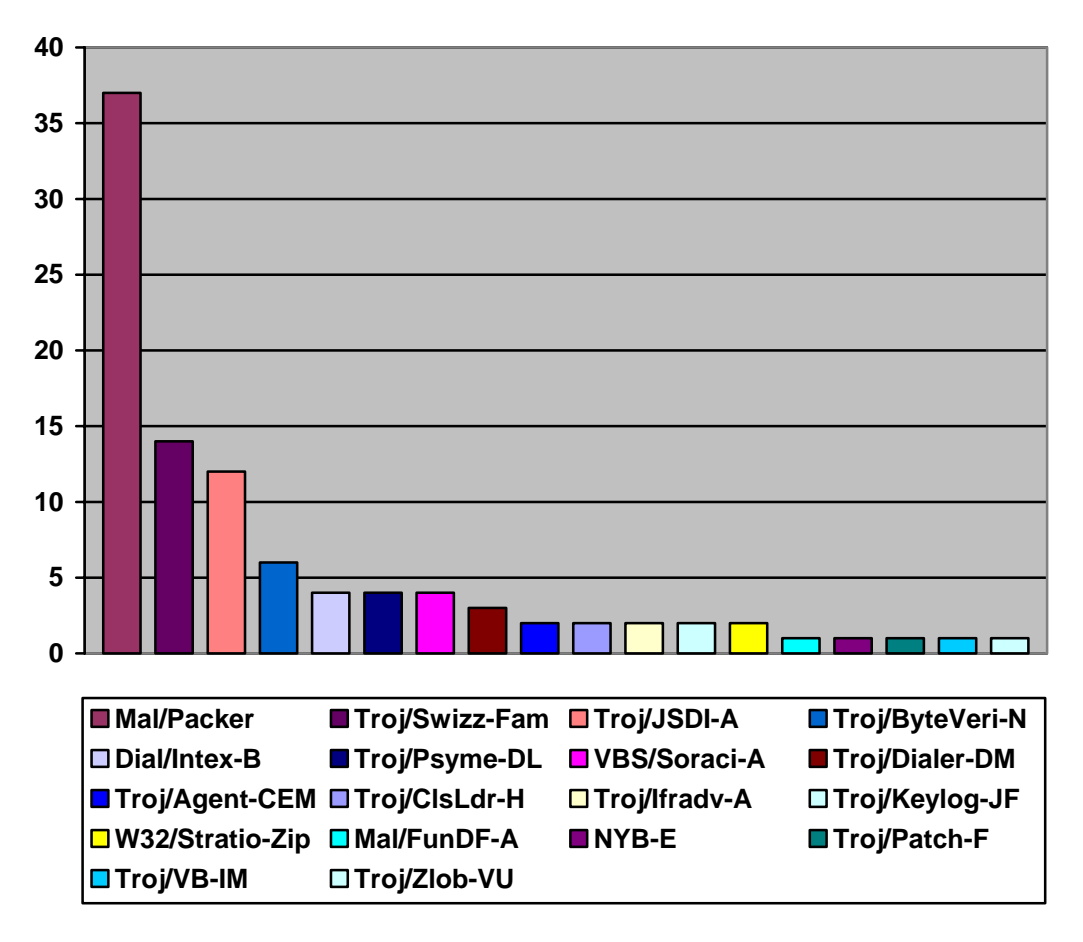

**Abbildung 50: Auftreten von Viren in den Poolräumen N2.216 und N5.216** 

# 11.10 IMT-Schulungen für Studierende

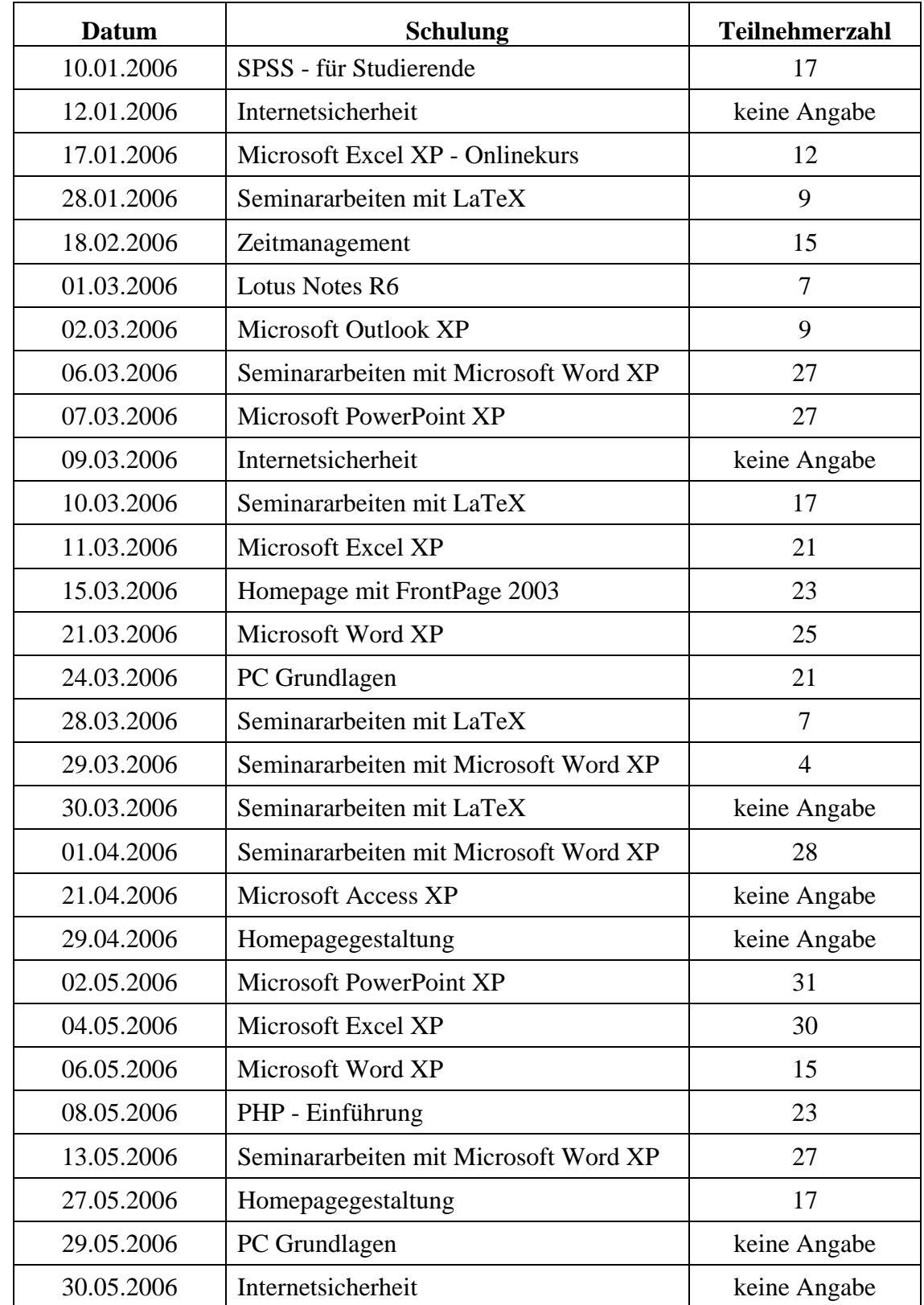

Folgende Schulungen für Studierende wurden vom doIT-Team durchgeführt:

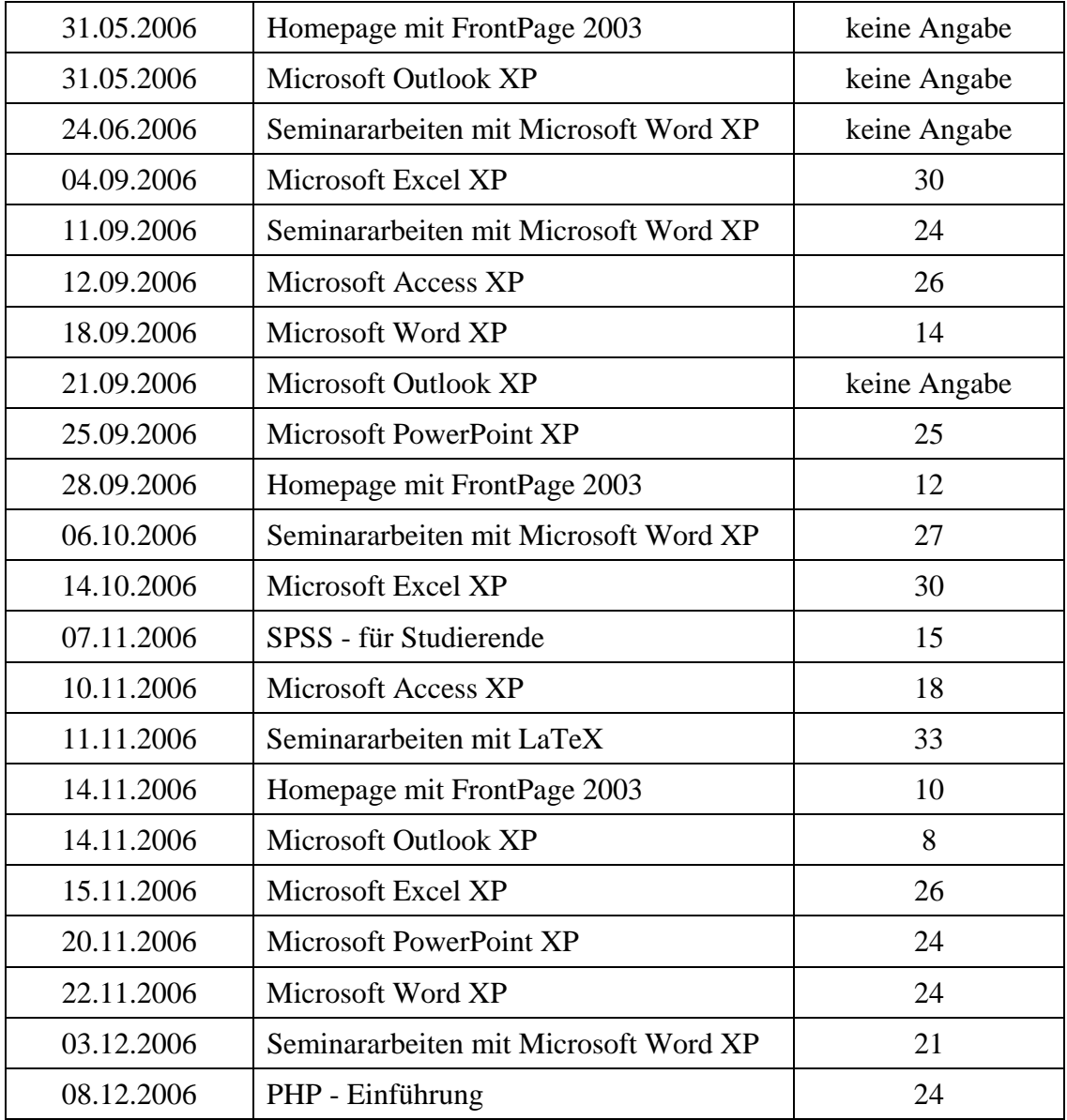

# **Tabelle 21: IMT-Schulungen für Studierende**

Der Ausdruck "keine Angabe" bedeutet, dass keine Online-Anwesenheitsliste geführt wurde.

# 11.11 IMT-Schulungen für Mitarbeiter

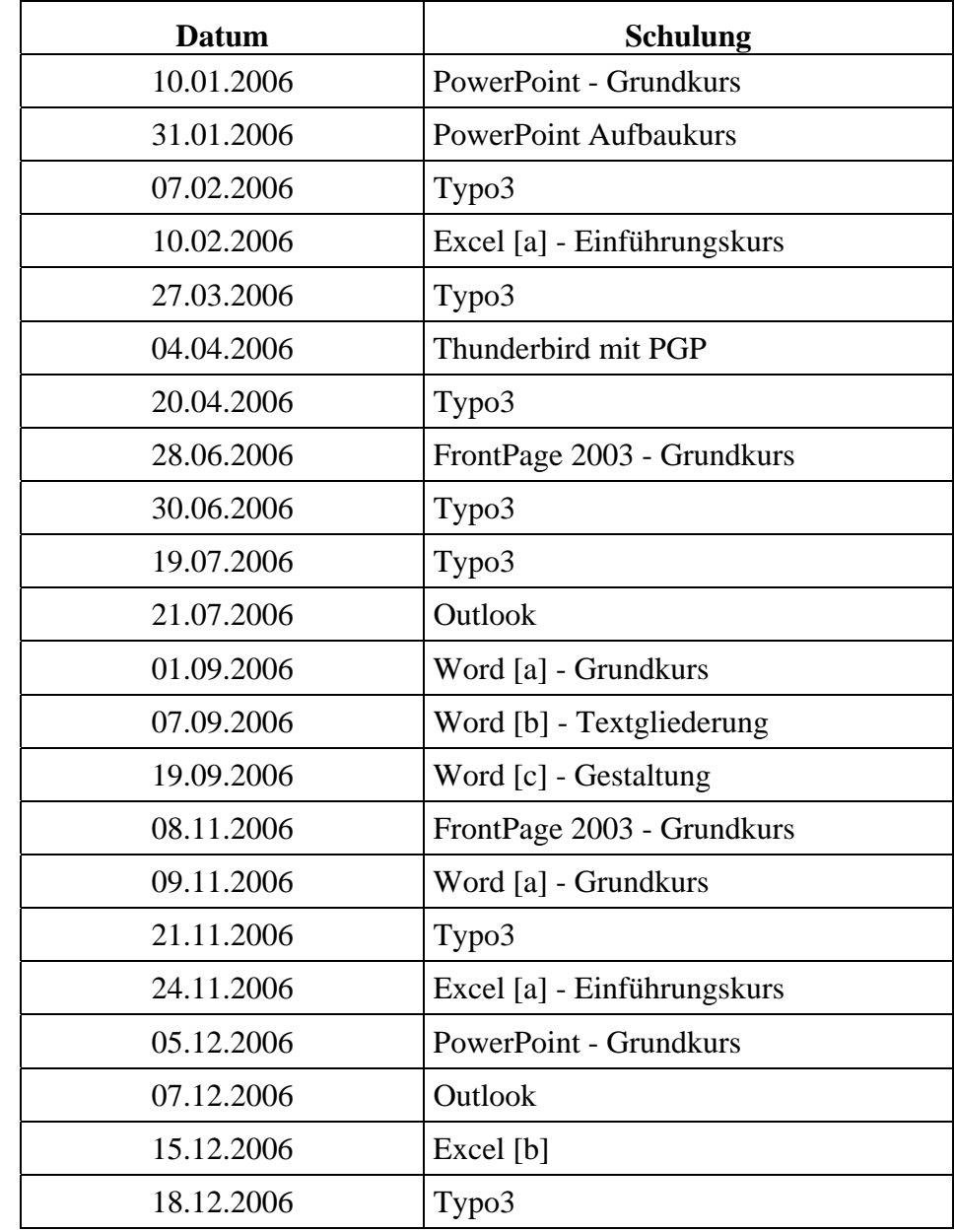

Folgende Schulungen für Mitarbeiter wurden vom doIT-Team durchgeführt:

**Tabelle 22: IMT-Schulungen für Mitarbeiter** 

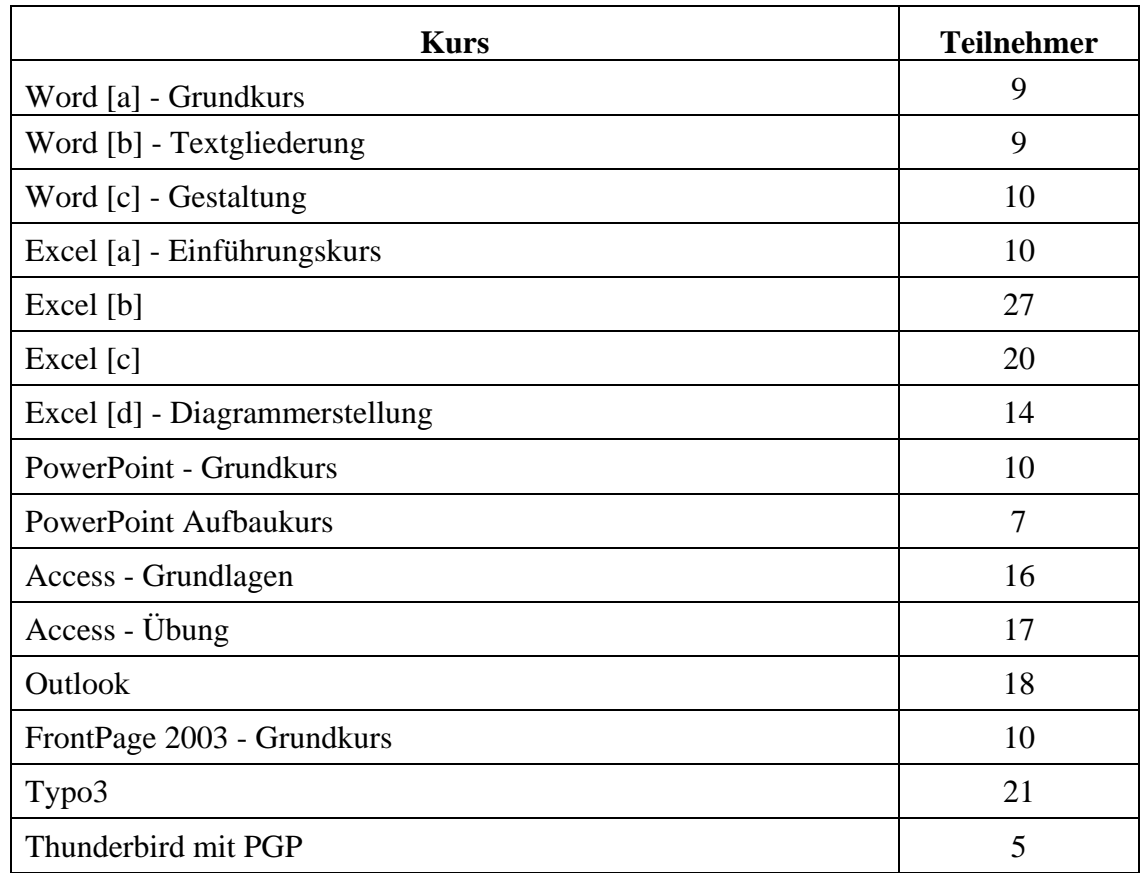

# 11.12 IMT-Schulungen für Mitarbeiter / Teilnehmer nach Kursen

**Tabelle 23: IMT-Schulungen für Mitarbeiter / Teilnehmer nach Kursen** 

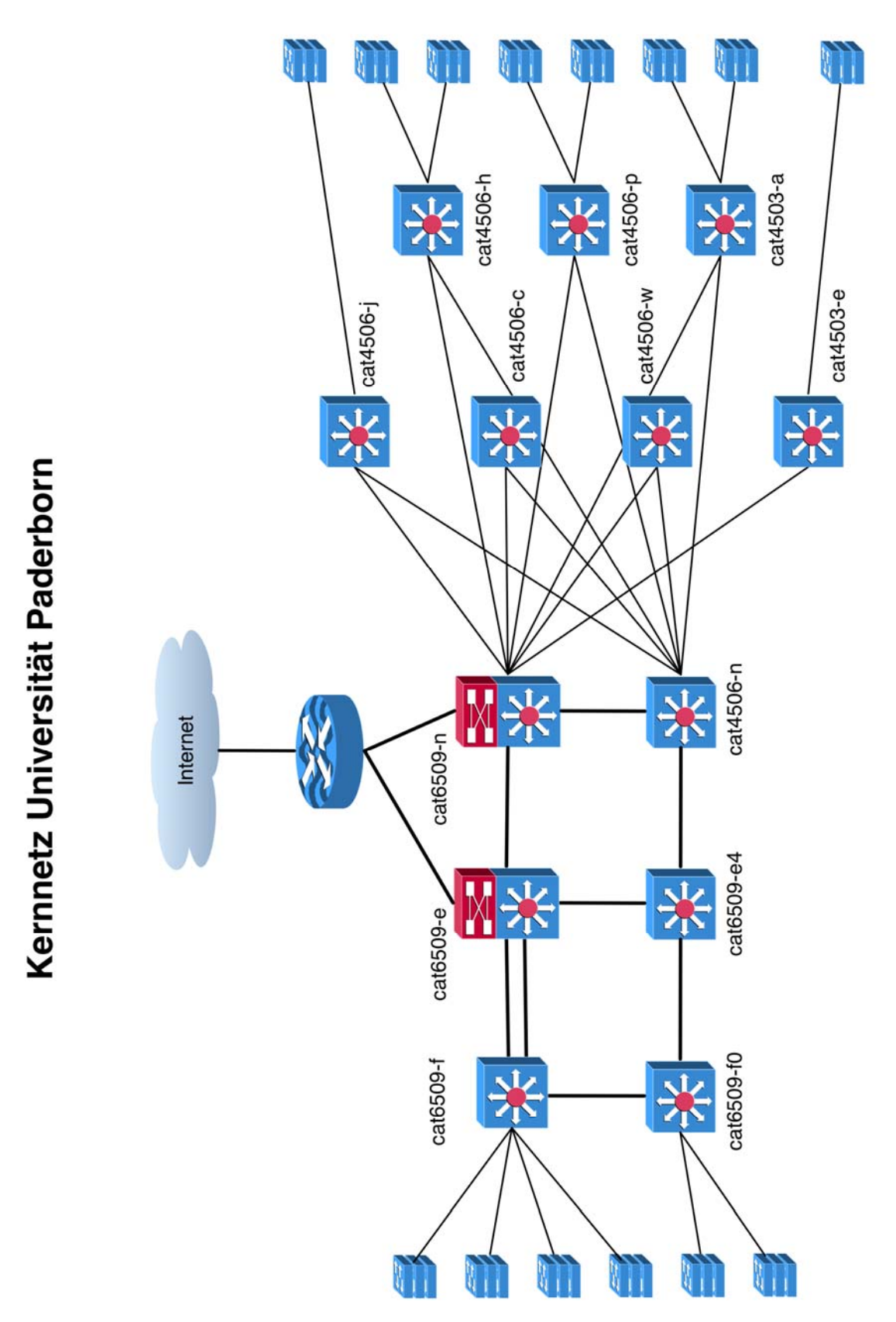

# 11.13 Kernnetz der Universität Paderborn

**Abbildung 51: Kernnetz der Universität Paderborn** 

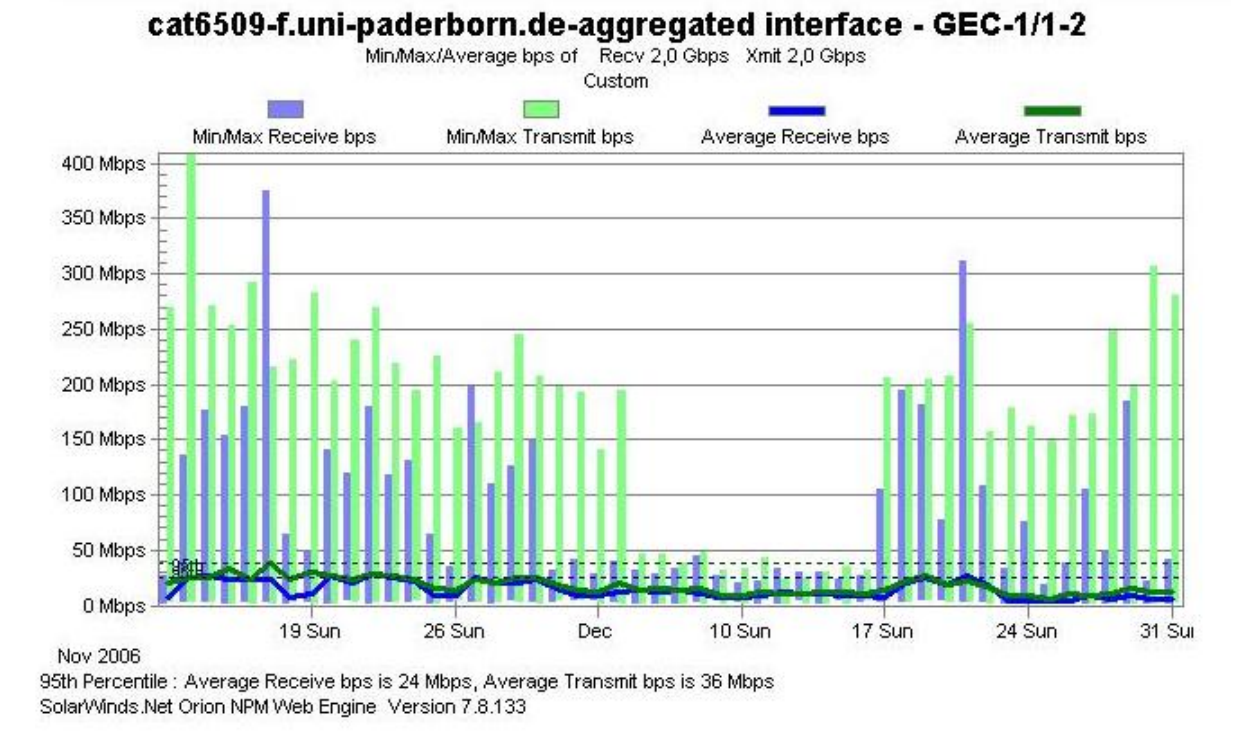

#### 11.14 Netzwerkanbindung Campus – Fürstenallee

**Abbildung 52: Auslastung der Verbindung Campus – Fürstenallee** 

Die Bandbreite der Anbindung Campus – Fürstenallee beträgt aktuell 2 Gigabit/s. Die derzeitige Auslastung der Leitung erfordert keine Erhöhung der Bandbreite.

#### 11.15 Auslastung der Internet-Anbindung

#### 11.15.1 Beanspruchung des X-WiN-Routers

Für die Teilnahme am Wissenschaftsnetz X-WiN (DFNInternet) stand der Universität Paderborn im Jahr 2006 ein Anschluss mit einer Bandbreite von 300 MBit/s zur Verfügung. Der Anschluss ist mit einem Cisco Catalyst 3750 realisiert, der nur eine begrenzte Auswahl an Funktionalität bietet. Die CPU-Auslastung des Routers und Verkehrsstatistiken vom Interface zu X-WiN werden in den folgenden Abbildungen dargestellt. Für die reine Datenkommunikation und einige wenige "Firewall-Aufgaben" reicht die Leistung der Router-Hardware aus.

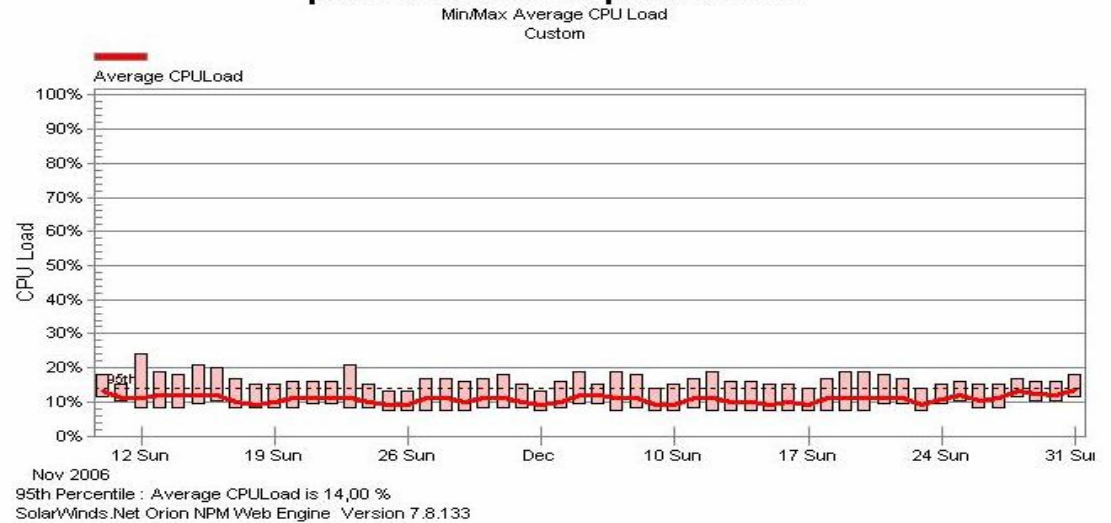

#### paderborn-xwin.uni-paderborn.de

#### **Abbildung 53: Beanspruchung der CPU-Leistung am X-WiN-Router**

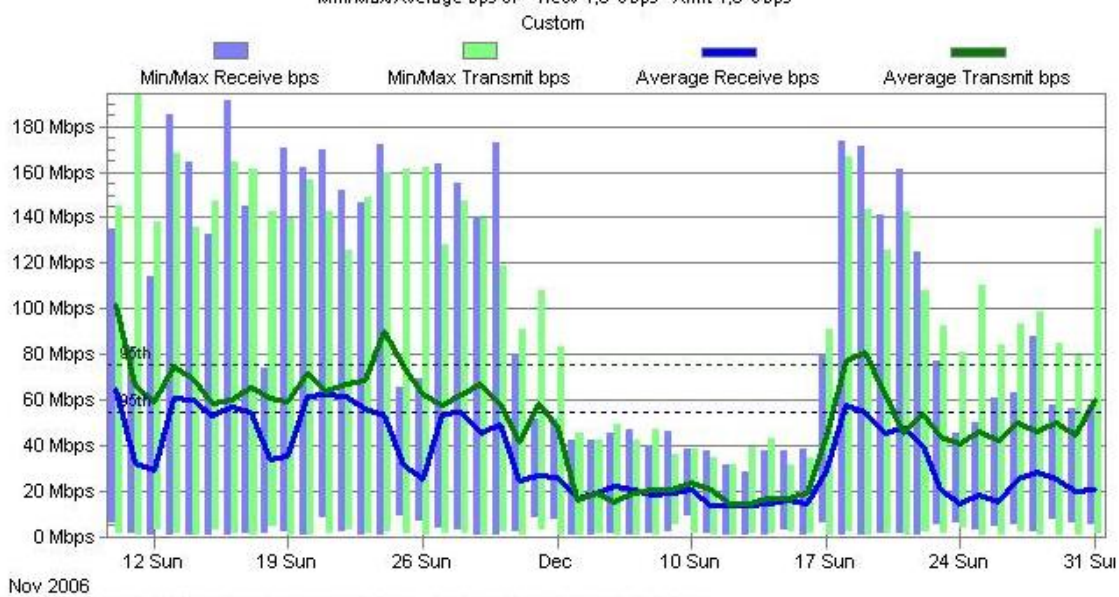

paderborn-xwin.uni-paderborn.de-GigabitEthernet1/0/28 · X-WIN Pb 188.1.86.66 Bi 188.1.86.65 255.255.255.252 Min/Max/Average bps of Recv 1.0 Gbps Xmit 1.0 Gbps

95th Percentile : Average Receive bps is 52 Mbps, Average Transmit bps is 72 Mbps SolarWinds.Net Orion NPM Web Engine Version 7.8.133

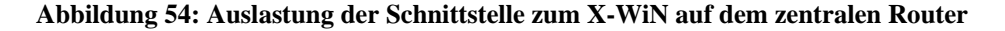

#### 11.15.2 Entwicklung der Transfer-Volumina

Im Jahr 2006 stand der Universität ein unbegrenztes Datenvolumen zur Verfügung. Das in Anspruch genommene Volumen ist aus der Abbildung ersichtlich. Zum Vergleich sind außerdem die Jahresdaten für die Jahre 2003 bis 2005 aufgeführt.

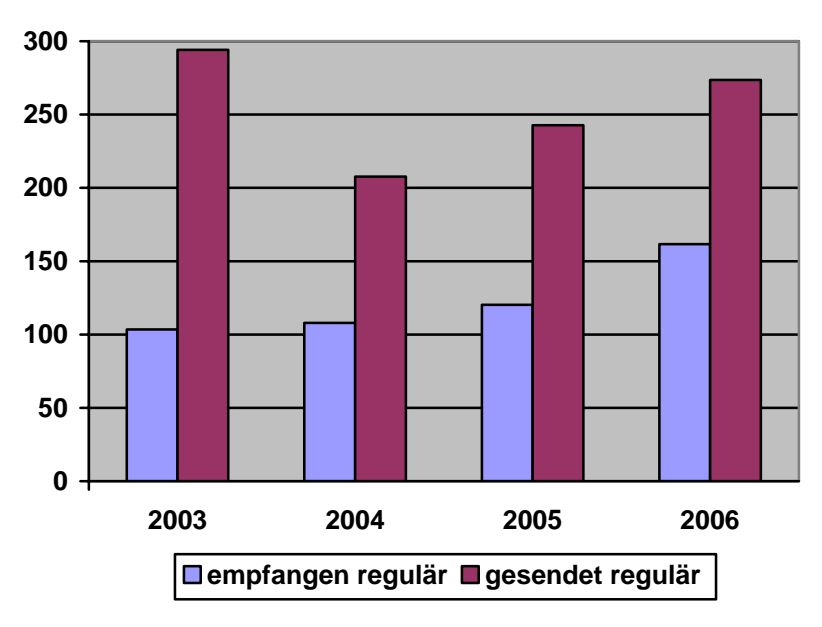

**Abbildung 55: Entwicklung der Jahresvolumina der von der Universität Paderborn transferierten Daten von 2003 bis 2006 in TByte**

Interessant an dieser Tabelle ist nach wie vor, dass die Universität Paderborn deutlich mehr Daten sendet als empfängt.

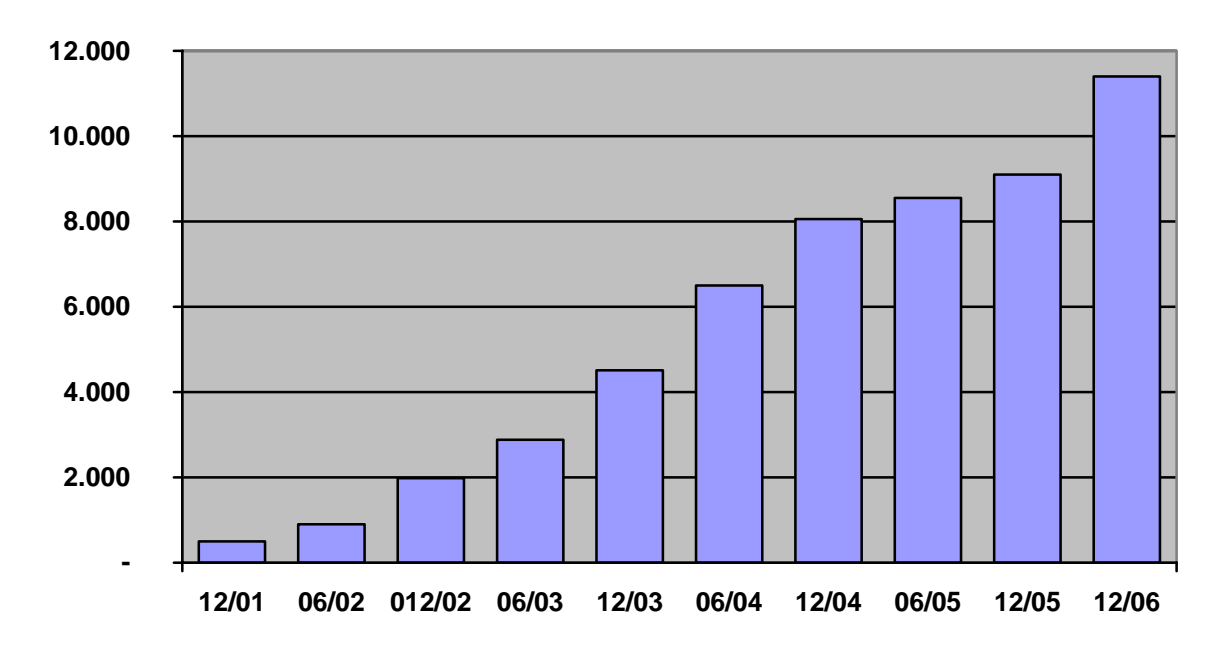

11.16 Entwicklung der registrierten MAC-Adressen für WLAN

**Abbildung 56: Angemeldete WLAN-Karten an der Universität Paderborn (bei ca. 14.000 Studierenden, 1.700 Mitarbeitenden)**

In der Universität sind mittlerweile über 11.500 WLAN-Karten registriert. Insbesondere von 2002 bis 2004 stieg die Nutzung des WLANs rasant. Sie nimmt immer noch zu. Im Jahr 2004 wurde die Verwaltung der MAC-Adressen in das Selbstverwaltungssystem integriert. Dort können alle Hochschulangehörigen jeweils zwei MAC-Adressen (bei begründetem Bedarf auch mehr) selbst eintragen und auch wieder löschen. Ziel ist es, sämtliche MAC-Adressen direkt den Personen im Verzeichnisdienst zuzuordnen. Nachdem im Jahr 2005 die Studierenden vollständig auf die Selbstverwaltung ihrer MAC-Adressen umgestellt worden sind, gibt es noch ca. 800 zentral verwaltete MAC-Adressen, die größtenteils Mitarbeitern zugeordnet sind oder zu Ausleihpools bspw. im Notebook-Café gehören (im Diagramm "Sonstige Hochschulangehörige" genannt).

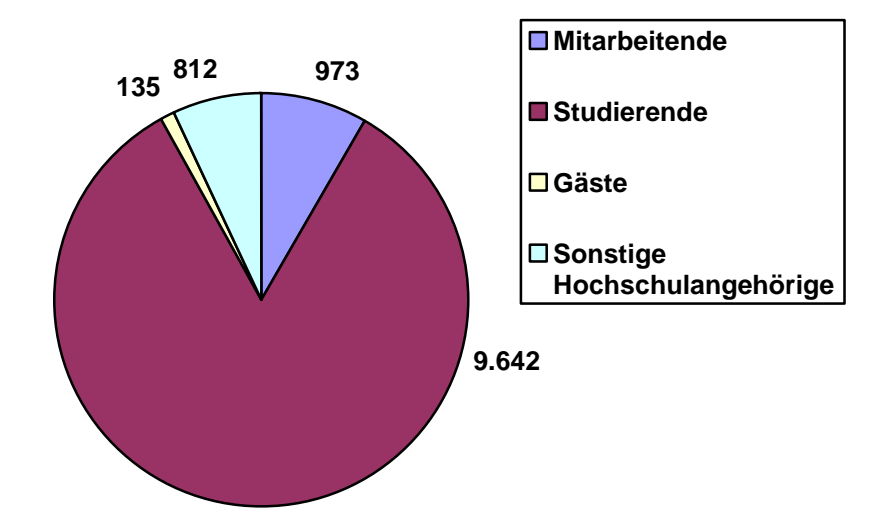

**Abbildung 57: Angemeldete WLAN-Karten nach Benutzergruppen (12/2006)** 

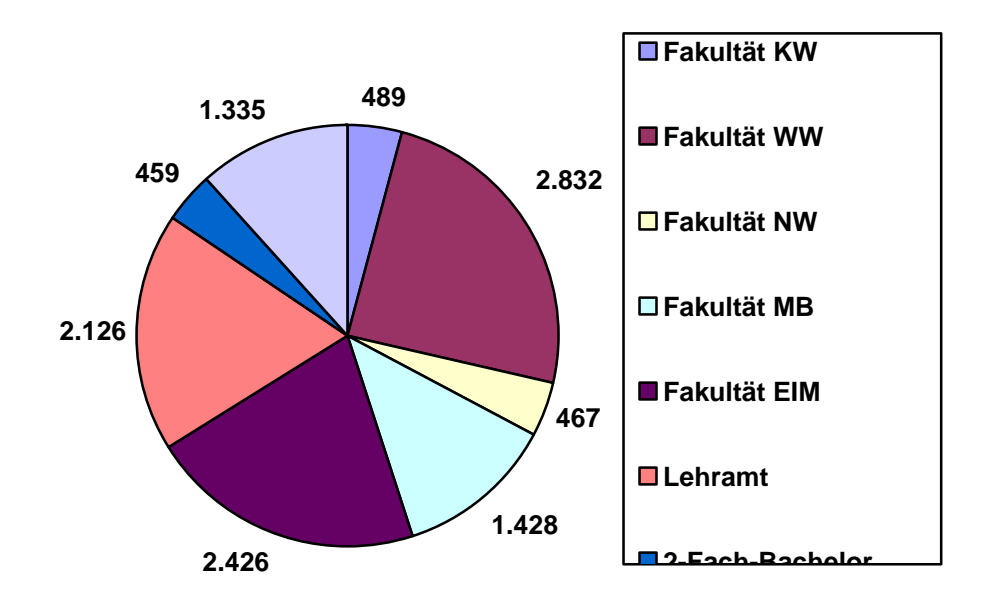

**Abbildung 58: Angemeldete WLAN-Karten nach Bereichen (12/2006)** 

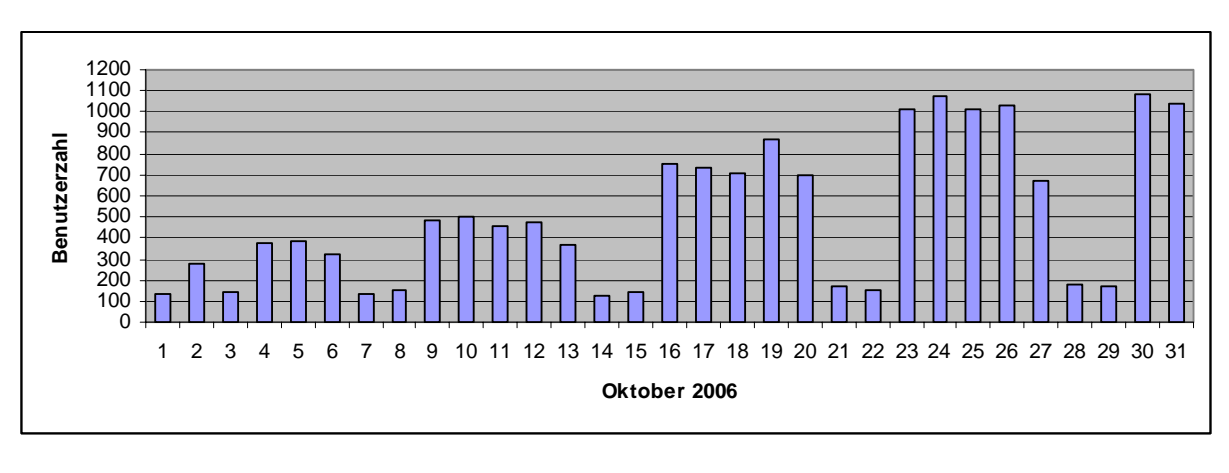

11.17 Maximale Anzahl gleichzeitiger WLAN-Nutzer im 4. Quartal 2006

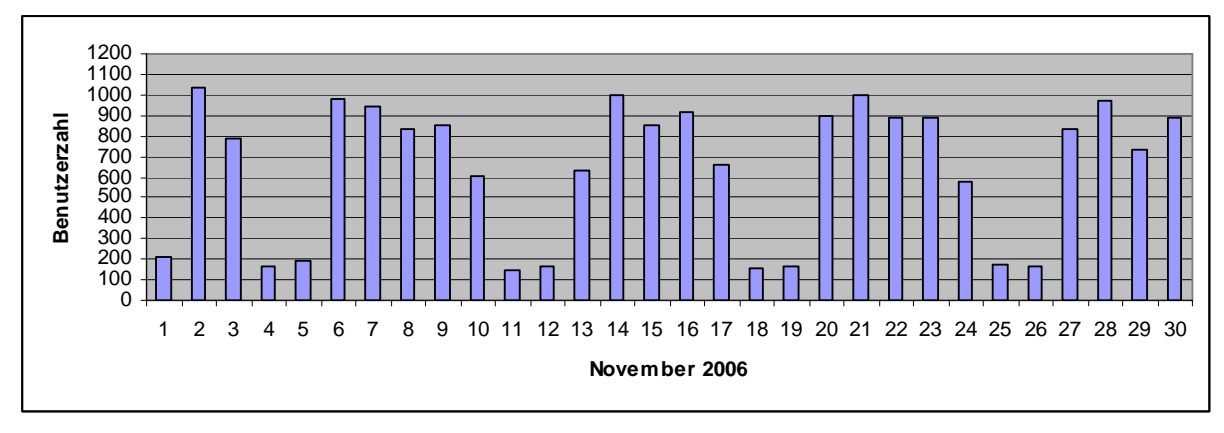

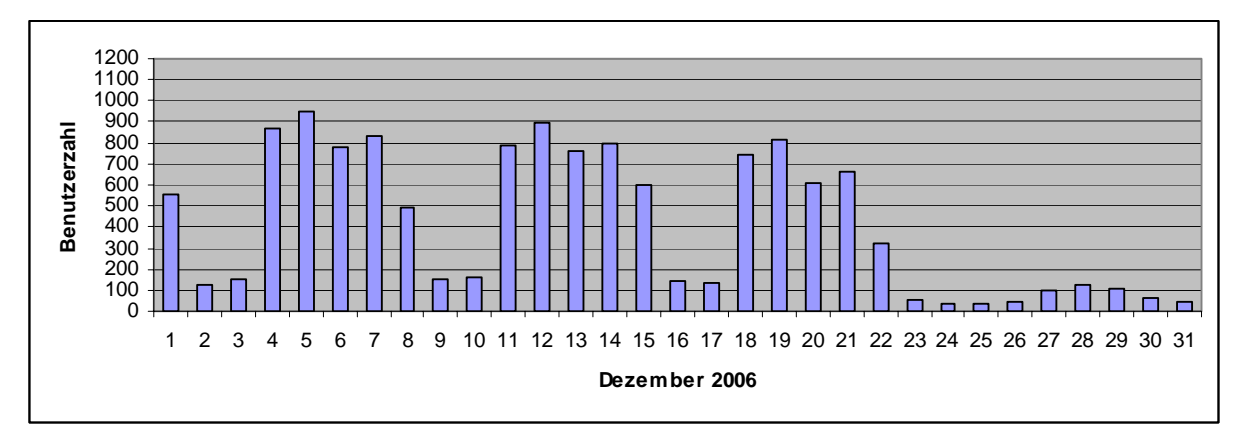

**Abbildung 59: Maximale Anzahl gleichzeitiger WLAN-Nutzer im 4. Quartal 2006** 

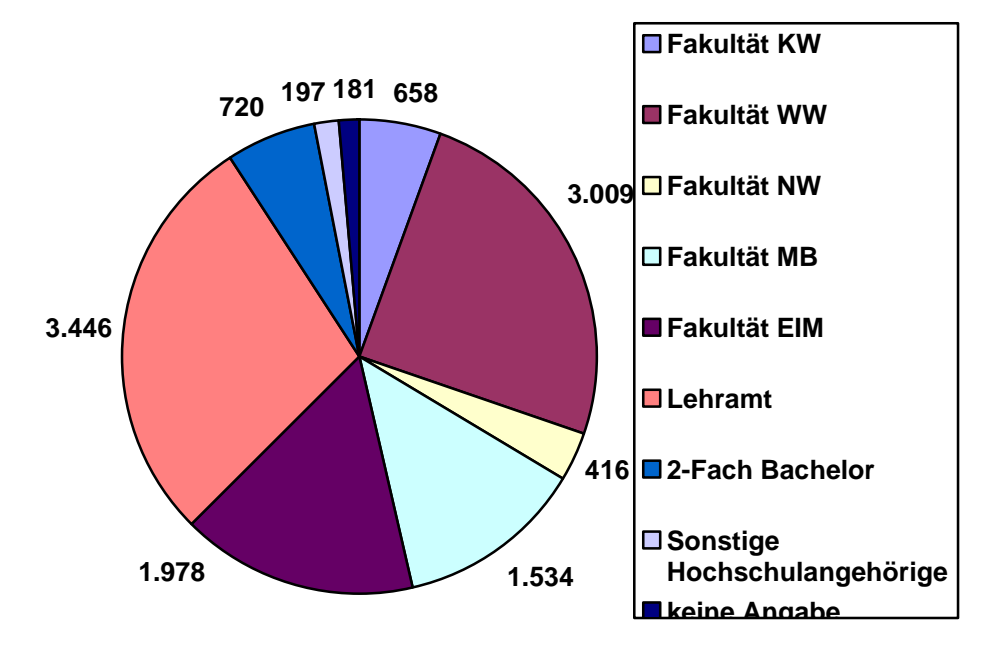

# 11.18 Uni-Accounts nach Fakultäten und Bereichen Ende 2006

**Abbildung 60: Studierenden-Accounts nach Fakultäten und Bereichen**

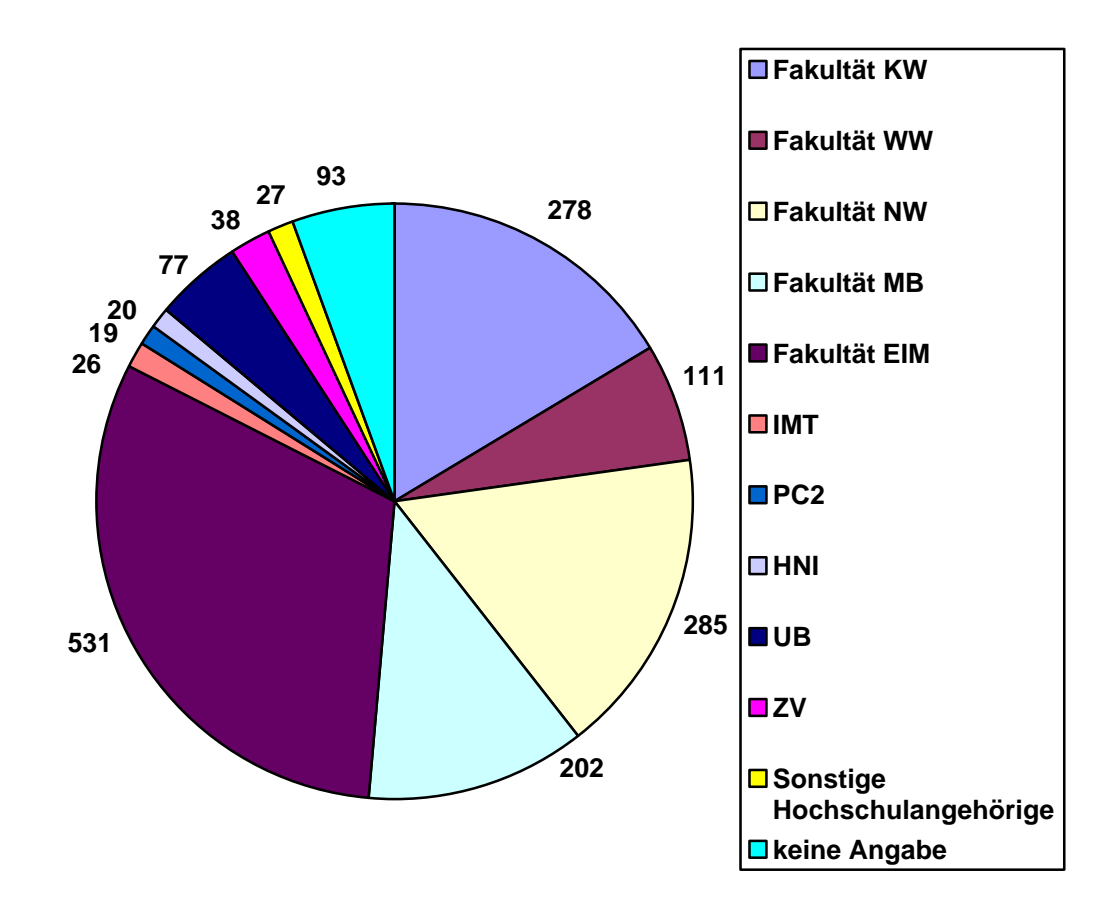

**Abbildung 61: Mitarbeiter-Accounts nach Fakultäten und Bereichen**

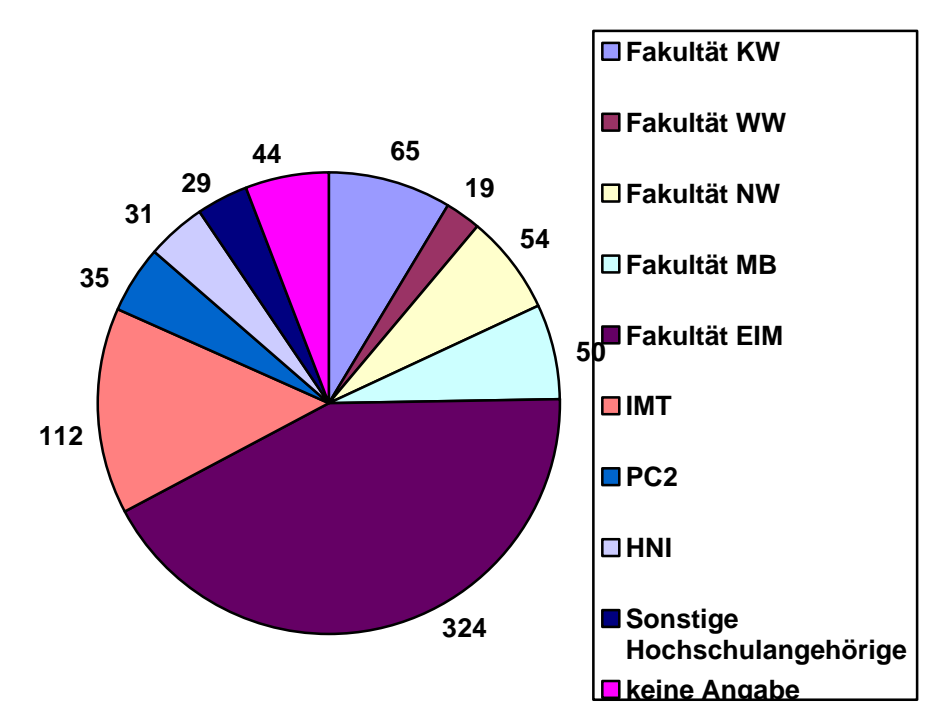

**Abbildung 62: Gast-Accounts nach Fakultäten und Bereichen** 

# 11.19 Struktur des Mail-Dienstes

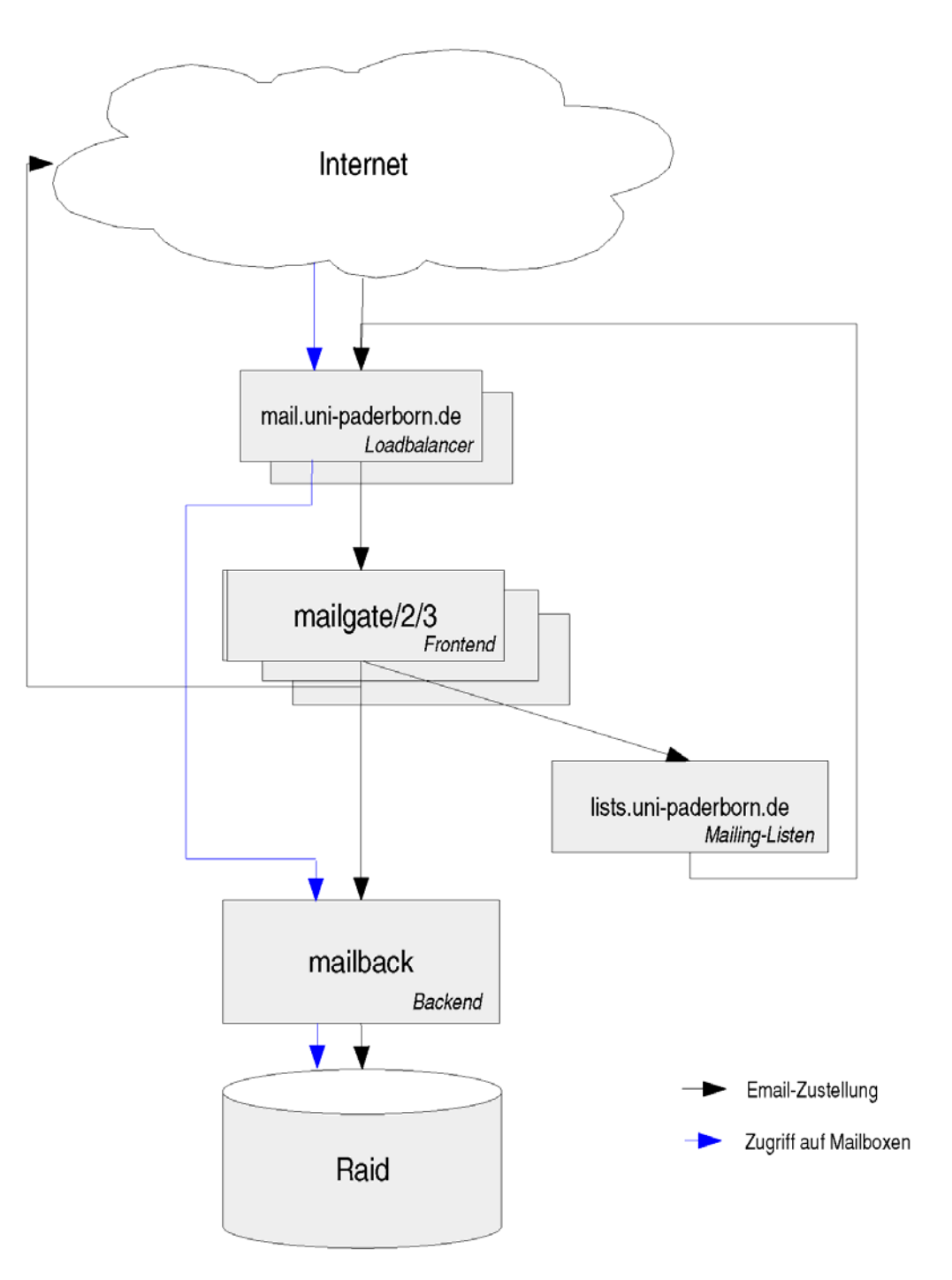

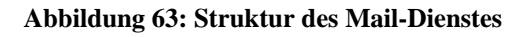

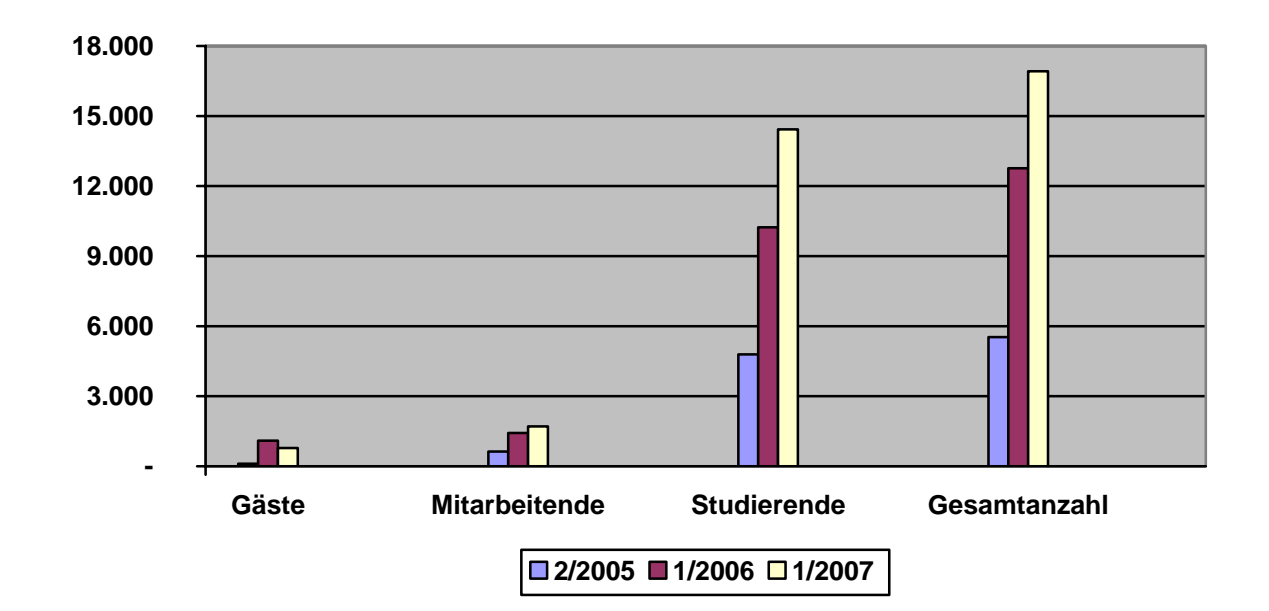

# 11.20 Entwicklung der IMT- / E-Mail-Accounts

**Abbildung 64: Entwicklung der IMT- / E-Mail-Accounts** 

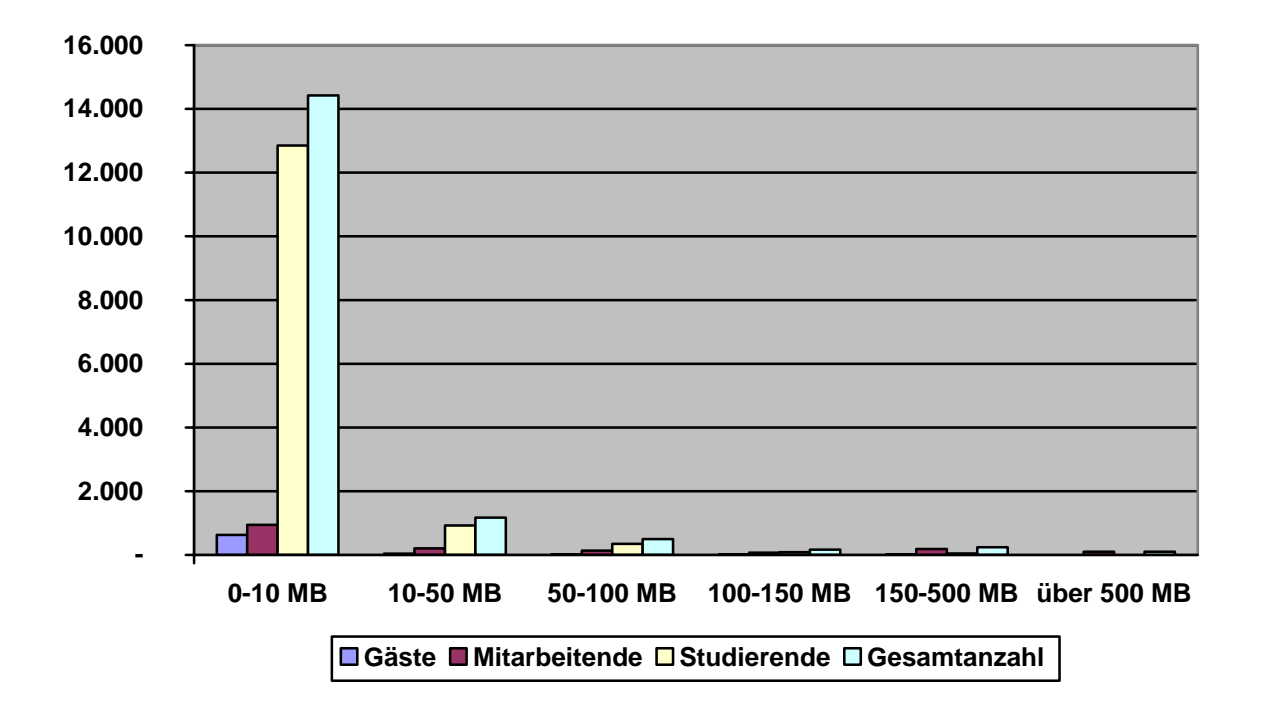

11.21 Größe der Mailboxen / beanspruchter Plattenplatz am 30.11.2006

**Abbildung 65: Größe der Mailboxen am 30.11.2006**

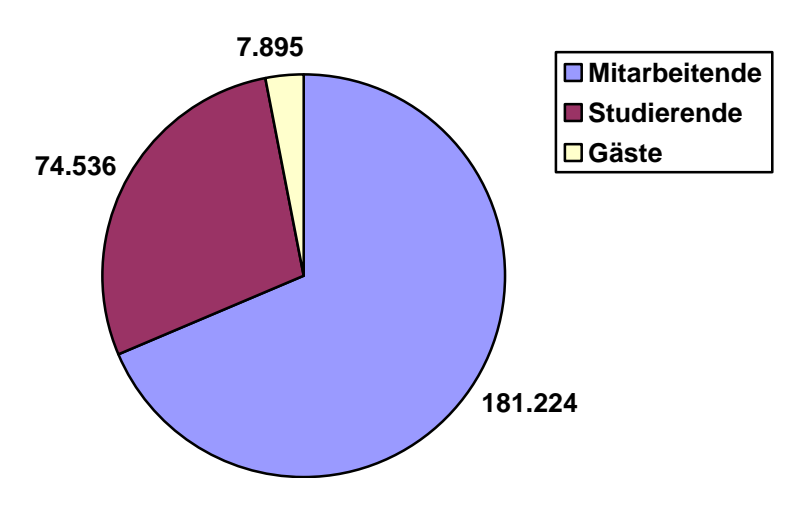

**Abbildung 66: Beanspruchter Plattenplatz in MB am 30.11.2006**

Die beiden Diagramme zeigen, dass die meisten Mitarbeitenden und Studierenden, nämlich 946 bzw. 12.850 Personen, jeweils weniger als 10 MB Plattenplatz belegen. 206 Mitarbeitende und 924 Studierende benötigen jeweils unter 50 MB. 135 Mitarbeitende belegen zwischen 50 und 100 MB, 69 Mitarbeitende zwischen 100 und 150 MB, 187 Mitarbeitende zwischen 150 und 500 MB, 62 Mitarbeitende zwischen 500 und 1.000 MB sowie 36 Mitarbeitende mehr als 1.000 MB. Von den Studierenden belegen 345 zwischen 50 und 100 MB, 85 zwischen 100 und 150 MB, 43 zwischen 150 und 500 MB sowie 2 zwischen 500 und 1.000 MB.

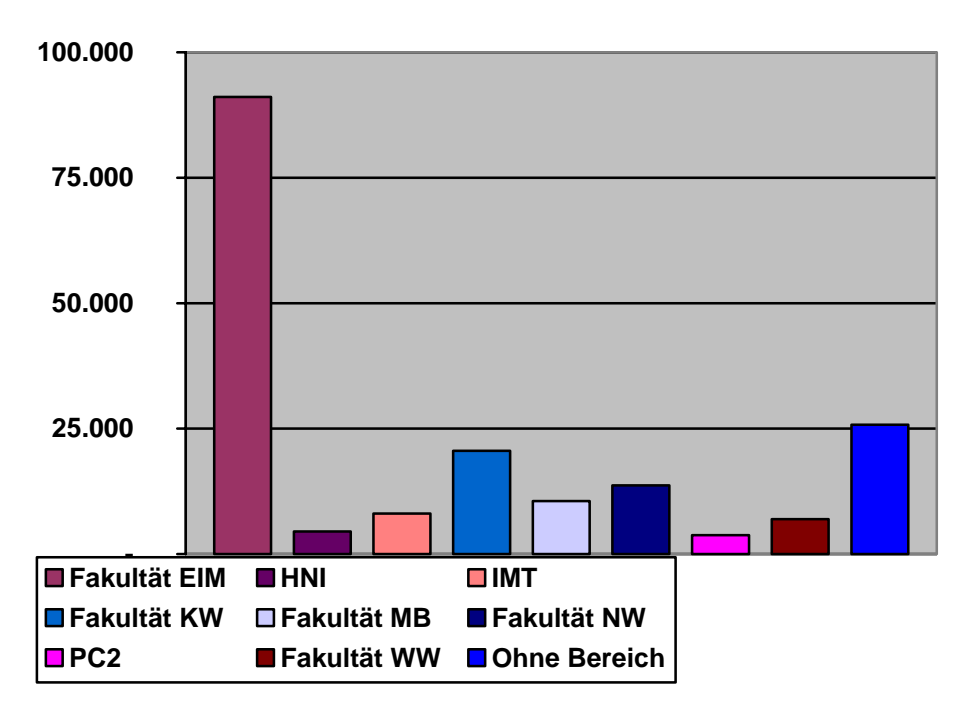

**Abbildung 67: Beanspruchter Plattenplatz in MB nach Bereichen**

| <b>Bereich</b>  | Anzahl<br><b>Mitarbeiter</b> | <b>Belegung</b><br><b>Mitarbeiter</b> | Anzahl<br>Gäste | <b>Belegung</b><br>Gäste |
|-----------------|------------------------------|---------------------------------------|-----------------|--------------------------|
| C-LAB           | 7                            | 94,9                                  | 13              | 73,4                     |
| Fakultät EIM    | 523                          | 8.7930,0                              | 311             | 3.175,1                  |
| Fraunhofer ALB  | $\overline{\mathcal{A}}$     | 0,2                                   | 1               | 0,1                      |
| Frauenbüro      | 5                            | 979,1                                 | $\overline{0}$  | 0,0                      |
| <b>HNI</b>      | 20                           | 4.492,6                               | 31              | 5,5                      |
| <b>IMT</b>      | 27                           | 6.726,4                               | 119             | 1.356,4                  |
| Fakultät KW     | 277                          | 19.779,3                              | 64              | 807,0                    |
| Fakultät MB     | 193                          | 9.714,6                               | 51              | 843,3                    |
| Fakultät NW     | 265                          | 12.937,0                              | 49              | 755,8                    |
| PC <sup>2</sup> | 19                           | 3.614,4                               | 36              | 160,5                    |
| <b>PLAZ</b>     | 10                           | 572,4                                 | $\overline{0}$  | 0,0                      |
| <b>UB</b>       | 76                           | 79,0                                  | $\mathbf{1}$    | 0,0                      |
| Verwaltung      | 28                           | 860,8                                 | $\overline{2}$  | 3,6                      |
| Fakultät WW     | 107                          | 6.542,7                               | 18              | 403,8                    |
| <b>ZSB</b>      | 4                            | 192,0                                 | $\mathbf{1}$    | 6,2                      |
| Ohne Bereich    | 58                           | 25.201,5                              | 22              | 568,3                    |

**Tabelle 24: Beanspruchter Plattenplatz in MB nach Bereichen** 

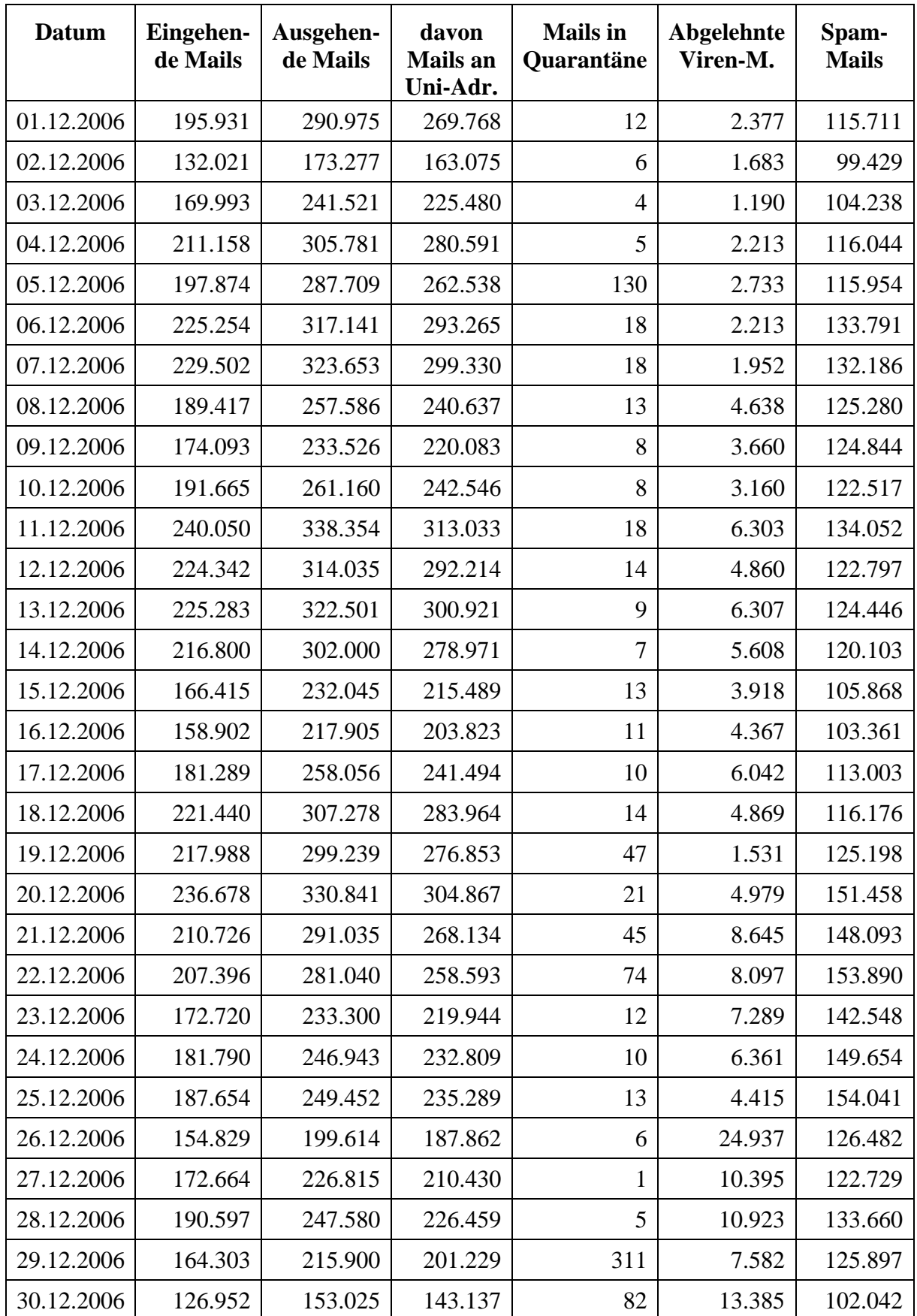

# 11.22 E-Mail-Verkehr über das IMT vom 1.12.2006 bis zum 31.12.2006
| 31.12.2006 | 122.619   | 152.081               | 141.845 | 4   | 11.085 | 96.013            |
|------------|-----------|-----------------------|---------|-----|--------|-------------------|
| 12.2006    | 5.898.345 | 8.111.368   7.534.673 |         | 949 |        | 187.717 3.861.505 |

**Tabelle 25: E-Mail-Verkehr über das IMT im Dezember 2006** 

Mails an Uni-Adressen sind jene ausgehenden E-Mails, die als Empfänger eine Mailadresse innerhalb der Universität haben. Mails in Quarantäne sind E-Mails, die wegen der Endung ihres Anhangs (z. B. exe) ausgefiltert wurden und nur auf Anfrage weitergeleitet werden. Als abgelehnte Viren-Mails werden alle E-Mails gezählt, die schon bei der Verbindung zum Mail-Server abgelehnt und erst gar nicht angenommen werden. Die Spam-Mails sind eingehende sowie ausgehende E-Mails, die vom System als Spam erkannt und markiert wurden.

Der Statistik ist zu entnehmen, dass der Mailverkehr an Wochenenden (1./2., 8./9., 15./16., 22./23., 29./30.12.2006) und an Feiertagen (24.-26.12.2006, 31.12.2006) deutlich zurückgeht. Deutlich sichtbar ist außerdem der hohe Anteil an Spam-Mails, der auch im Jahr 2006 wieder zugenommen hat.

#### 11.23 Nutzung des Servers www.uni-paderborn.de im Jahr 2006

| Jan       | März Apr<br>Feb                     | Mai<br>Juni                  | Sep<br>Juli<br>Aug | Okt<br>Nov | Dez          |
|-----------|-------------------------------------|------------------------------|--------------------|------------|--------------|
| Monat     | Unterschiedliche<br><b>Besucher</b> | Anzahl der<br><b>Besuche</b> | <b>Seiten</b>      | Zugriffe   | <b>Bytes</b> |
| Jan 2006  | 99371                               | 182709                       | 733789             | 5953663    | 43.93 GB     |
| Feb 2006  | 70962                               | 122290                       | 478539             | 3948441    | 28.17 GB     |
| März 2006 | 109736                              | 185122                       | 738011             | 5754075    | 43.74 GB     |
| Apr 2006  | 72080                               | 126235                       | 526105             | 3719973    | 28.90 GB     |
| Mai 2006  | 115245                              | 207943                       | 998542             | 6622259    | 50.97 GB     |
| Juni 2006 | 69811                               | 112094                       | 550981             | 3458508    | 26.59 GB     |
| Juli 2006 | 72818                               | 120128                       | 684529             | 4000682    | 31.61 GB     |
| Aug 2006  | 98760                               | 157767                       | 770172             | 4703604    | 38.36 GB     |
| Sep 2006  | 108125                              | 176036                       | 775131             | 5167586    | 45.98 GB     |
| Okt 2006  | 115784                              | 209353                       | 937430             | 6940326    | 60.26 GB     |
| Nov 2006  | 106307                              | 197151                       | 788796             | 6000308    | 55.34 GB     |
| Dez 2006  | 71441                               | 124890                       | 505310             | 3680478    | 37.83 GB     |
|           | 1110440                             | 1921718                      | 8487335            | 59949903   | 491.68 GB    |

**Abbildung 68: Nutzung des Servers www.uni-paderborn.de im Jahr 2006**

Auf dem Server www.uni-paderborn.de befinden sich u. a. die Eingangsseiten der Universität und die Seiten "Aktuelles" einschließlich des Veranstaltungskalenders.

## 11.24 Nutzung des Servers imt.uni-paderborn.de im Jahr 2006

|                  | <b>Monatliche Historie</b>          |                              |                    |                   |              |
|------------------|-------------------------------------|------------------------------|--------------------|-------------------|--------------|
| Jan              | Feb März Apr                        | Mai<br>Juni                  | Juli<br>Aug<br>Sep | Okt<br><b>Nov</b> | Dez          |
| Monat            | Unterschiedliche<br><b>Besucher</b> | Anzahl der<br><b>Besuche</b> | <b>Seiten</b>      | Zugriffe          | <b>Bytes</b> |
| Jan 2006         | 11918                               | 17126                        | 49747              | 227375            | 185.21 GB    |
| Feb 2006         | 8157                                | 11514                        | 38027              | 168215            | 82.00 GB     |
| März 2006        | 11950                               | 18840                        | 96375              | 294986            | 50.99 GB     |
| Apr 2006         | 7689                                | 11146                        | 33547              | 168273            | 11.71 GB     |
| Mai 2006         | 9670                                | 13549                        | 41610              | 196071            | 32.20 GB     |
| <b>Juni 2006</b> | 4652                                | 5849                         | 16814              | 80891             | 9.44 GB      |
| Juli 2006        | 7671                                | 9786                         | 28749              | 180455            | 9.76 GB      |
| Aug 2006         | 7936                                | 10014                        | 29908              | 153243            | 19.77 GB     |
| Sep 2006         | 9902                                | 12795                        | 39318              | 182901            | 280.89 GB    |
| Okt 2006         | 13313                               | 22581                        | 96114              | 335282            | 320.44 GB    |
| <b>Nov 2006</b>  | 15459                               | 37173                        | 275630             | 509512            | 407.06 GB    |
| Dez 2006         | 11347                               | 30097                        | 588276             | 716489            | 318.21 GB    |
|                  |                                     |                              | 1334115            | 3213693           | 1727.66 GB   |

**Abbildung 69: Nutzung des Servers imt.uni-paderborn.de im Jahr 2006** 

Auf dem Server imt.uni-paderborn.de befinden sich u. a. die Webseiten des IMT.

## 11.25 Zugriffe auf Webseiten des IMT im September 2006 (Auszug)

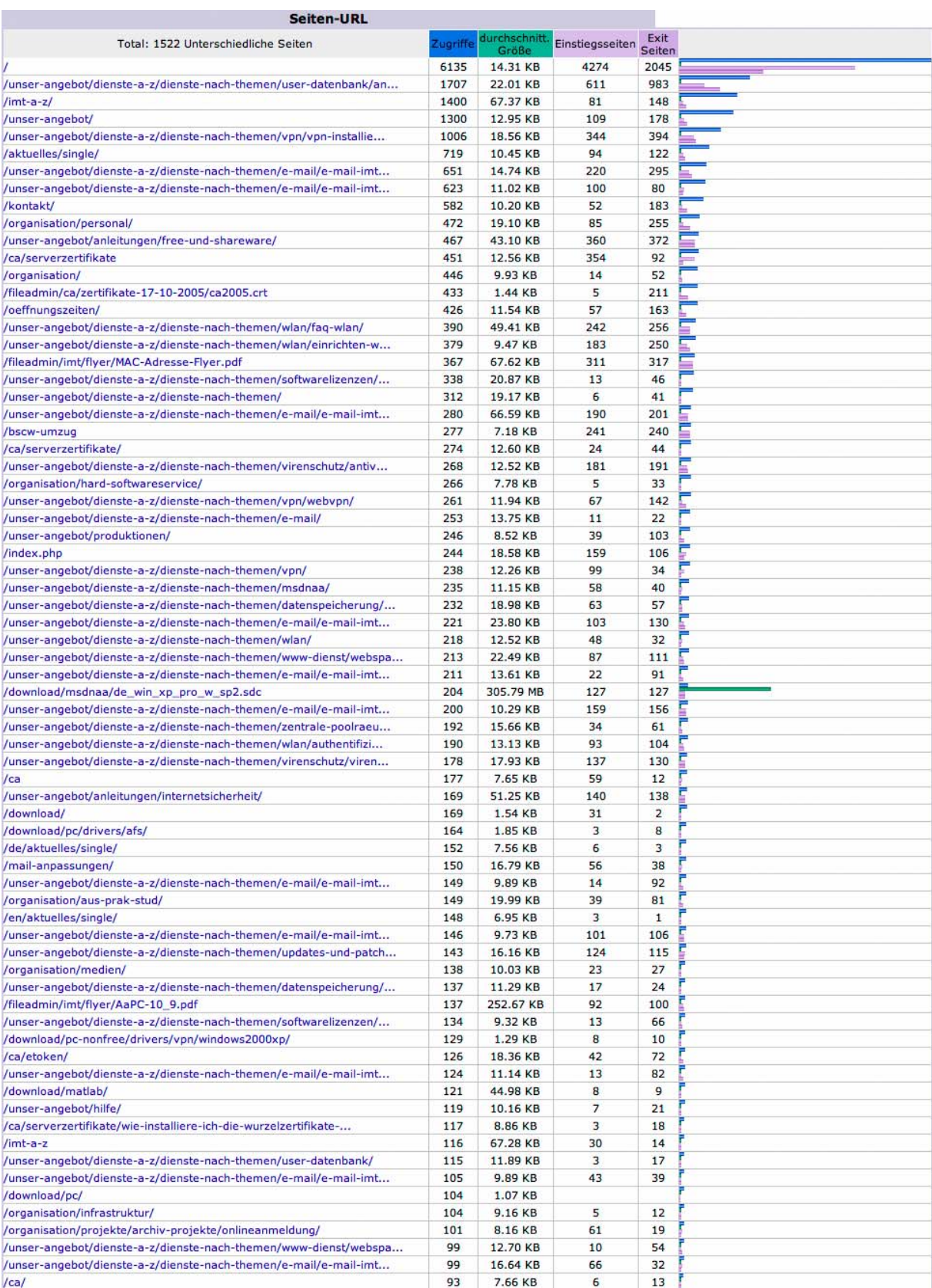

#### **Abbildung 70: Zugriffe auf Webseiten des IMT im September 2006 (Auszug)**

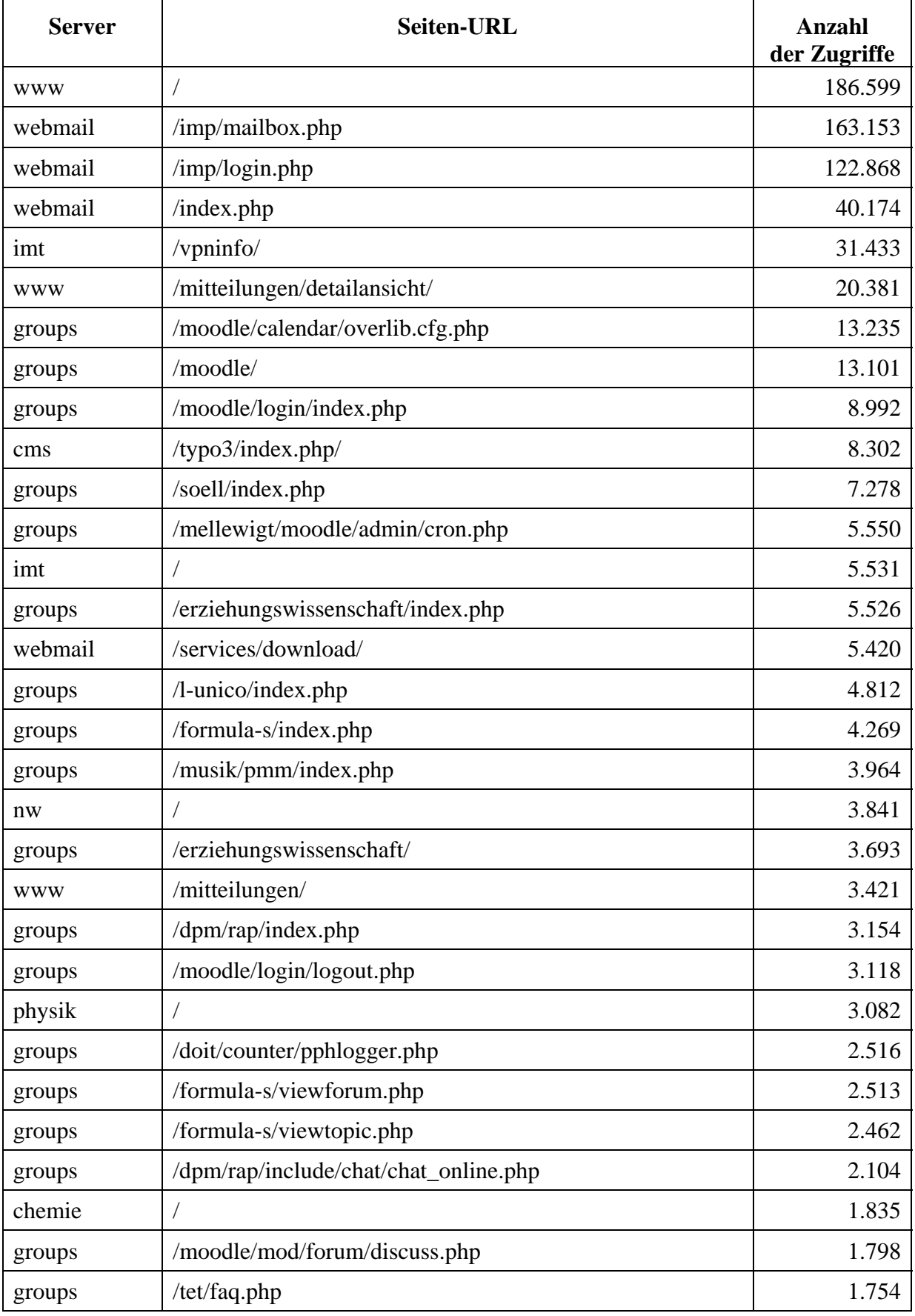

# 11.26 Zugriffe auf Adressen der Universität im Dezember 2006 (Auszug)

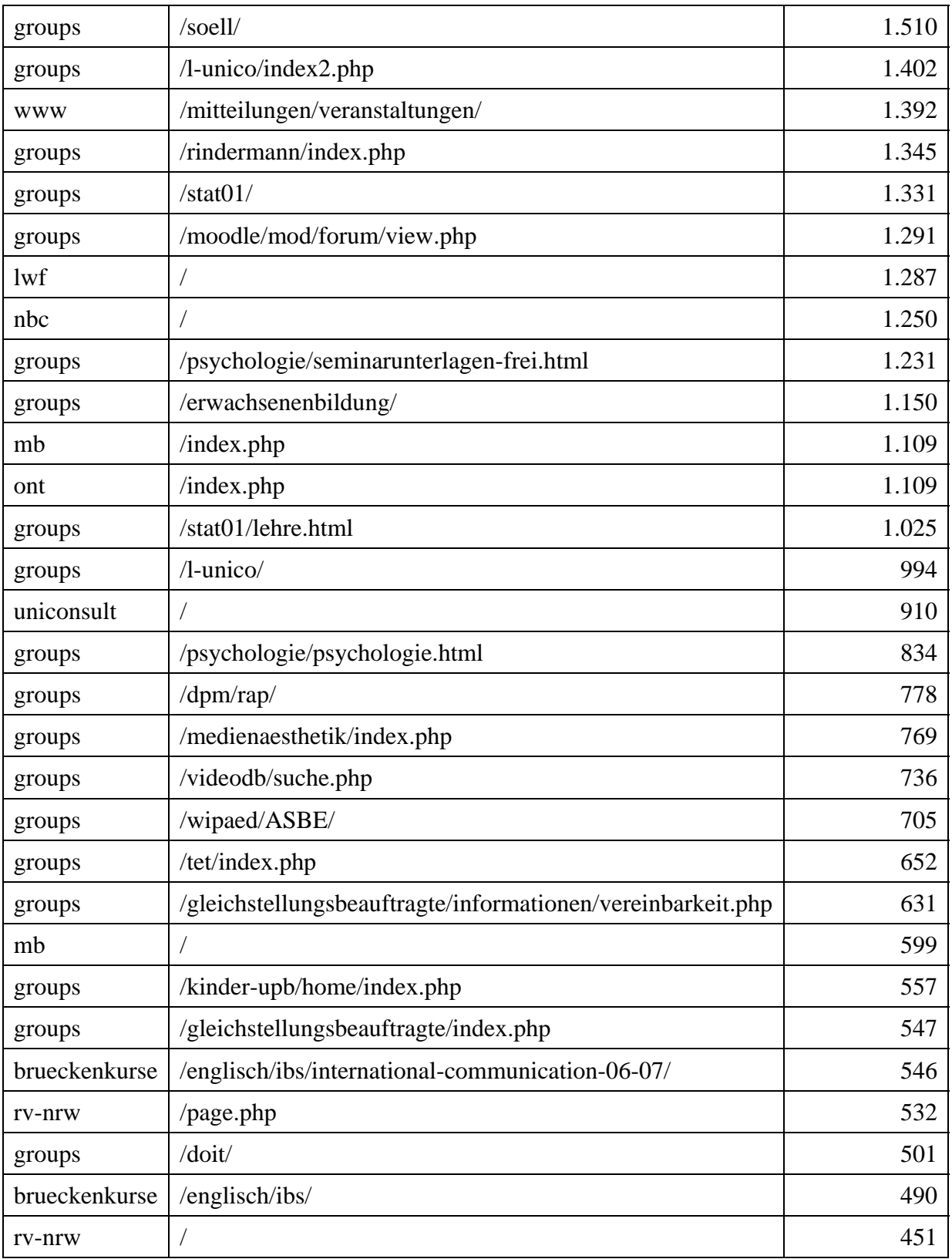

#### **Tabelle 26: Zugriffe auf Adressen der Universität im Dezember 2006 (Auszug)**

Der erste Zugriff im Dezember wurde am 1.12.2006 um 00.00 Uhr, der letzte Zugriff am 20.12.2006 um 06.25 Uhr protokolliert. Die Anzahl der Zugriffe im gesamten Dezember liegt also höher, als es die Tabelle angibt.

## 11.27 Liste der zentralen Server

#### 11.27.1 Solaris

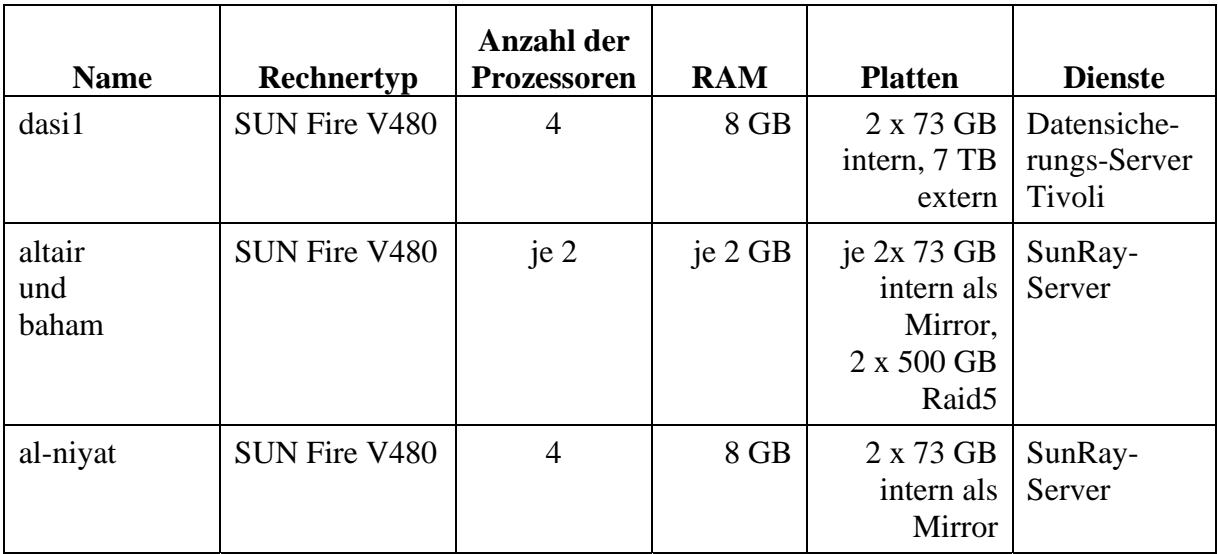

**Tabelle 27: Solaris-Server des IMT. Einige kleinere Sparc-basierte Server (Ultra 1, Ultra 2) sind nicht aufgeführt.**

#### 11.27.2 Linux

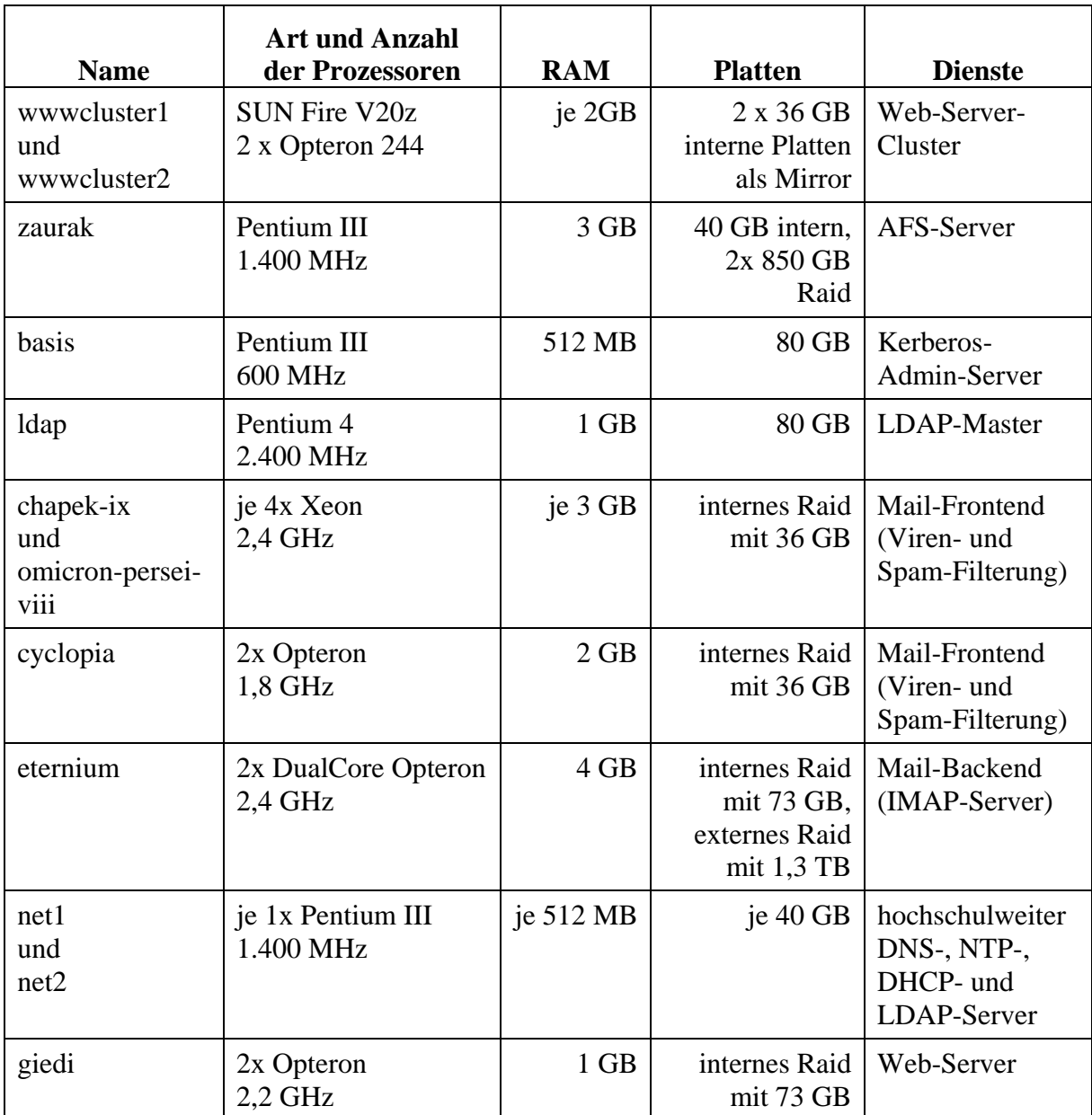

**Tabelle 28: Einige Linux-Server des IMT**

Aktuelle Informationen: http://imt.uni-paderborn.de/hardware.html; Direktlink: 199

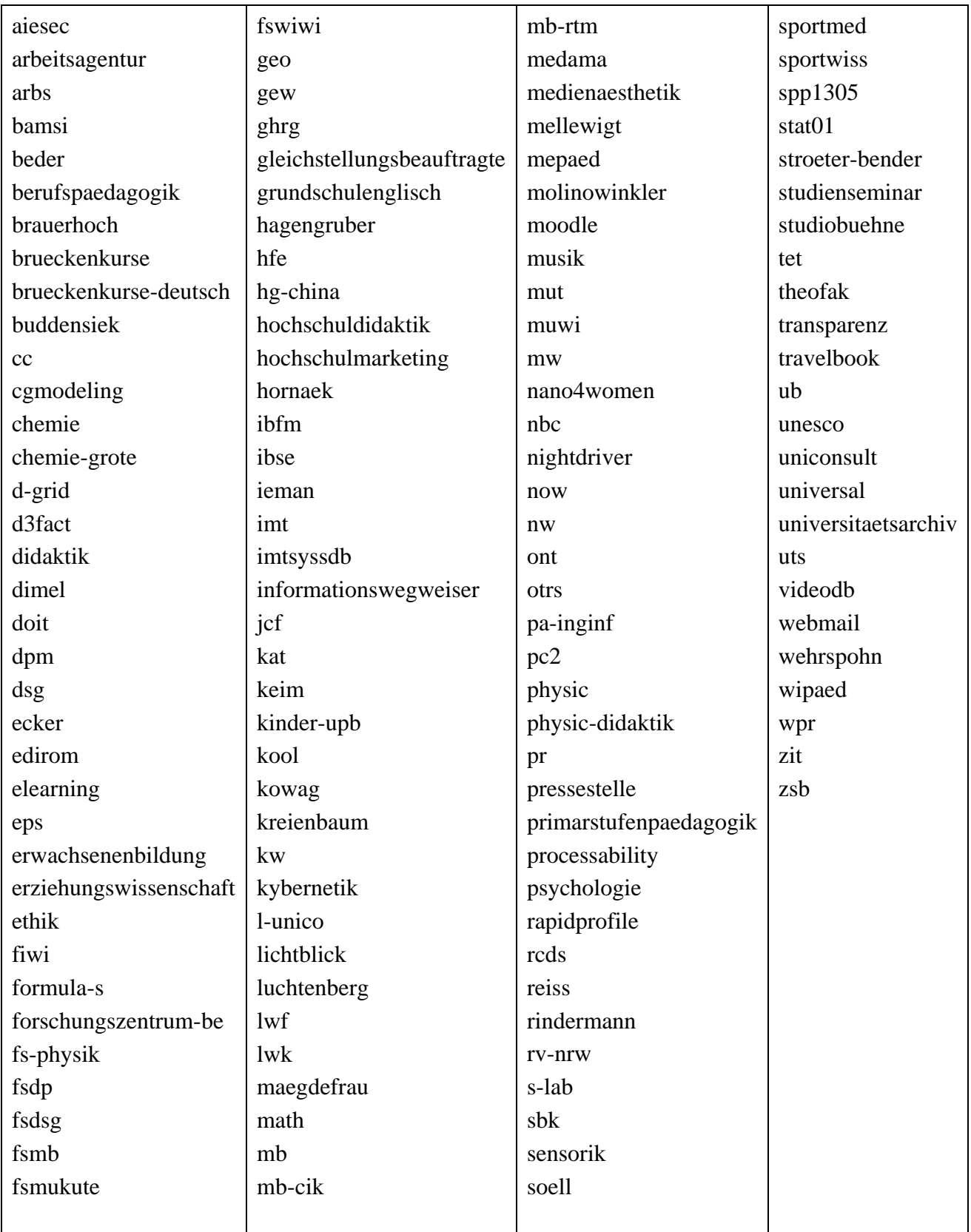

# 11.28 Liste der Gruppenverzeichnisse (Stand: 10.1.2007)

**Tabelle 29: Liste der Gruppenverzeichnisse** 

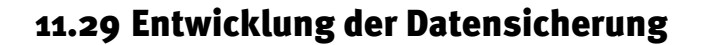

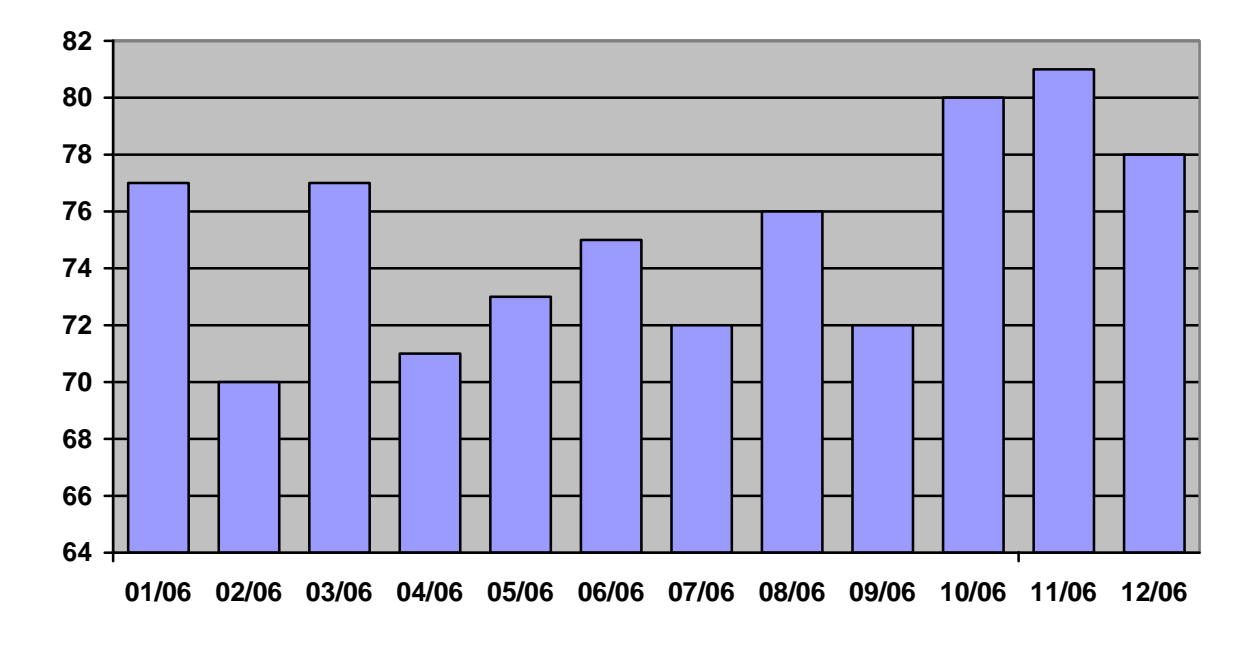

**Abbildung 71: Entwicklung der Anzahl der Clients im Jahr 2006** 

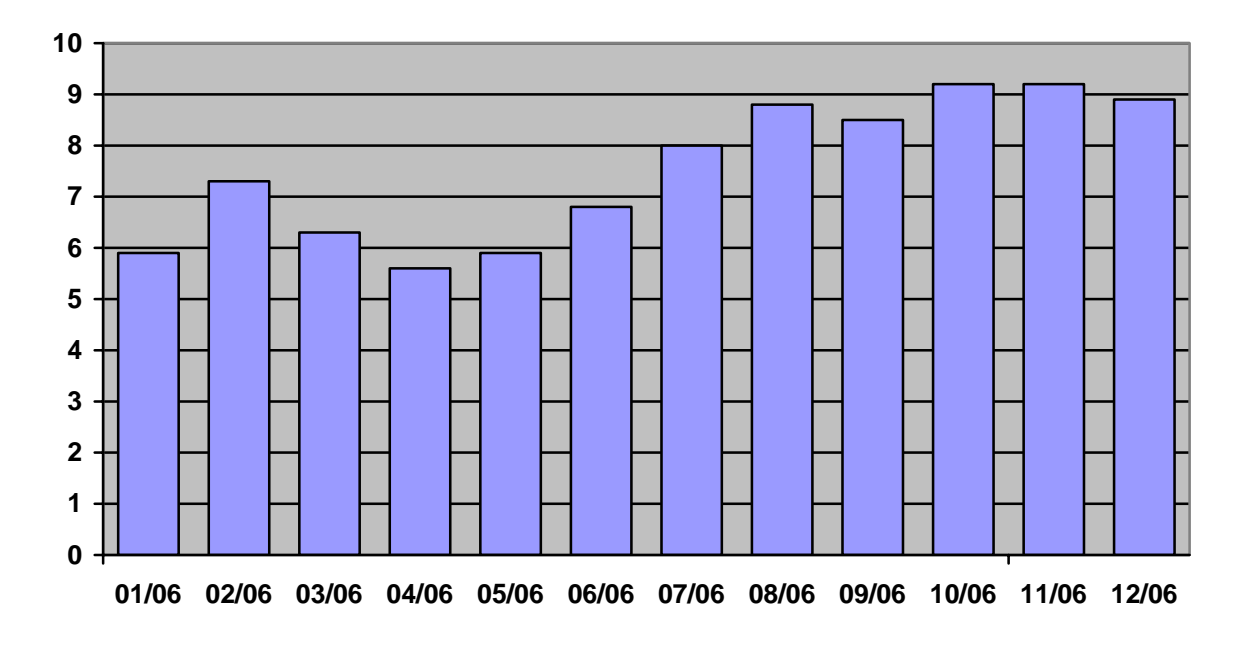

**Abbildung 72: Entwicklung des Sicherungsvolumens im Jahr 2006 in TB** 

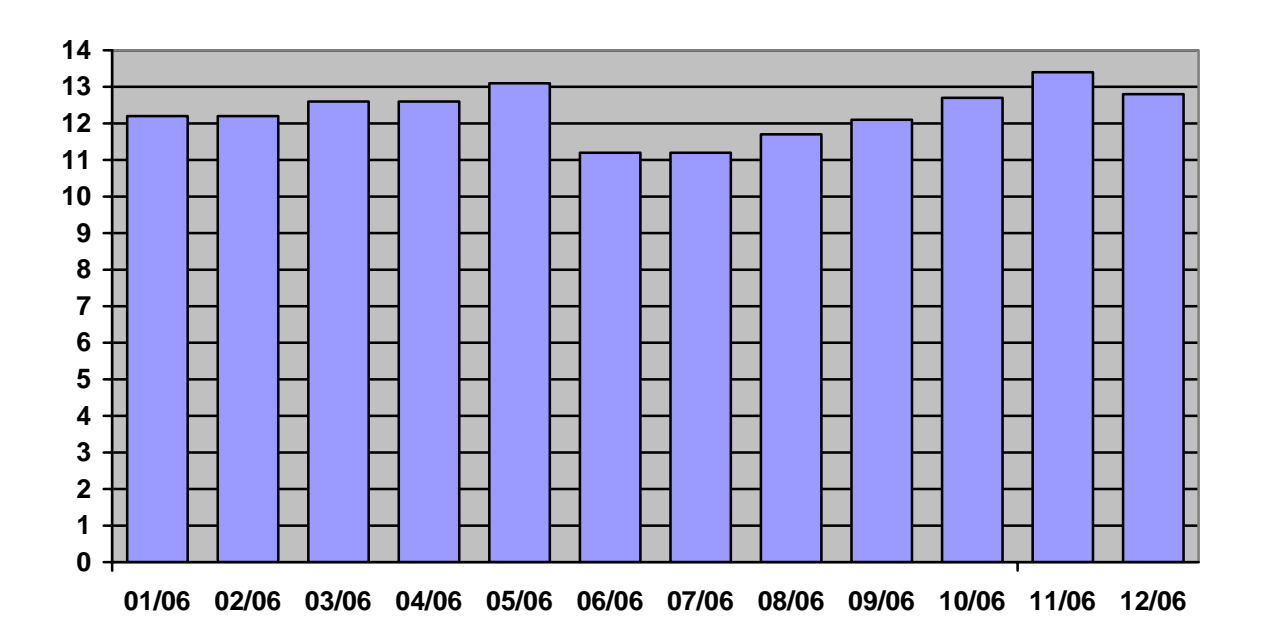

**Abbildung 73: Entwicklung des Sicherungsbestandes im Jahr 2006 in TB** 

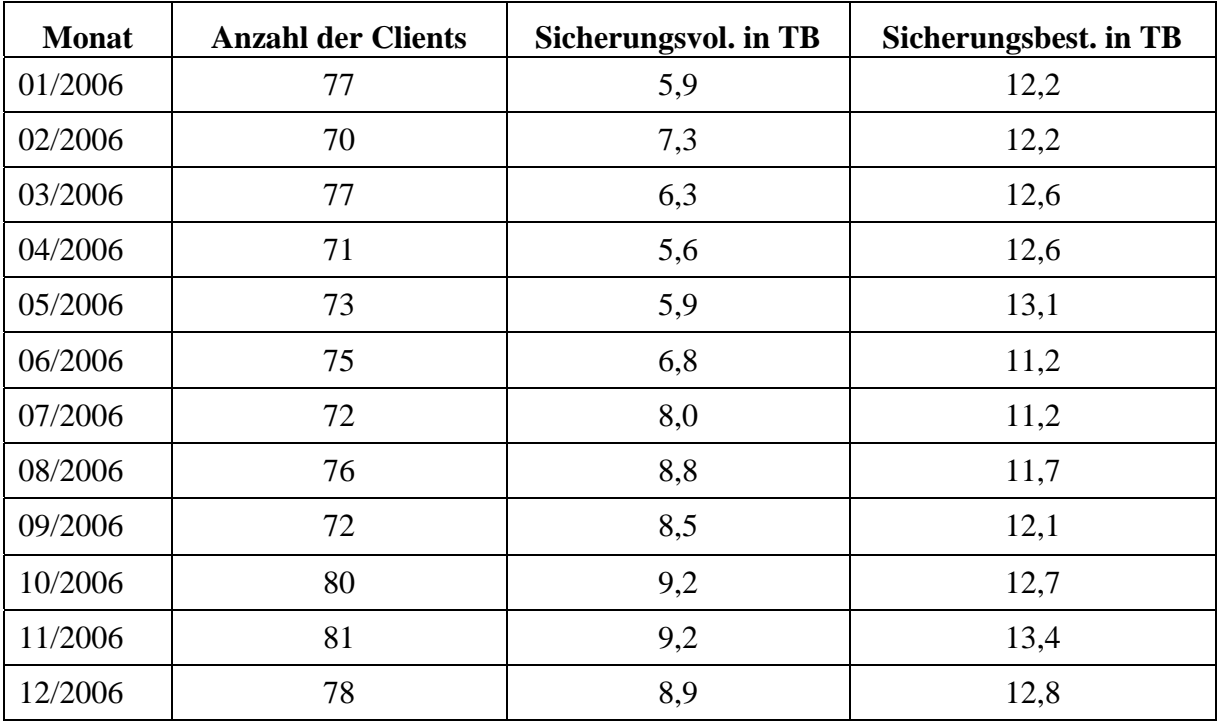

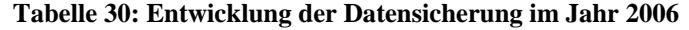

Das Sicherungsvolumen ist die Datenmenge, die im jeweiligen Monat gesichert wurde. Der Sicherungsbestand zeigt an, wie viel Speicherplatz in der Datensicherung am Ende des jeweiligen Monats belegt ist. Der Sicherungsbestand ändert sich gewöhnlich nicht so stark wie das Sicherungsvolumen, da jeden Monat nicht nur Daten hinzukommen, sondern auch auslaufende Daten entfernt werden.

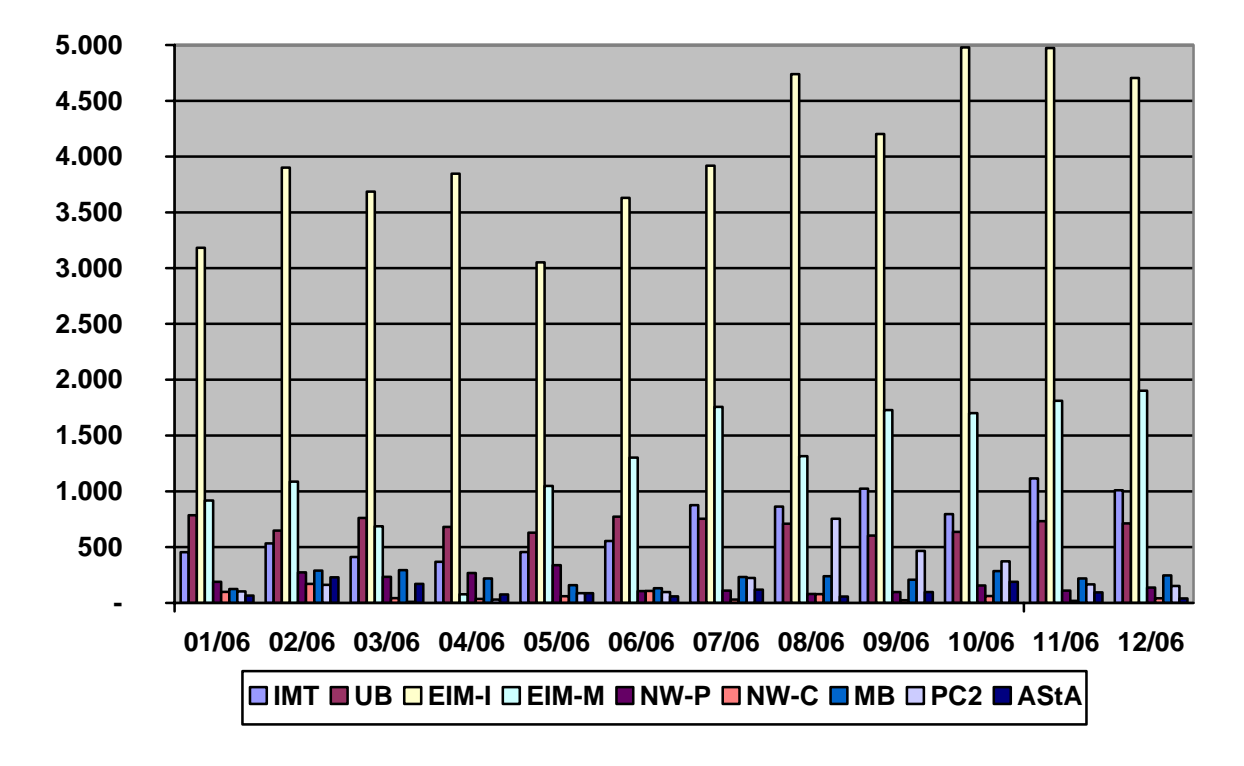

11.30 Entwicklung des Sicherungsvolumens nach Bereichen

**Abbildung 74: Entwicklung des Sicherungsvolumens nach Bereichen im Jahr 2006** 

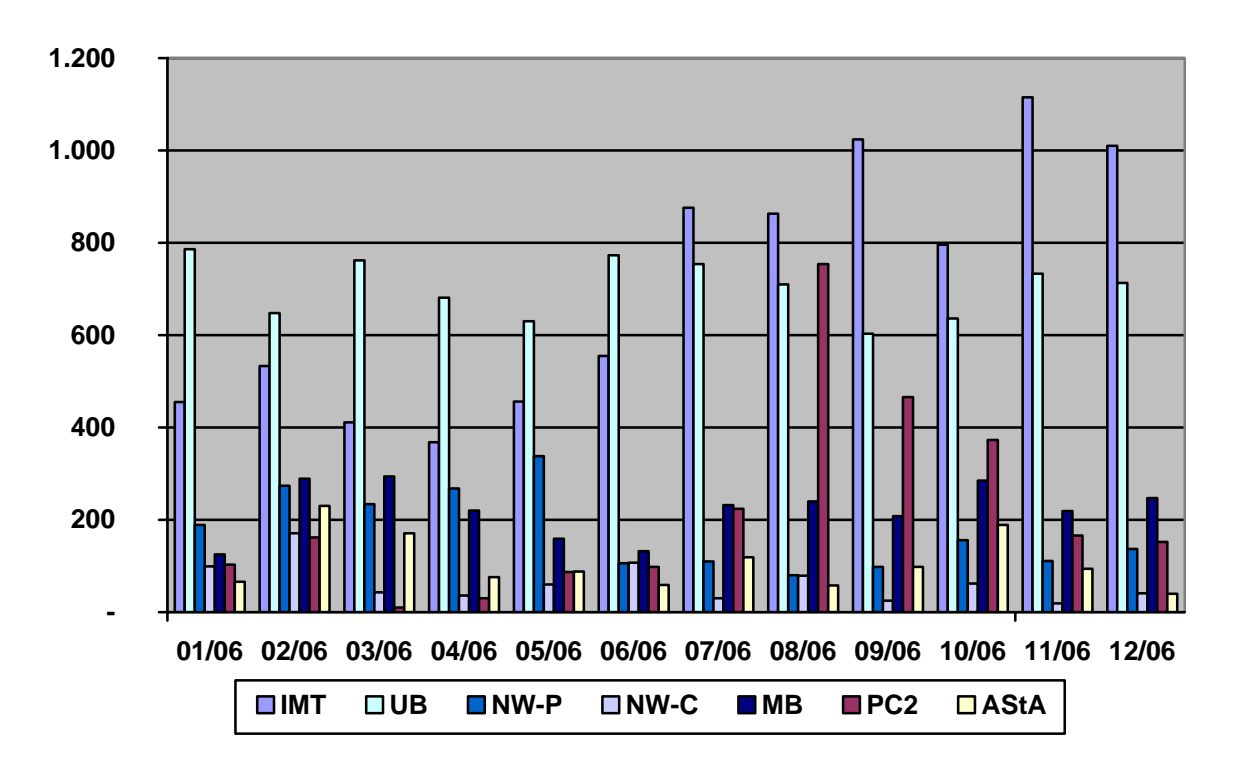

**Abbildung 75: Entwicklung des Sicherungsvolumens nach Bereichen ohne Informatik und Mathematik** 

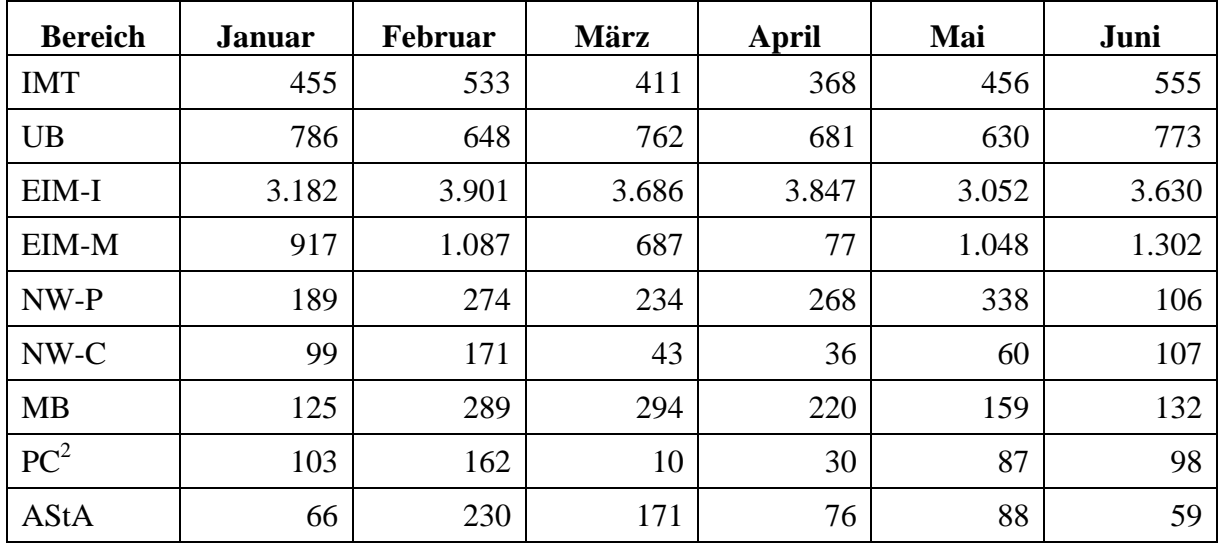

**Tabelle 31: Entwicklung des Sicherungsvolumens nach Bereichen (GB) von Januar bis Juni 2006** 

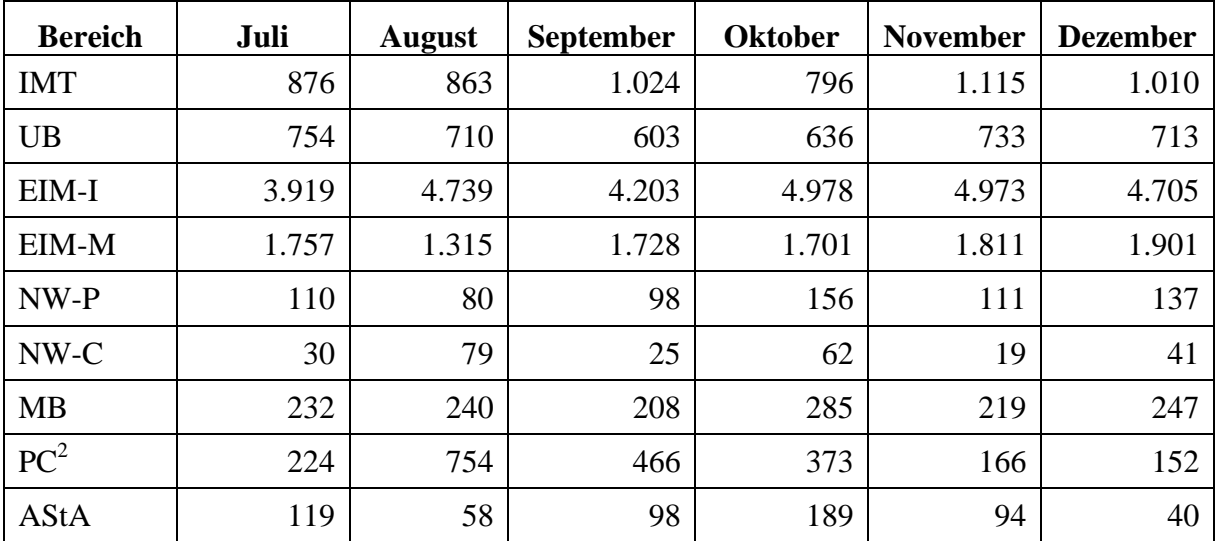

**Tabelle 32: Entwicklung des Sicherungsvolumens nach Bereichen (GB) von Juli bis Dezember 2006** 

## 11.31 Vom IMT betreute Ausstattung in Hörsälen

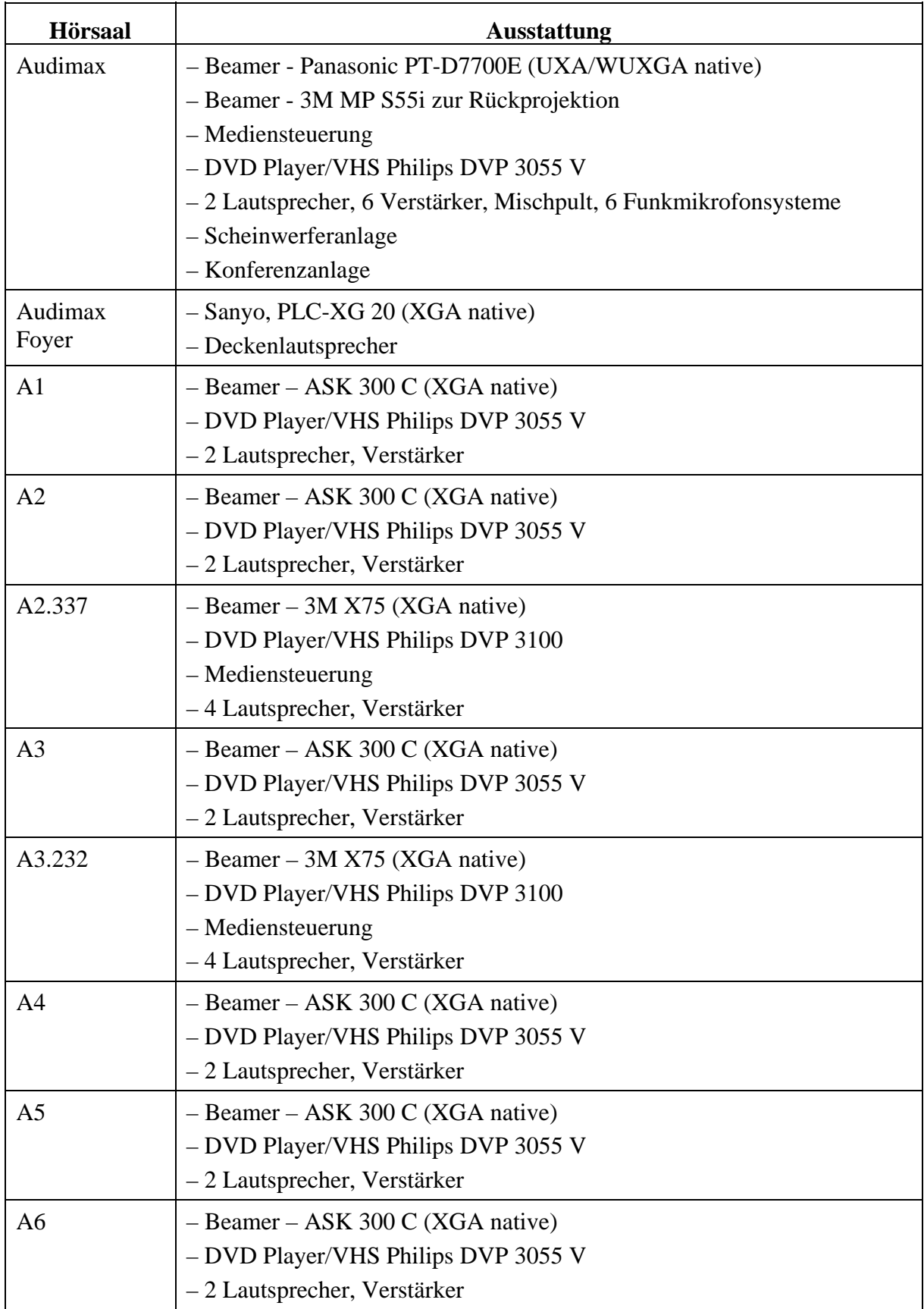

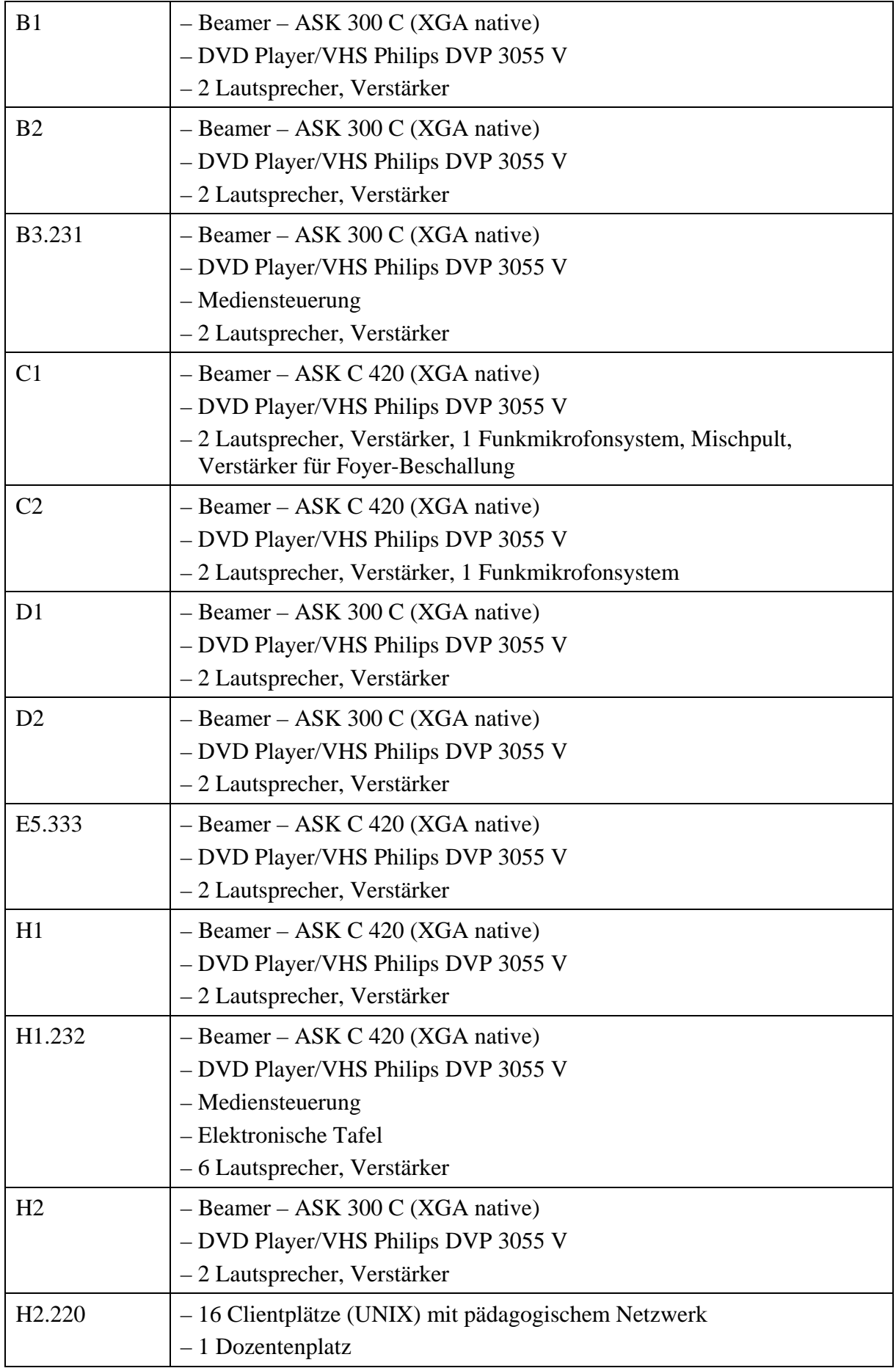

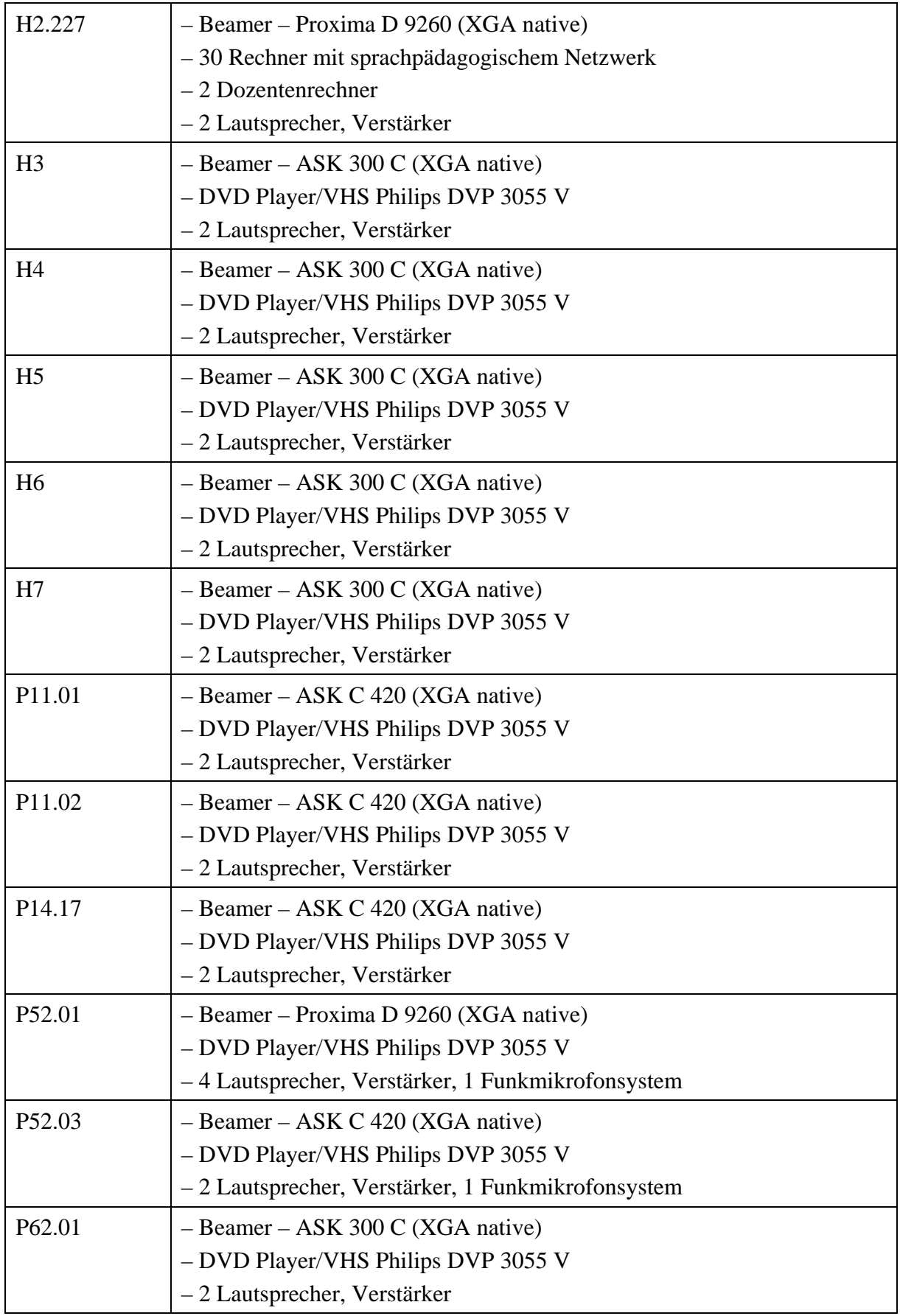

| P <sub>62.03</sub> | $-$ Beamer – ASK 300 C (XGA native)<br>- DVD Player/VHS Philips DVP 3055 V<br>$-2$ Lautsprecher, Verstärker                         |
|--------------------|----------------------------------------------------------------------------------------------------|
| P72.01             | - Beamer - Proxima D 9260 (XGA native)<br>- DVD Player/VHS Philips DVP 3055 V<br>- 4 Lautsprecher, Verstärker, 1 Funkmikrofonsystem |
| P72.03             | $-$ Beamer – ASK 300 C (XGA native)<br>- DVD Player/VHS Philips DVP 3055 V<br>- 2 Lautsprecher, Verstärker, 1 Funkmikrofonsystem    |

**Tabelle 33: Vom IMT betreute Ausstattung in Hörsälen** 

### 11.32 Teilnahme an Weiterbildungsmaßnahmen

An folgenden Weiterbildungsveranstaltungen nahmen Mitarbeiterinnen und Mitarbeiter des IMT im Jahr 2006 teil:

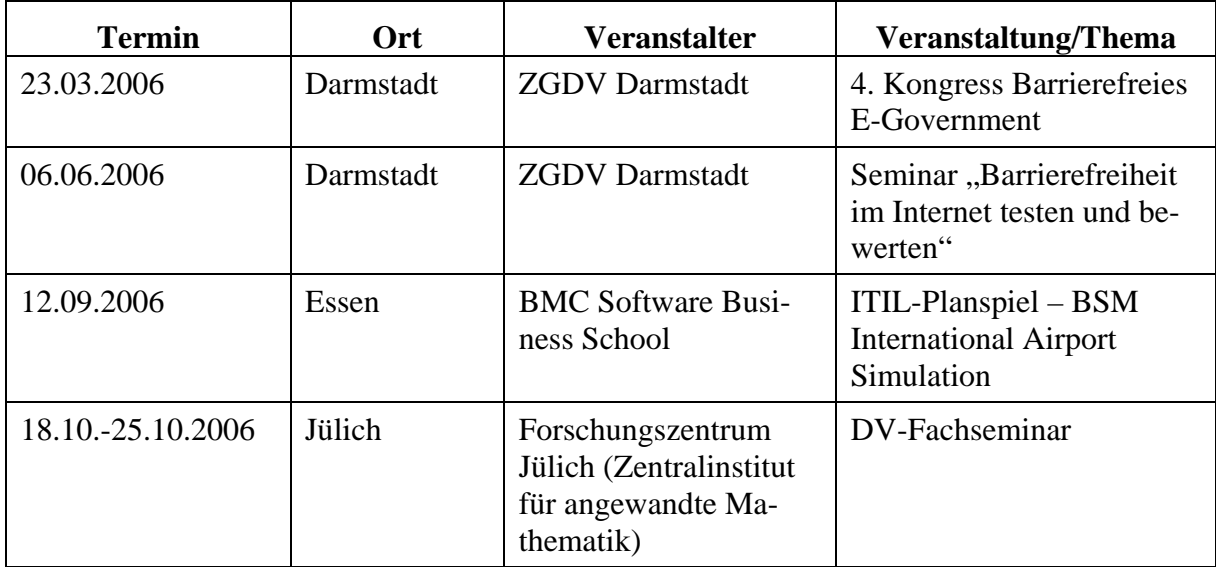

**Tabelle 34: Teilnahme an Weiterbildungsmaßnahmen**